# **APRICOT 11:Multicast Workshop**

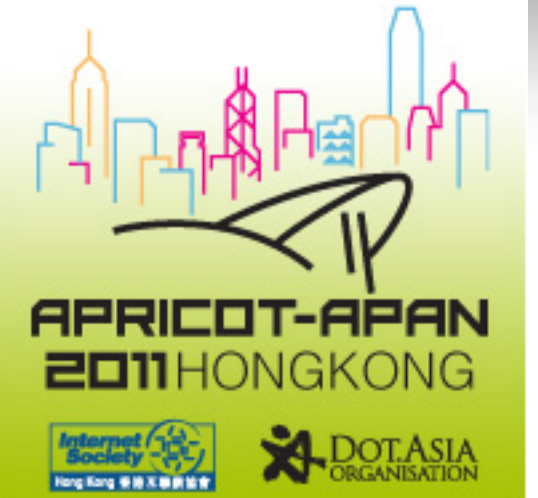

# **Understanding & Deploying IP Multicast Networks**

Srini Irigi, Stefan Olofsson, Greg Shepherd, SPG TME *communication* Cisco Systems communication communic welcome to the human network.  $\mathcal{L}$  , and  $\mathcal{L}$  is the system inc. All rights reserved. City is respectively. In the system is the system in

# **Today**'**s Agenda**

- **Multicast Fundamentals**
- **Multicast Service Models, Distribution Trees,** Forwarding
- **Multicast Protocol Basics**
- **Layer2 Multicast**
- **PIM Mechanics**
- ! SSM
- MBGP
- ! MSDP

# Fundamentals of IP Multicast

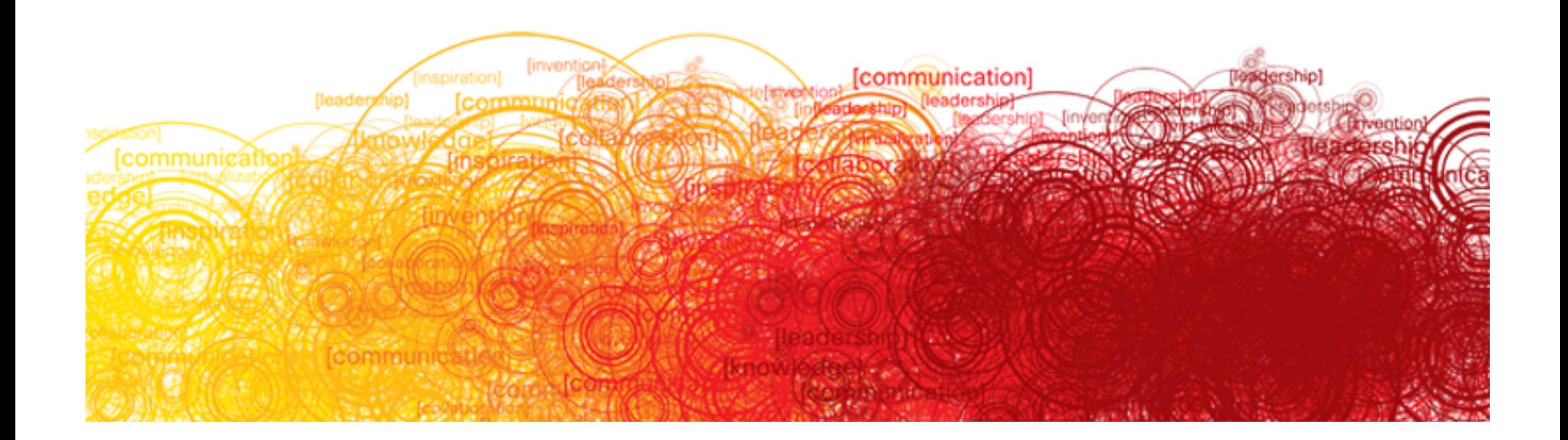

# **Agenda**

- **. Why Multicast**
- **Multicast Applications**
- **Multicast Service Model**
- **Multicast Distribution Trees**
- **Multicast Forwarding**
- **Multicast Protocol Basics**

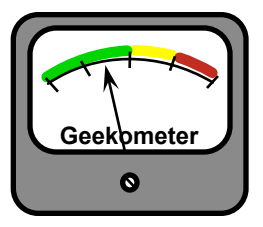

# Why Multicast?

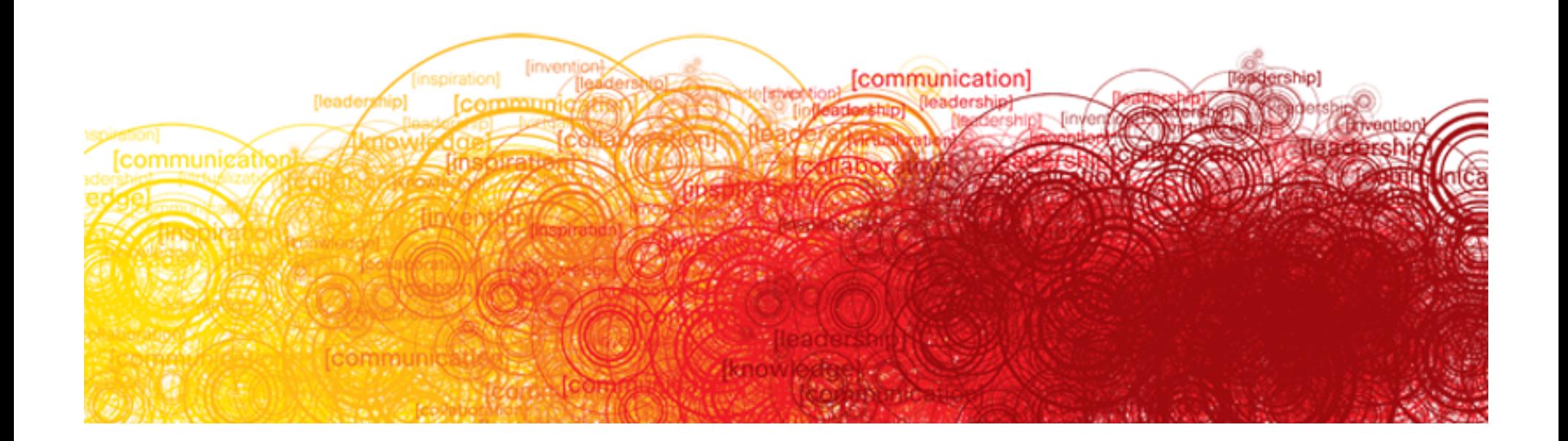

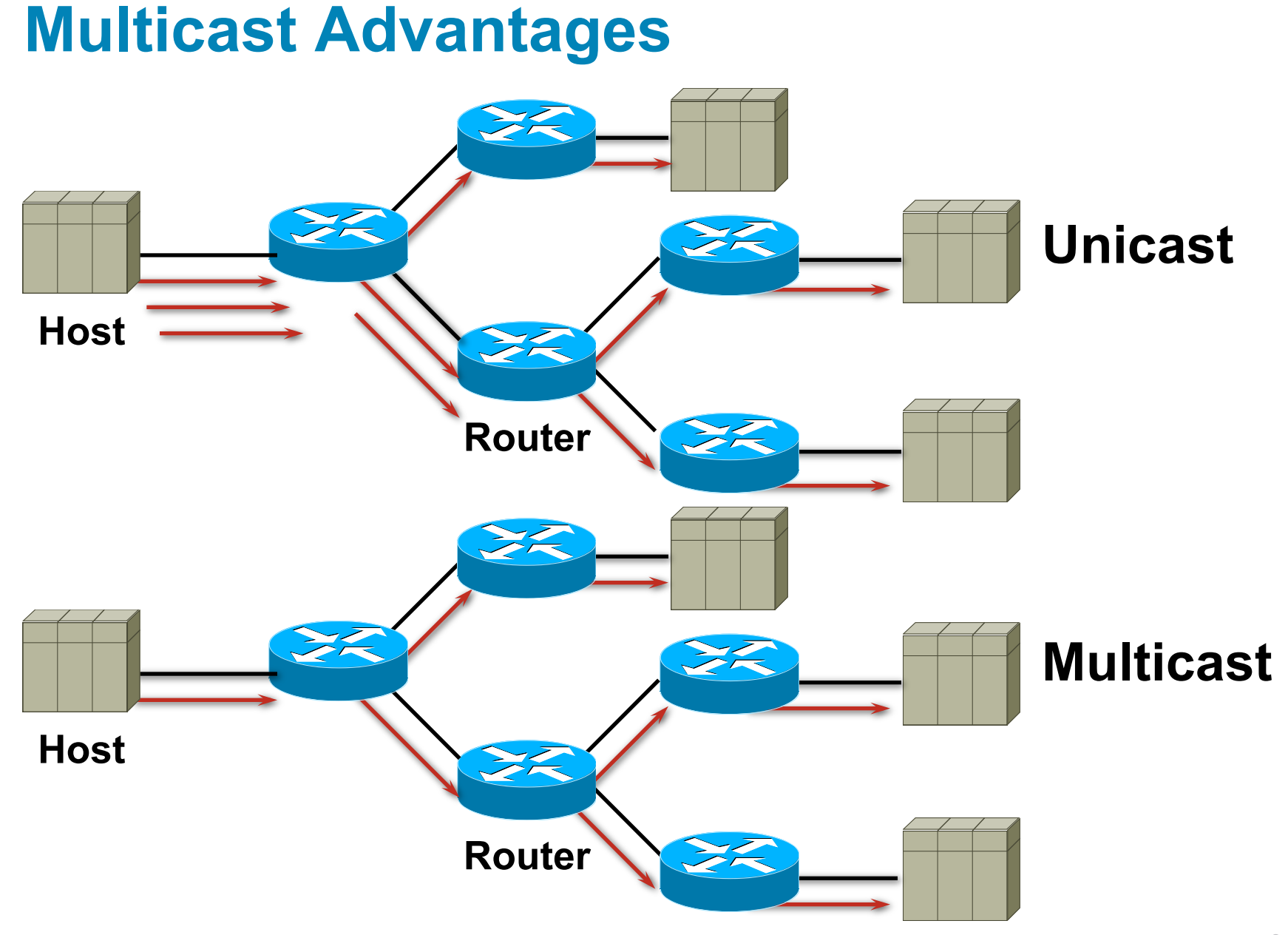

# **Multicast Disadvantages**

## Multicast Is UDP Based!!!

- **EXERGE EXERGE EXERGE EXERGEM** Best-effort delivery: Drops are to be expected. Multicast applications should not expect reliable delivery of data and should be designed accordingly. Reliable Multicast is still an area for much research. Expect to see more developments in this area.
- ! No congestion avoidance: Lack of TCP windowing and "slowstart" mechanisms can result in network congestion. If possible, Multicast applications should attempt to detect and avoid congestion conditions.
- ! Duplicates: Some multicast protocol mechanisms (e.g. Asserts, Registers and Shortest-Path Tree Transitions) result in the occasional generation of duplicate packets. Multicast applications should be designed to expect occasional duplicate packets.
- ! Out-of-sequence packets: Various network events can result in packets arriving out of sequence. Multicast applications should be designed to handle packets that arrive in some other sequence than they were sent by the source.

## Multicast Service Model

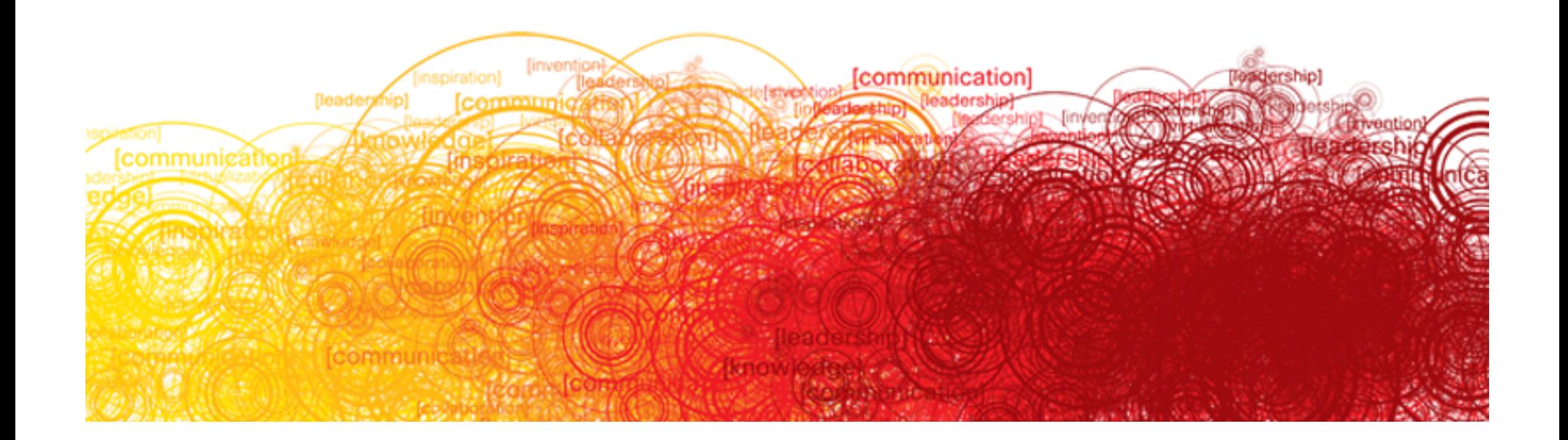

## **IP Multicast Service Model**

- **RFC 1112 (Host Ext. for Multicast Support)**
- **Each multicast group identified by a class-D IP address**
- **Members of the group could be present anywhere in** the Internet
- ! Members join and leave the group and indicate this to the routers
- **EXEC** Senders and receivers are distinct:

i.e., a sender need not be a member

! Routers listen to all multicast addresses and use multicast routing protocols to manage groups

# **IP Multicast Packet**

### **Source address**

Unique unicast IP address of the packet source

### **• Destination address**

ClassD address range

Does NOT represent a unique unicast destination address

Used to represent a unique group of receivers

# **IP Multicast Addressing**

**• Multicast Group Addresses (224.0.0.0/4)** 

Range: 224.0.0.0–239.255.255.255

Old Class D address range.

High-order 4 bits are 1110

## **Multicast Address Ranges**

- **Link-Local Address Range** 224.0.0.0–224.0.0.255
- **Global Address Range** 224.0.1.0–238.255.255.255
- **E.** Administratively Scoped Address Range 239.0.0.0–239.255.255.25
- **E.** Scope Relative Address Range

Top 256 addresses of a Scoped Address Range

## **Link-Local Address Range**

**E** Assigned by IANA

224.0.0.0–224.0.0.255

Local wire multicast

 $TTI = 1$ 

Examples:

224.0.0.5 = OSPF\_DR' s 224.0.0.10 = EIGRP Hello' s 224.0.0.13 = All\_PIM\_Routers  $224.0.0.22 = All$  IGMPv3 Routers

# **Global Address Range**

**E** Assigned by IANA

Address Range: 224.0.1.0–238.255.255.255

Generally intended for "global" Internet scope multicast

Sometimes assigned to specific protocols

Example: Auto-RP (224.0.1.39 and 224.0.1.40)

Problem:

IANA is coming under increasing pressure from companies to assign them blocks of addresses for their applications or content services

**This was never the intent of this block!** 

GLOP Addressing or SSM should be used instead!

# **Global Multicast Address Assignment**

**Dynamic Group Address Assignment** 

Historically accomplished using SDR application

Sessions announced over well-known group(s)

Address collisions detected and resolved at session creation time

Has problems scaling

Other techniques considered

Multicast Address Set-Claim (MASC)

Hierarchical, dynamic address allocation scheme

Unlikely to be deployed

No really good dynamic assignment method available for Global multicast

But is dynamic assignment really necessary with GLOP and SSM available?

# **Global Multicast Address Assignment**

**E.** Static Group Address Assignment

RFC 3180—GLOP Addressing in 233/8

Group range: 233.0.0.0–233.255.255.255

Your AS number is inserted in middle two octets

Remaining low-order octet used for group assignment

EGLOP Addresses

Make use of private AS numbers

Assigned by a Registration Authority

# **Global Multicast Address Assignment**

### ■ Static Group Address Assignment

Source Specific Multicast

Address range: 232.0.0.0/8

Flows based on both Group **and** Source address

Two different content flows can share the same Group address without interfering with each other

### **Provides virtually unlimited address space!**

Preferred method for global one-to-many multicast

# **Private Multicast Address Assignment**

**• Assigned from the private 239.0.0.0/8 range** May be subdivided into geographic scopes ranges Administration responsibility can be by scope range

**Question:** 

"What technology is most often used to manage private multicast assignment?"

### ■ Answer:

A spreadsheet

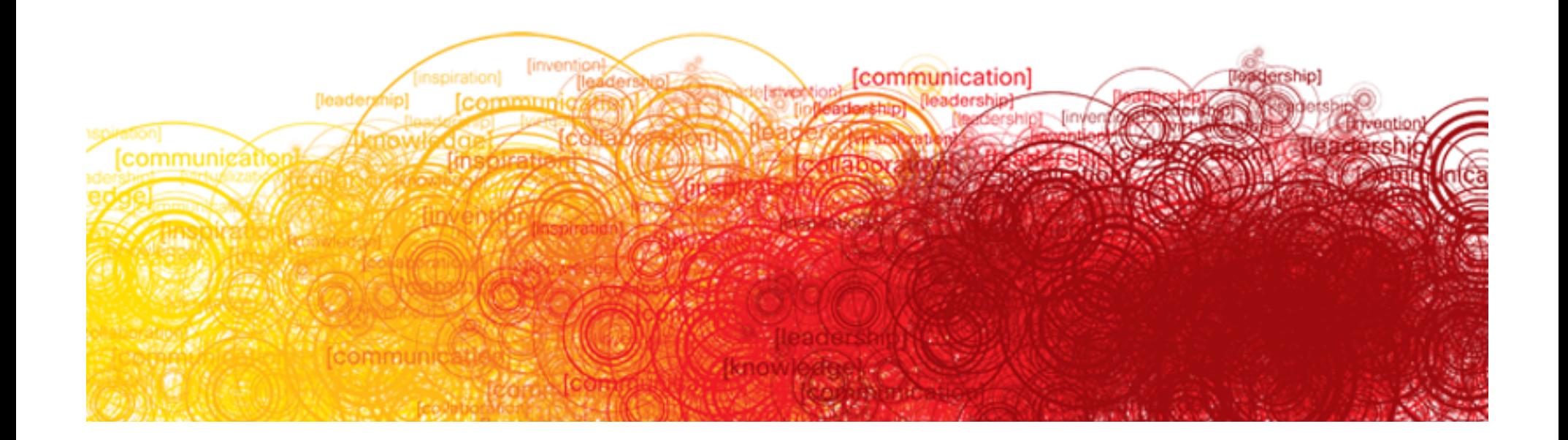

### Shortest Path or Source Tree

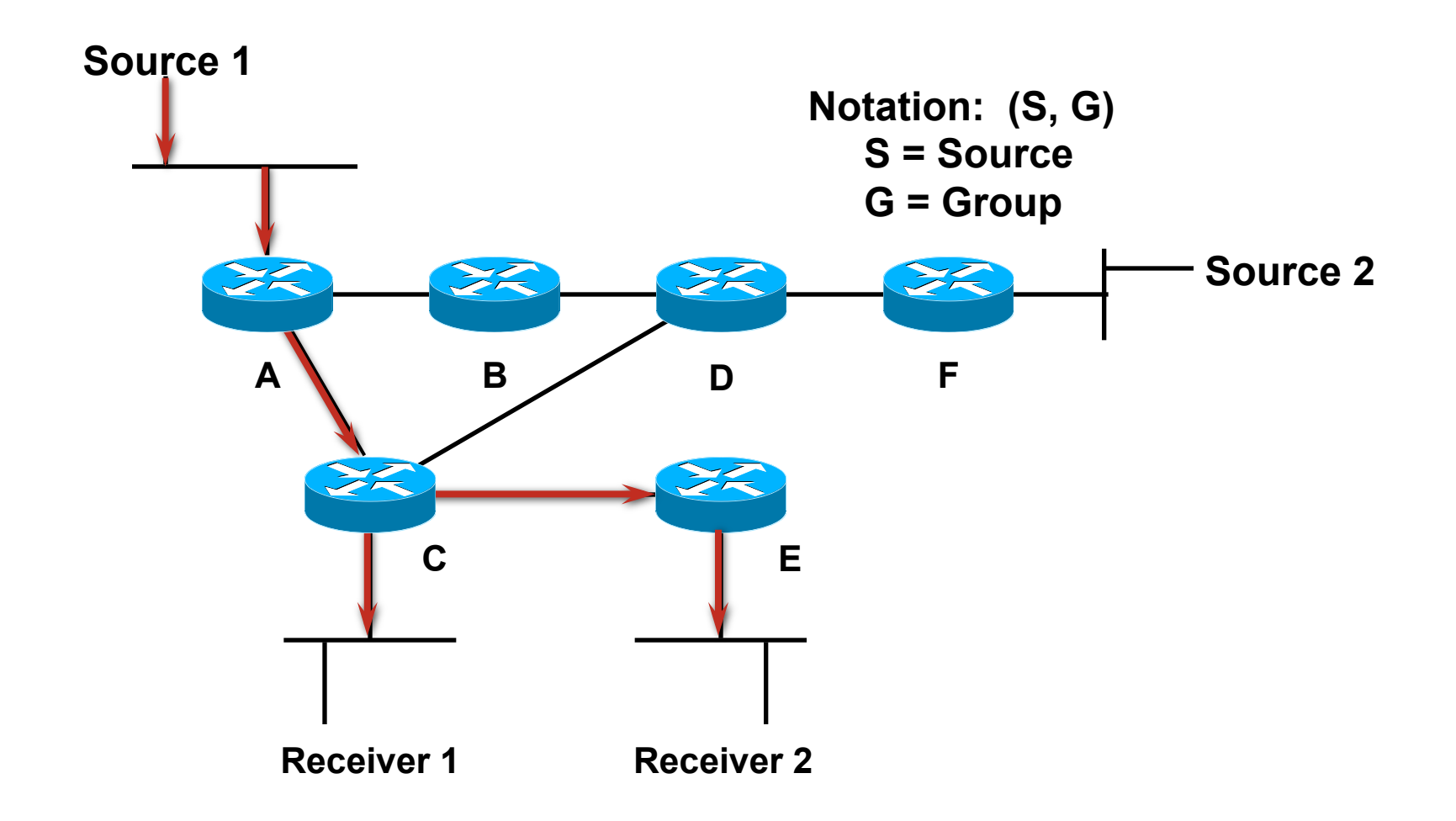

### Shortest Path or Source Tree

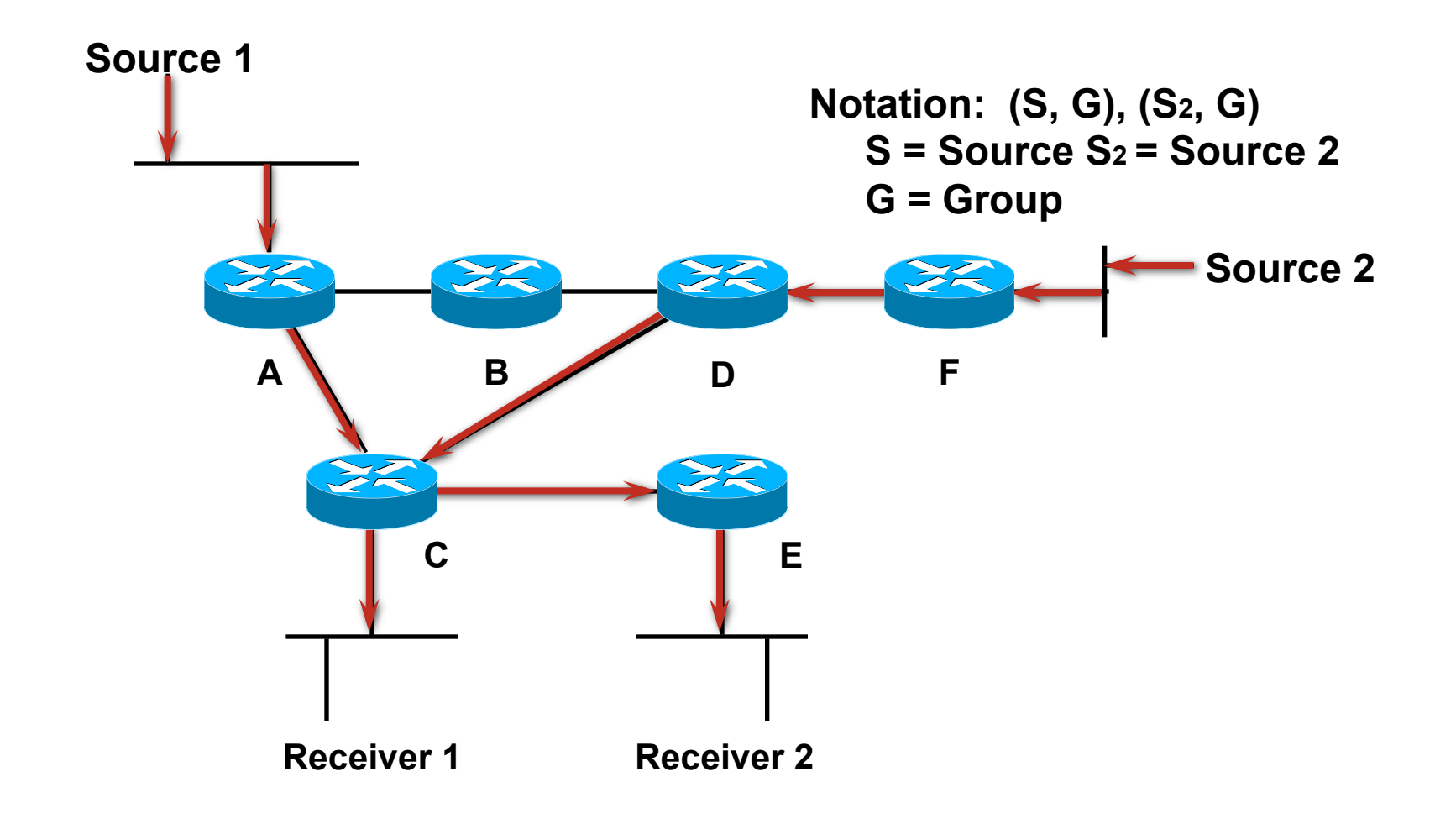

Shared Tree

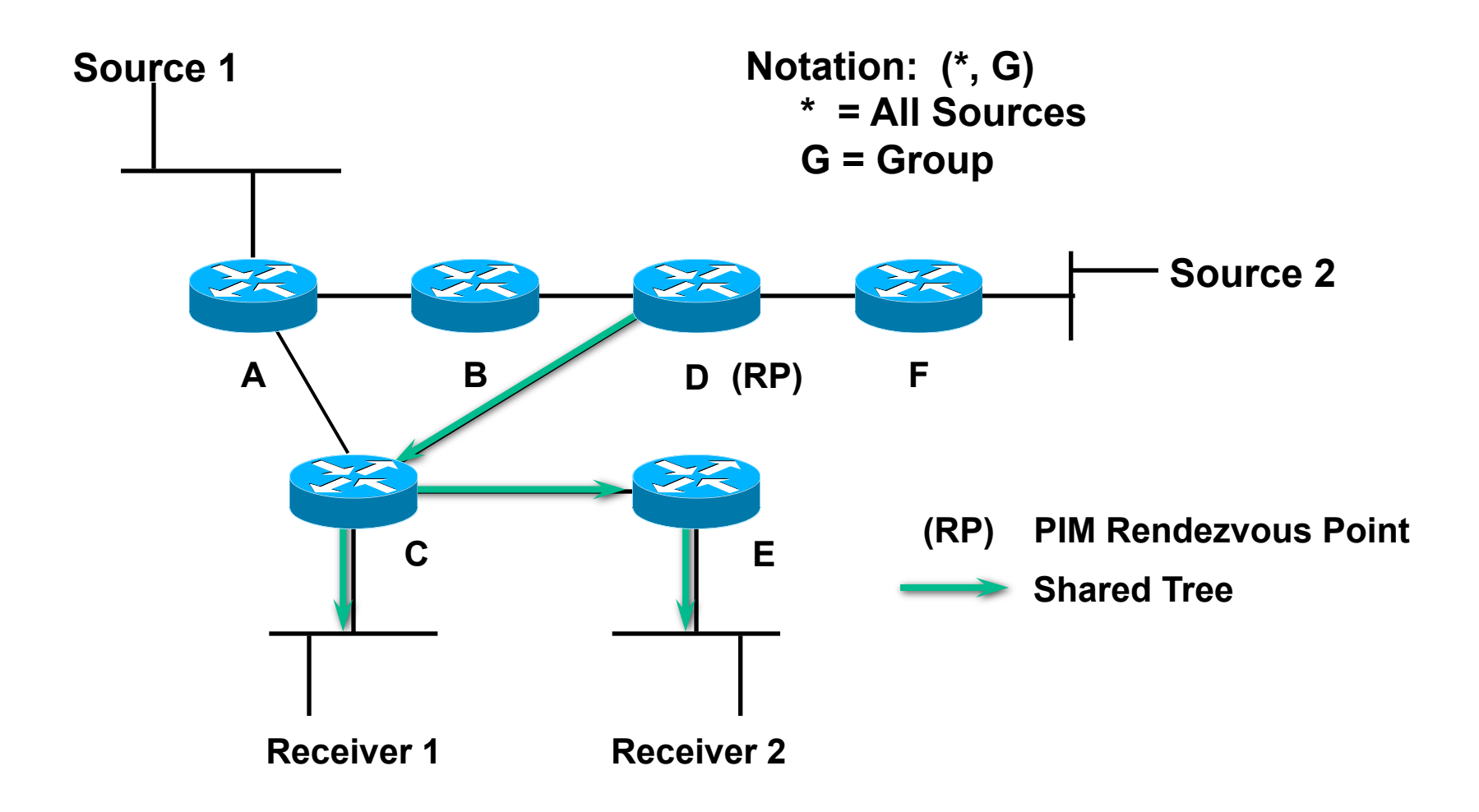

Shared Tree

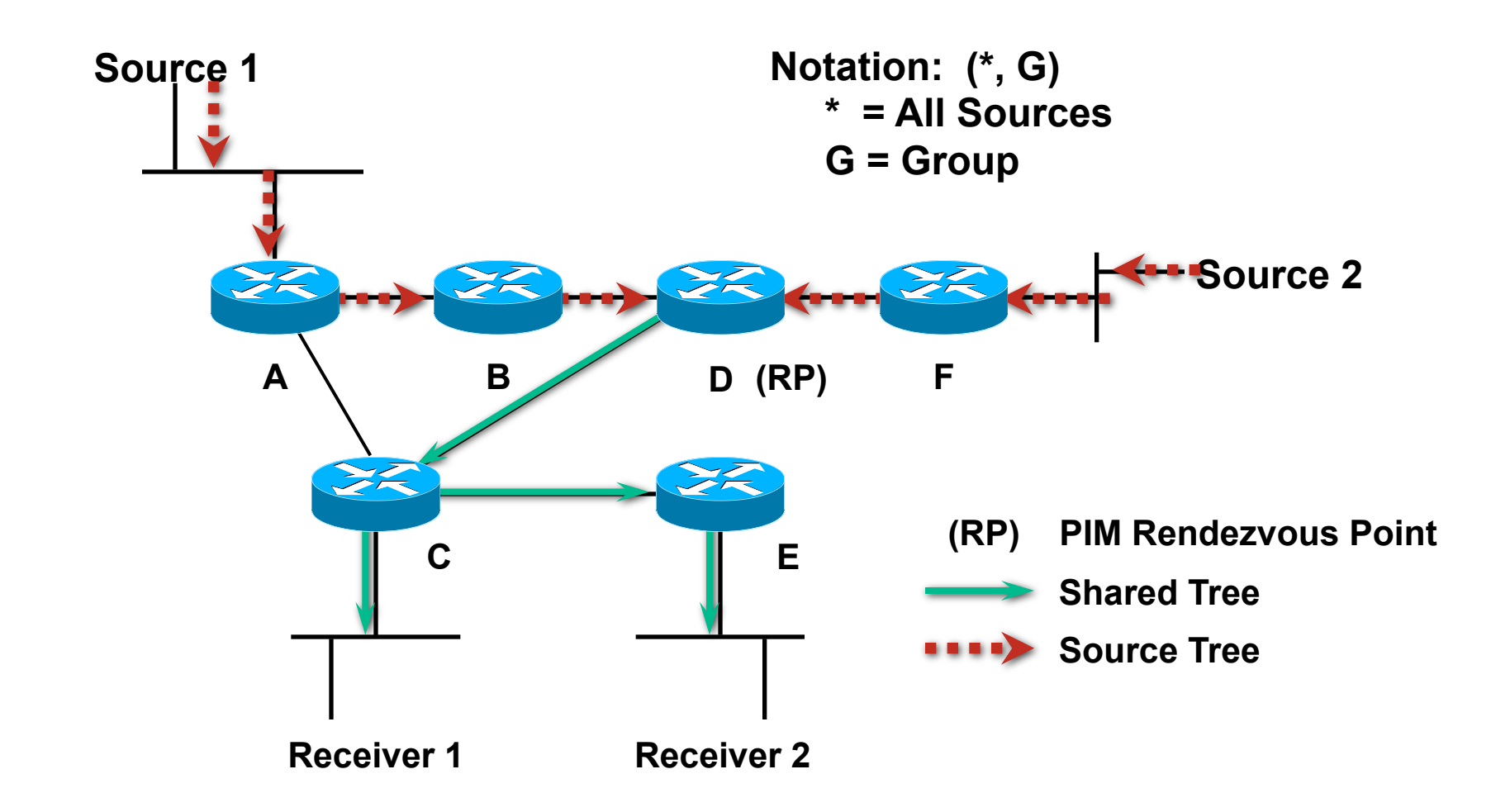

## Characteristics of Distribution Trees

## **E.** Shortest Path trees

Uses more memory n(S x G) but you get optimal paths from source to all receivers; minimizes delay

### **Shared trees**

Uses less memory n(G) but you may get sub-optimal paths from source to all receivers; may introduce extra delay

# Multicast Forwarding

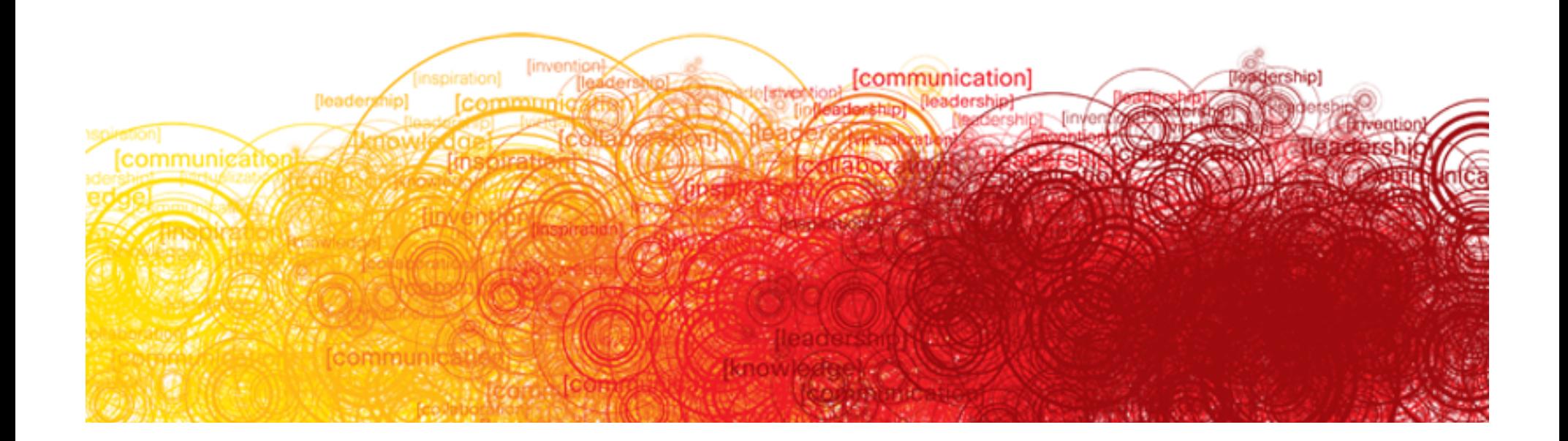

# **Unicast vs. Multicast Forwarding**

## **Unicast Forwarding**

Destination IP address directly indicates where to forward packet

Forwarding is hop-by-hop

Unicast routing table determines interface and next-hop router to forward packet

# **Unicast vs. Multicast Forwarding**

**• Multicast Forwarding** 

Destination IP address (group) doesn't directly indicate where to forward packet

Forwarding is connection-oriented

Receivers must first be "connected" to the source before traffic begins to flow

Connection messages (PIM Joins) follow unicast routing table toward multicast source

Build Multicast Distribution Trees that determine where to forward packets

Distribution Trees rebuilt dynamically in case of network topology changes

### **The RPF Calculation**

The multicast source address is checked against the unicast routing table

This determines the interface and upstream router in the direction of the source to which PIM Joins are sent

This interface becomes the "Incoming" or RPF interface

A router forwards a multicast datagram only if received on the RPF interface

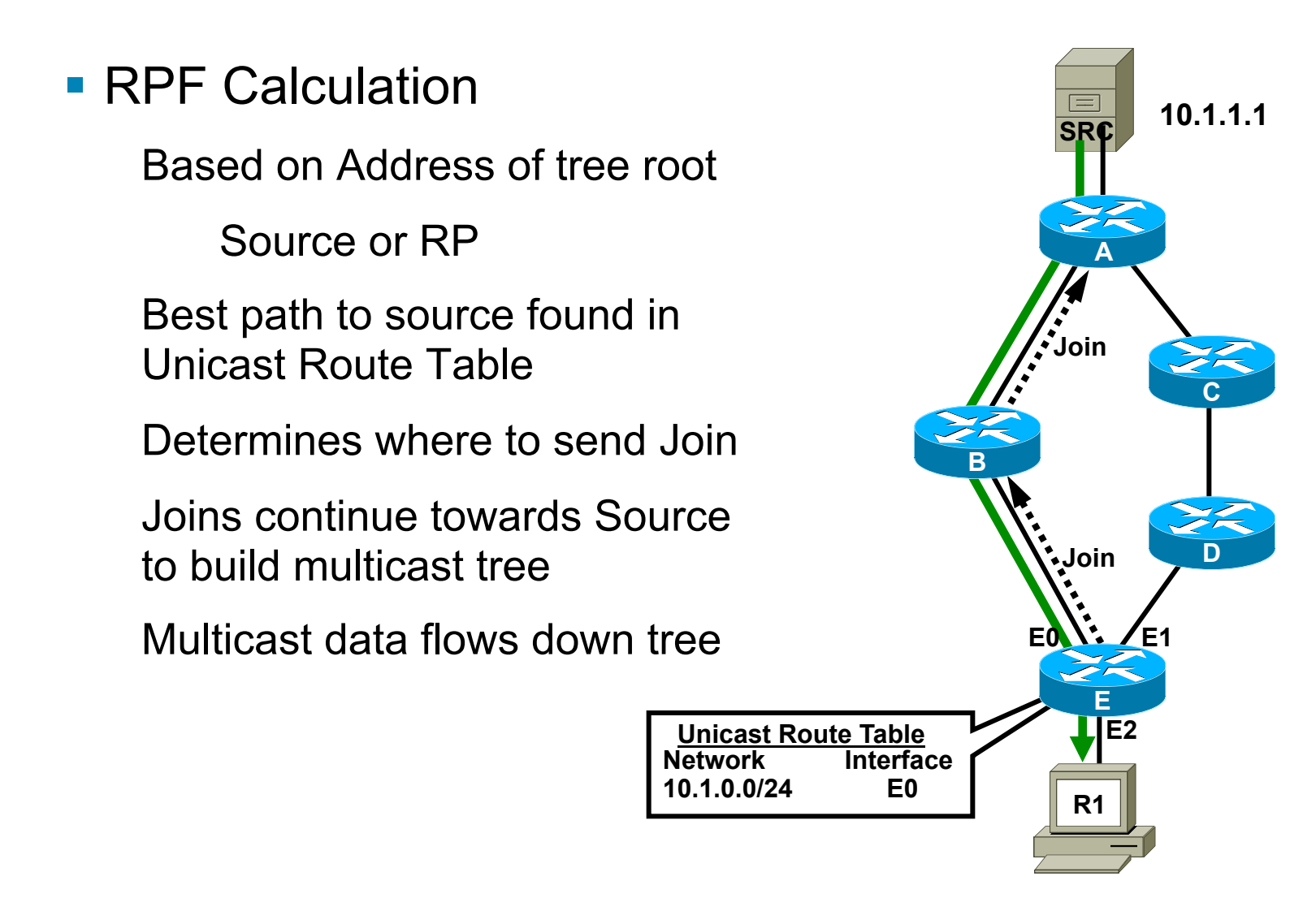

**RPF Calculation** Based on Address of tree root Source or RP Best path to source found in Unicast Route Table Determines where to send Join Joins continue towards Source to build multicast tree Multicast data flows down tree

Repeat for other receivers

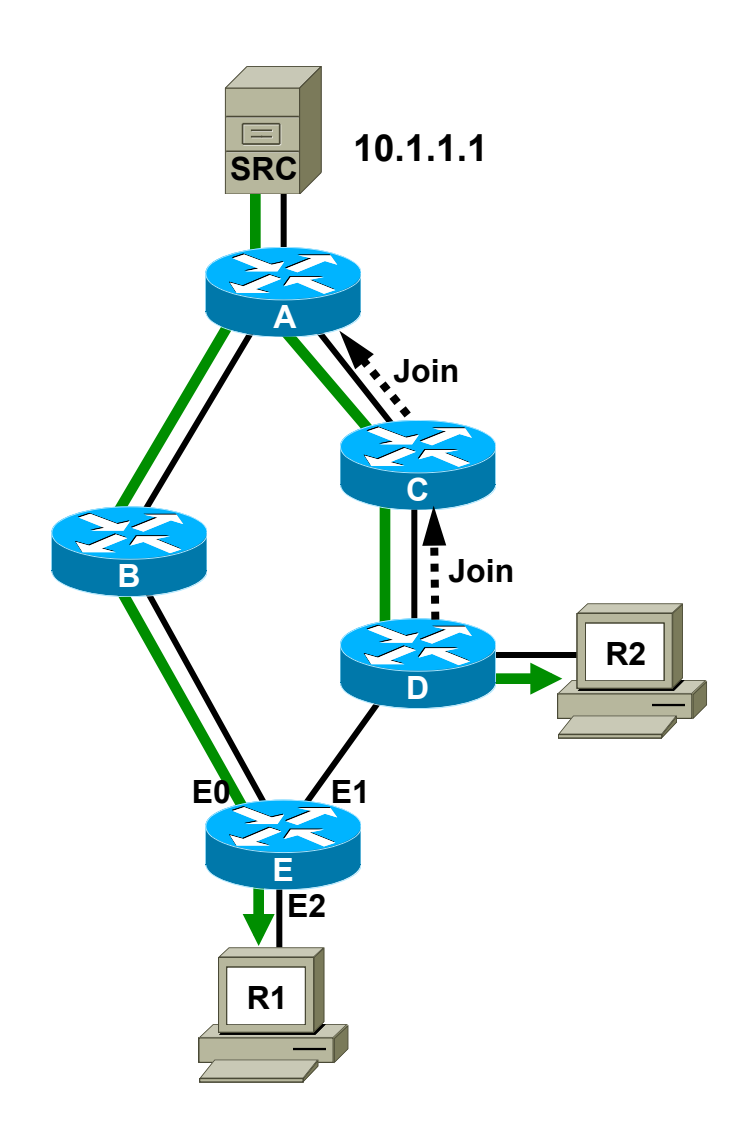

#### **RPF Calculation** What if we have equal-cost paths? We can't use both Tie-Breaker Use highest Next-Hop IP address **R1 B C D E A 10.1.1.1 E0 <u>·</u>**ZE1 **E2** Unicast Route Table **E2 E2** Network Intic Nxt-Hop **Intfc Nxt-Hop 10.1.0.0/24 E0 1.1.1.1 10.1.0.0/24 E1 1.1.2.1 1.1.1.1** Join  $\frac{1}{1.1.2.1}$ **F SRC**

# **Administrative Boundaries**

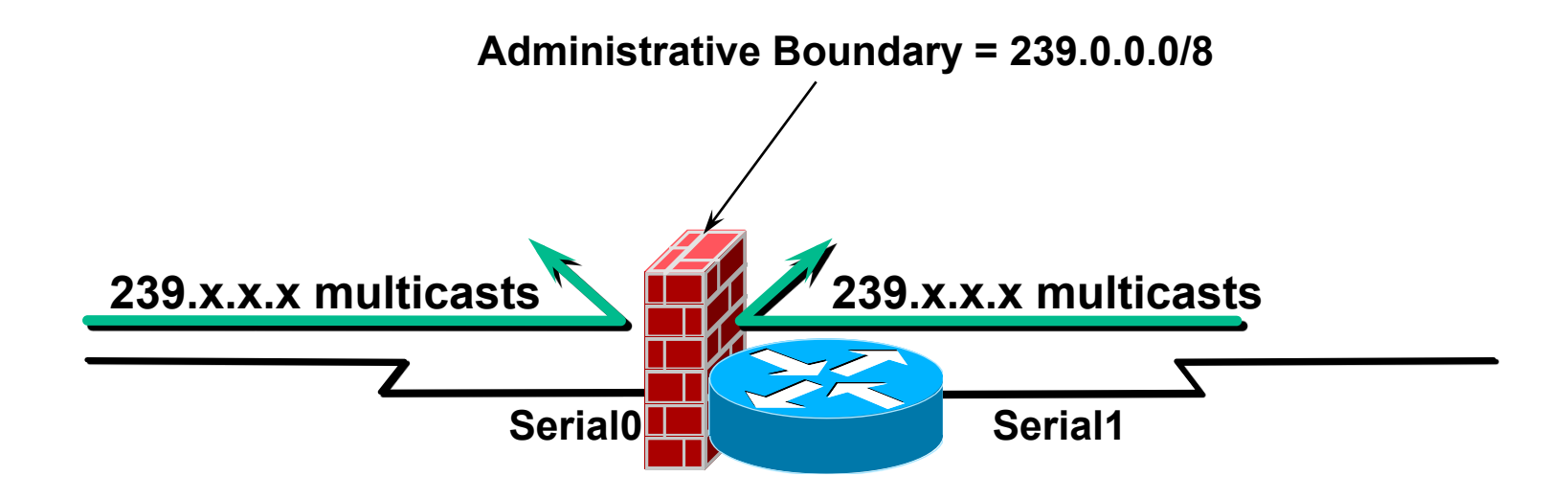

! Configured using the **ip multicast boundary <acl>** interface command

# **Administrative Boundaries**

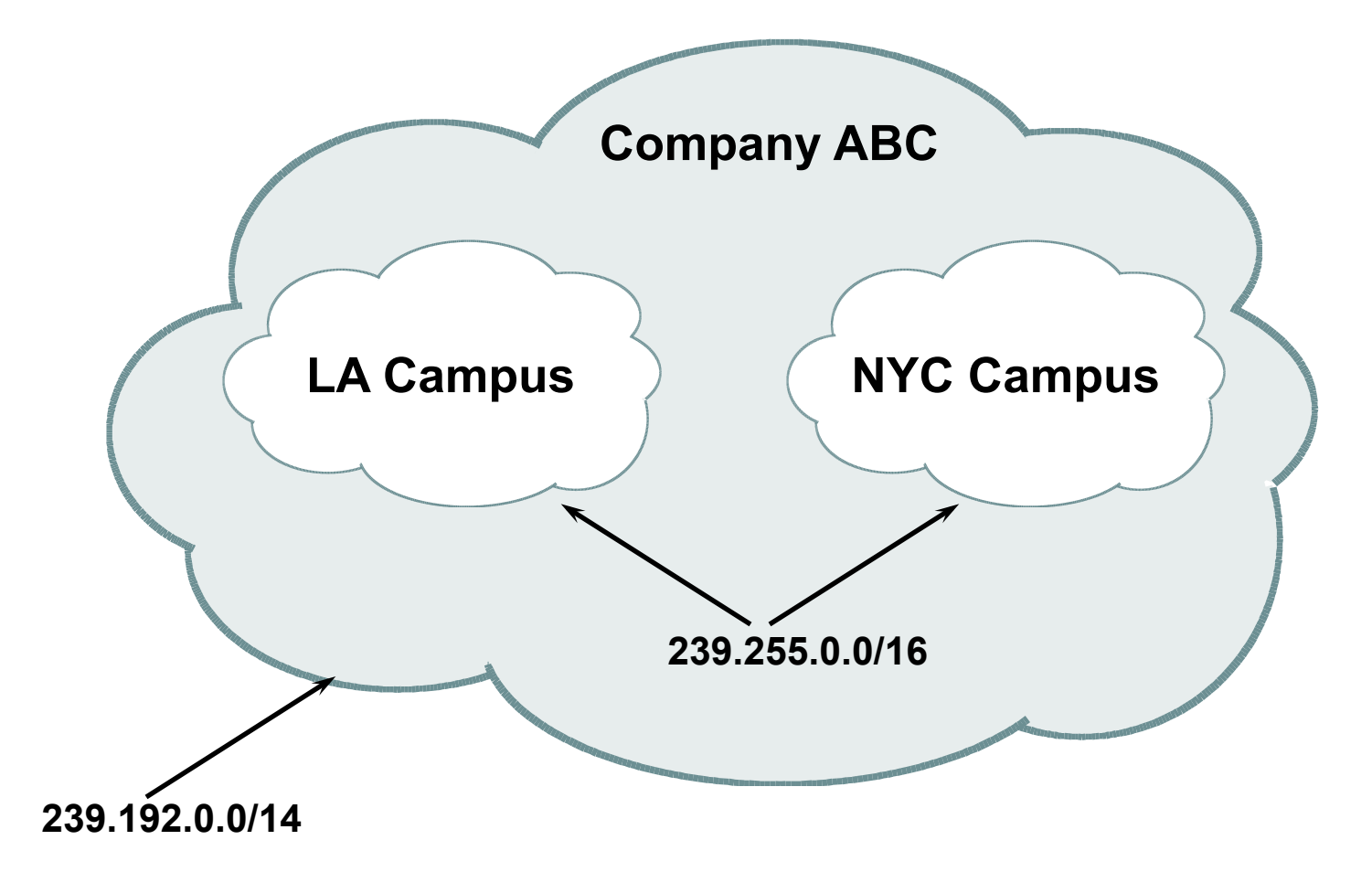

## Multicast Protocol Basics

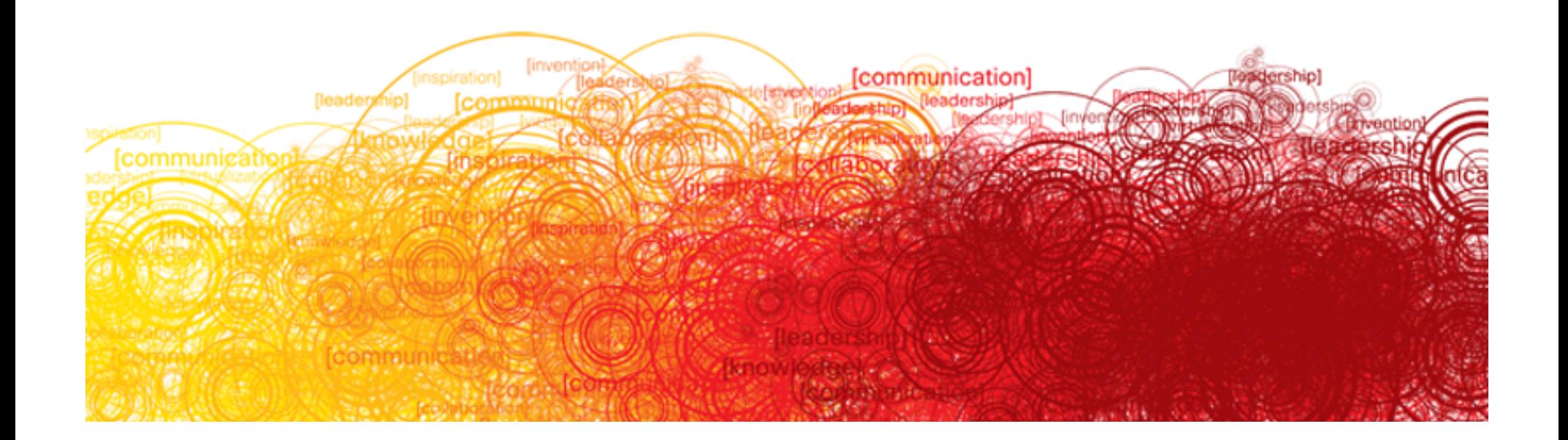

# **Types of Multicast Protocols**

### **Dense-mode**

Uses "Push" model

Traffic flooded throughout network

Pruned back where it is unwanted

Flood and prune behavior (typically every three minutes)

### **Sparse-mode**

Uses "Pull" model

Traffic sent only to where it is requested

Explicit Join behavior

# **PIM-SM (RFC 4601)**

**Supports both source and shared trees** 

Assumes no hosts want multicast traffic unless they specifically ask for it

## ■ Uses a Rendezvous Point (RP)

Senders and Receivers "rendezvous" at this point to learn of each others existence

Senders are "registered" with RP by their first-hop router

Receivers are "joined" to the Shared Tree (rooted at the RP) by their local Designated Router (DR)

## ■ Appropriate for ...

Wide scale deployment for **both** densely and sparsely populated groups in the enterprise

Optimal choice for all production networks regardless of size and membership density
#### **PIM-SM Shared Tree Join**

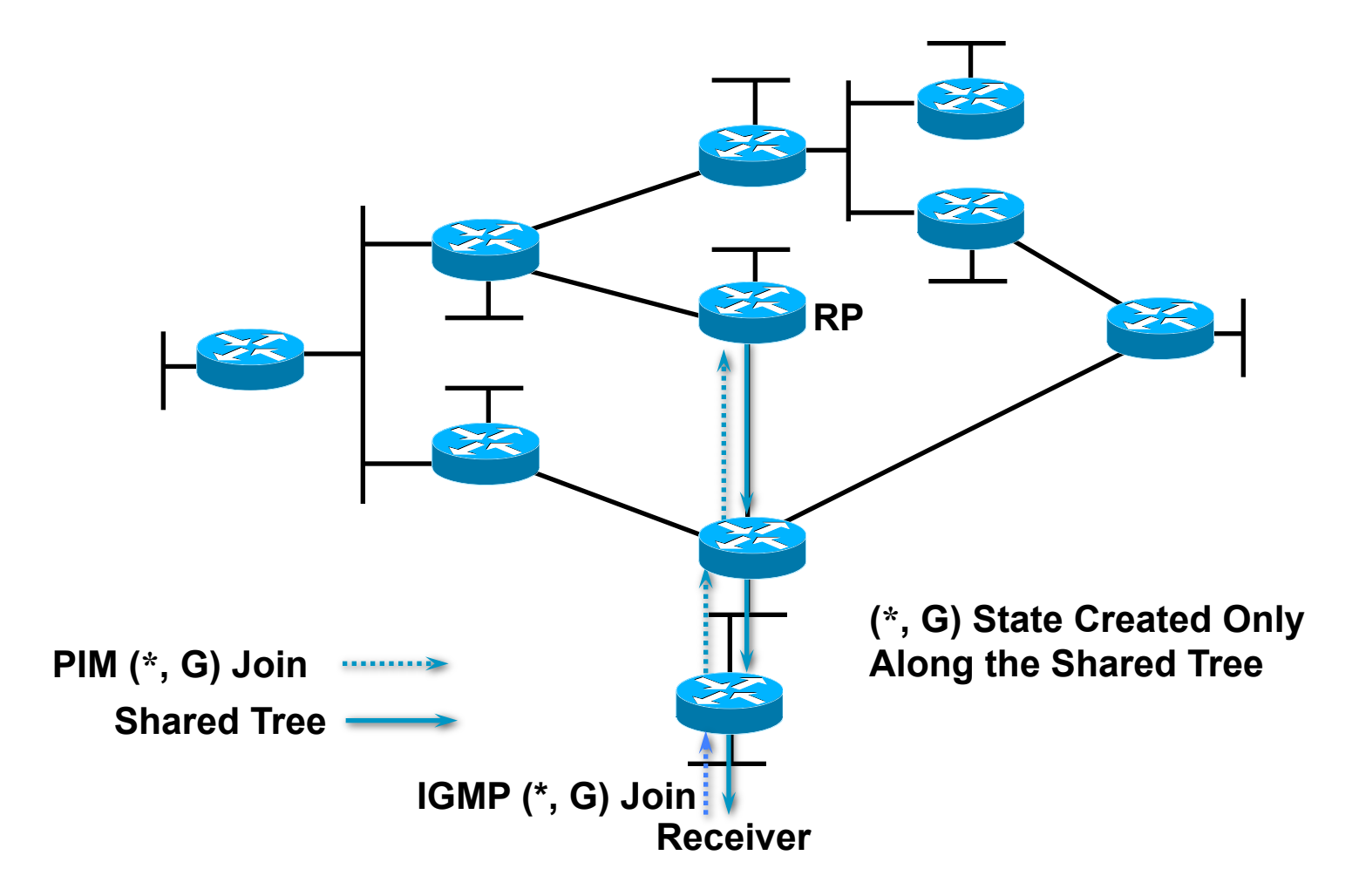

# **PIM-SM Sender Registration**

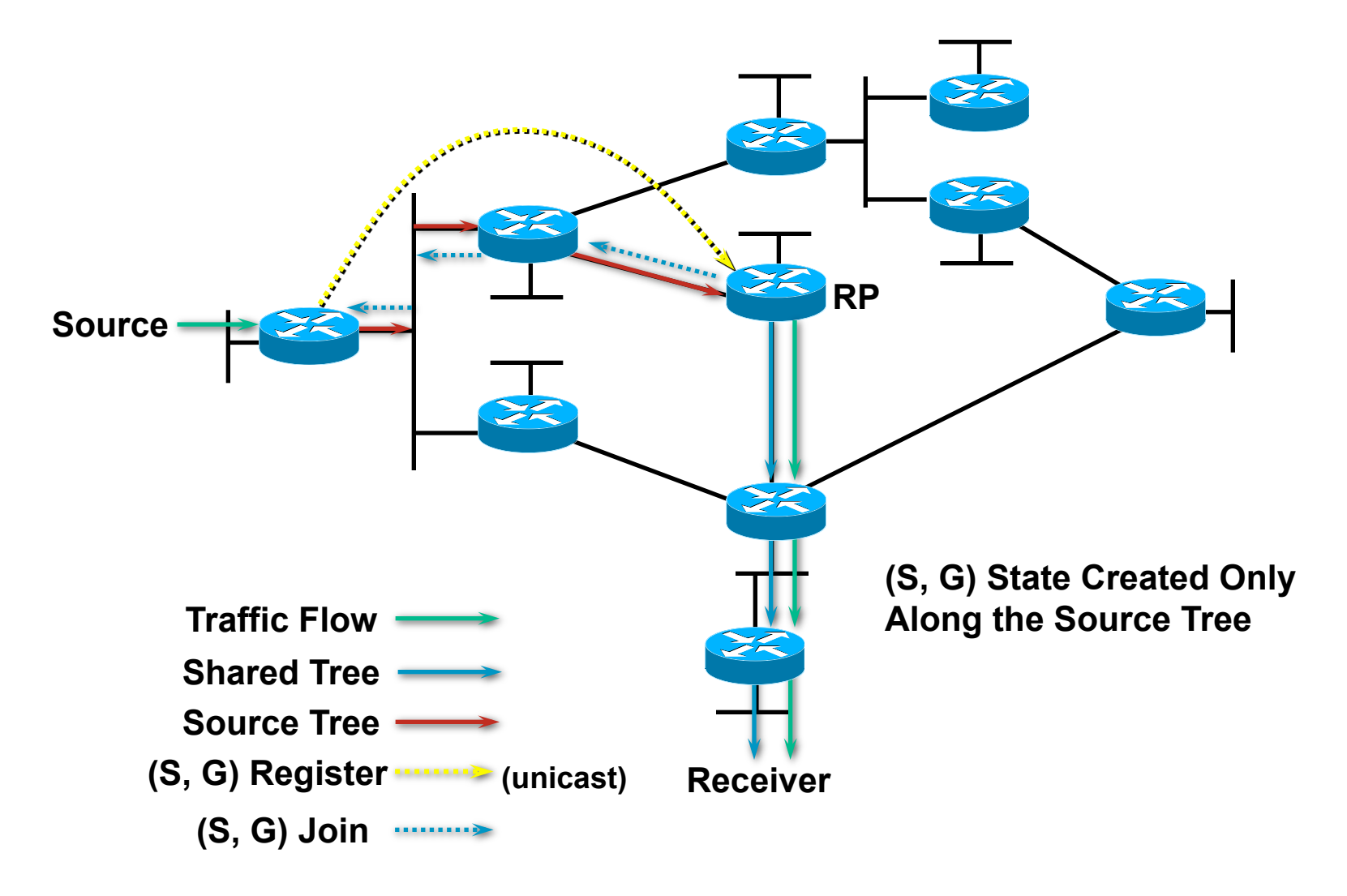

### **PIM-SM Sender Registration**

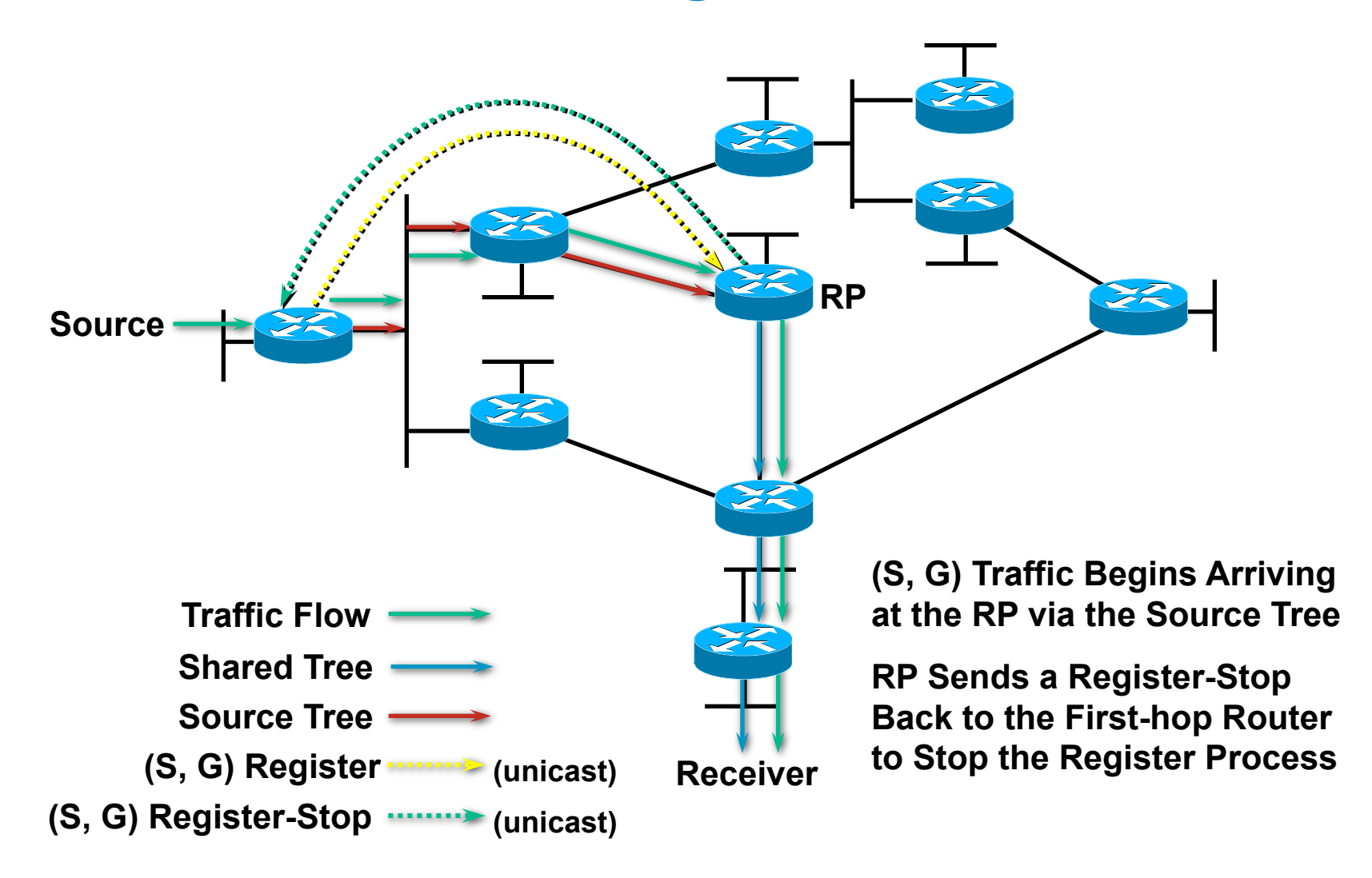

# **PIM-SM Sender Registration**

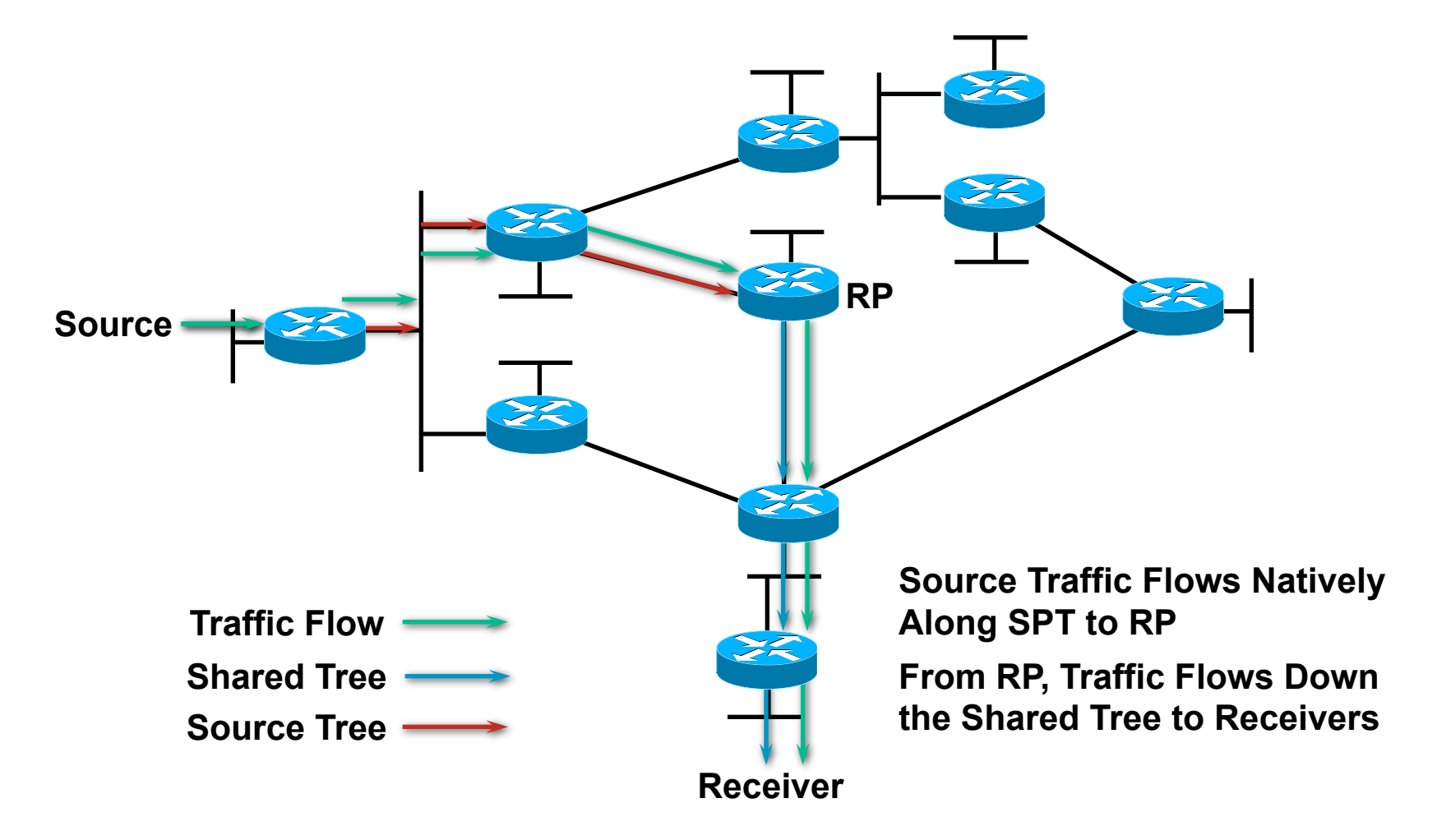

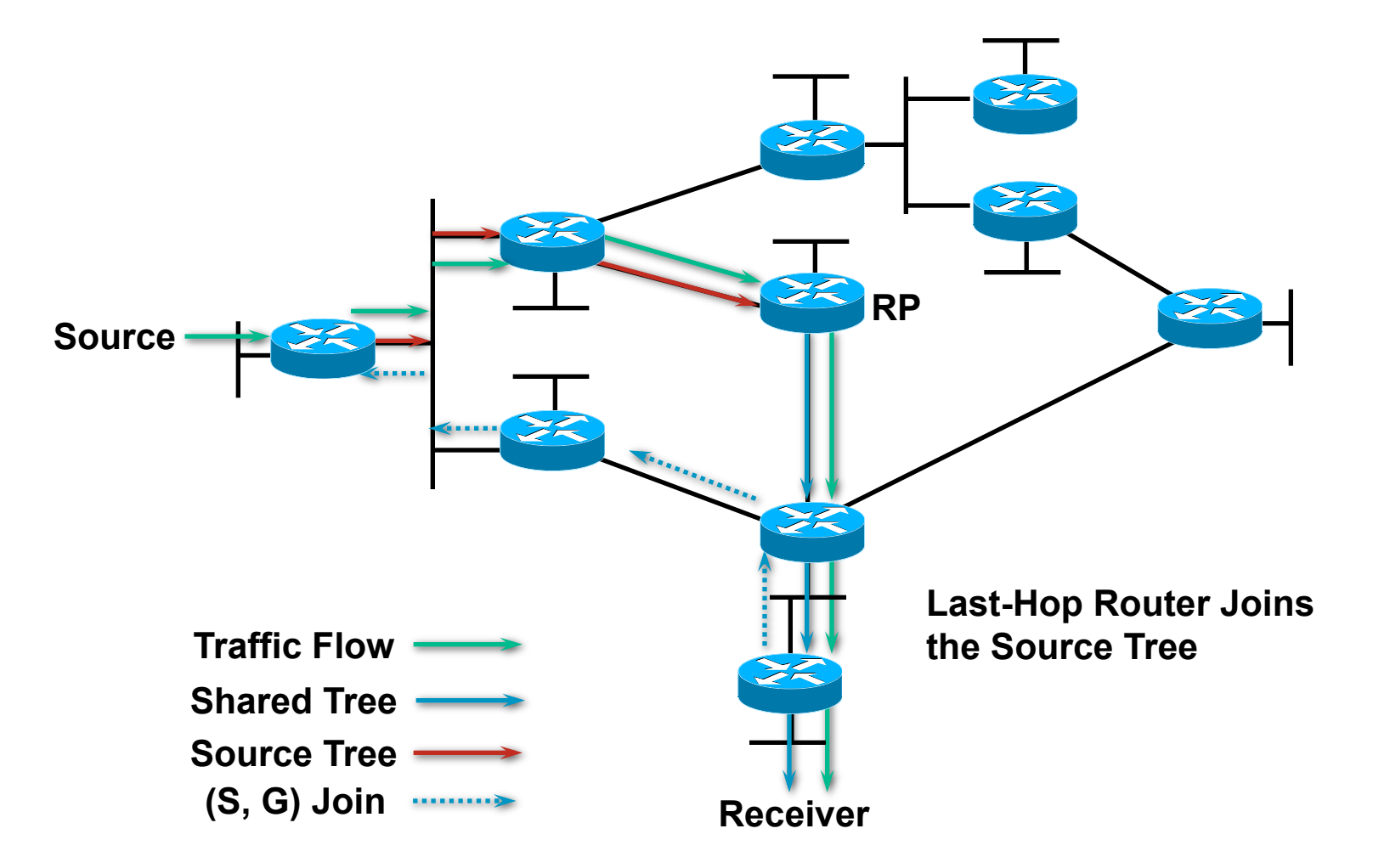

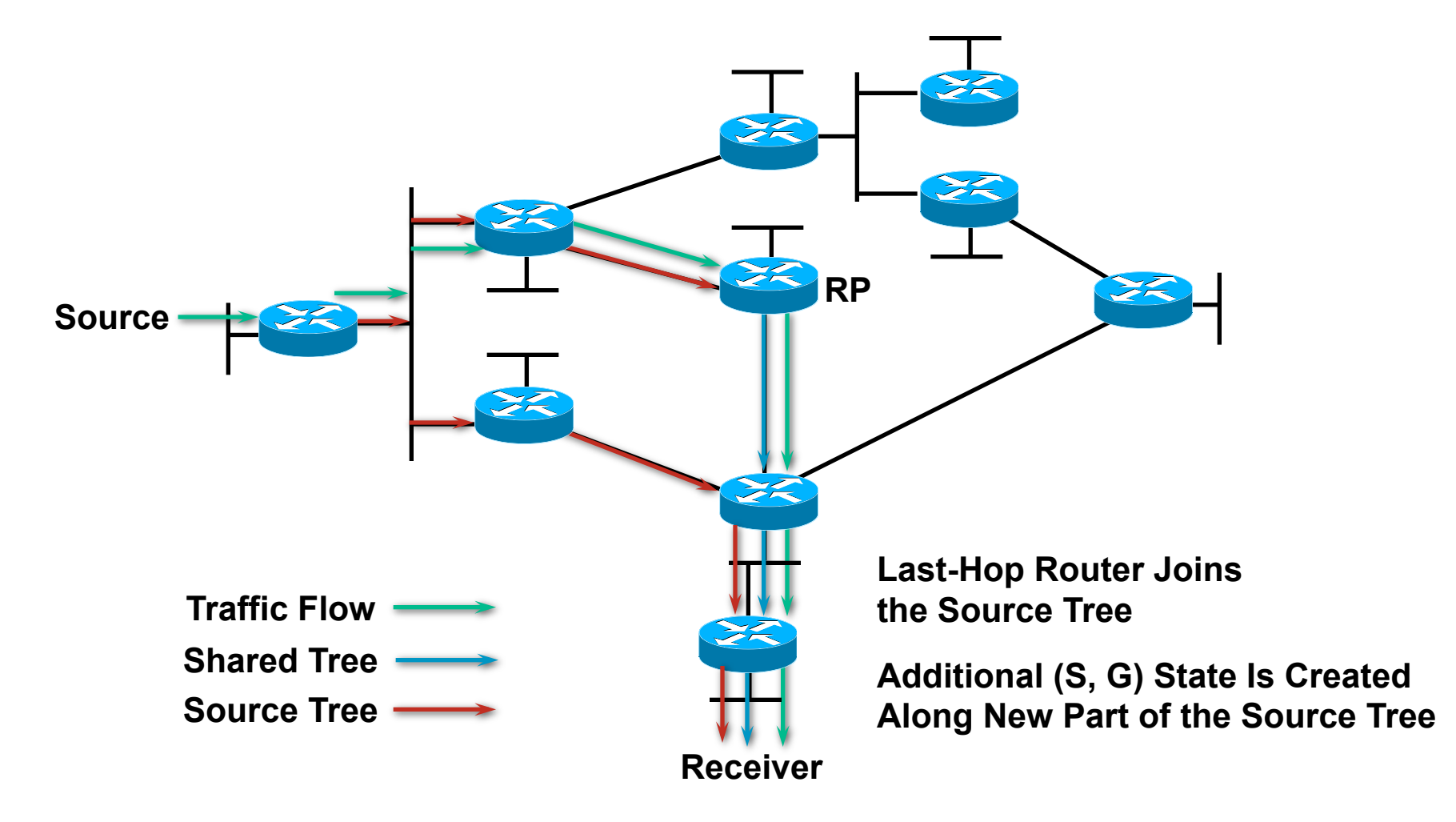

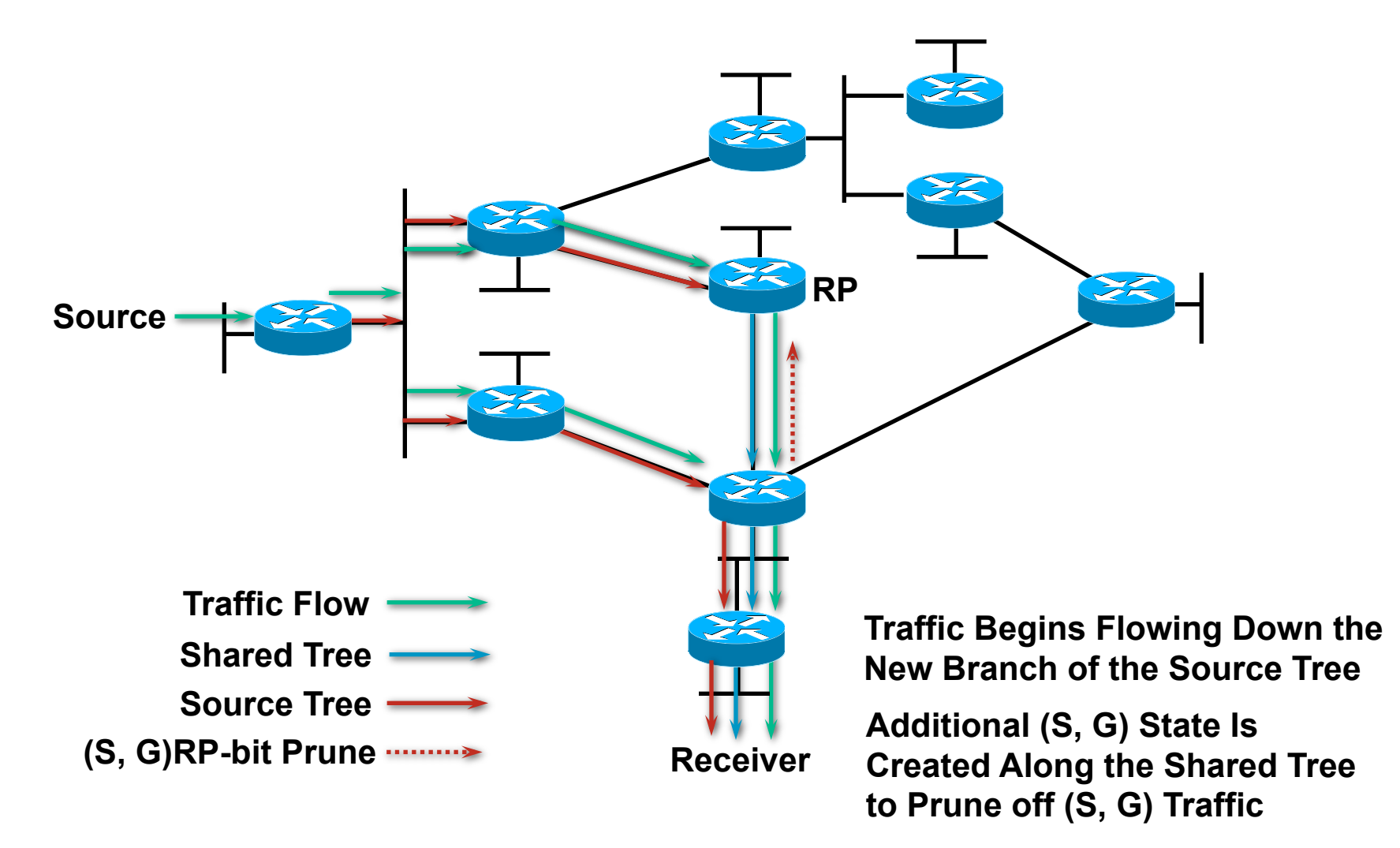

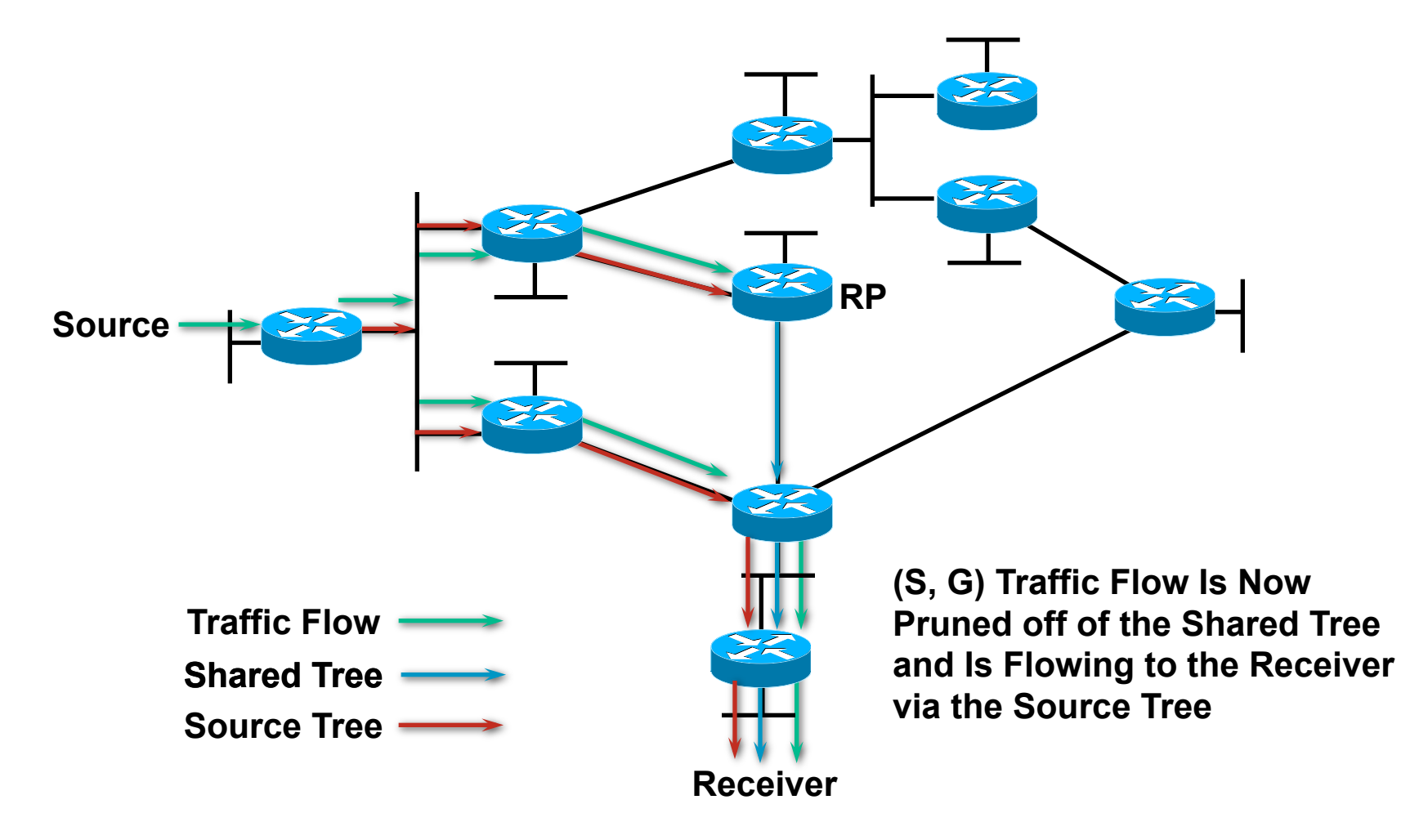

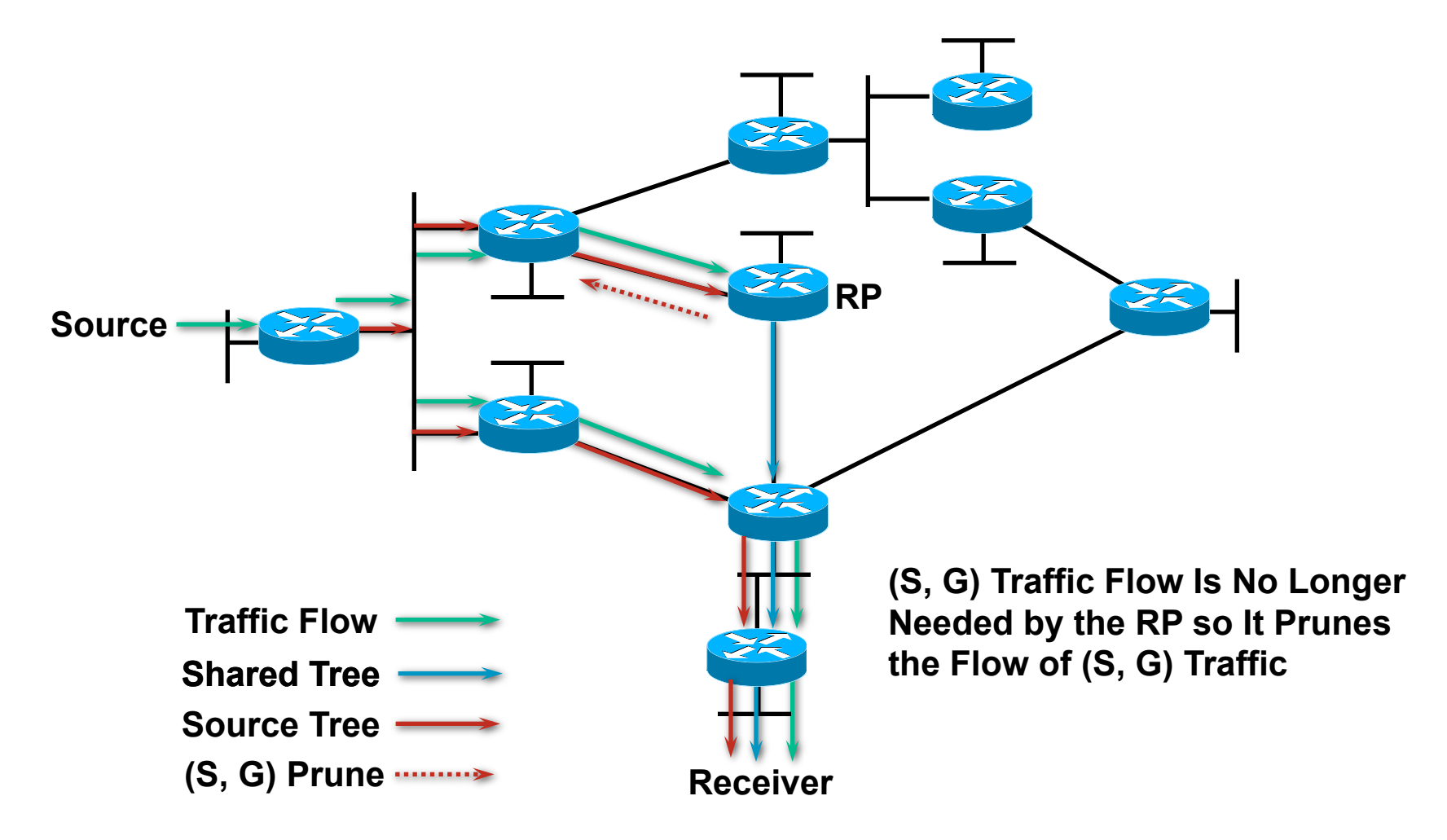

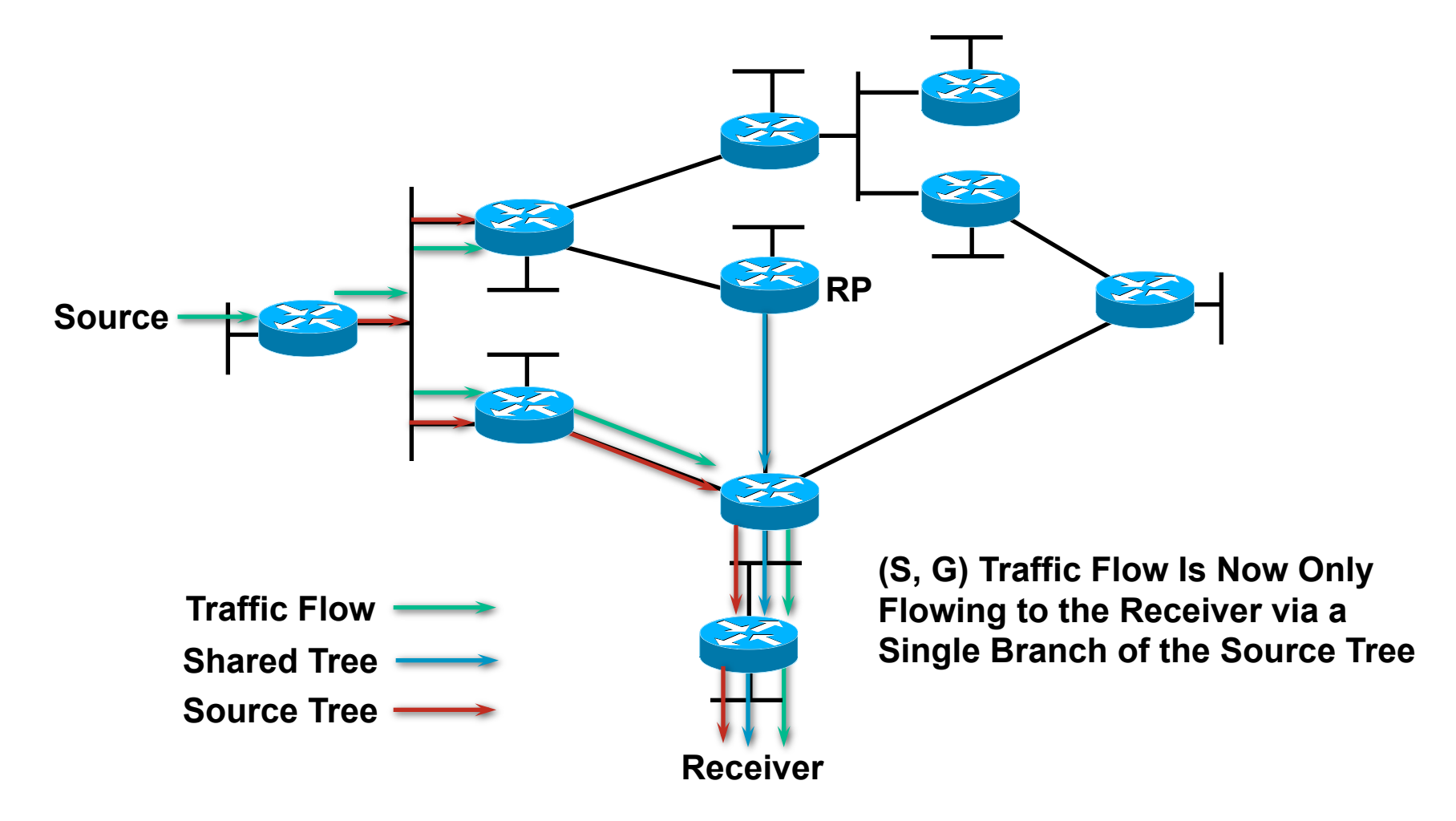

# **PIM-SM FFF**  PIM-SM Frequently Forgotten Fact

"The default behavior of PIM-SM is that routers with directly connected members will join the Shortest Path Tree as soon as they detect a new multicast source."

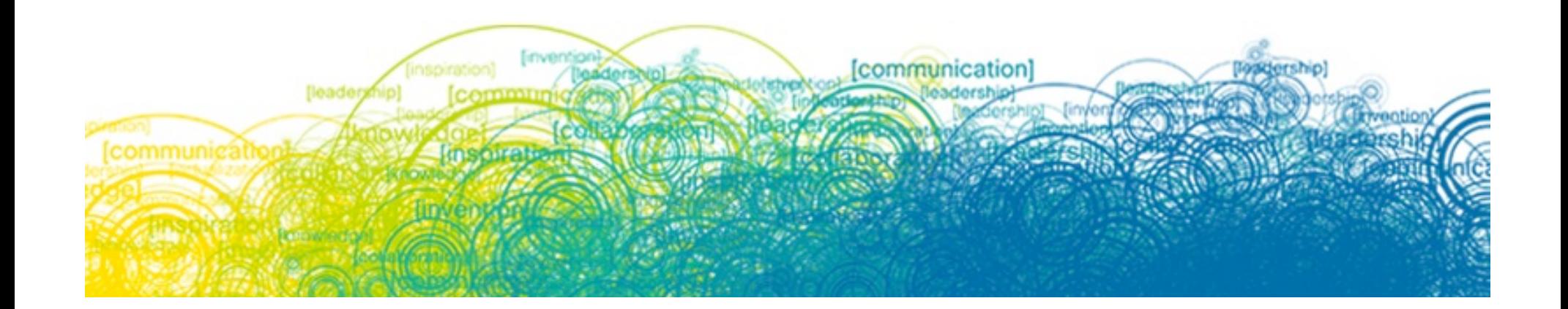

# **PIM-SM—Evaluation**

- **Advantages:** 
	- Traffic only sent down "joined" branches
	- Can switch to optimal source-trees for high traffic sources dynamically
	- Unicast routing protocol-independent
	- Basis for inter-domain multicast routing
		- When used with MBGP and MSDP

#### **Disadvantages**

Few if any

#### **• Primary application**

All production multicast networks with sparse or dense distribution of receivers

#### **Protocol Summary Conclusion**

# "Sparse mode good, dense mode bad!"

R. Davis "The Caveman's Guide to IP Multicast", 2000

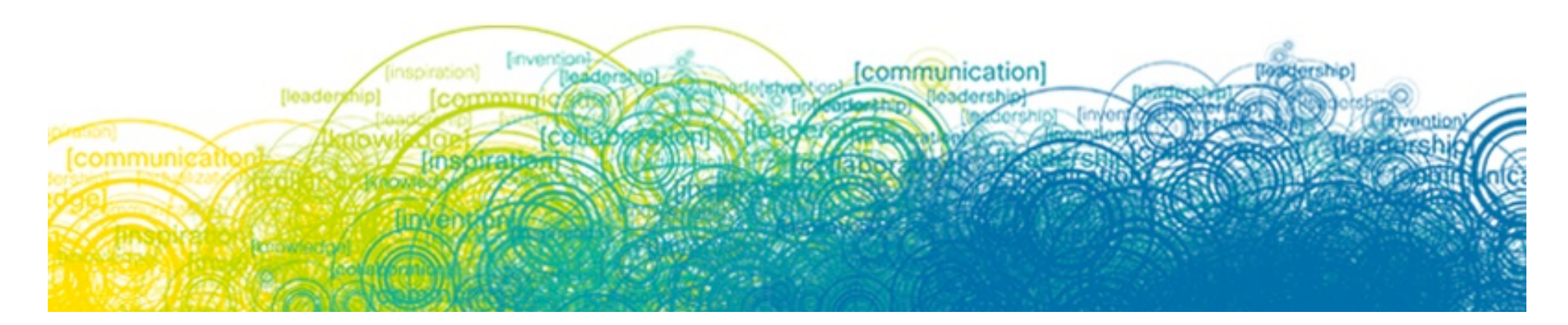

# IP Multicast at Layer 2

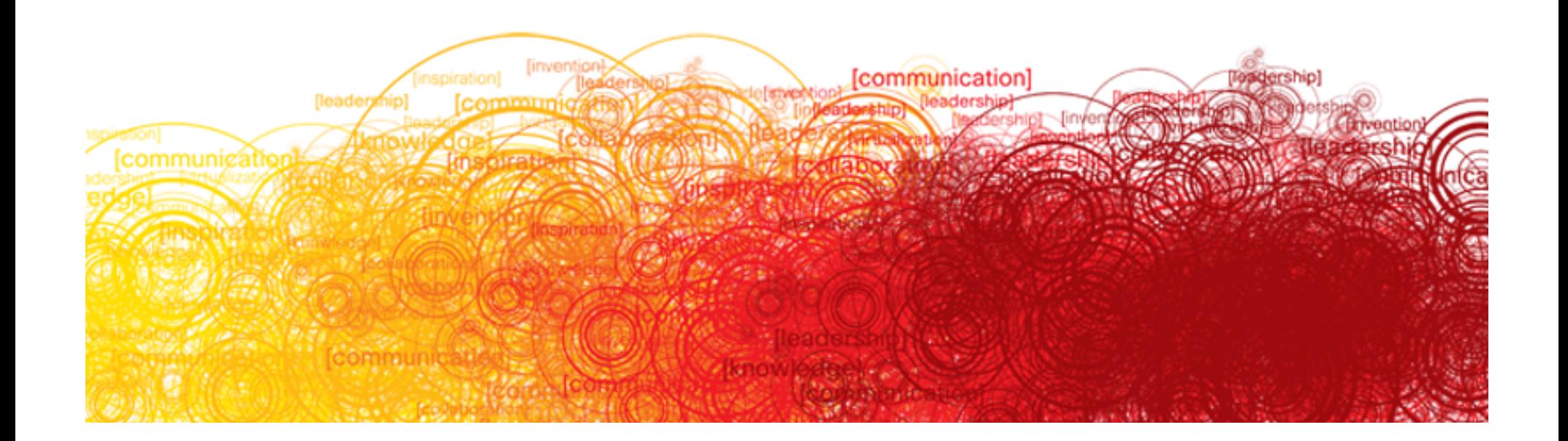

# **Module Agenda**

- **INAC Layer Multicast Addresses**
- **I** IGMPv2
- **. IGMPv3**
- **L2 Multicast Frame Switching** IGMP Snooping
	- PIM Snooping

# MAC Layer Multicast Addresses

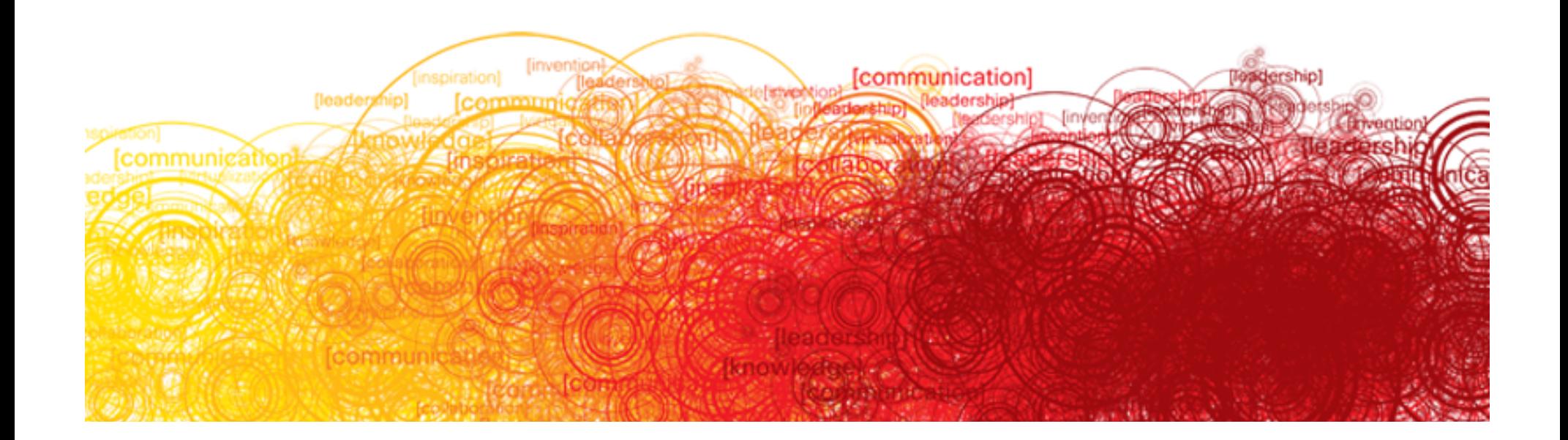

# **Layer 2 Multicast Addressing**

#### IP Multicast MAC Address Mapping

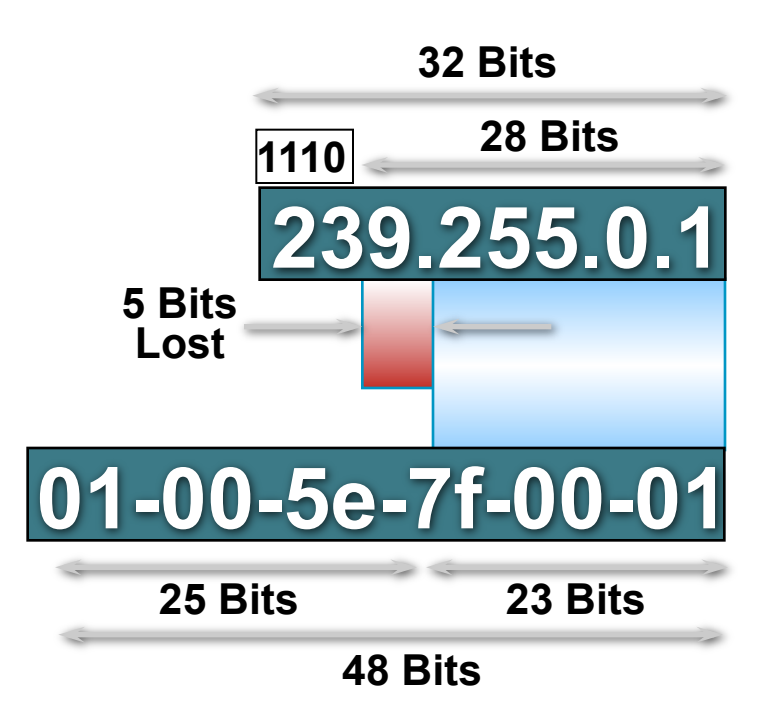

# **Layer 2 Multicast Addressing Be aware of the 32:1 address overlap**  IP Multicast MAC Address Mapping

#### **32—IP Multicast Addresses**

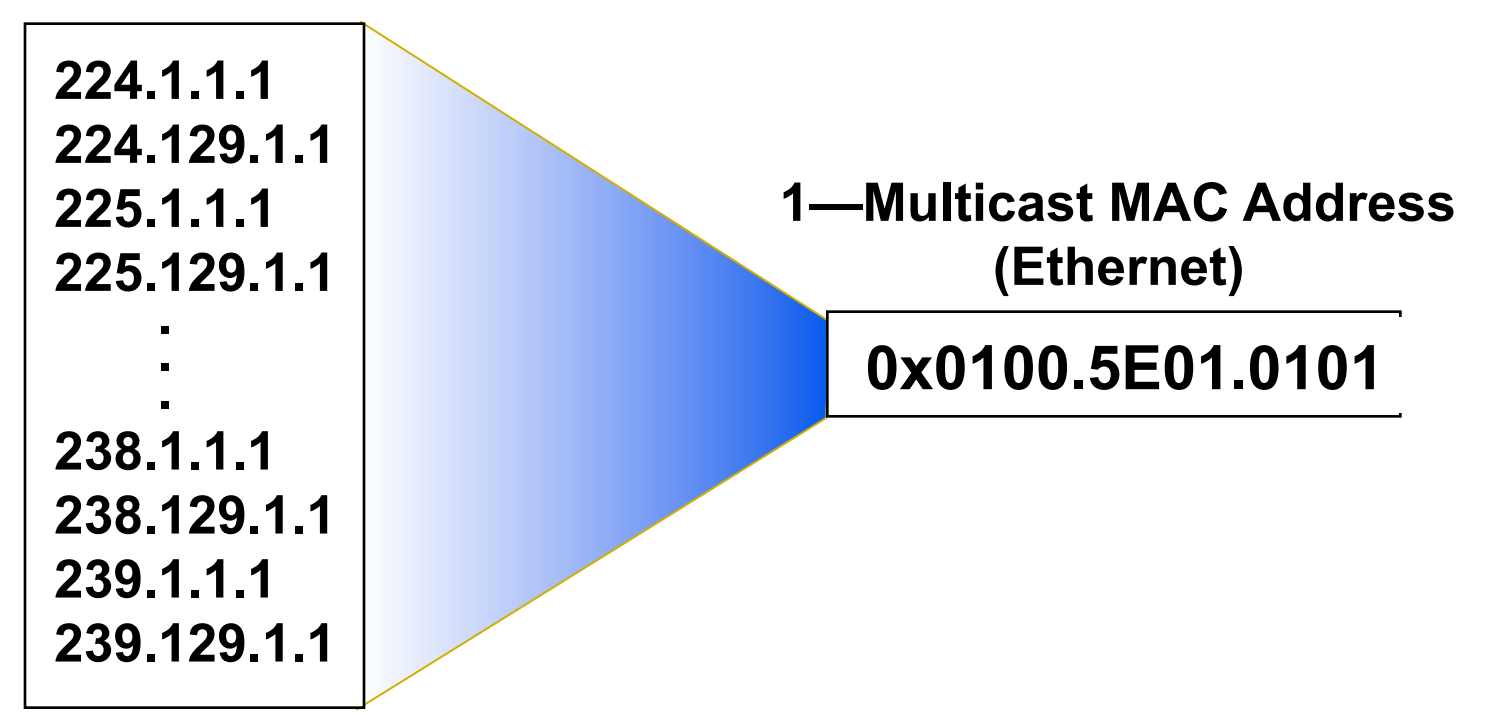

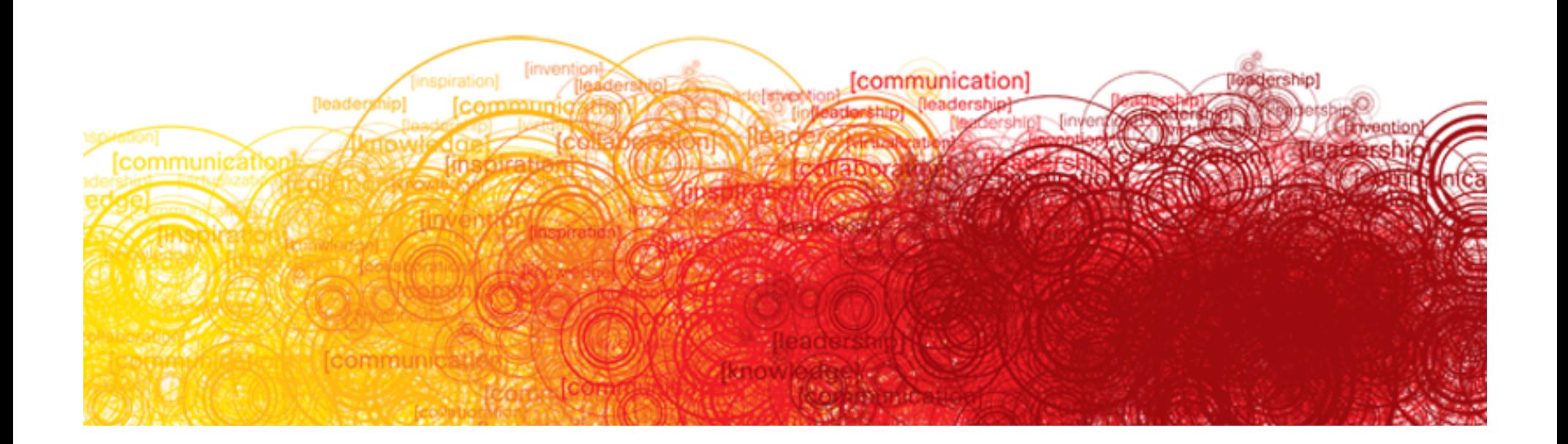

# **IGMP**

- **How hosts tell routers about group membership**
- **Routers solicit group membership from directly** connected hosts
- **RFC 1112 specifies first version of IGMP**
- RFC 2236 specifies IGMPv2

Most widely deployed and supported

■ RFC 3376 specifies IGMPv3

Growing support (required for SSM)

RFC 2236

**• Membership queries** 

Queries sent to  $224.0.0.1$  with ttl = 1

One router on LAN is elected to send queries

Query interval 60–120 seconds

**• Membership reports** 

IGMP report sent by one host suppresses sending by others

Restrict to one report per group per LAN

Unsolicited reports sent by host, when it first joins the group

RFC 2236

**• Group-specific query** 

Router sends Group-specific queries to make sure there are no members present before stopping to forward data for the group for that subnet

**- Leave Group message** 

Host sends leave message if it leaves the group and is the last member (reduces leave latency in comparison to v1)

RFC 2236

#### **• Querier election mechanism**

On multi-access networks, an IGMP querier router is elected based on lowest IP address. Only the querier router sends queries.

#### **E.** Query-Interval Response Time

General queries specify "Max. Response Time" which inform hosts of the maximum time within which a host must respond to any query. (improves burstiness of the responses)

#### **Backward compatible with IGMPv1**

# **IGMPv2—Joining a Group**

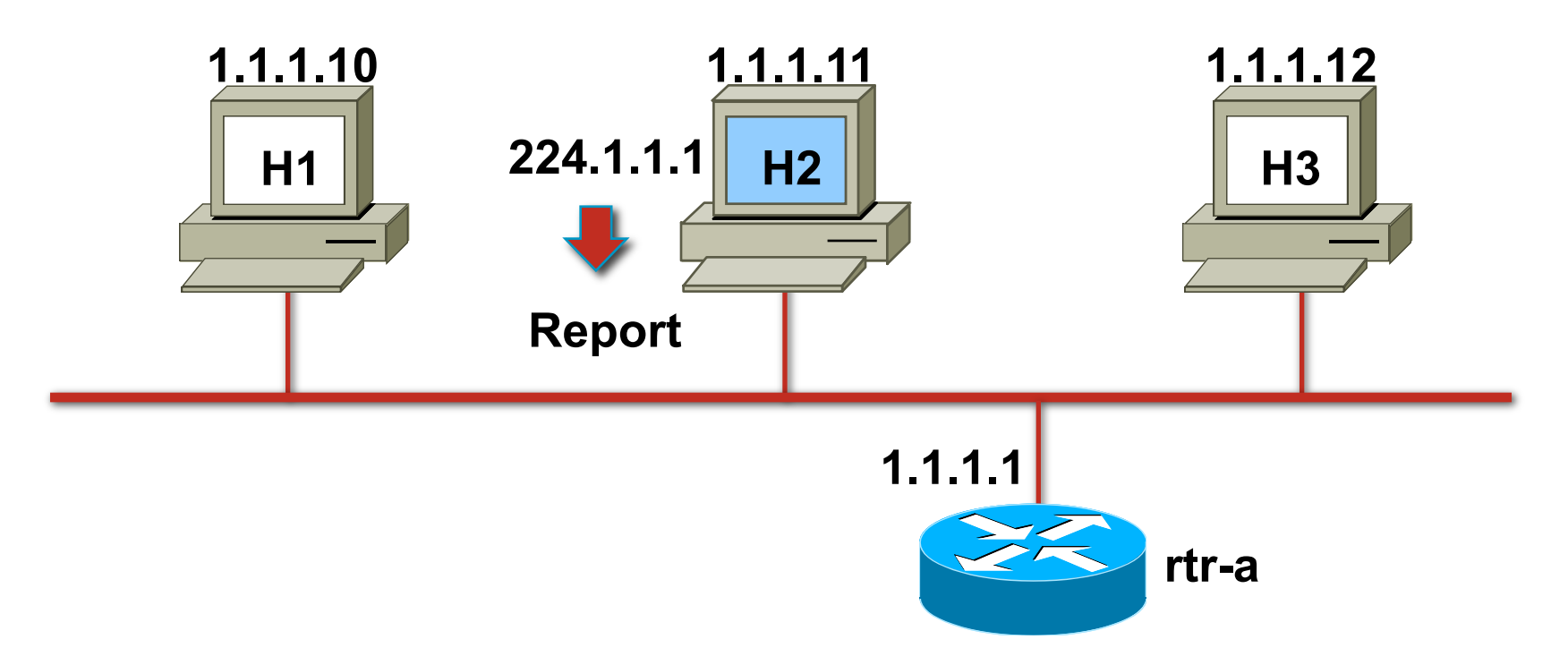

**.** Joining member sends report to 224.1.1.1 immediately upon joining (same as IGMPv1)

# **IGMPv2—Joining a Group**

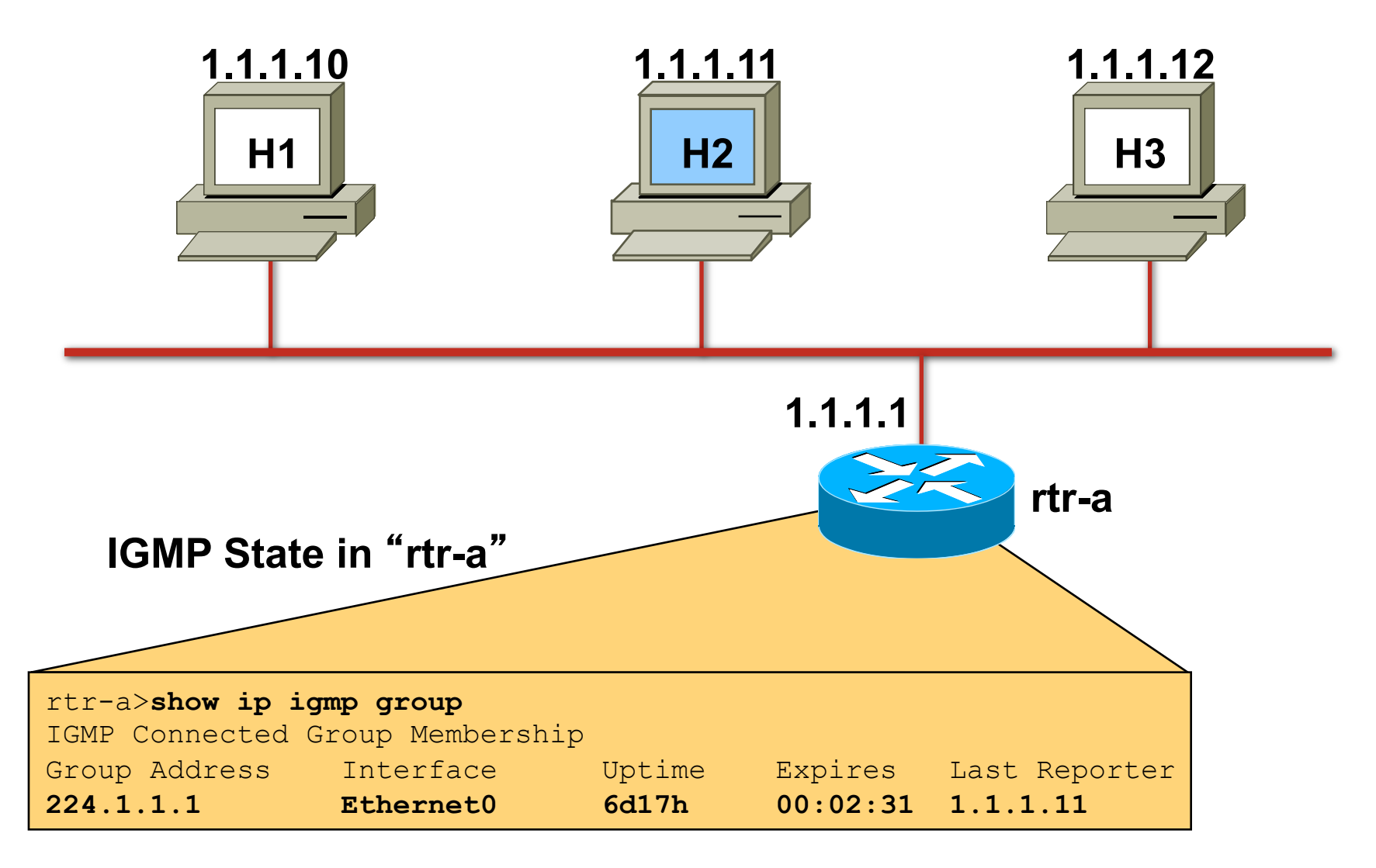

# **IGMPv2—Joining a Group**

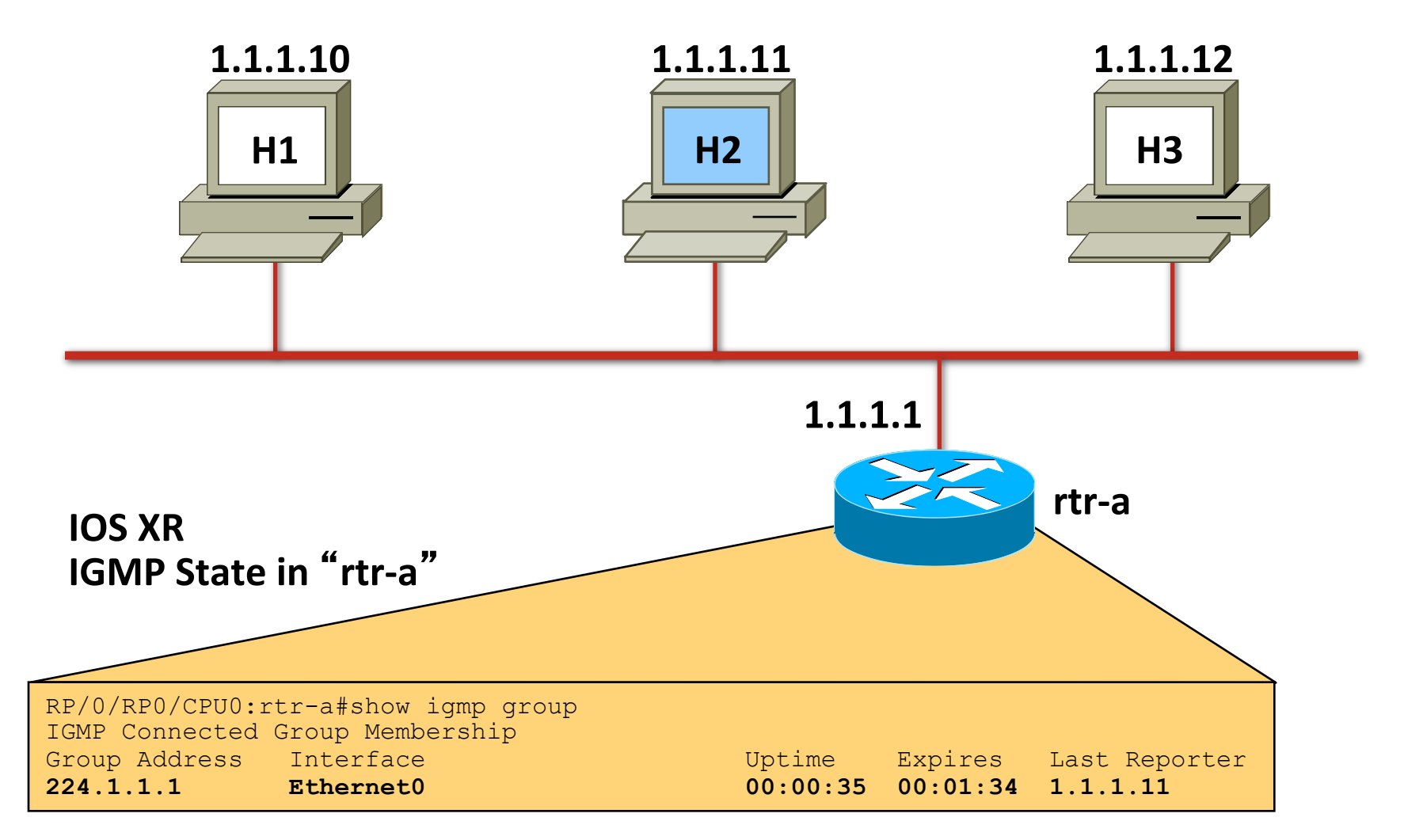

# **IGMPv2—Querier Election**

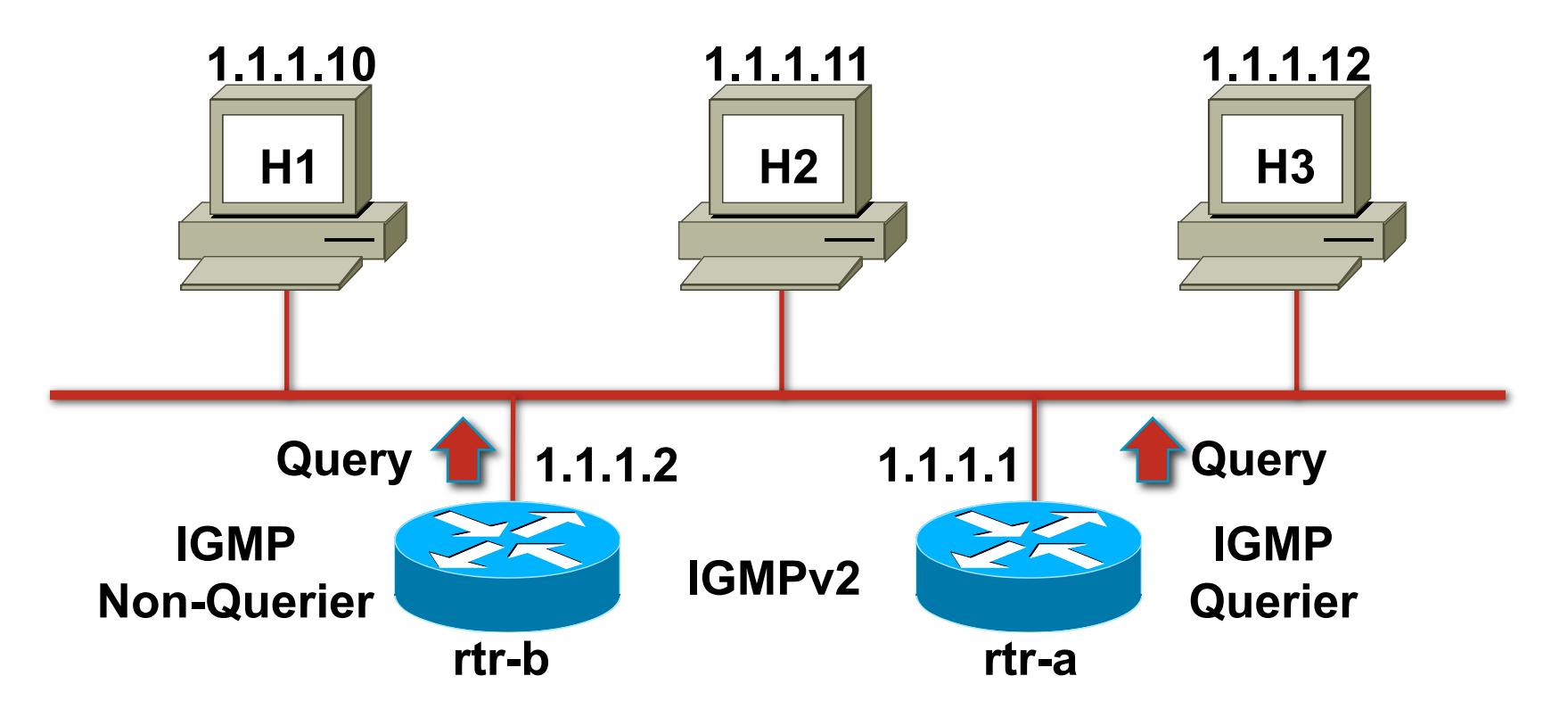

- **. Initially all routers send out a query**
- **Router with lowest IP address "elected" querier**
- **Other routers become "non-queriers"**

# **IGMPv2—Querier Election**

#### Determining Which Router Is the IGMP Querier

rtr-a>show ip igmp interface e0 Ethernet0 is up, line protocol is up Internet address is 1.1.1.1, subnet mask is 255.255.255.0 IGMP is enabled on interface Current IGMP version is 2 CGMP is disabled on interface IGMP query interval is 60 seconds IGMP querier timeout is 120 seconds IGMP max query response time is 10 seconds Inbound IGMP access group is not set Multicast routing is enabled on interface Multicast TTL threshold is 0 Multicast designated router (DR) is 1.1.1.1 (this system)  **IGMP querying router is 1.1.1.1 (this system)** Multicast groups joined: 224.0.1.40 224.2.127.254

# **IGMPv2—Maintaining a Group**

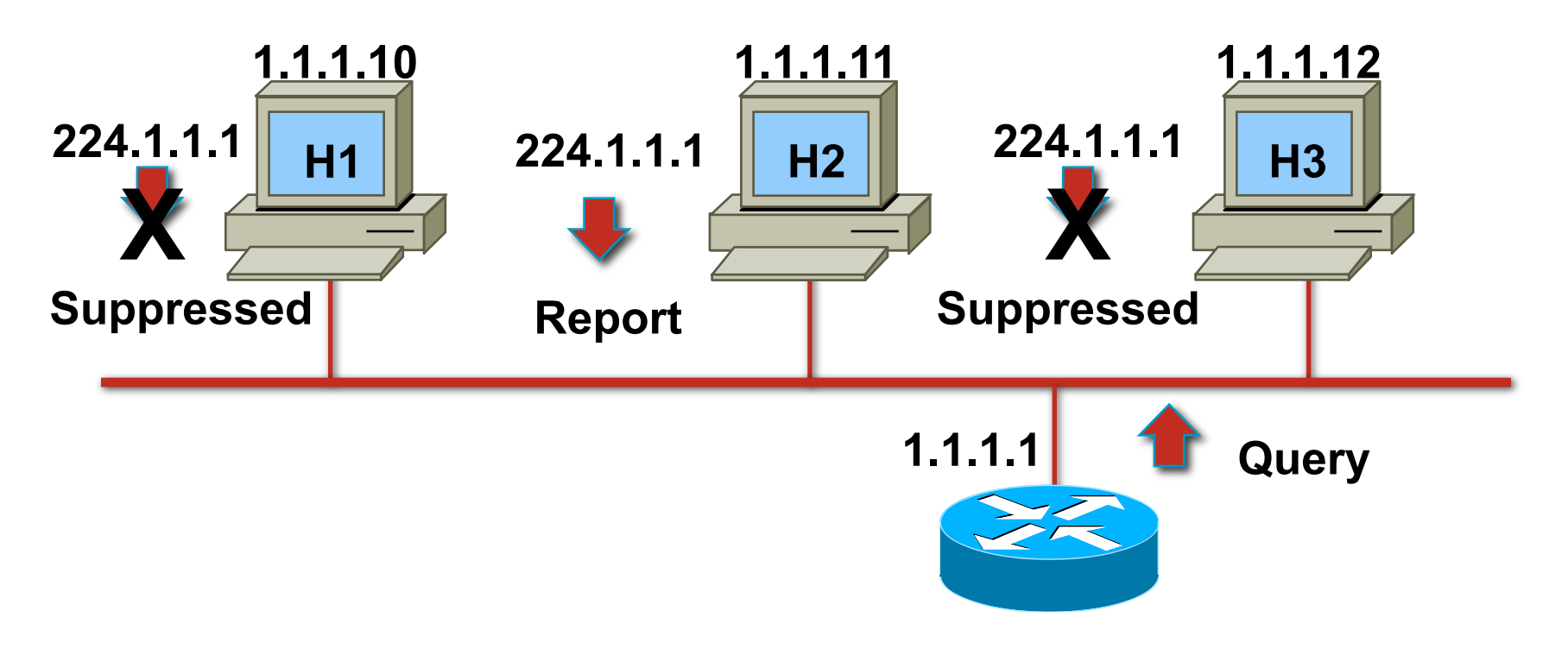

- **Router sends periodic queries**
- **. One member per group per subnet reports**
- **Other members suppress reports**

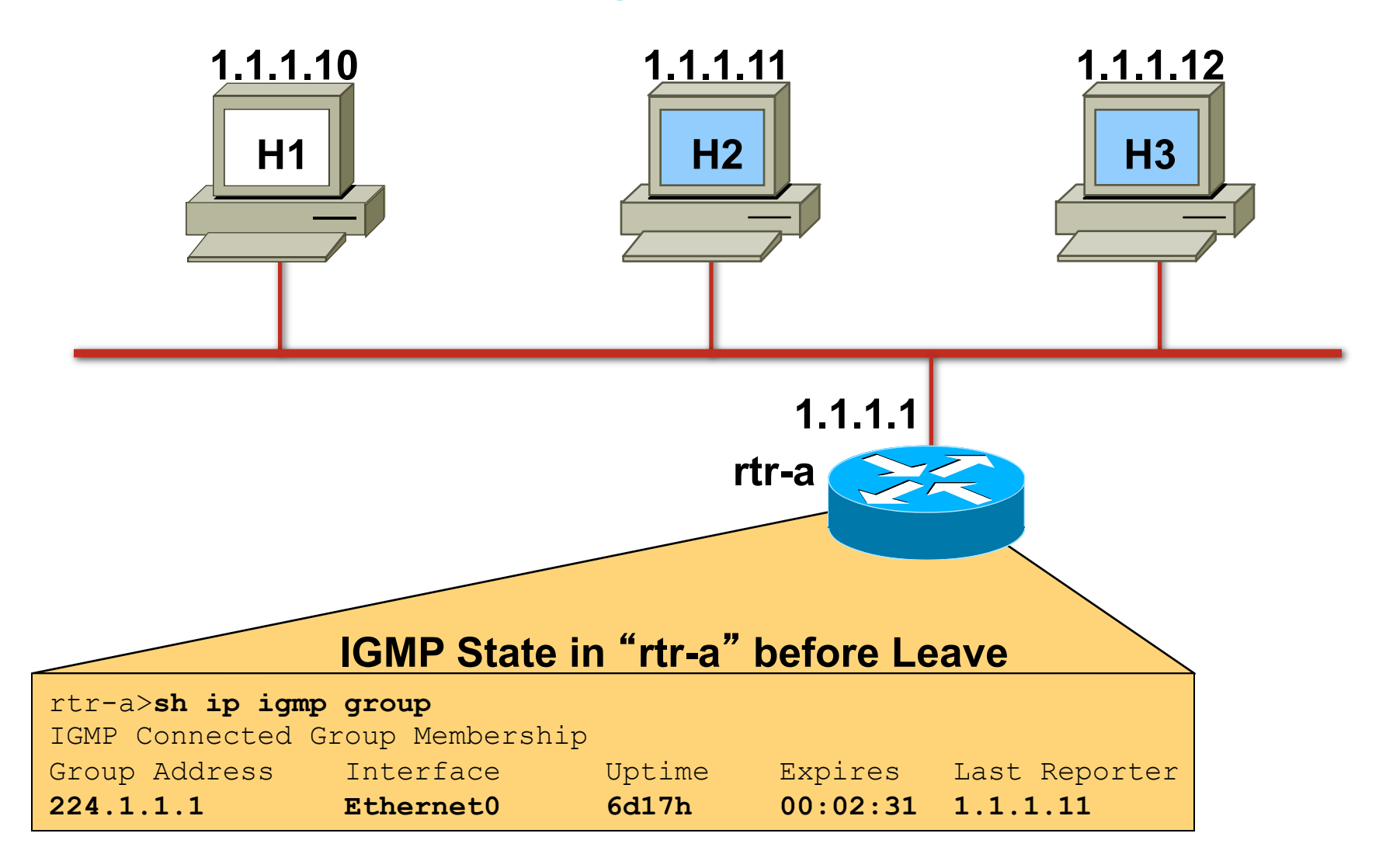

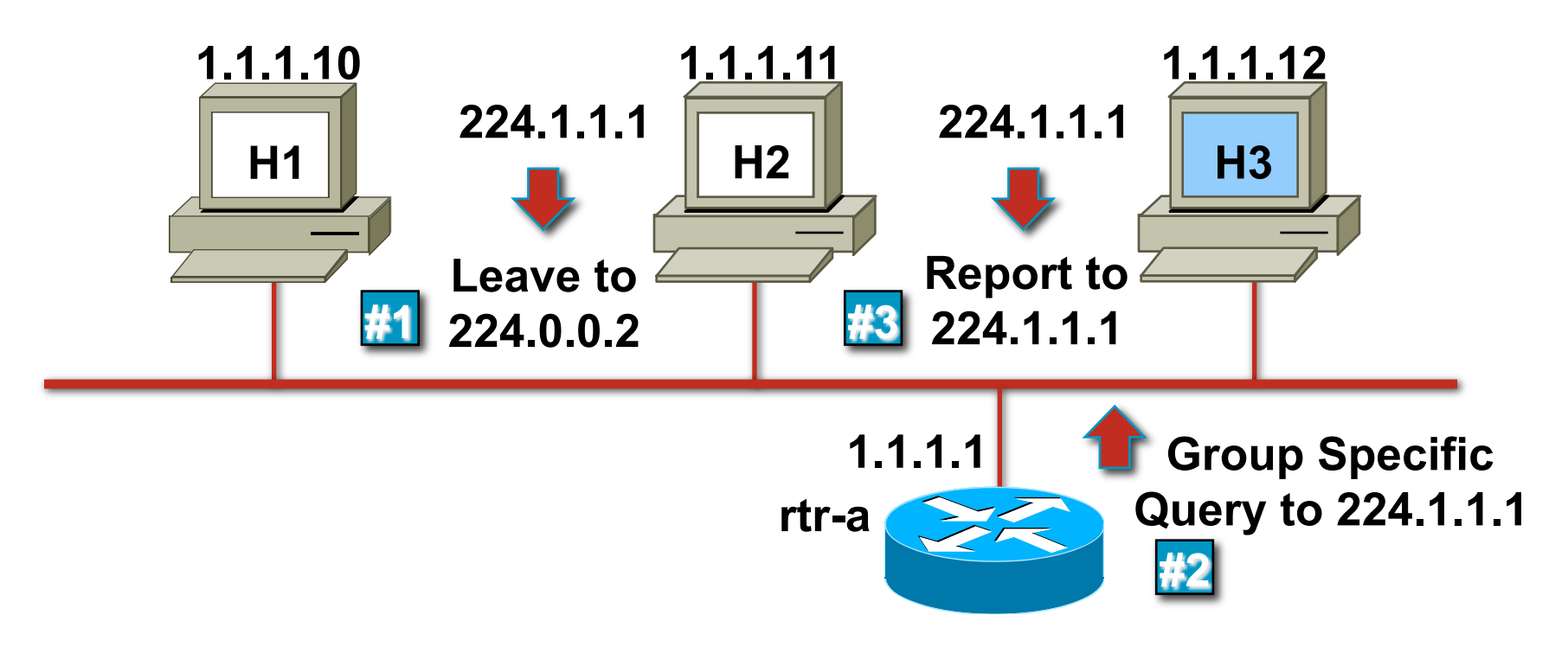

- **H2 leaves group; sends Leave message**
- **Router sends Group specific query**
- **A remaining member host sends report**
- **Group remains active**

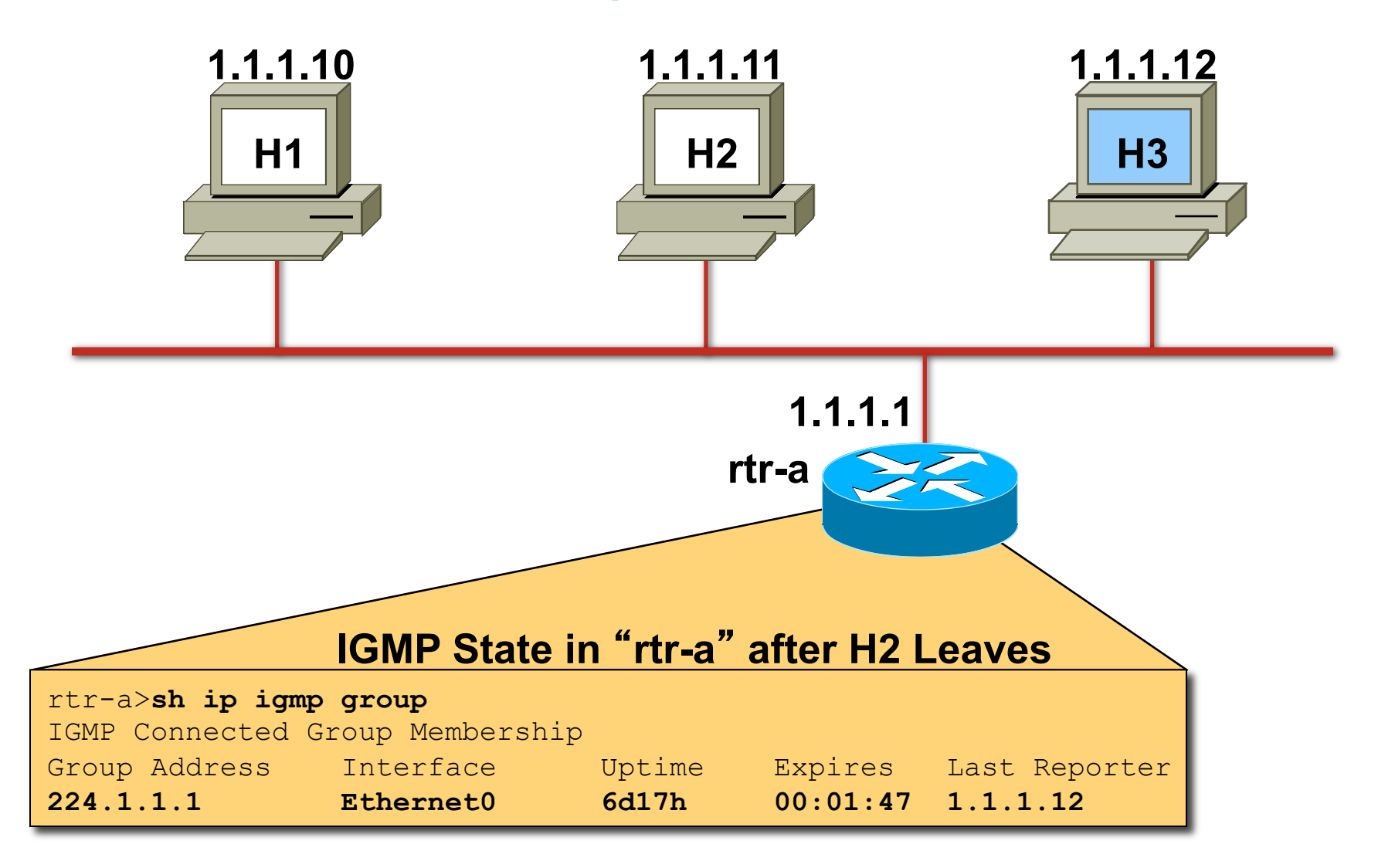

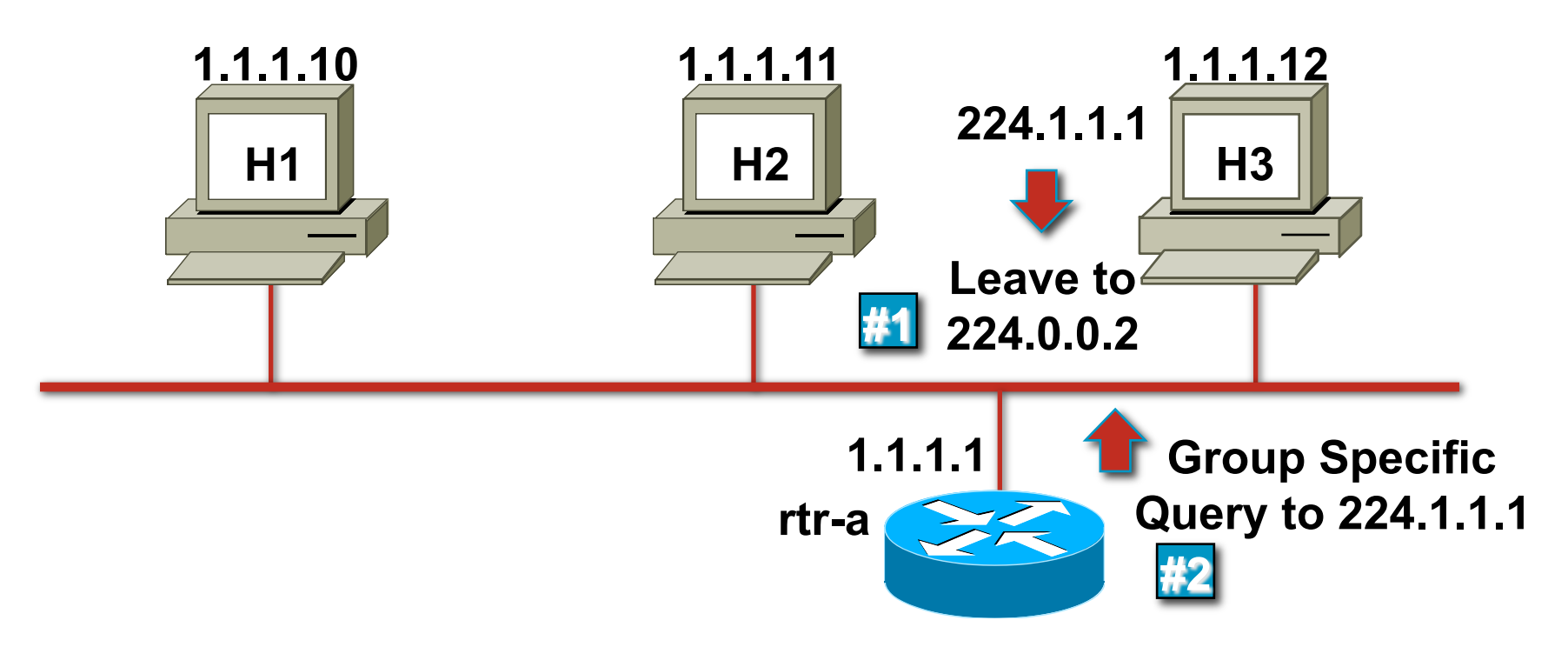

- **. Last host leaves group; sends Leave message**
- **Router sends Group specific query**
- **No report is received**
- **Group times out**

TECRST-1008 c1 © 2009 Cisco Systems, Inc. All rights reserved. Cisco Public 69

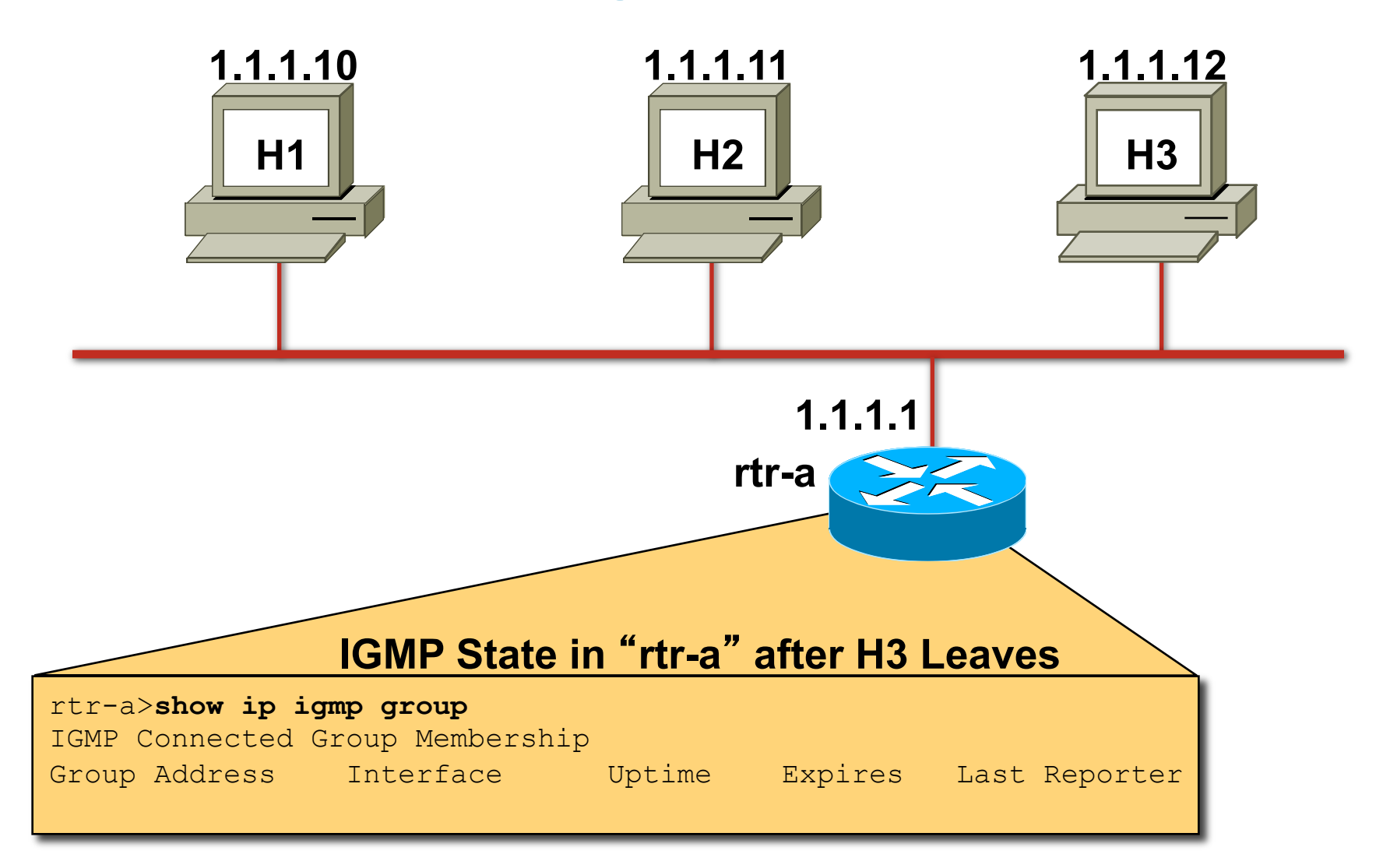

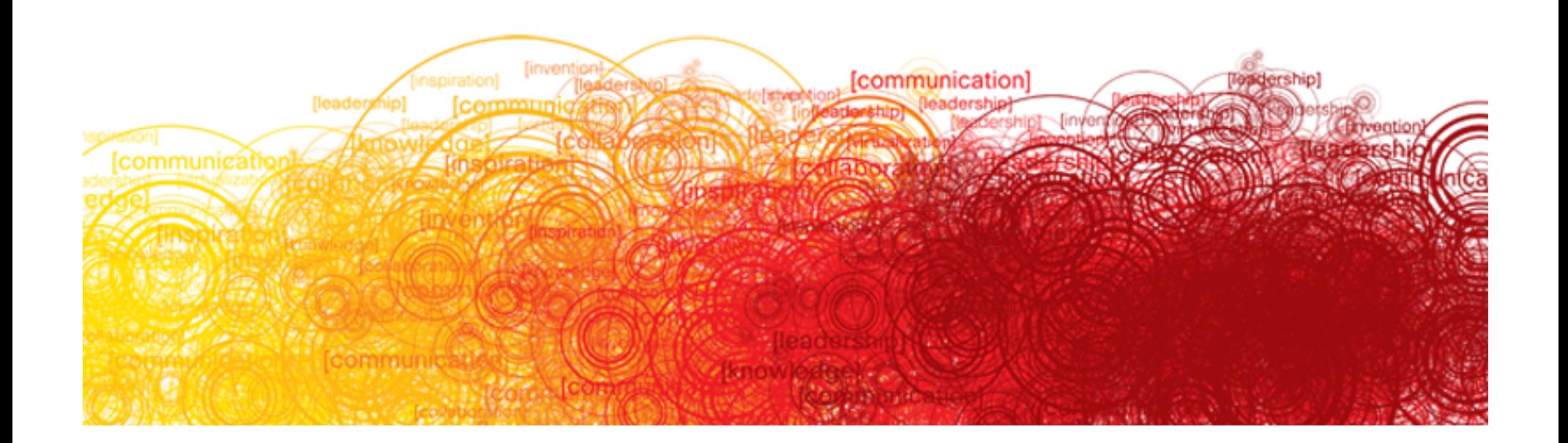

RFC 3376

#### **Adds Include/Exclude Source Lists**

Enables hosts to listen only to a specified subset of the hosts sending to the group

Requires new ʻIPMulticastListen' API

New IGMPv3 stack required in the O/S

Apps must be rewritten to use IGMPv3 Include/Exclude features

Available in IOS 12.2, 12.1(3)T and 12.0(15)S
## **IGMPv3**

RFC 3376

**• New membership report address** 

224.0.0.22 (All-IGMPv3-Routers)

All IGMPv3 hosts send reports to this address

Instead of the target group address as in IGMPv1/v2

All IGMPv3 routers listen to this address

Hosts do not listen or respond to this address

No report suppression

All hosts on wire respond to queries

Response Interval may be tuned over broad range

Useful when large numbers of hosts reside on subnet

#### **IGMPv3 Example**

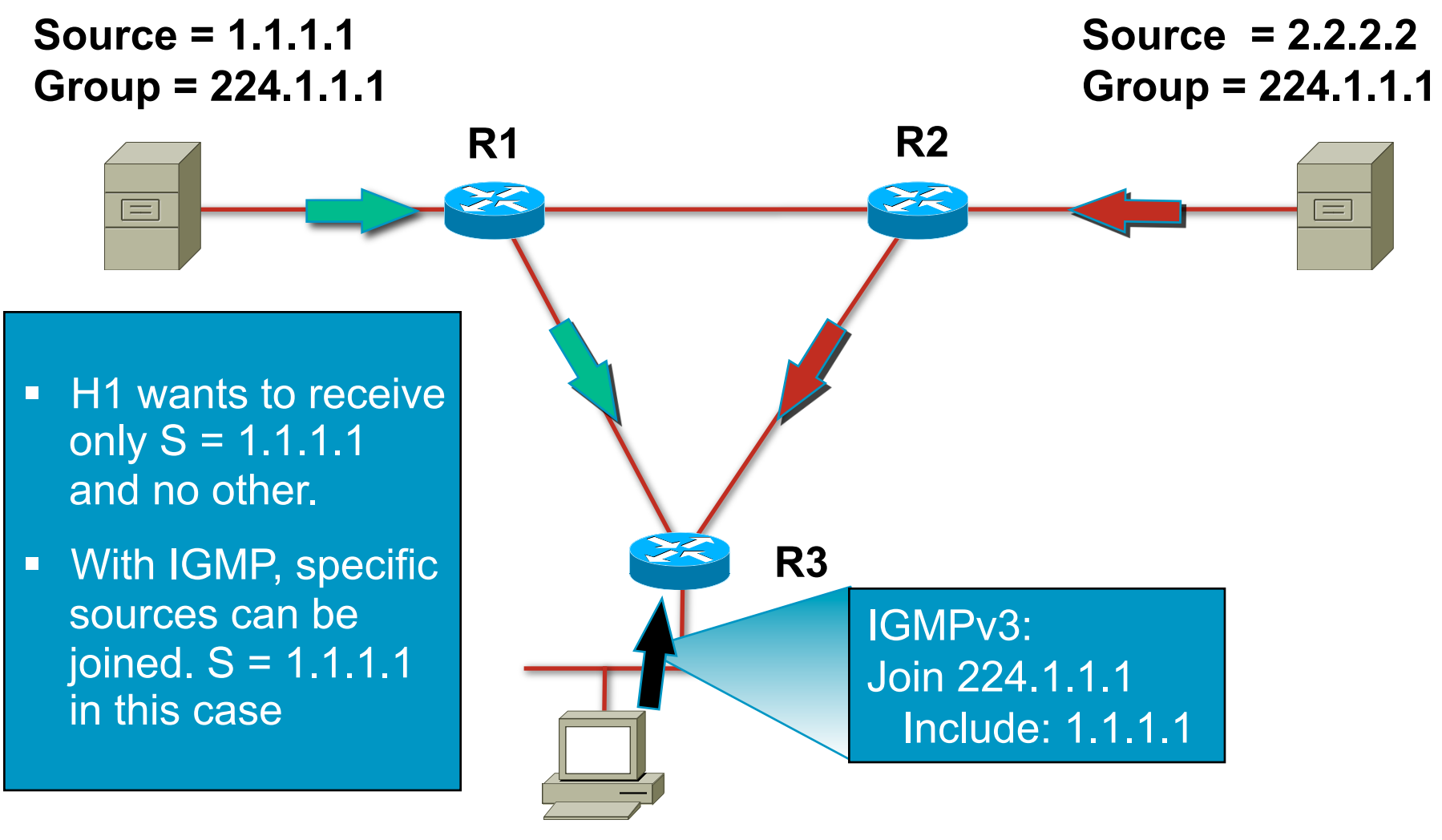

**H1—Member of 224.1.1.1** 

### **IGMPv3—Joining a Group**

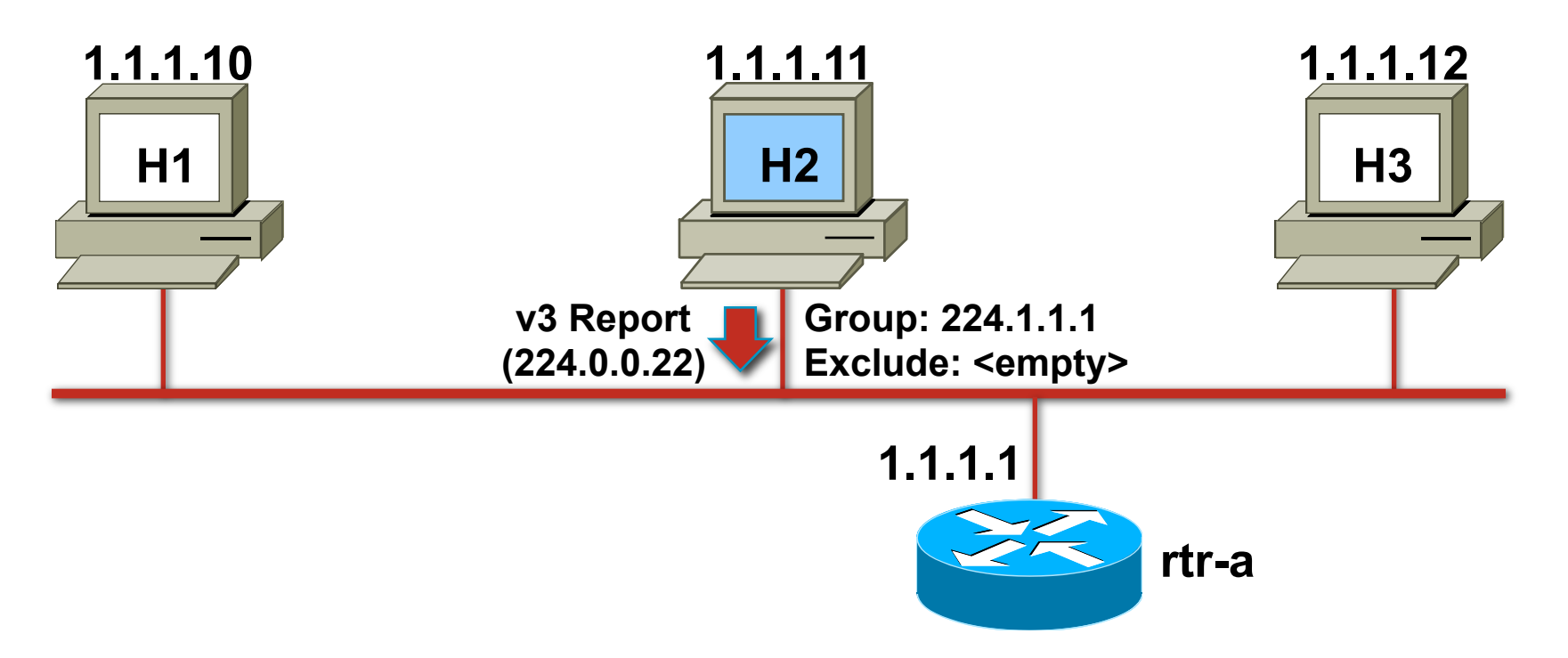

**.** Joining member sends IGMPv3 Report to 224.0.0.22 immediately upon joining

# **IGMPv3—Joining Specific Source(s)**

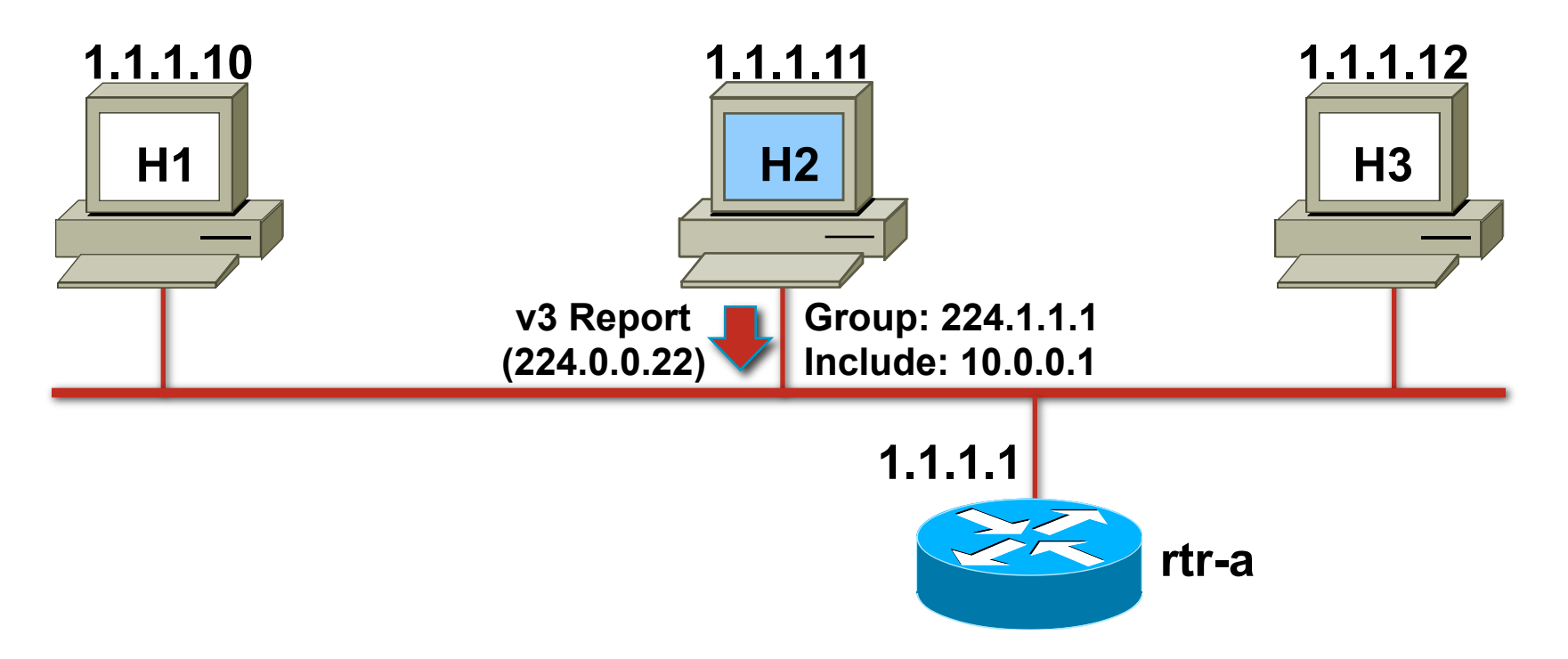

- **. IGMPv3 report contains desired source(s) in the Include** list
- **Only "Included" source(s) are joined**

# **IGMPv3—Excluding Specific Source(s)**

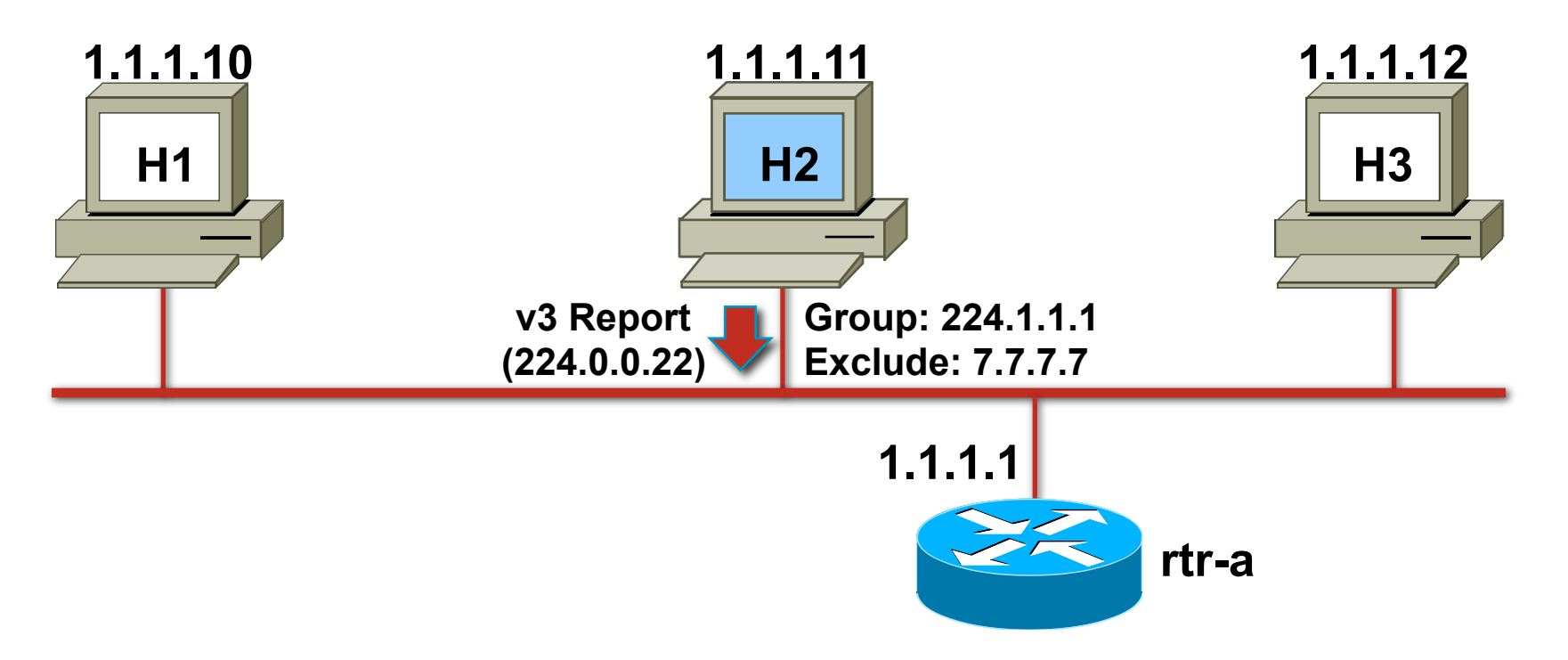

- **. IGMPv3 report contains undesired source(s) in the** Exclude list
- **All sources except "Excluded" source(s) are joined**

## **IGMPv3—Maintaining State**

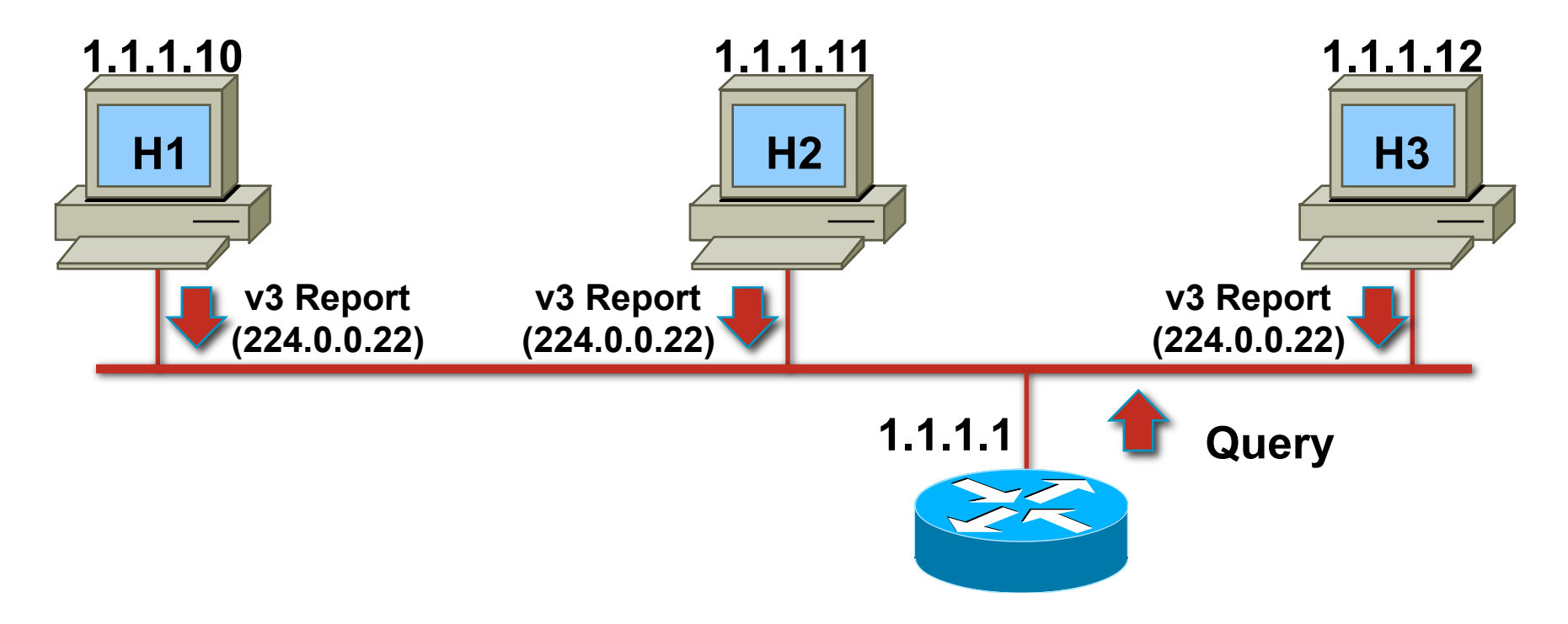

- **Router sends periodic queries**
- **All IGMPv3 members respond**

Reports contain multiple Group state records

## PIM Sparse Mode

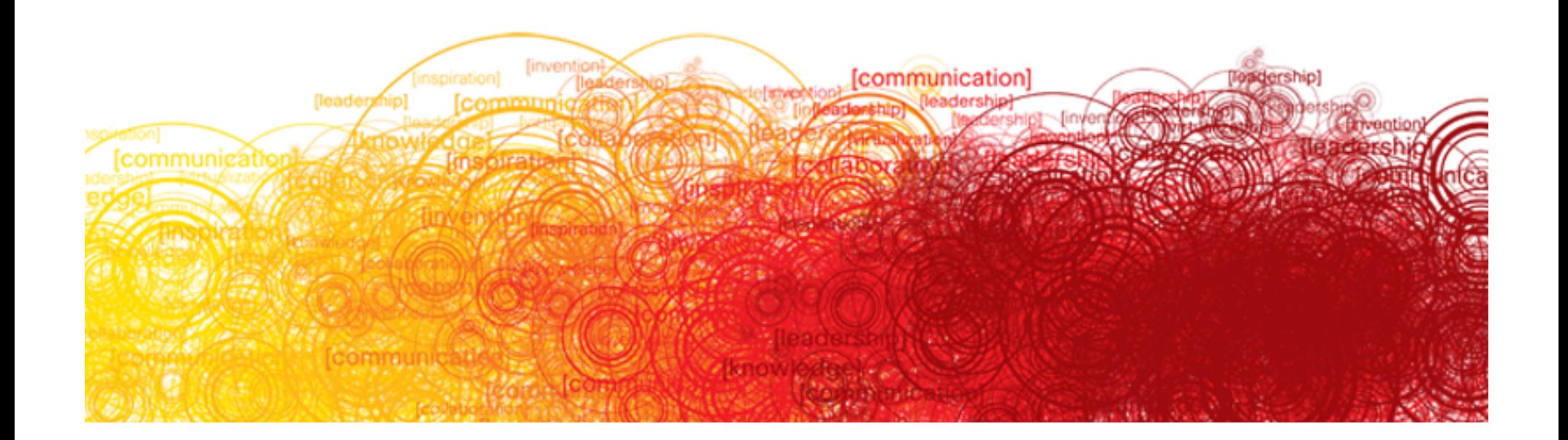

## **Module Agenda**

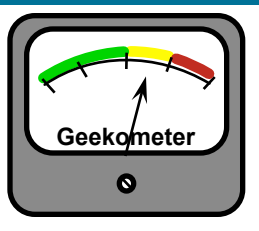

- **PIM Neighbor Discovery**
- **PIM State**
- **PIM SM Joining**
- **PIM SM Registering**
- **PIM SM SPT-Switchover**

## PIM Neighbor Discovery

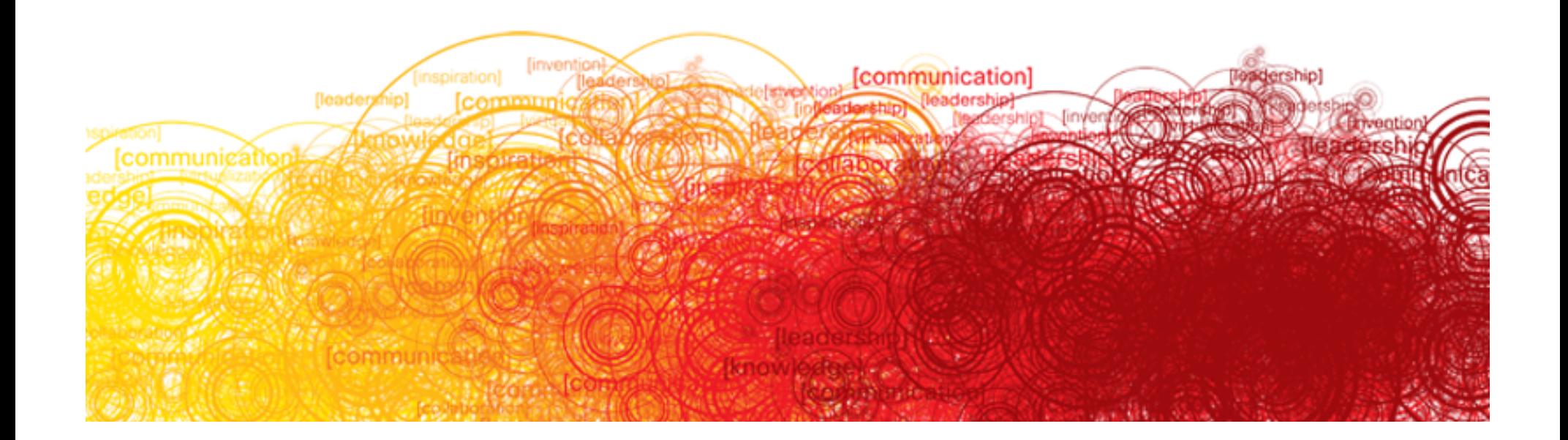

## **PIM Neighbor Discovery**

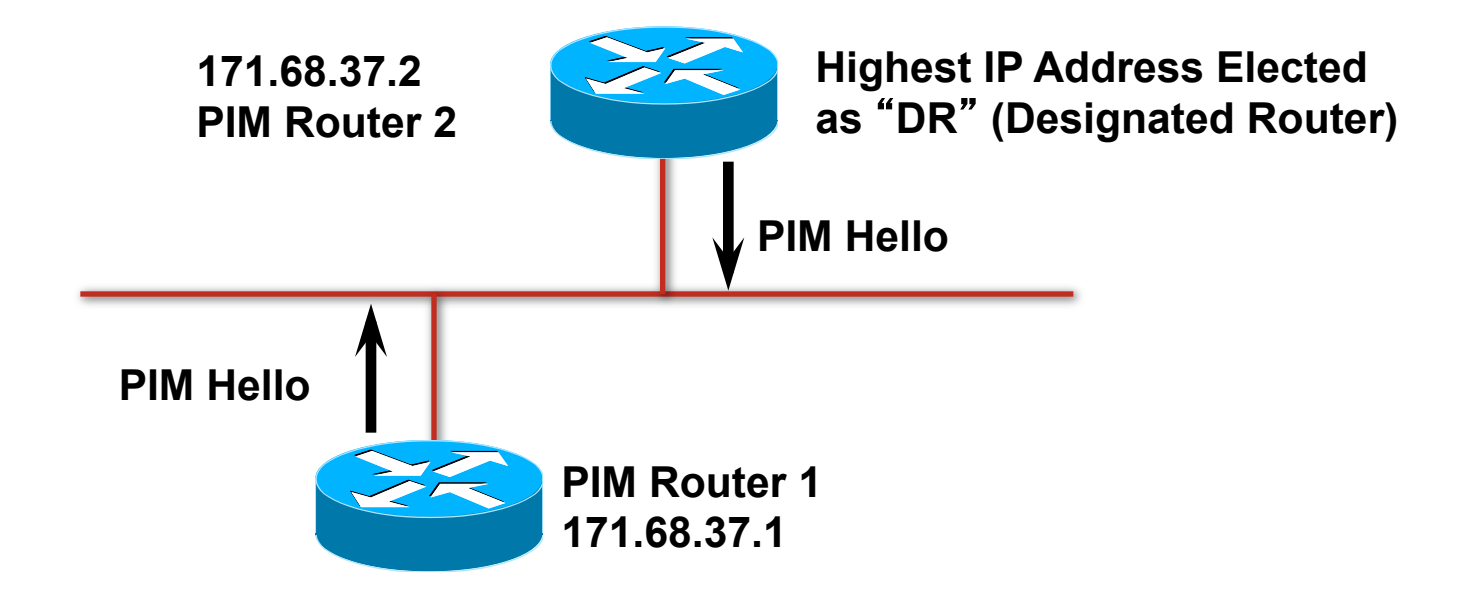

- ! PIMv2 Hellos are periodically multicast to the "All-PIM-Routers" (224.0.0.13) group address (default = 30 seconds)
- **If the "DR" times-out, a new "DR" is elected**
- **The "DR" is responsible for sending all Joins and Register** messages for any receivers or senders on the network

### **PIM Neighbor Discovery—IOS**

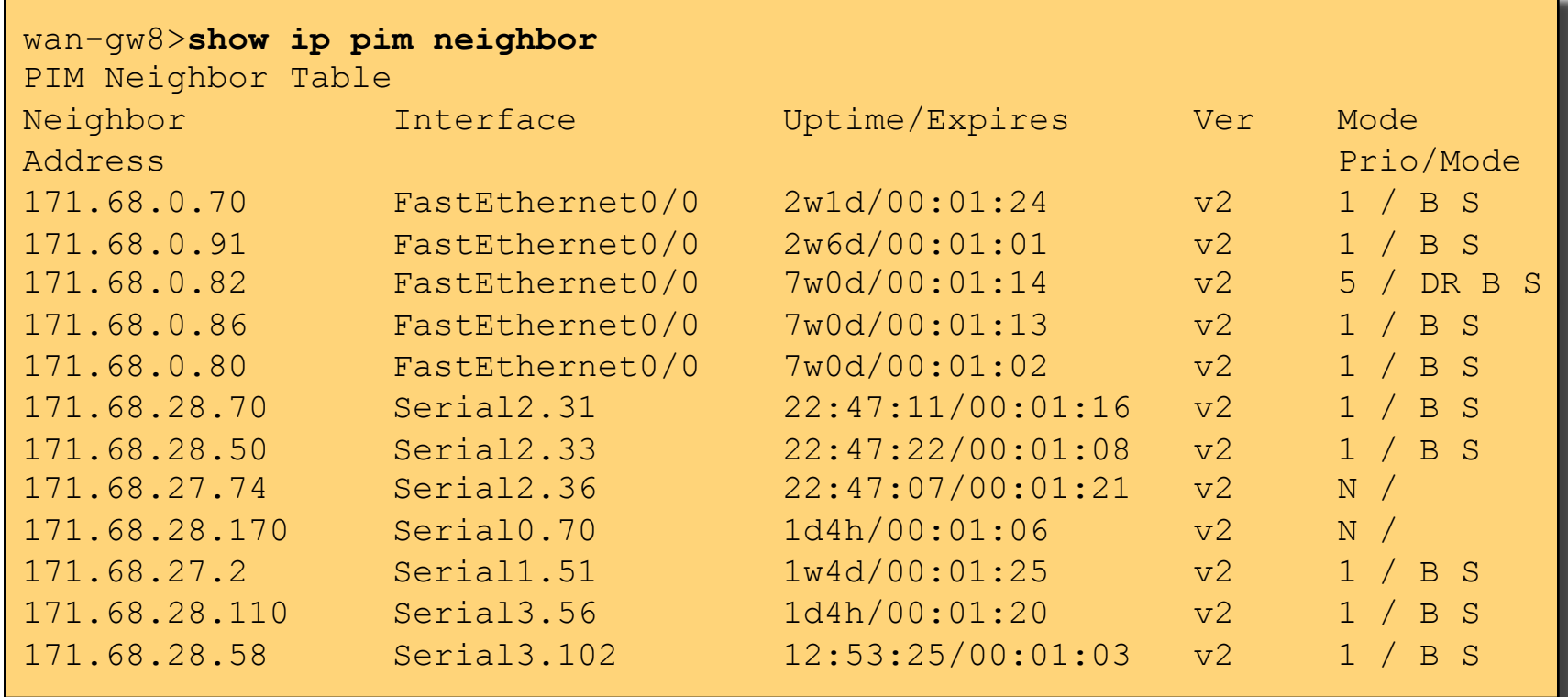

#### **DR Failover**

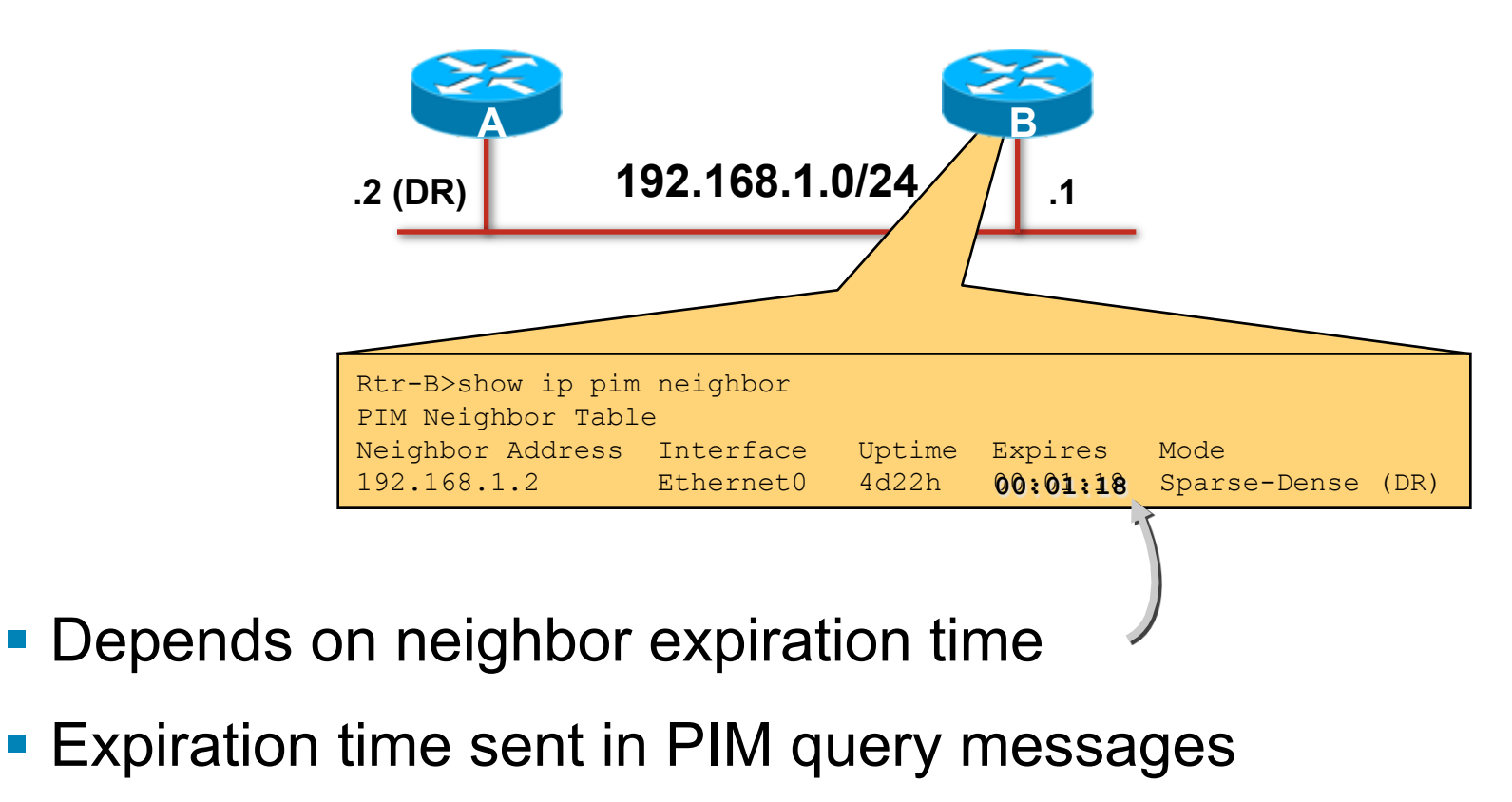

Expiration time =  $3 \times$  < query-interval>

Default <query-interval> = 30 seconds

DR failover  $\sim$  90 seconds (worst case) by default

## **Tuning DR Failover**

**Tune PIM query interval** 

Use interface configuration command

ip pim query-interval <period> [msec]

Default <period> = seconds

" msec " keyword available beginning with 12.1(11b)E

Permits DR failover to be adjusted

Sub-second DR failover possible

Smaller intervals increase PIM query traffic

Increase is usually insignificant

#### PIM State

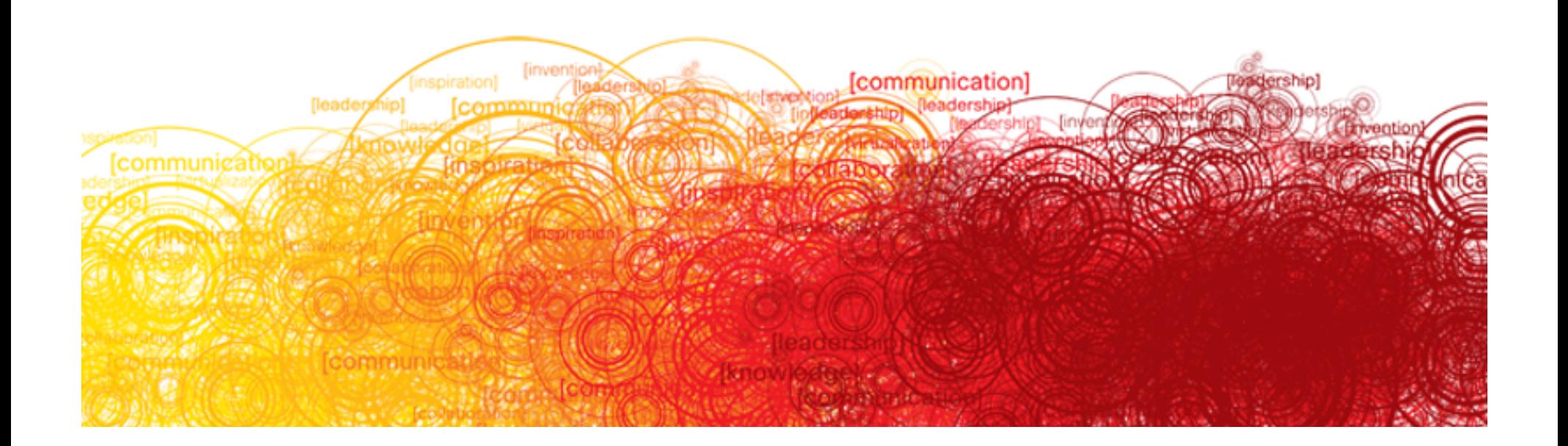

#### **PIM State**

- ! Describes the "state" of the multicast distribution trees as understood by the router at this point in the network
- **Represented by entries in the multicast routing** (mroute) table

Used to make multicast traffic forwarding decisions

Composed of (\*, G) and (S, G) entries

Each entry contains RPF information

Incoming (i.e. RPF) interface

RPF Neighbor (upstream)

Each entry contains an Outgoing Interface List (OIL)

OIL may be NULL

#### **PIM-SM State Example—IOS**

**sj-mbone> show ip mroute Flags: D - Dense, S - Sparse, B - Bidir Group, s - SSM Group, C - Connected, L - Local, P - Pruned, R - RP-bit set, F - Register flag, T - SPT-bit set, J - Join SPT, M - MSDP created entry, X - Proxy Join Timer Running, A - Candidate for MSDP Advertisement, U - URD, I - Received Source Specific Host Report Outgoing interface flags: H - Hardware switched Timers: Uptime/Expires Interface state: Interface, Next-Hop or VCD, State/Mode (\*, 224.1.1.1), 2w1d/00:00:00, RP 172.16.25.1, flags: SJC Incoming interface: Serial0/1, RPF nbr 172.16.4.1 Outgoing interface list: Ethernet0/1, Forward/Sparse-Dense, 2w1d/00:01:40 Serial0/0, Forward/Sparse-Dense, 00:4:52/00:02:08 (172.16.8.2, 224.1.1.1), 00:00:10/00:02:59, flags: CJT Incoming interface: Serial0/1, RPF nbr 172.16.4.1 Outgoing interface list: Ethernet0/1, Forward/Sparse-Dense, 00:00:10/00:02:49 Serial0/0, Forward/Sparse-Dense, 00:4:52/00:02:08** 

# **PIM-SM (\*,G) State Rules**

 $(*,G)$  creation

Receipt of a (\*,G) Join or IGMP Report Automatically if (S,G) must be created

! (\*,G) reflects default group forwarding

IIF = RPF interface toward RP

 $OII =$ interfaces

That received a (\*,G) Join or

With directly connected members or

Manually configured

 $(*,G)$  deletion

When  $OII = NUII$  and

No child (S,G) state exists

### **PIM-SM (S,G) State Rules**

 $\bullet$  (S,G) creation

By receipt of (S,G) Join or Prune or

By "Register" process

Parent (\*,G) created (if doesn't exist)

■ (S,G) reflects forwarding of "S" to "G" IIF = RPF Interface normally toward source RPF toward RP if "RP-bit" set  $OIL = Initially, copy of (*, G) OIL minus IIF$ 

#### $\bullet$  (S,G) deletion

By normal (S,G) entry timeout

### **PIM-SM OIL Rules**

**. Interfaces in OIL added** 

By receipt of Join message

Interfaces added to (\*,G) are added to all (S,G)s

**. Interfaces in OIL removed** 

By receipt of Prune message

Interfaces removed from (\*,G) are removed from all (S,G)s

Interface expire timer counts down to zero

Timer reset (to 3 min.) by receipt of periodic Join

#### or

By IGMP membership report

### **PIM-SM Triggered Join/Prune Rules**

**Triggering Join/Prune Messages** 

(\*,G) Joins are triggered when:

The (\*,G) OIL transitions from Null to non-Null

(\*,G) Prunes are triggered when:

The (\*,G) OIL transitions from non-Null to Null

(S,G) Joins are triggered when:

The (S,G) OIL transitions from Null to non-Null

(S,G) Prunes are triggered when:

The (S,G) OIL transitions from non-Null to Null

(S,G)RP-bit Prunes are triggered when:

The  $(S,G)$  RPF info != the  $(*,G)$  RPF info

## **PIM-SM State Flags**

- $\bullet$  S = Sparse
- $\bullet$  C = Directly Connected Host
- $\blacksquare$  L = Local (Router is member)
- $\blacksquare$  P = Pruned (All intfcs in OIL = Prune)
- $\blacksquare$  T = Forwarding via SPT

Indicates at least one packet was forwarded

# **PIM-SM State Flags (Cont.)**

#### $\blacksquare$  J = Join SPT

In (\*, G) entry

Indicates SPT-Threshold is being exceeded

Next (S,G) received will trigger join of SPT

In (S, G) entry

Indicates SPT joined due to SPT-Threshold

If rate < SPT-Threshold, switch back to Shared Tree

#### $\blacksquare$  F = Register/First-Hop

In (S,G) entry

"S" is a directly connected source

Triggers the Register Process

In (\*, G) entry

Set when "F" set in at least one child (S,G)

## **PIM-SM State Flags (Cont.)**

#### $R = RP$  bit

(S, G) entries only

Set by (S,G)RP-bit Prune

Indicates info is applicable to Shared Tree

Used to prune (S,G) traffic from Shared Tree

Initiated by Last-hop router after switch to SPT

Modifies (S,G) forwarding behavior

IIF = RPF toward RP (I.e. up the Shared Tree)

OIL = Pruned accordingly

# PIM SM Joining

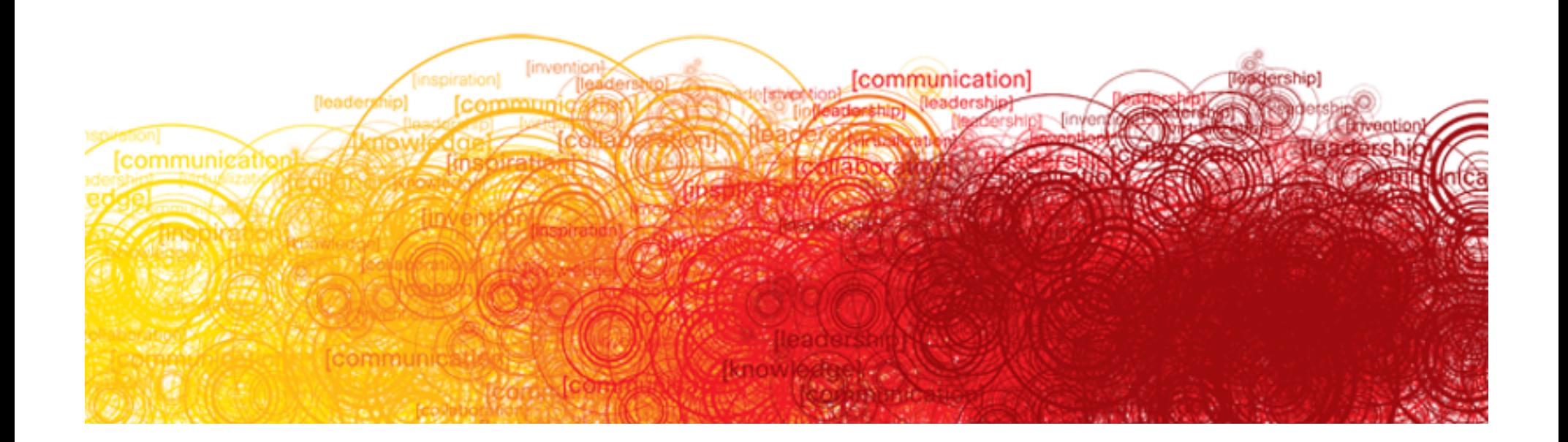

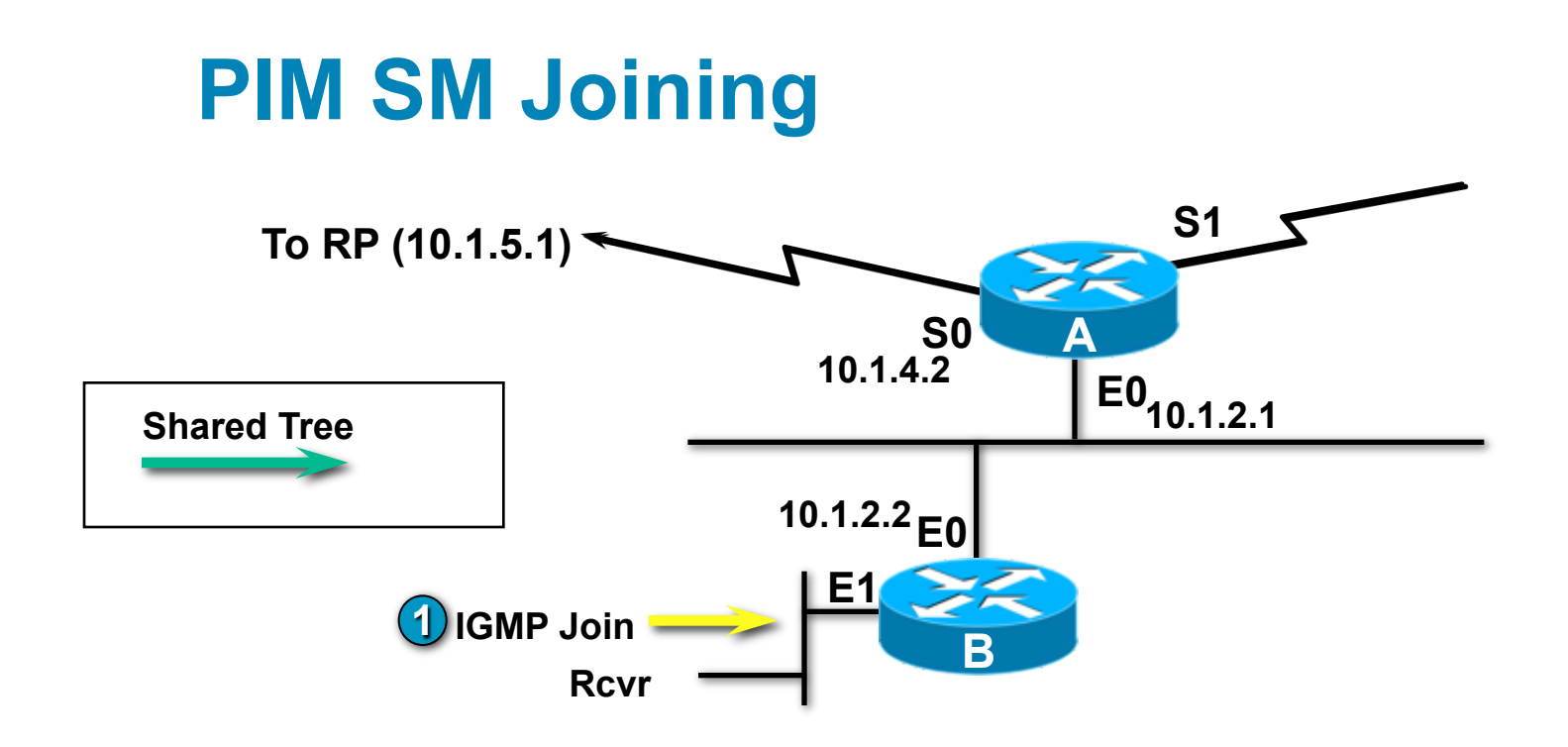

**1**  • **Rcvr wishes to receive group G traffic. Sends IGMP Join for G.** 

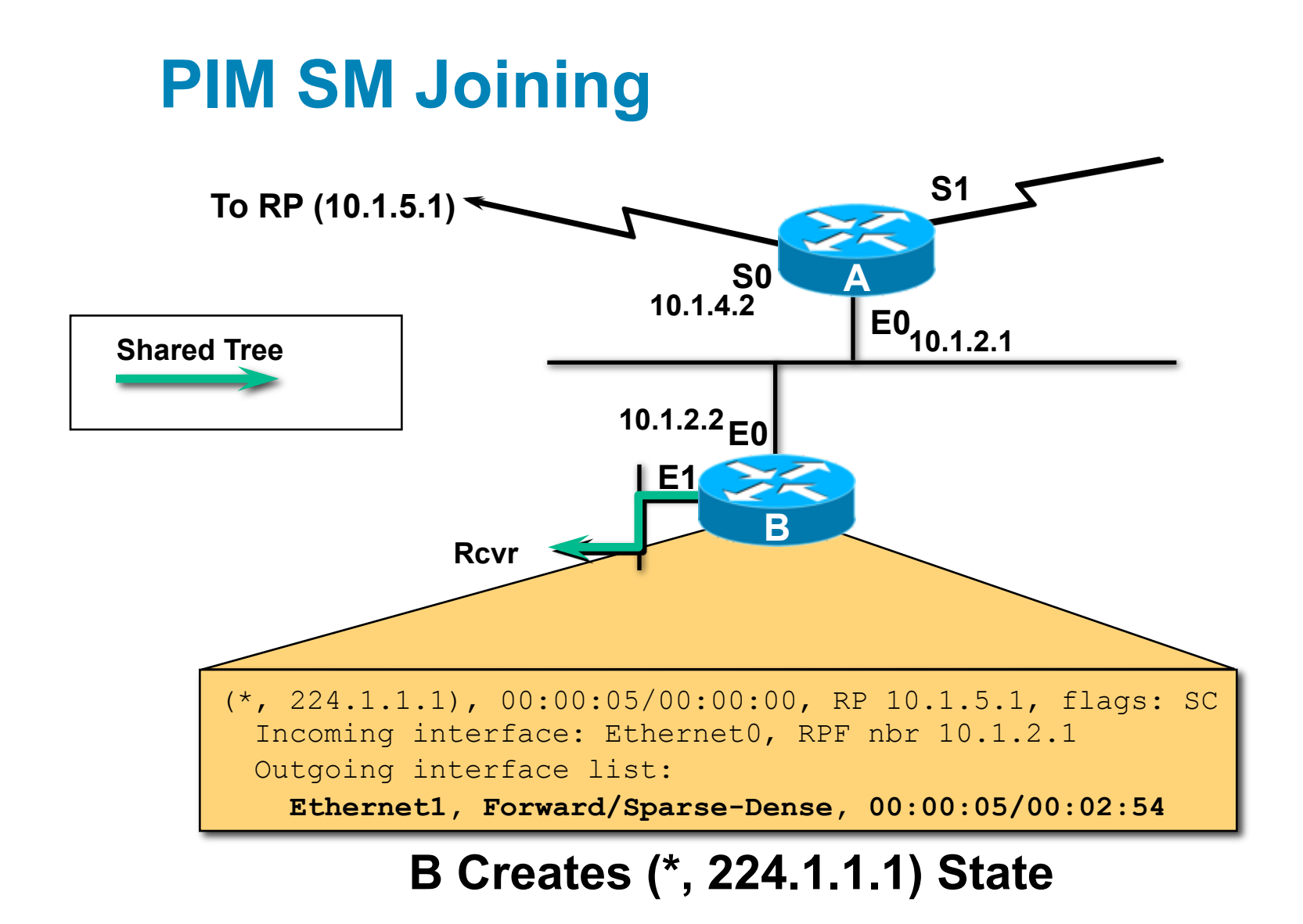

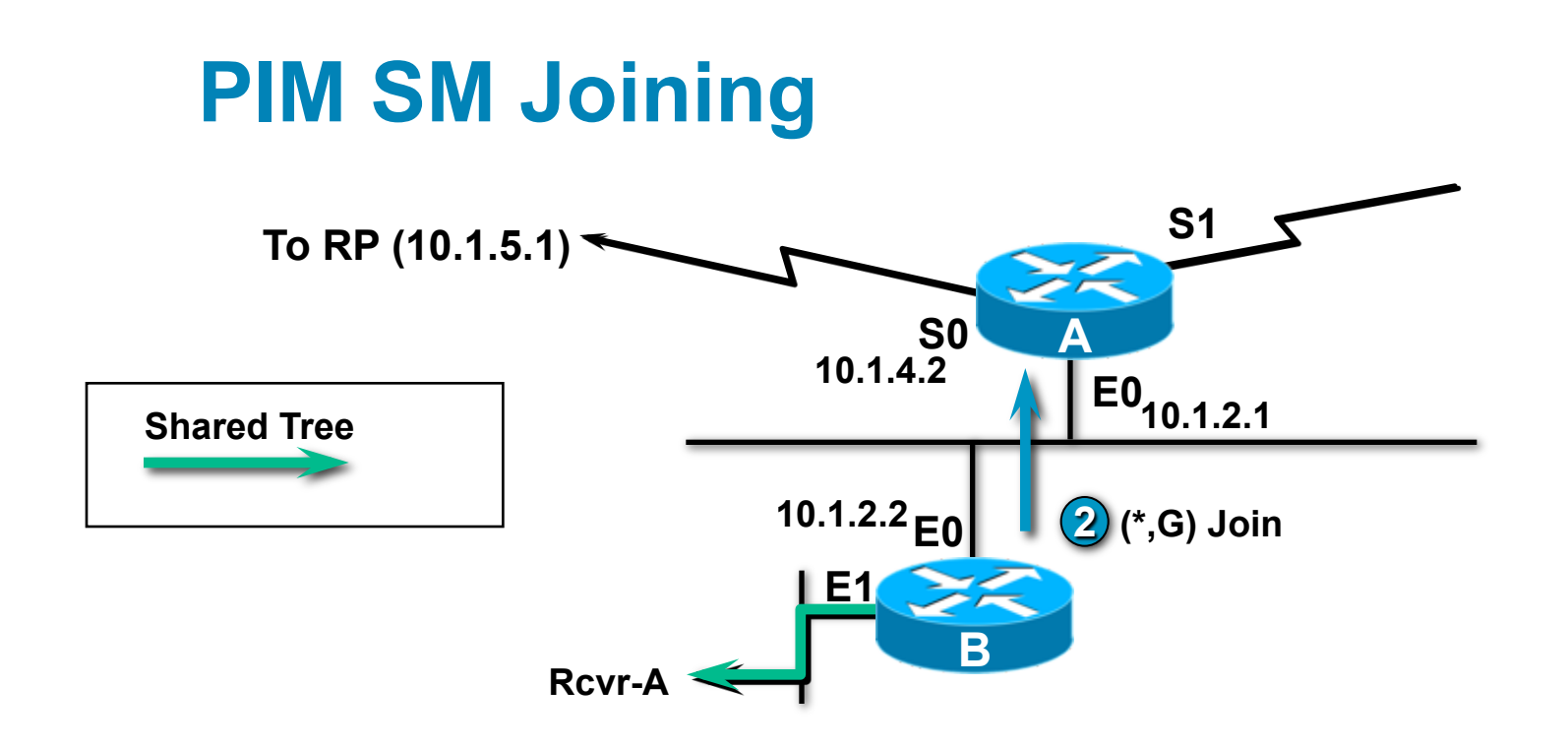

**1**  • **Rcvr wishes to receive group G traffic. Sends IGMP Join for G.** 

• **2 B sends (\*,G) Join towards RP.** 

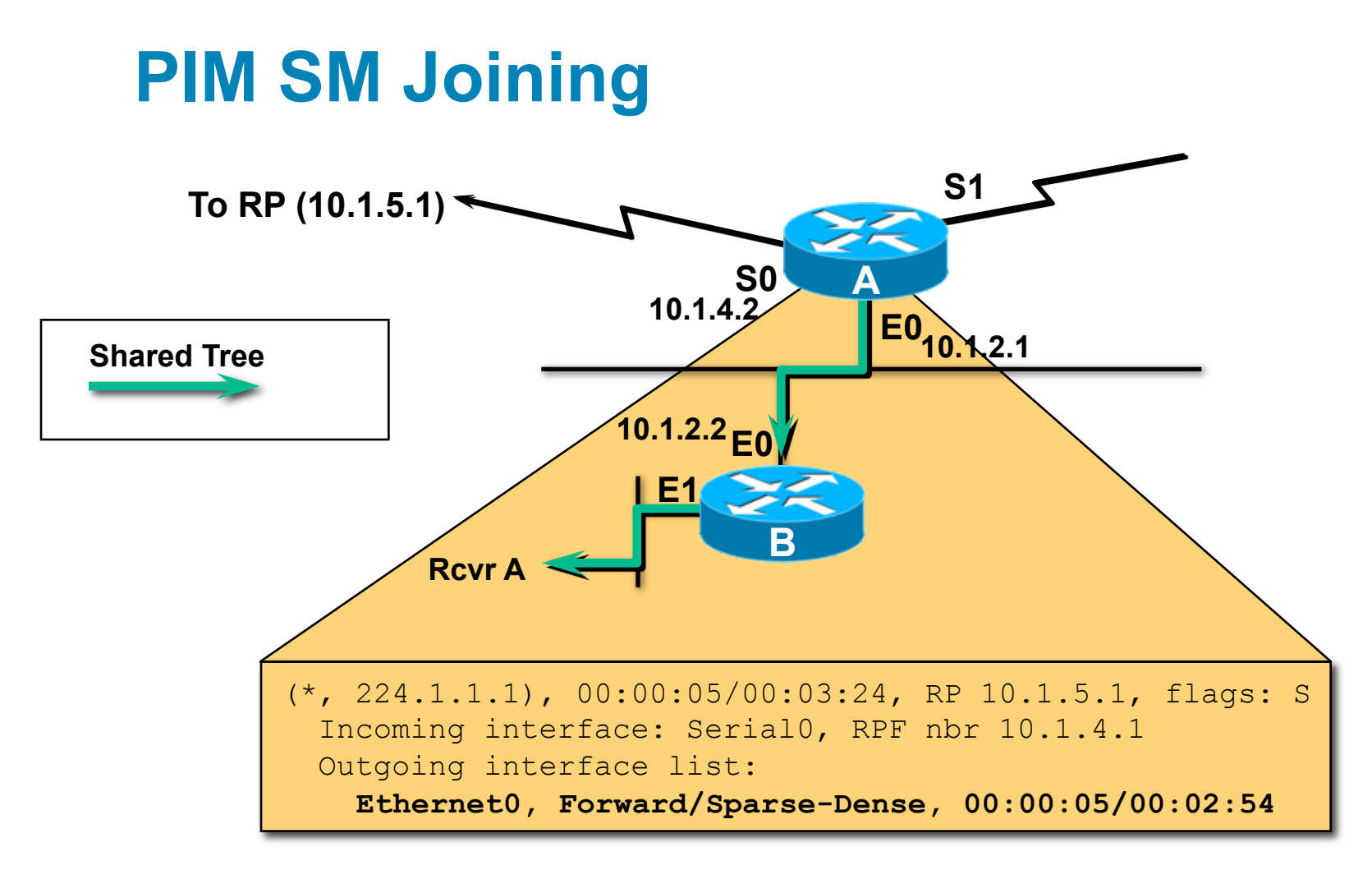

#### **A Creates (\*, 224.1.1.1) State**

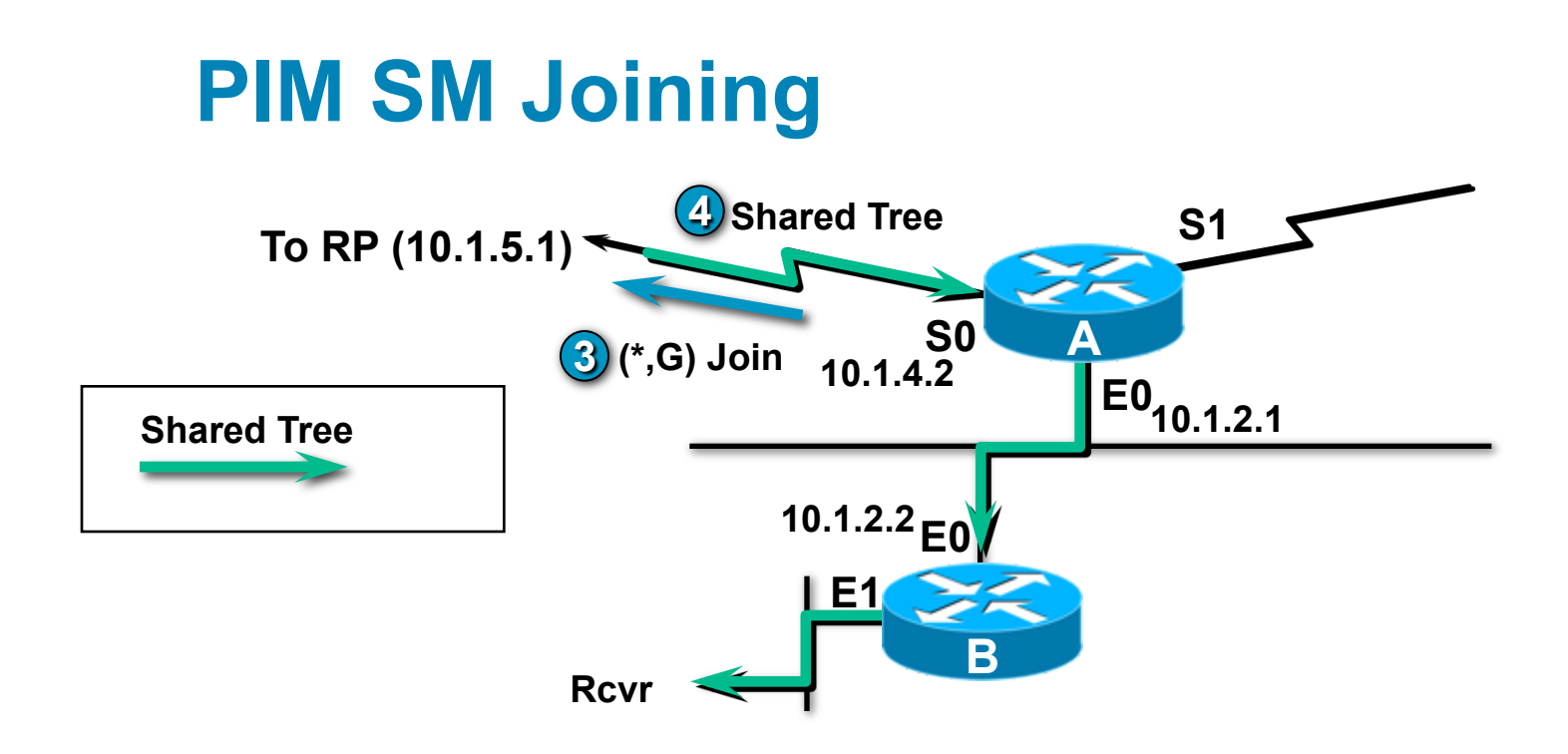

**1**  • **Rcvr wishes to receive group G traffic. Sends IGMP Join for G.** 

- **2 B sends (\*,G) Join towards RP.**
- **3 A sends (\*,G) Join towards RP.**
- **4 Shared tree is built all the way back to the RP.**

# PIM SM Registering

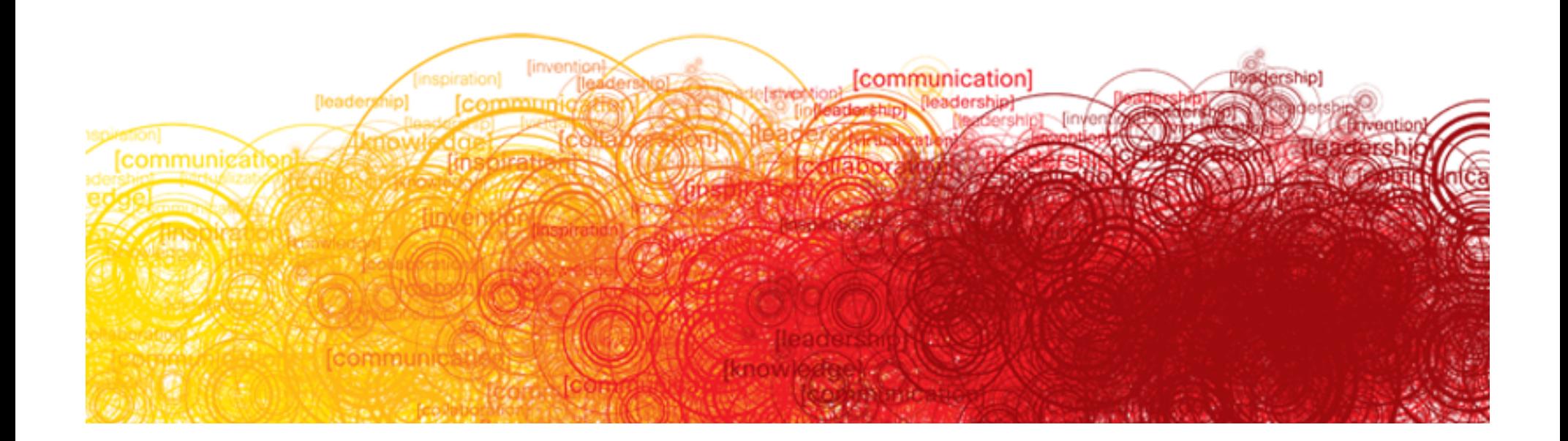

#### **PIM SM Register Scenarios**

- **Receivers Join Group First**
- **Source Registers First**
- **Receivers along the SPT**

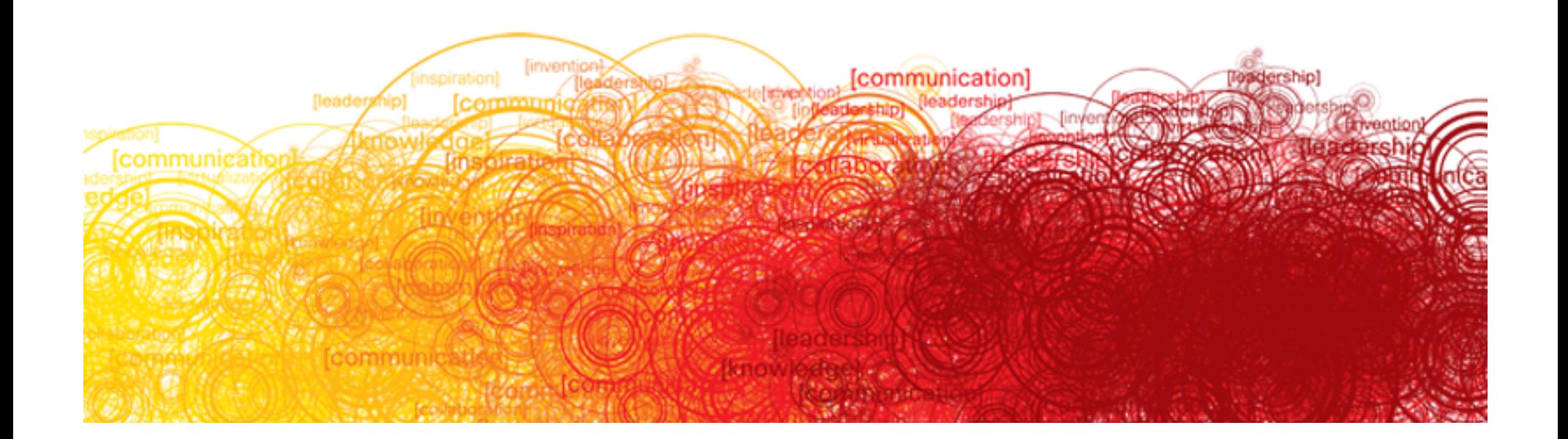

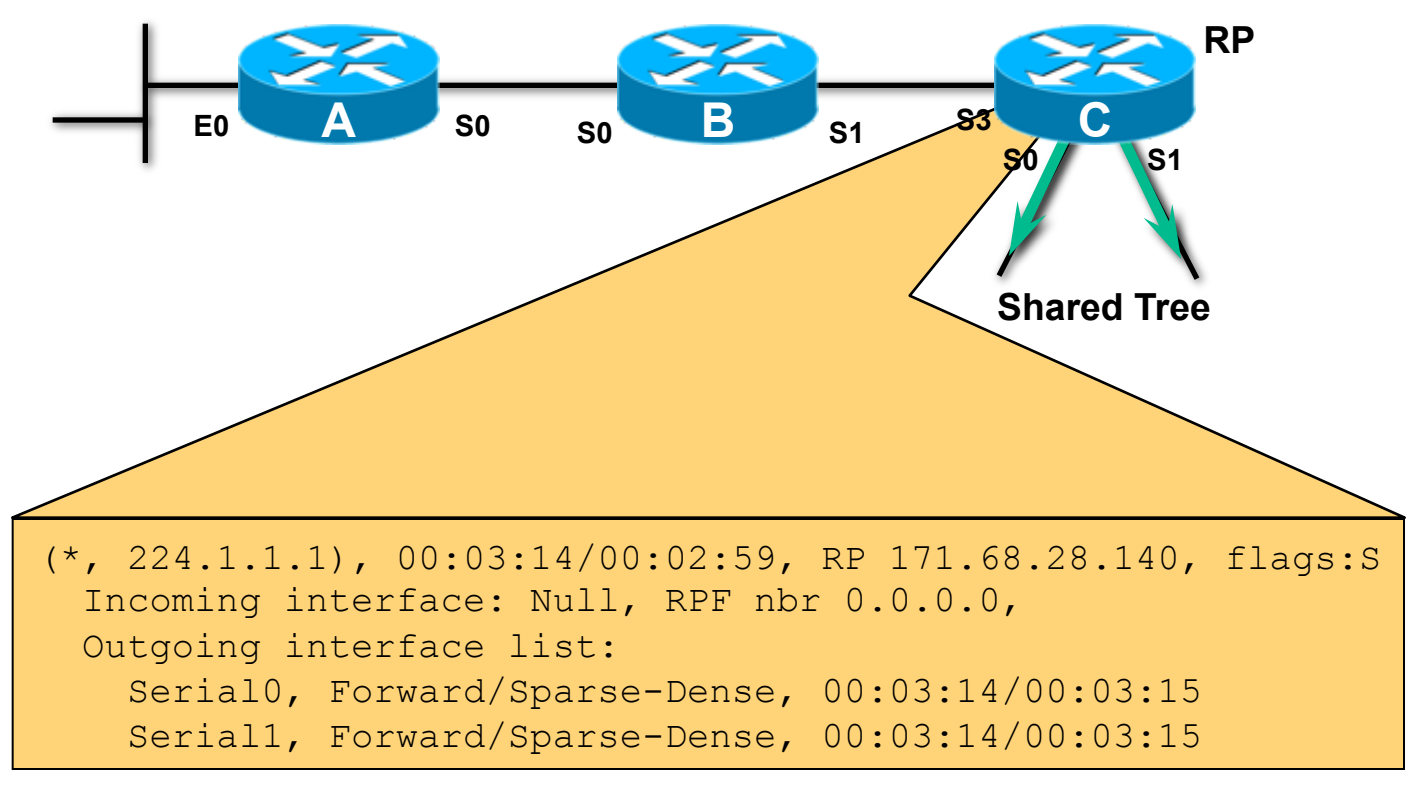

#### **State in** "**RP**" **Before Any Source Registers (With Receivers on Shared Tree)**

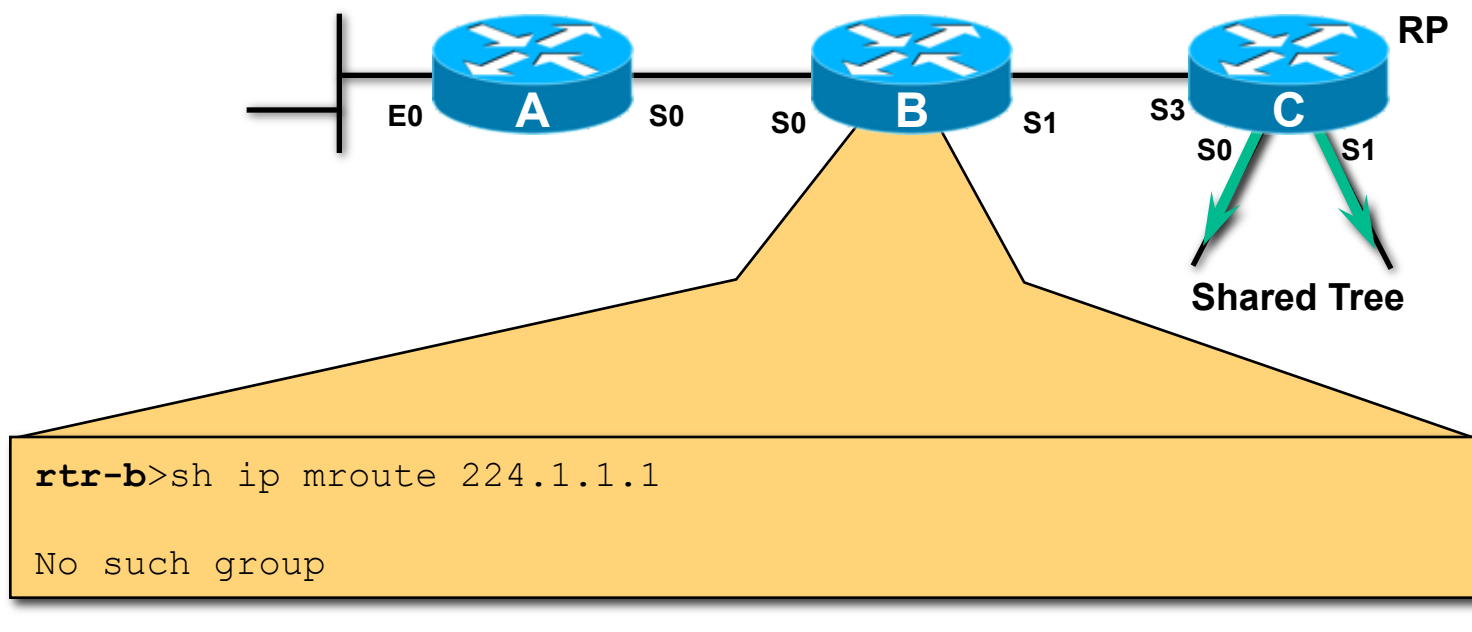

#### **State in B Before Any Source Registers (With Receivers on Shared Tree)**

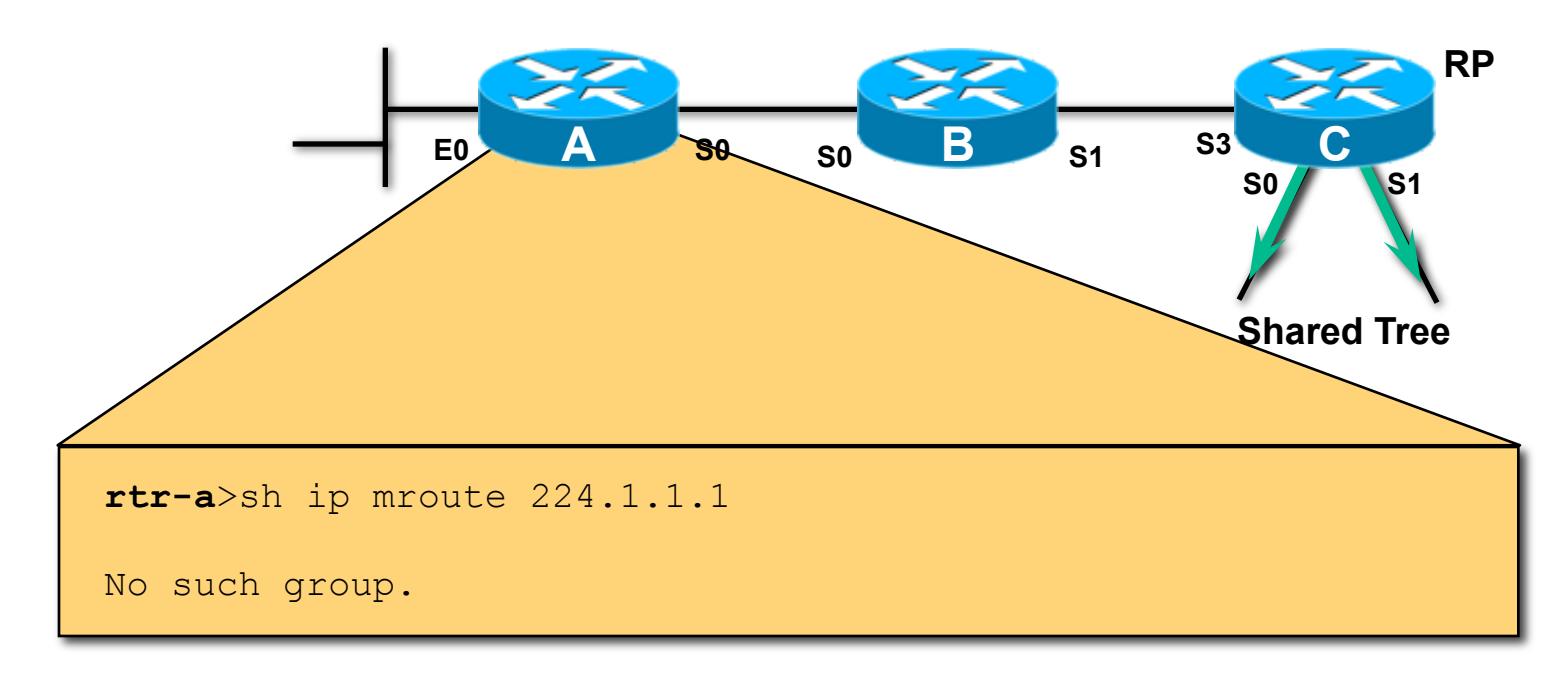

#### **State in A Before Any Source Registers (With Receivers on Shared Tree)**

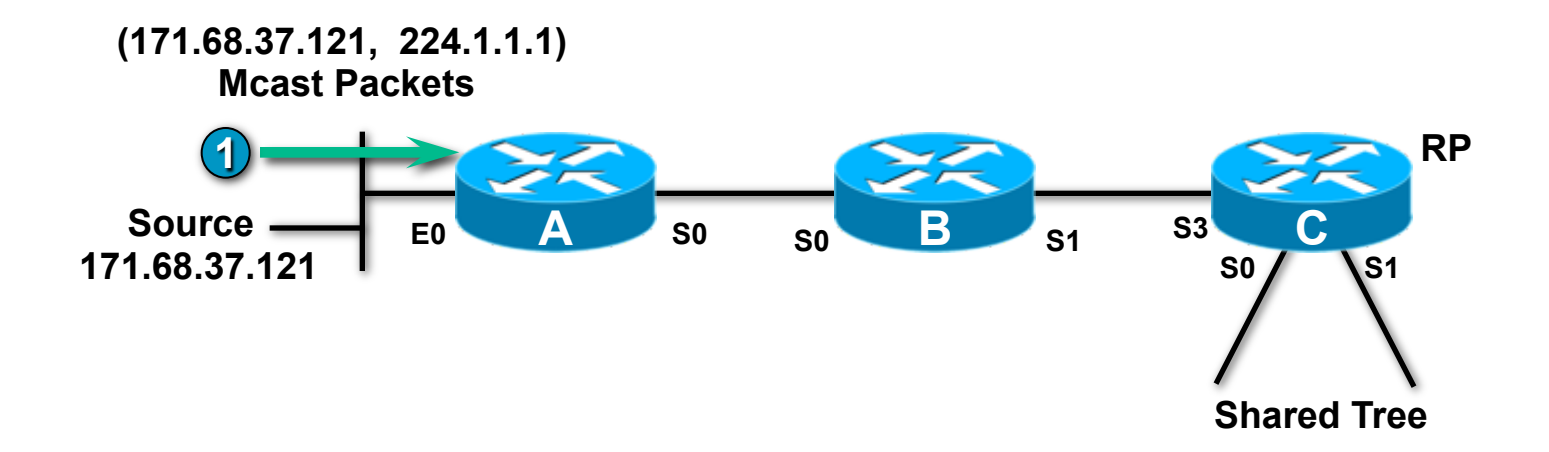

#### **1**  • **Source begins sending group G traffic.**
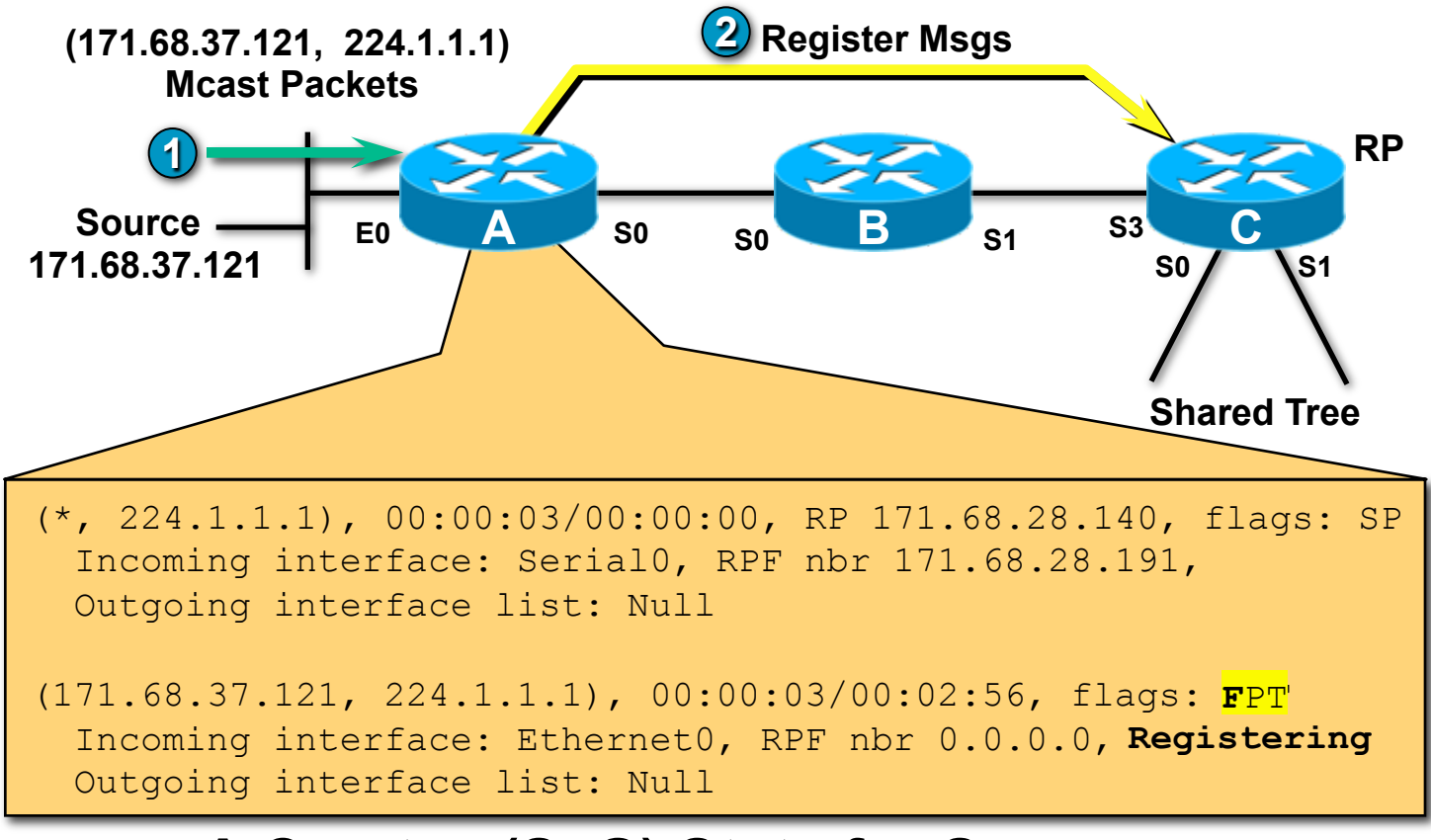

# **A Creates (S, G) State for Source**

**(After Automatically Creating a (\*, G) entry)**

- **1 Source begins sending group G traffic.**
- **2 A encapsulates packets in Registers; unicasts to RP.**

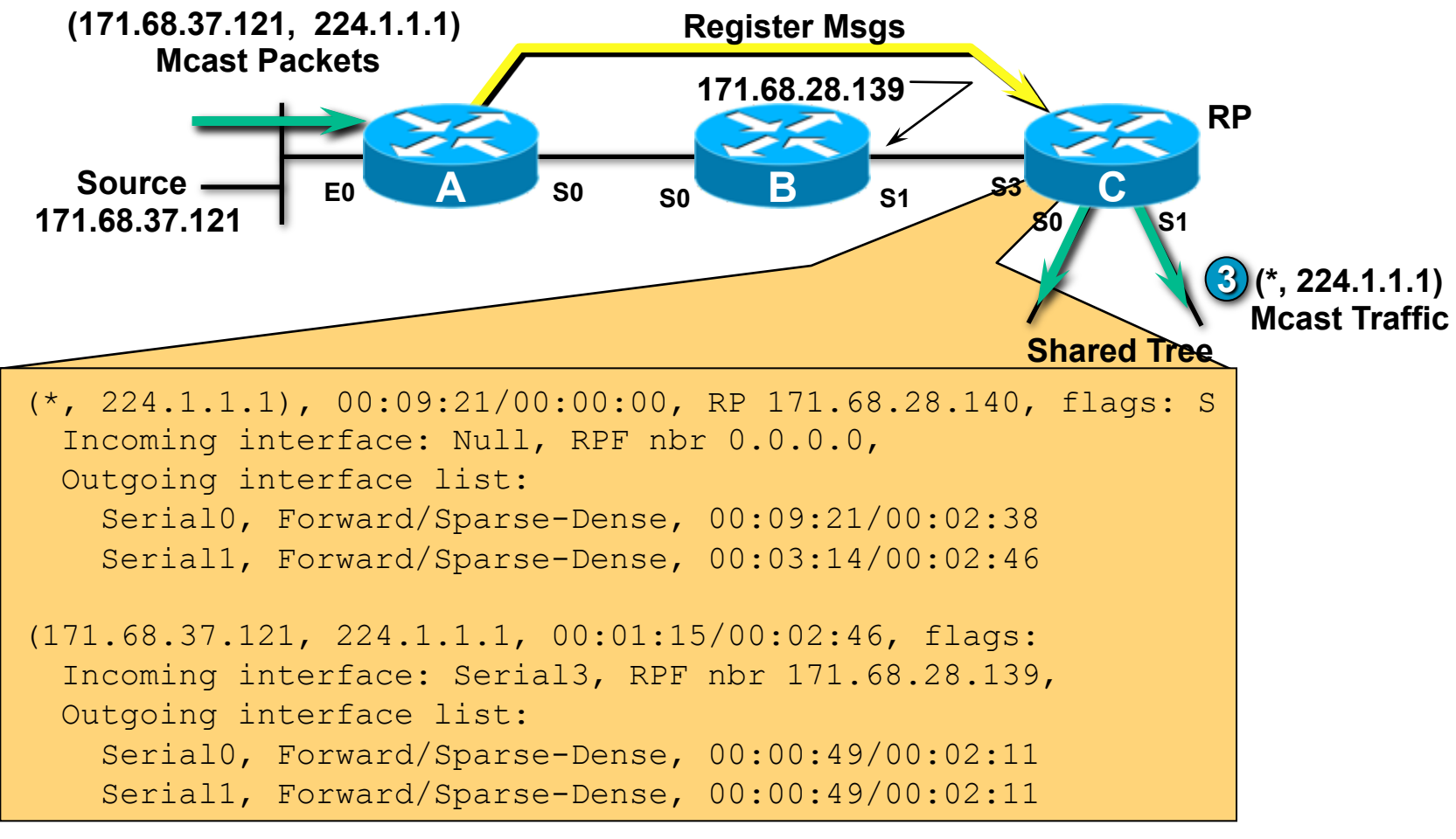

### "**RP**" **Processes Register; Creates (S, G) State**

<u>• مما</u> **3 RP (C) de-encapsulates packets; forwards down Shared tree.** 

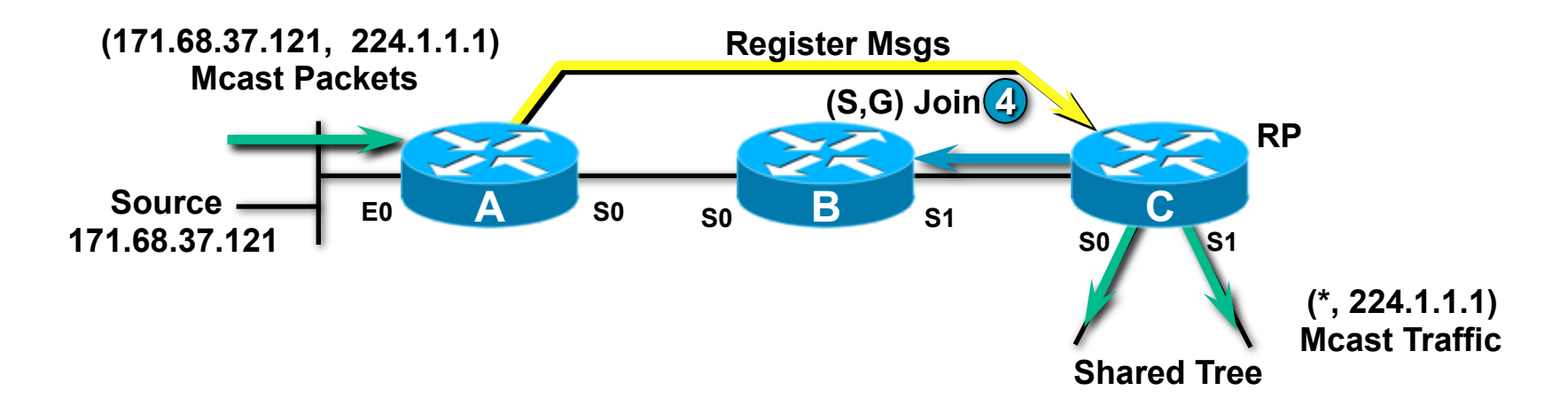

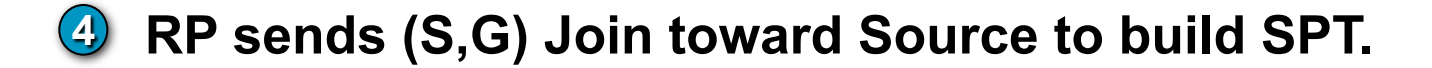

TECRST-1008 c1 © 2009 Cisco Systems, Inc. All rights reserved. Cisco Public 111

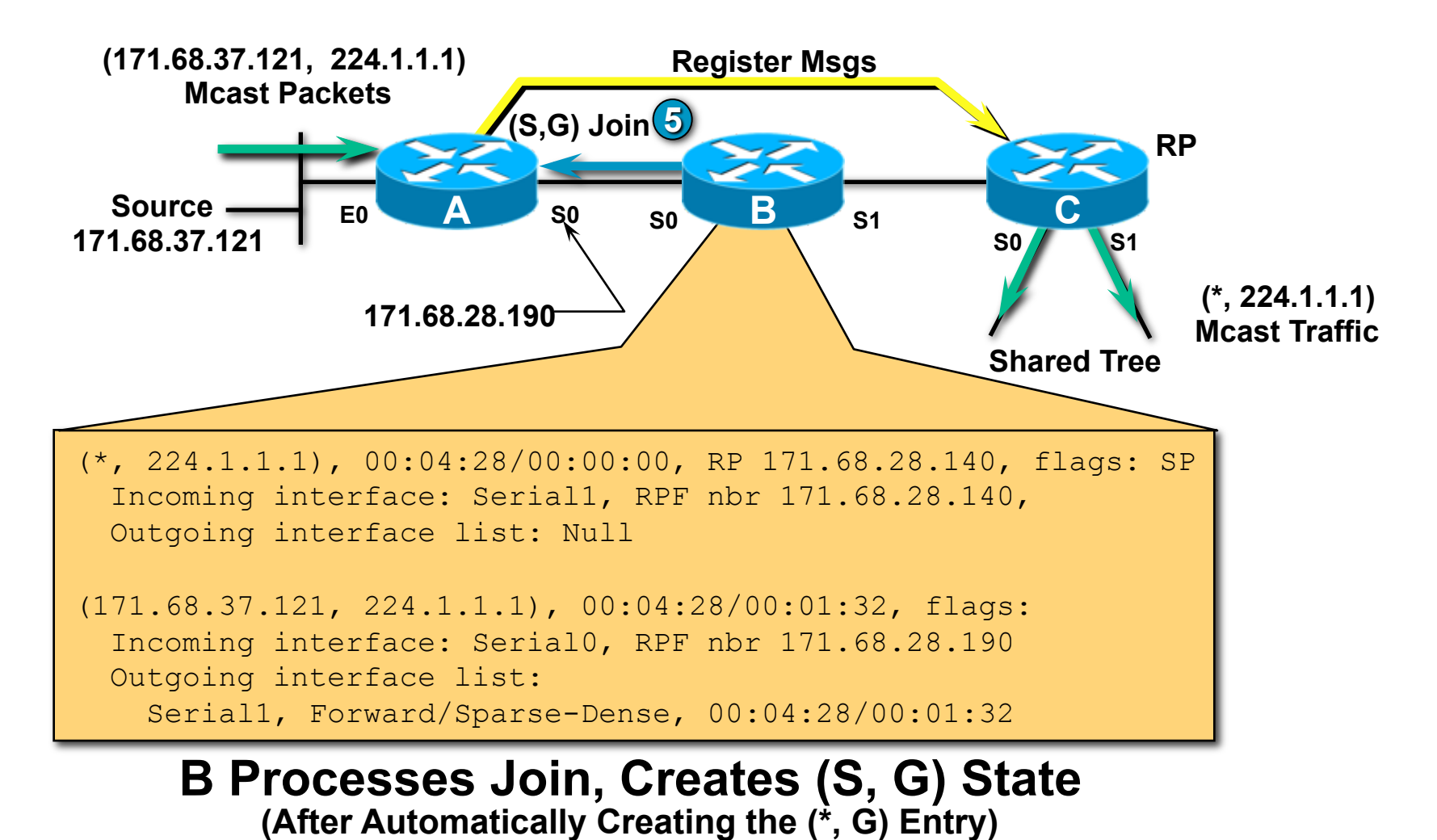

#### • **5 B sends (S,G) Join toward Source to continue building SPT.**

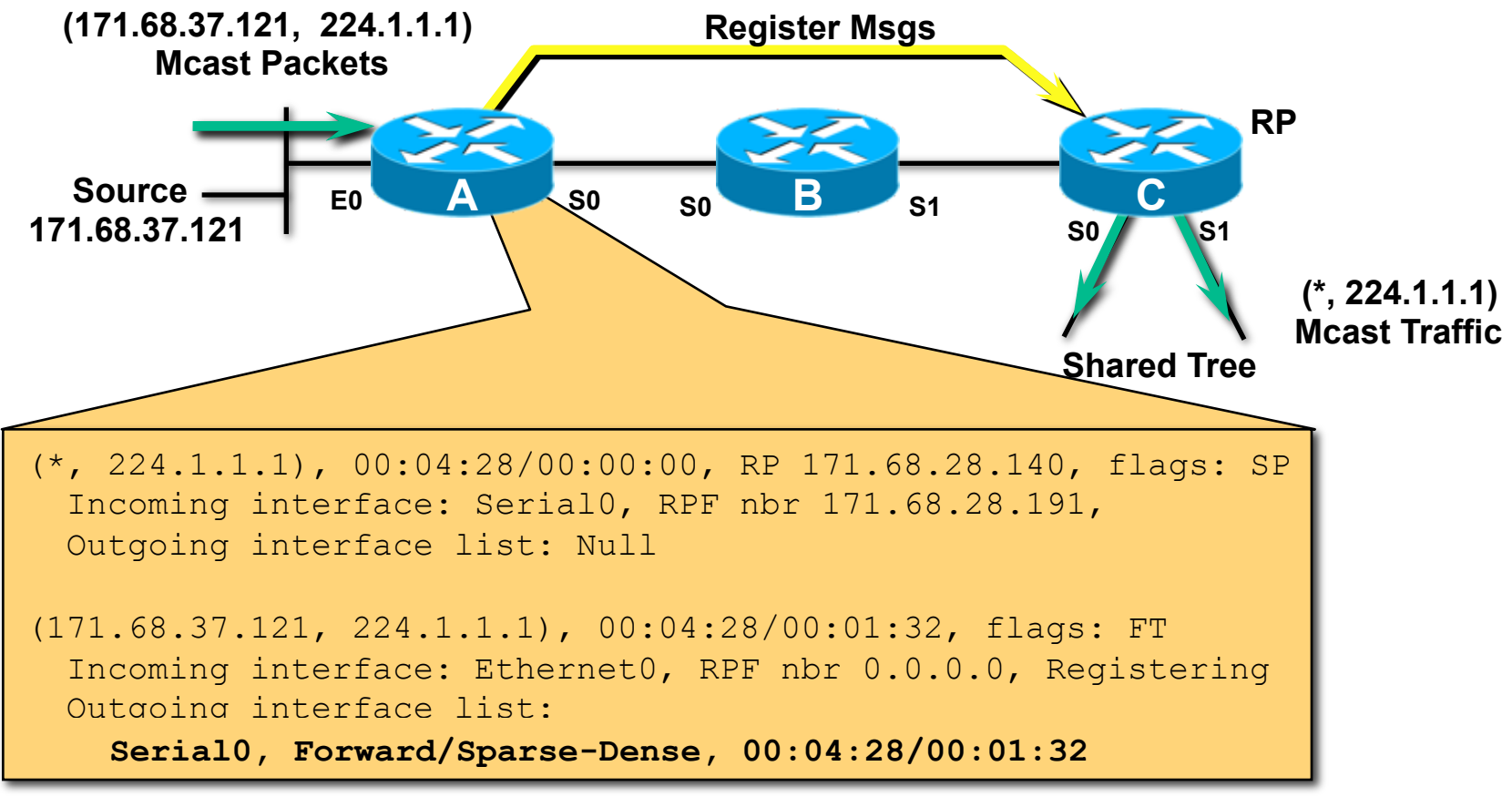

### **A Processes the (S, G) Join; Adds Serial0 to OIL**

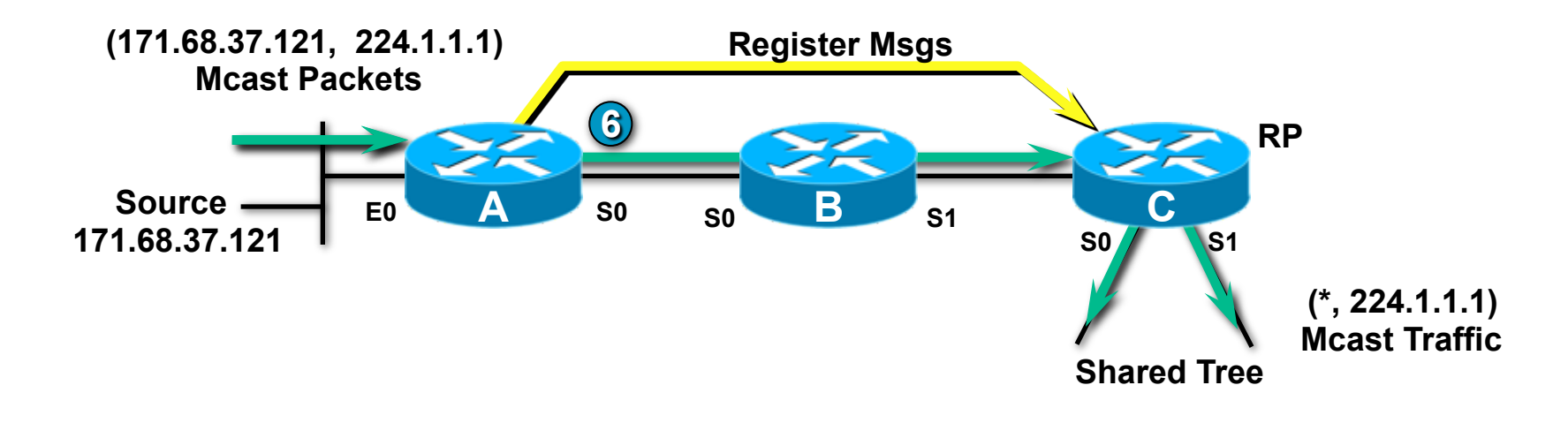

#### **6**  • **RP begins receiving (S,G) traffic down SPT.**

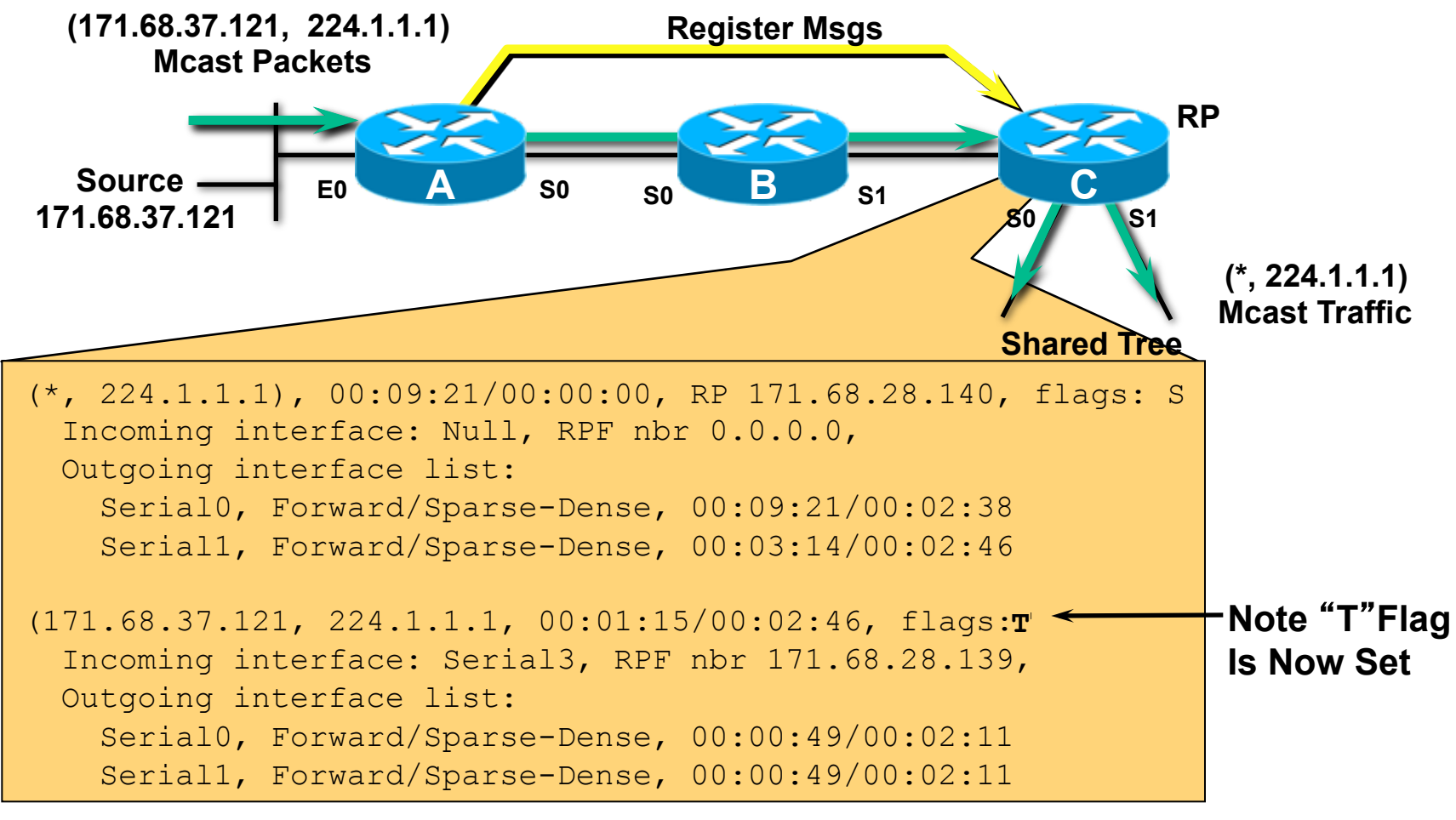

### **Traffic Arriving via SPT Is Forwarded Down Shared Tree (This Causes the** "**T**" **Flag to Be Set)**

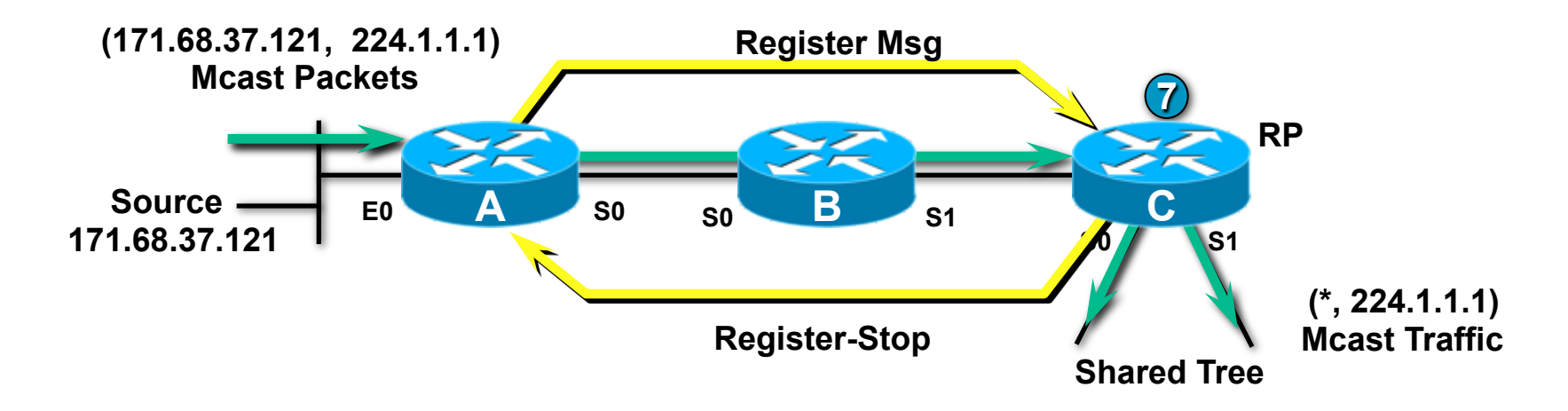

### $\bullet$  Once "T" Flag is set, next "Register" causes RP to send back a "**Register-Stop**" **to A**

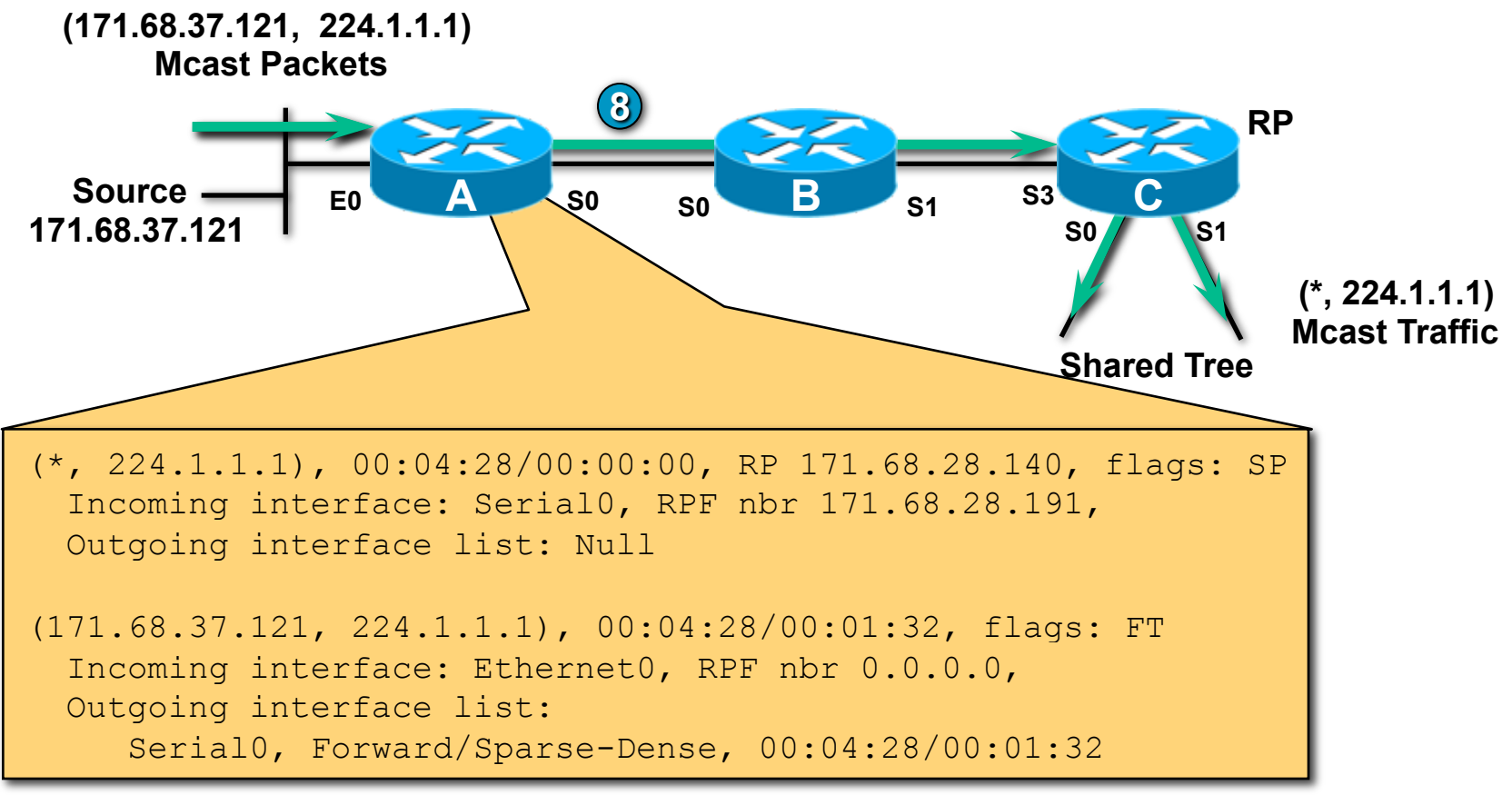

### **A Stops Sending Register Messages (Final State in A)**

• **8 (S,G) Traffic now flowing down a single path (SPT) to RP.** 

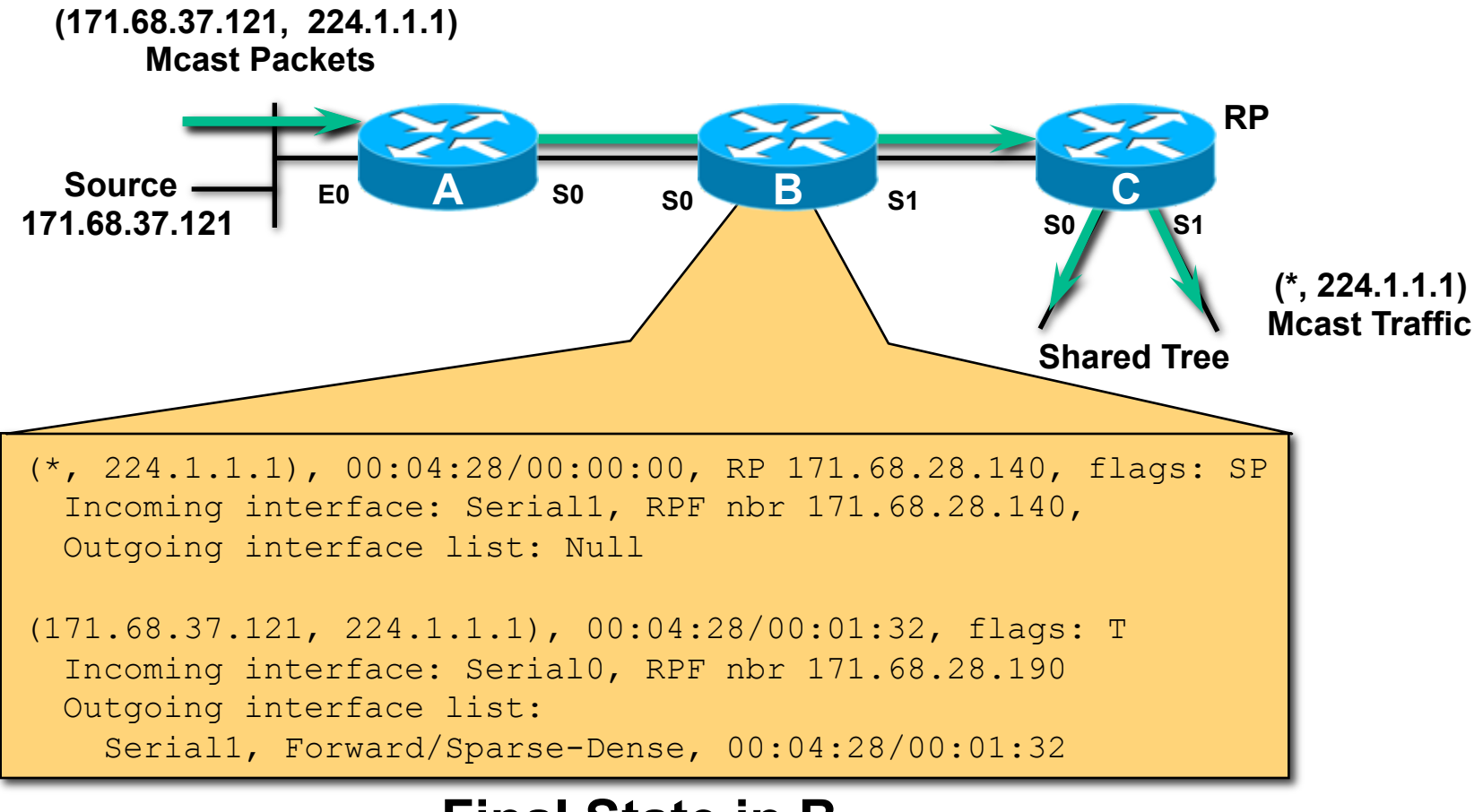

### **Final State in B**

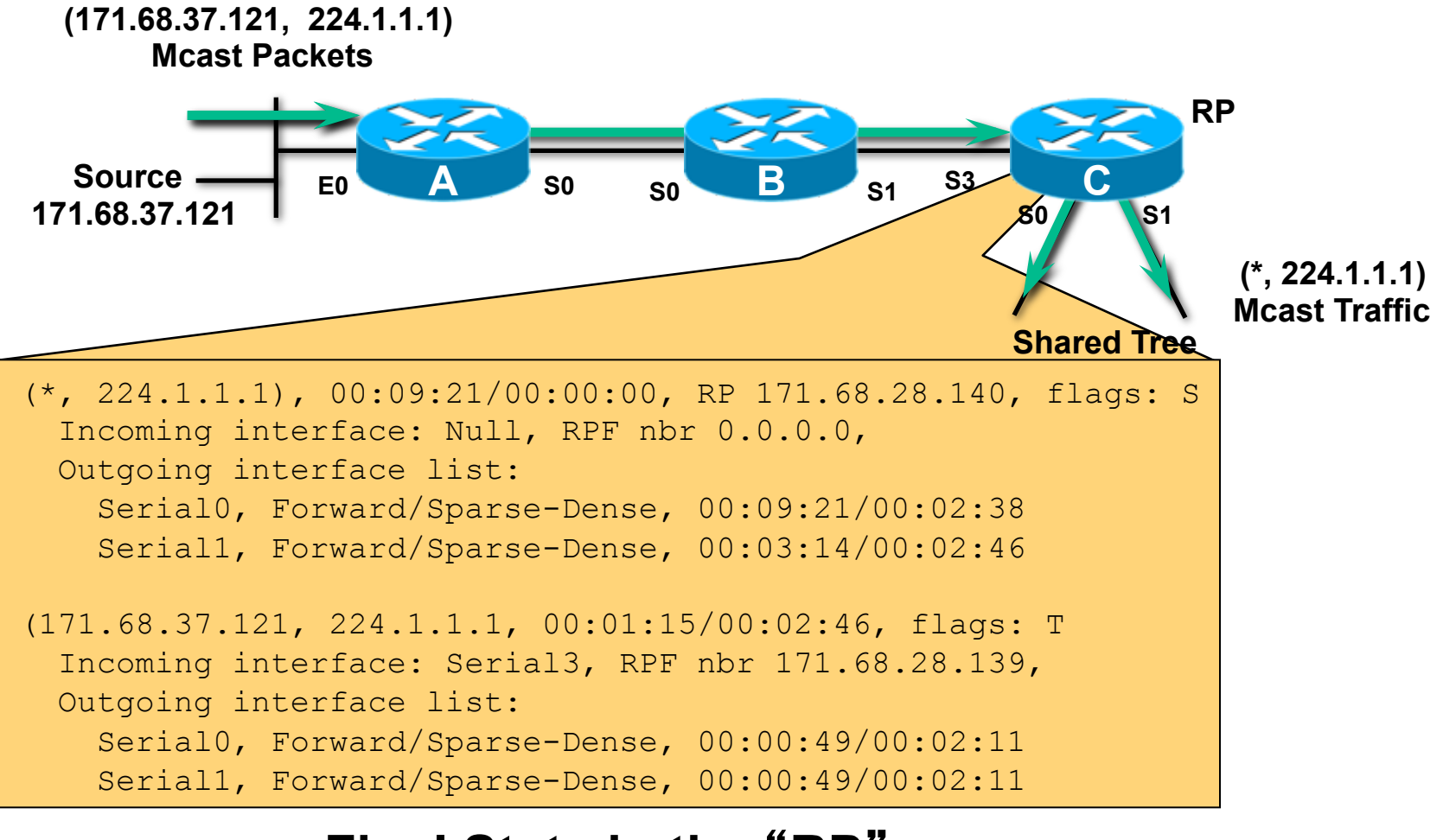

#### **Final State in the** "**RP**" **(With Receivers on Shared Tree)**

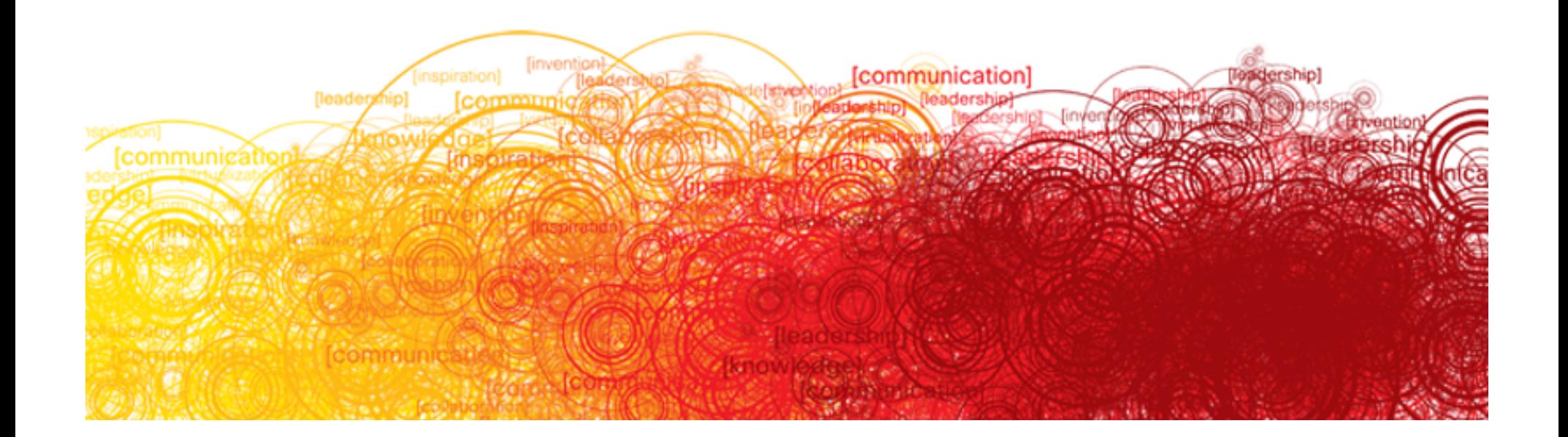

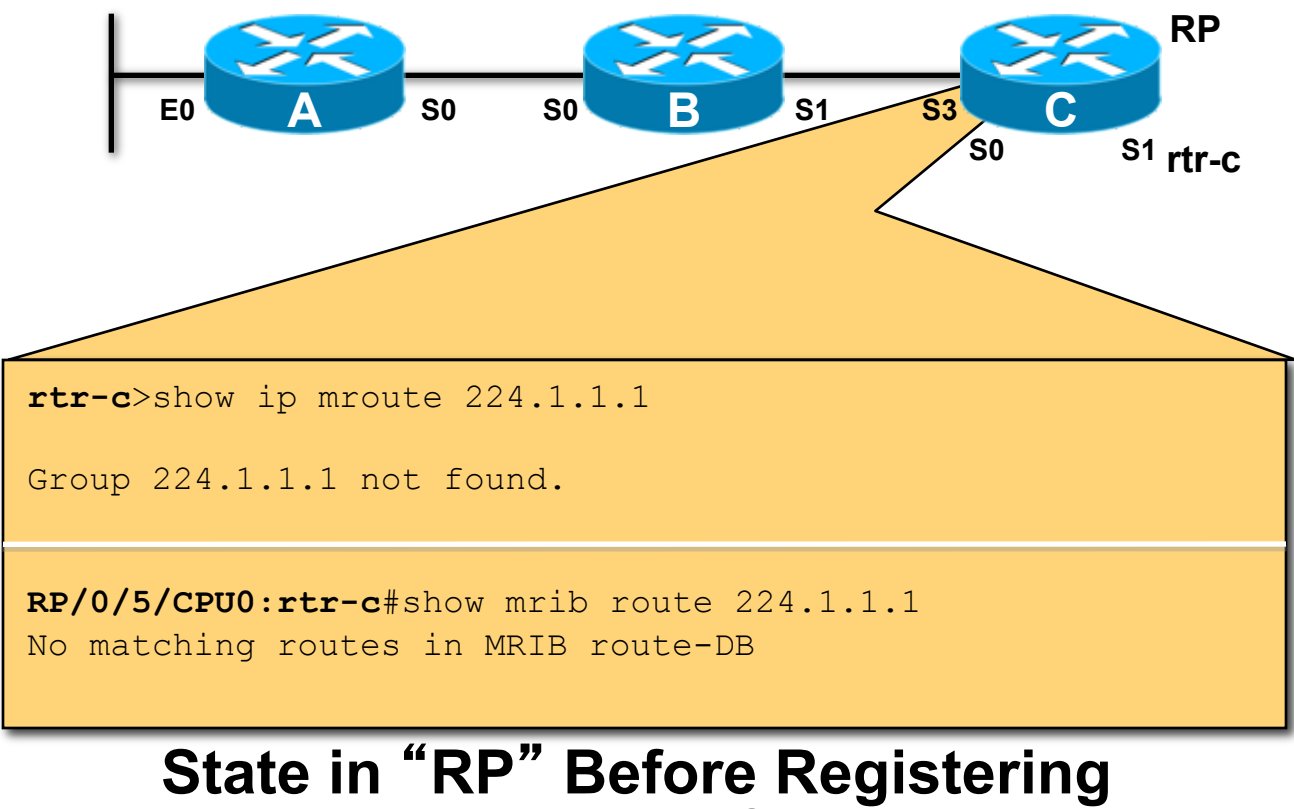

**(Without Receivers on Shared Tree)** 

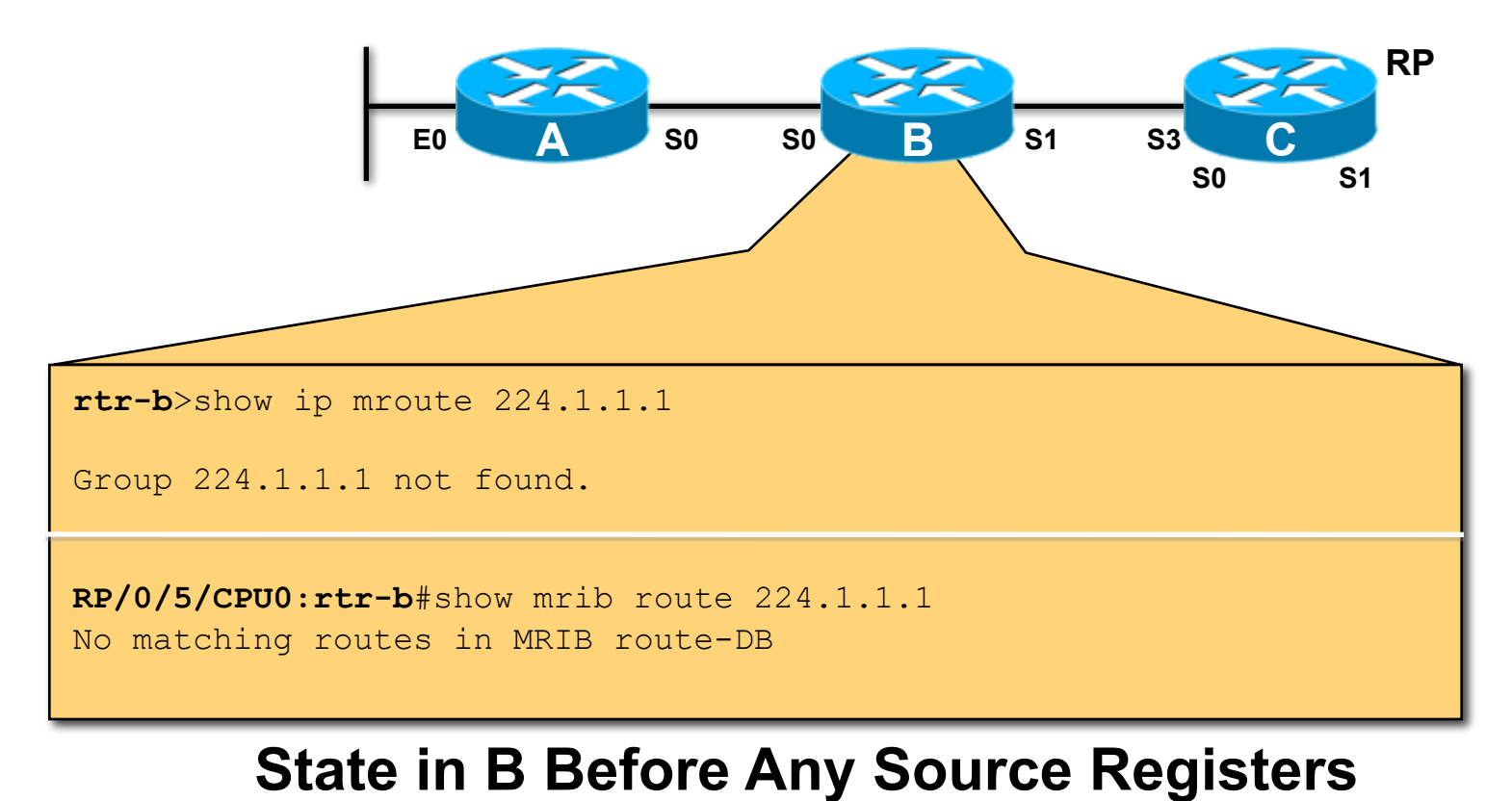

#### **(With Receivers on Shared Tree)**

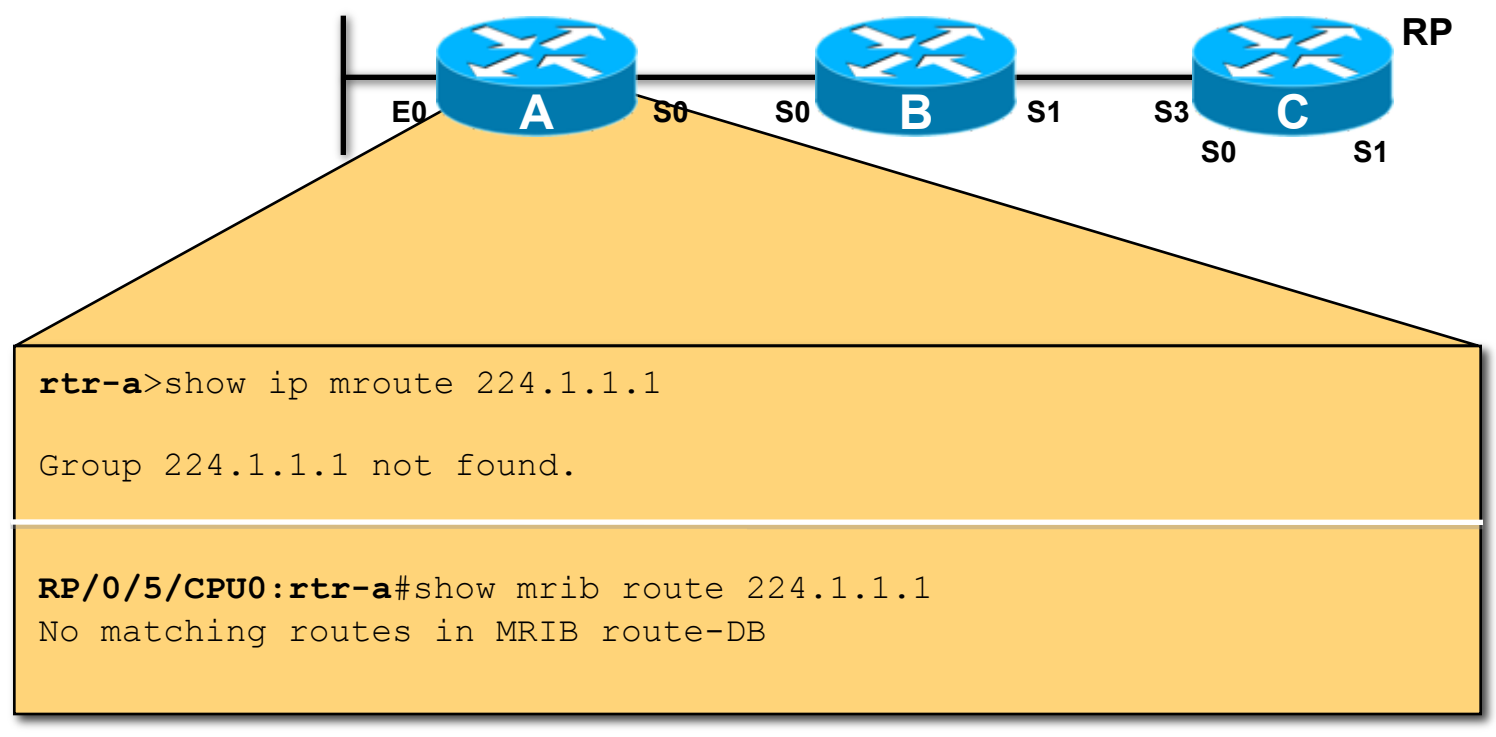

#### **State in A Before Any Source Registers (With Receivers on Shared Tree)**

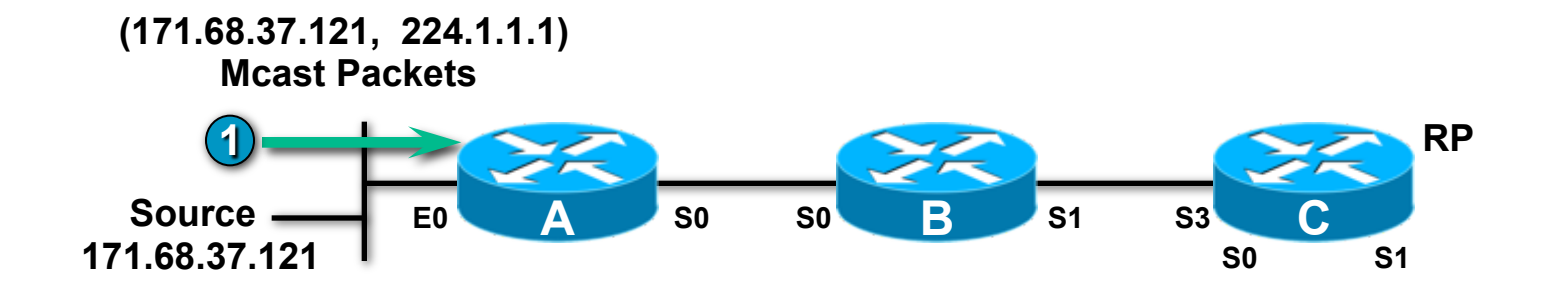

### **1**  • **Source begins sending group G traffic.**

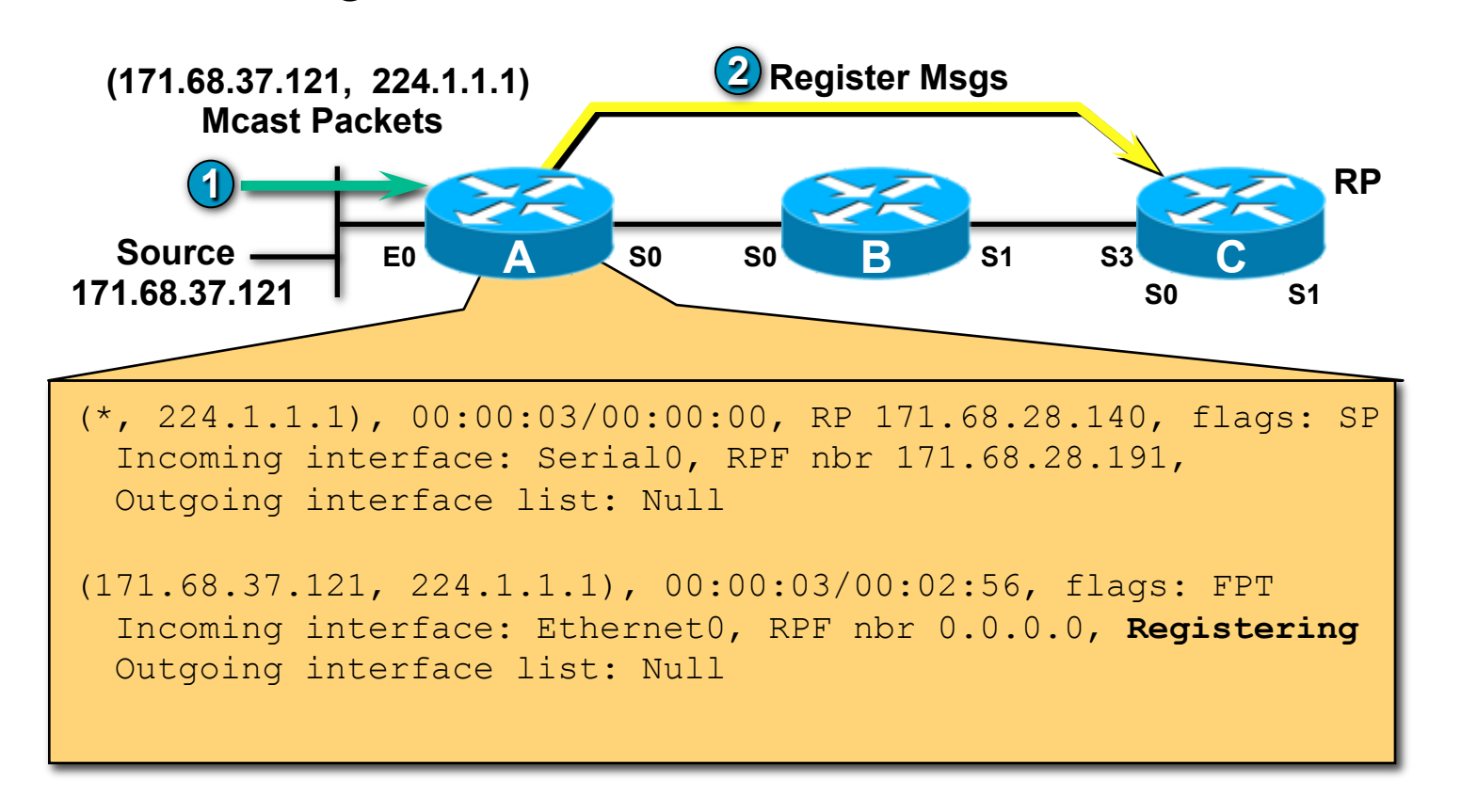

**A Creates (S, G) State for Source** 

**2 A encapsulates packets in Registers; unicasts to RP. 25 Applems 125 Applems** 125 **125 (After Automatically Creating a (\*, G) Entry) 1**  • **Source begins sending group G traffic.**  •

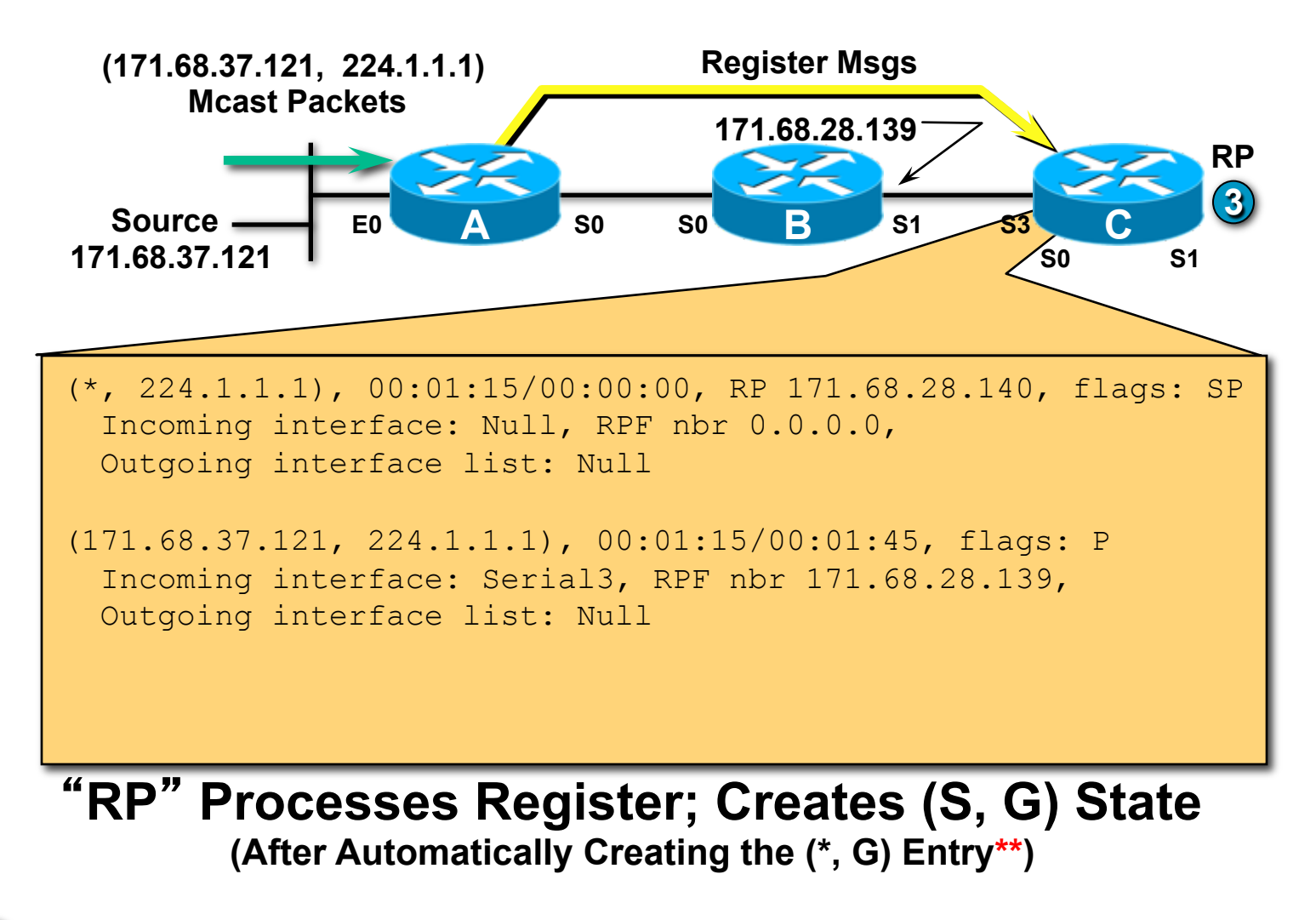

**3 RP (C) has no receivers on Shared Tree; discards packet.** 

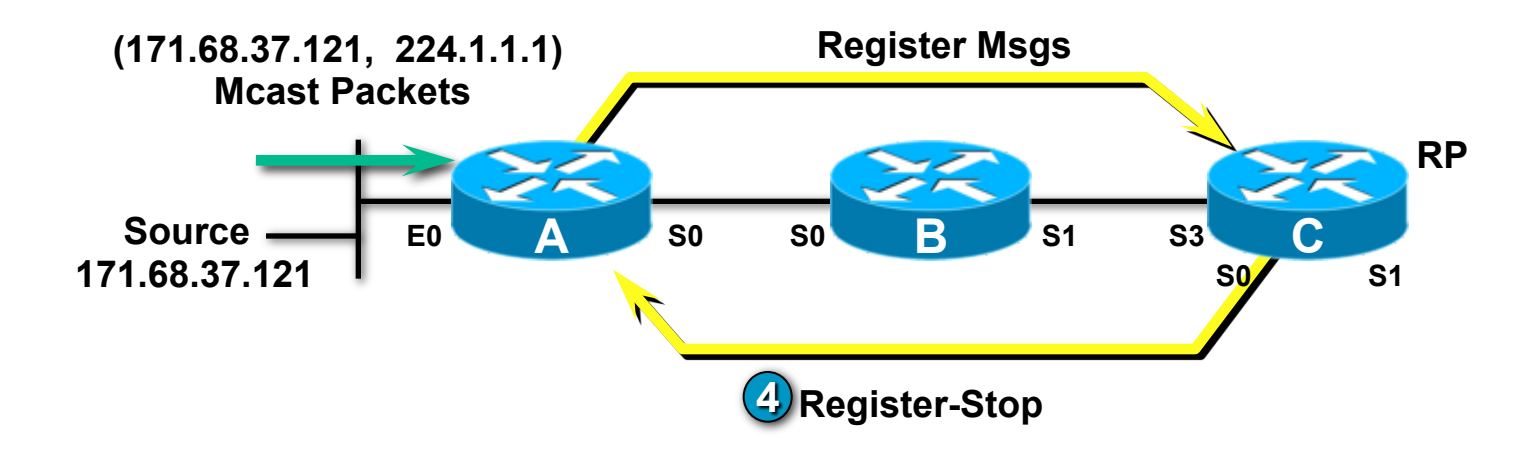

### • **4 RP sends** "**Register-Stop**" **to A.**

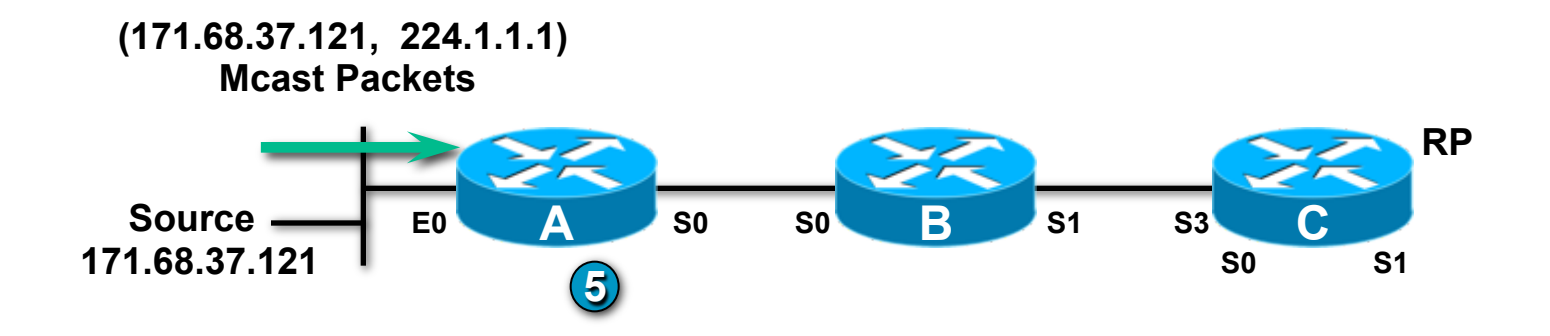

#### • **A stops encapsulating traffic in Register Messages; 5 drops packets from Source.**

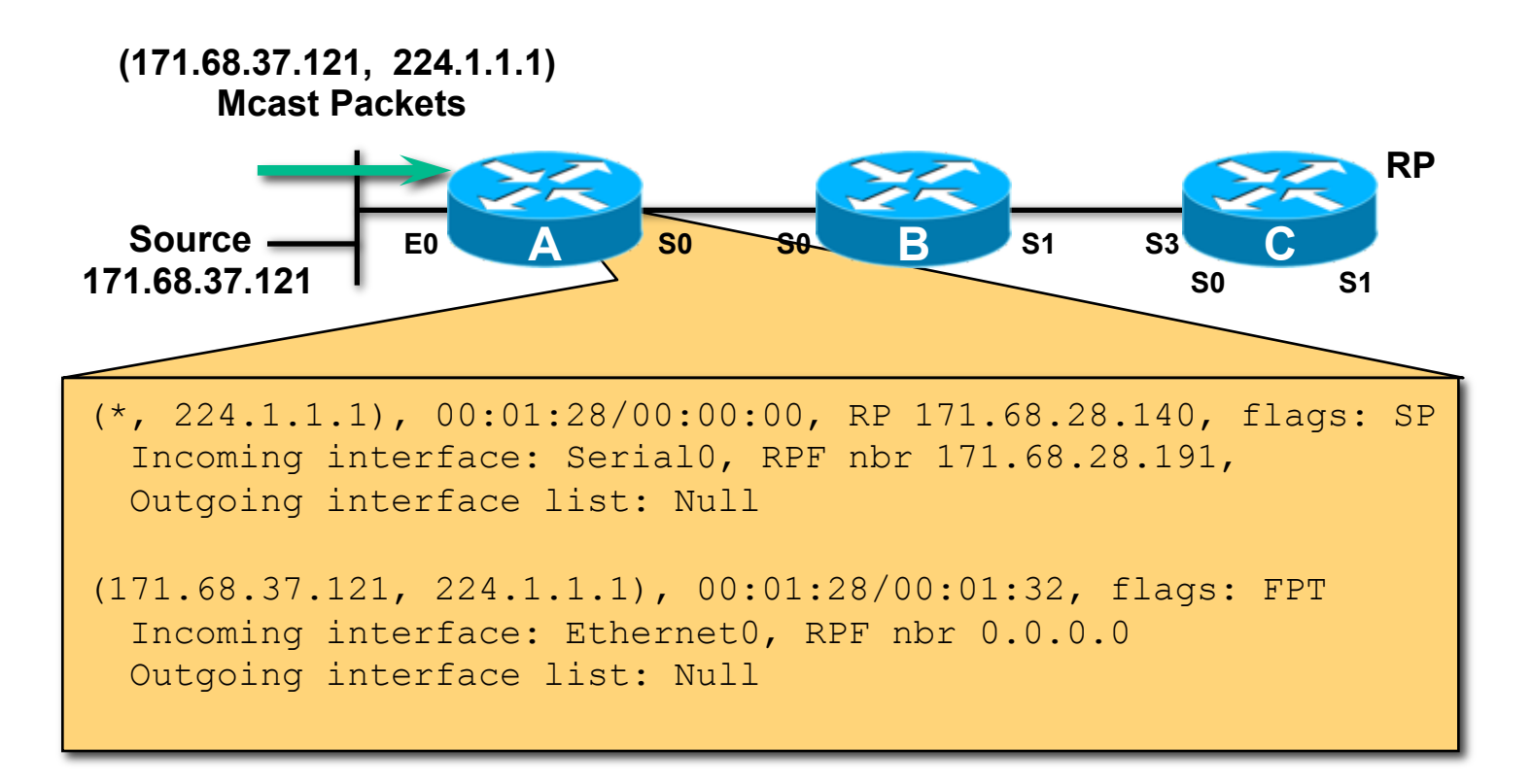

#### **State in A After Registering (Without Receivers on Shared Tree)**

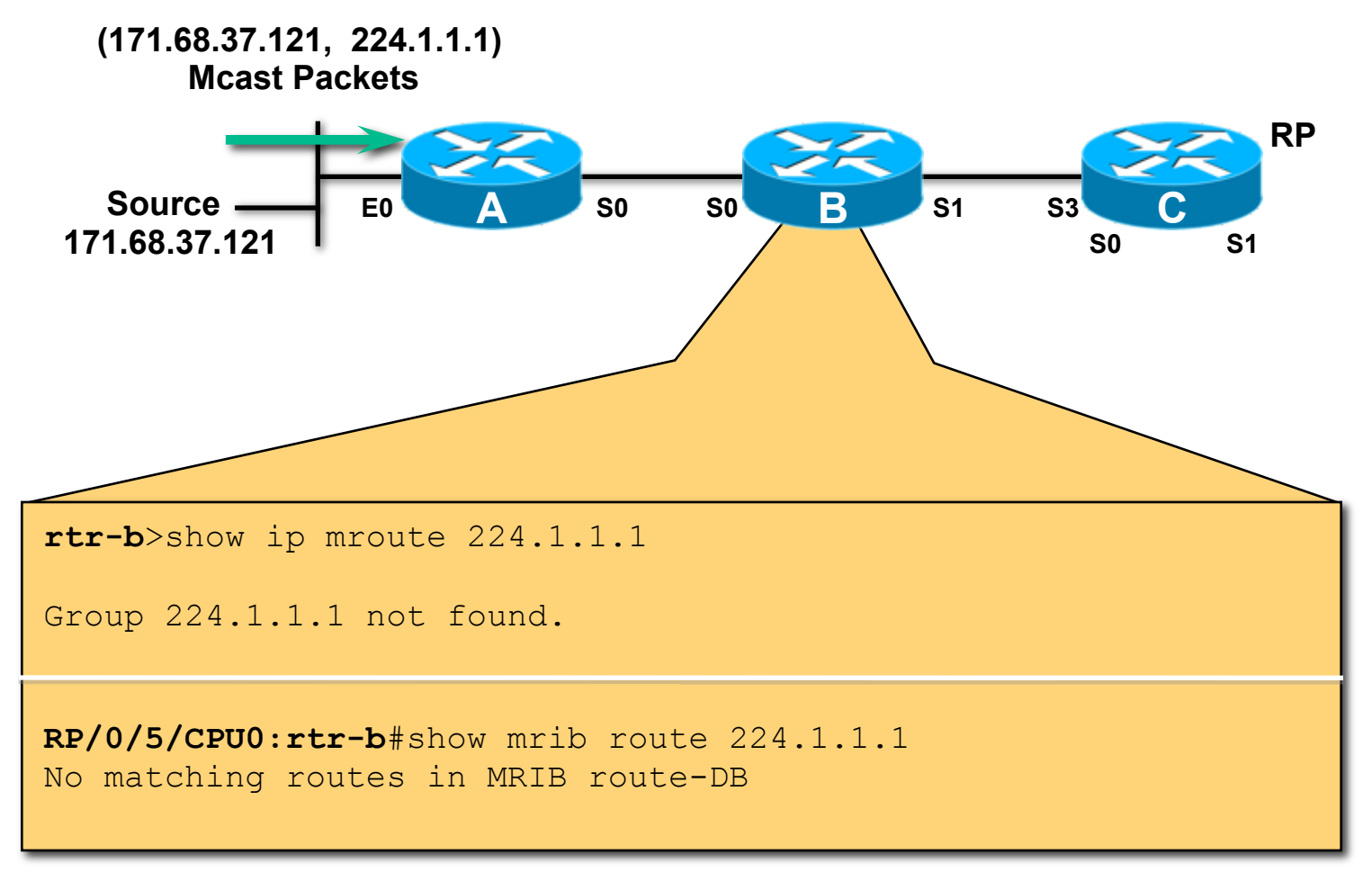

#### **State in B After A Registers (Without Receivers on Shared Tree)**

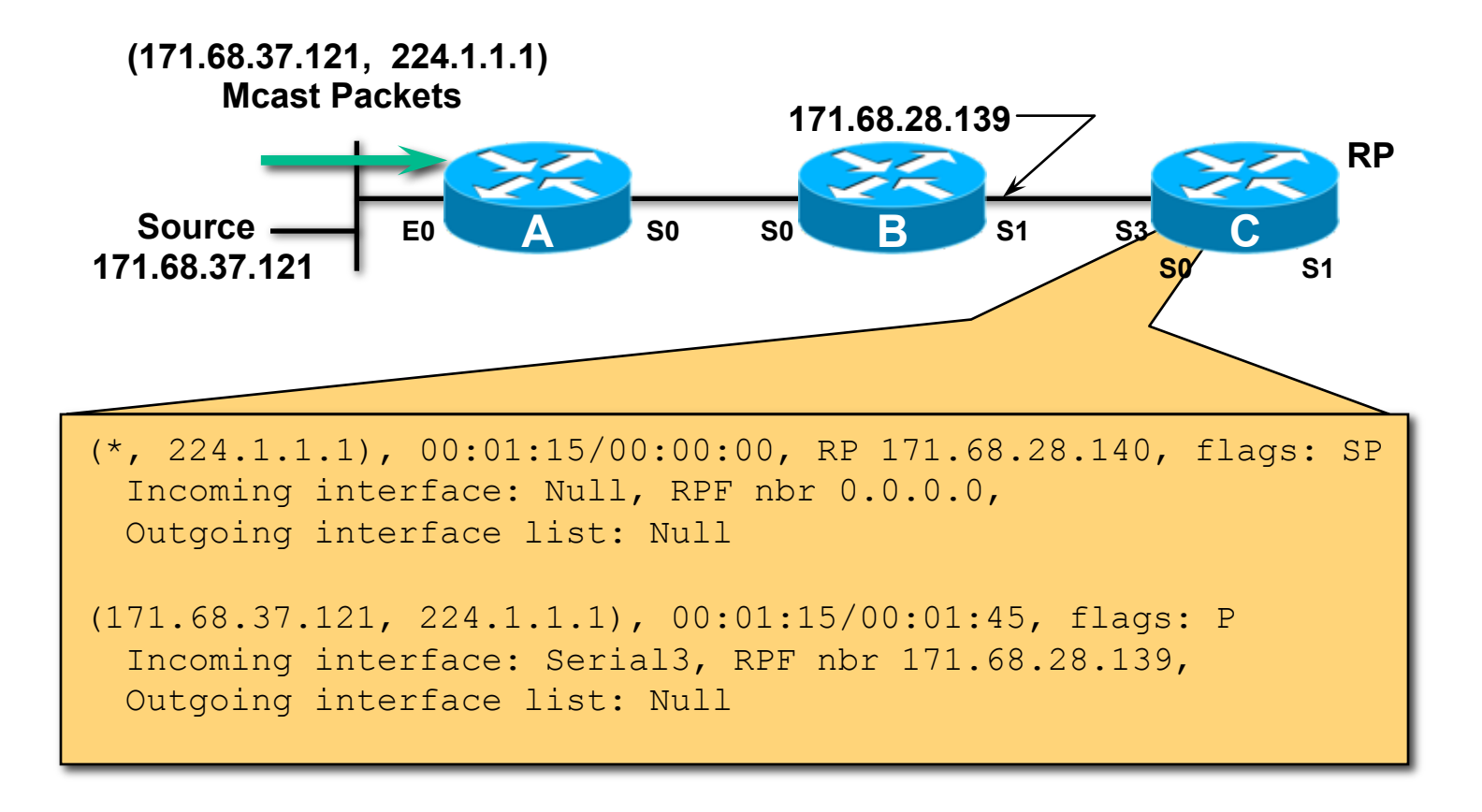

#### **State in RP After A Registers (Without Receivers on Shared Tree)**

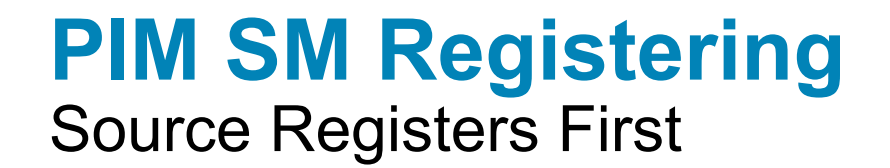

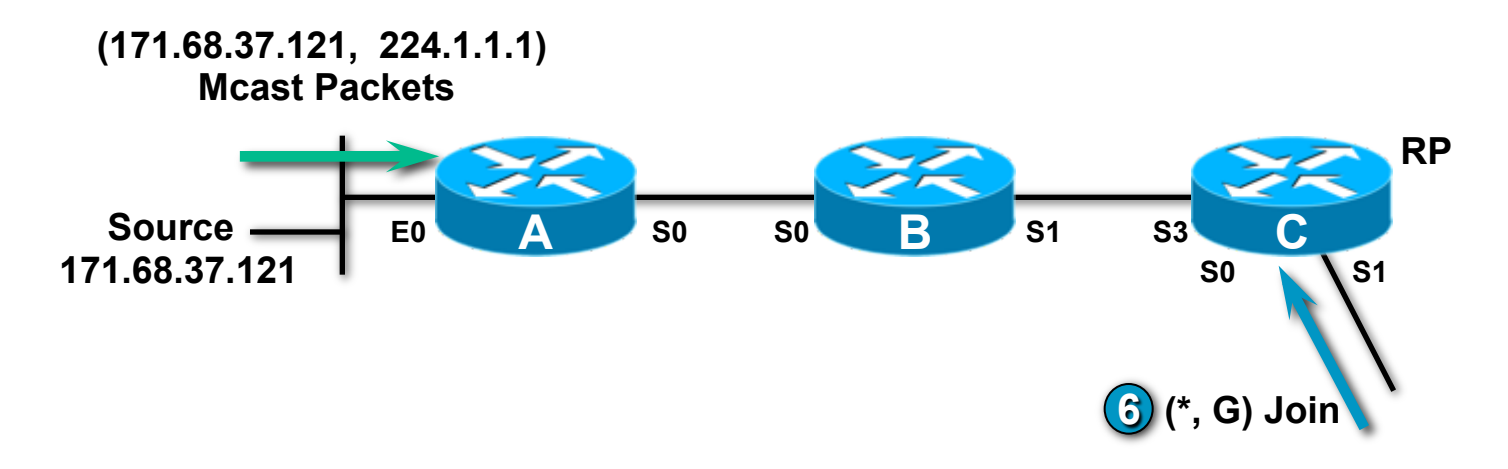

### **Receivers Begin Joining the Shared Tree**

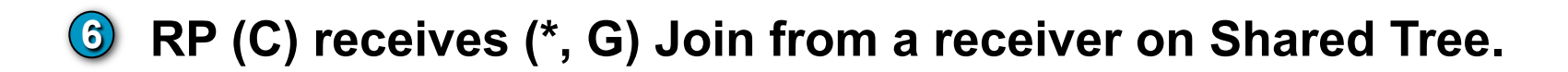

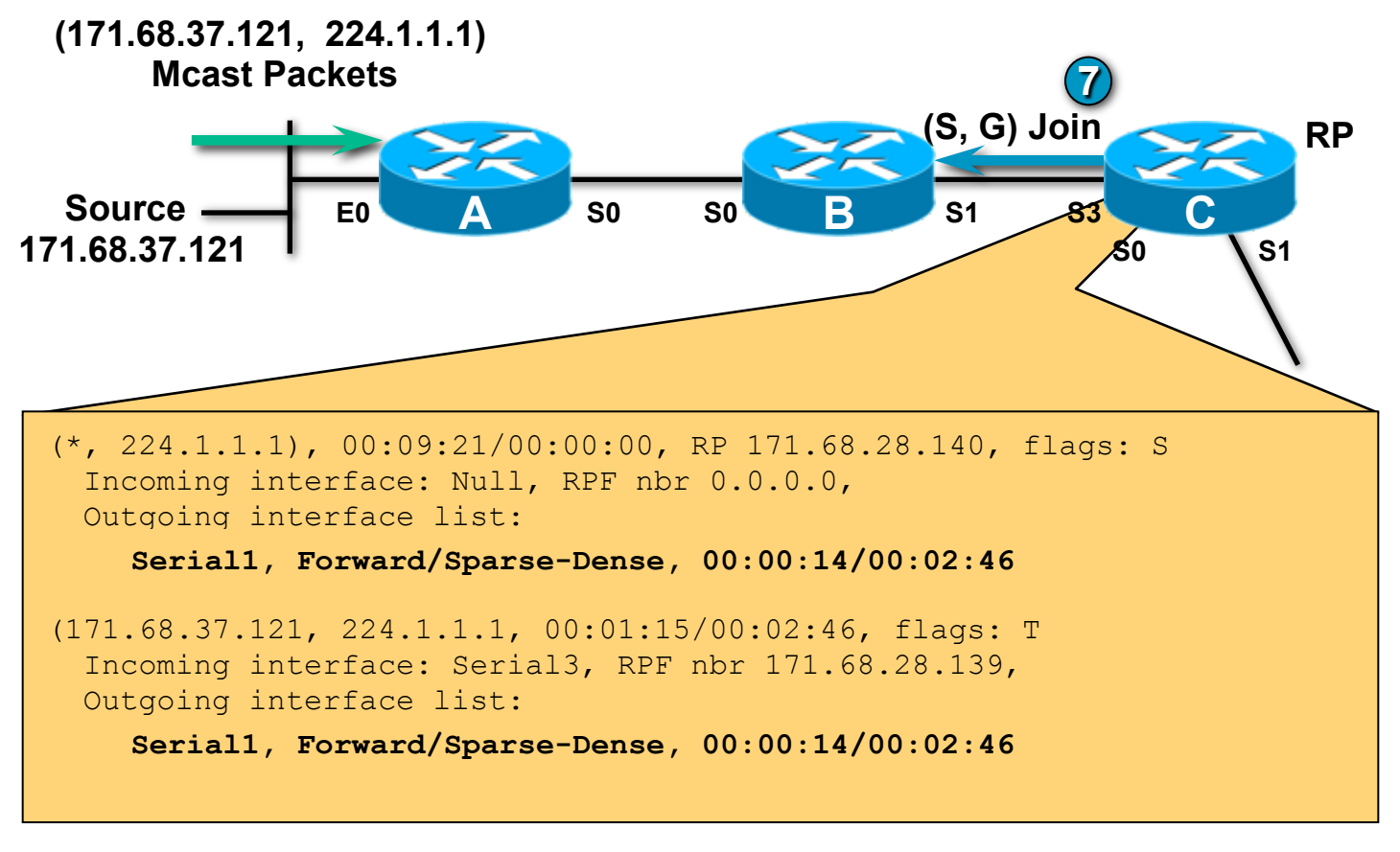

#### **RP Processes (\*,G) Join (Adds Serial1 to Outgoing Interface Lists)**

**7 RP sends (S,G) Joins for all known Sources in Group.** 

•

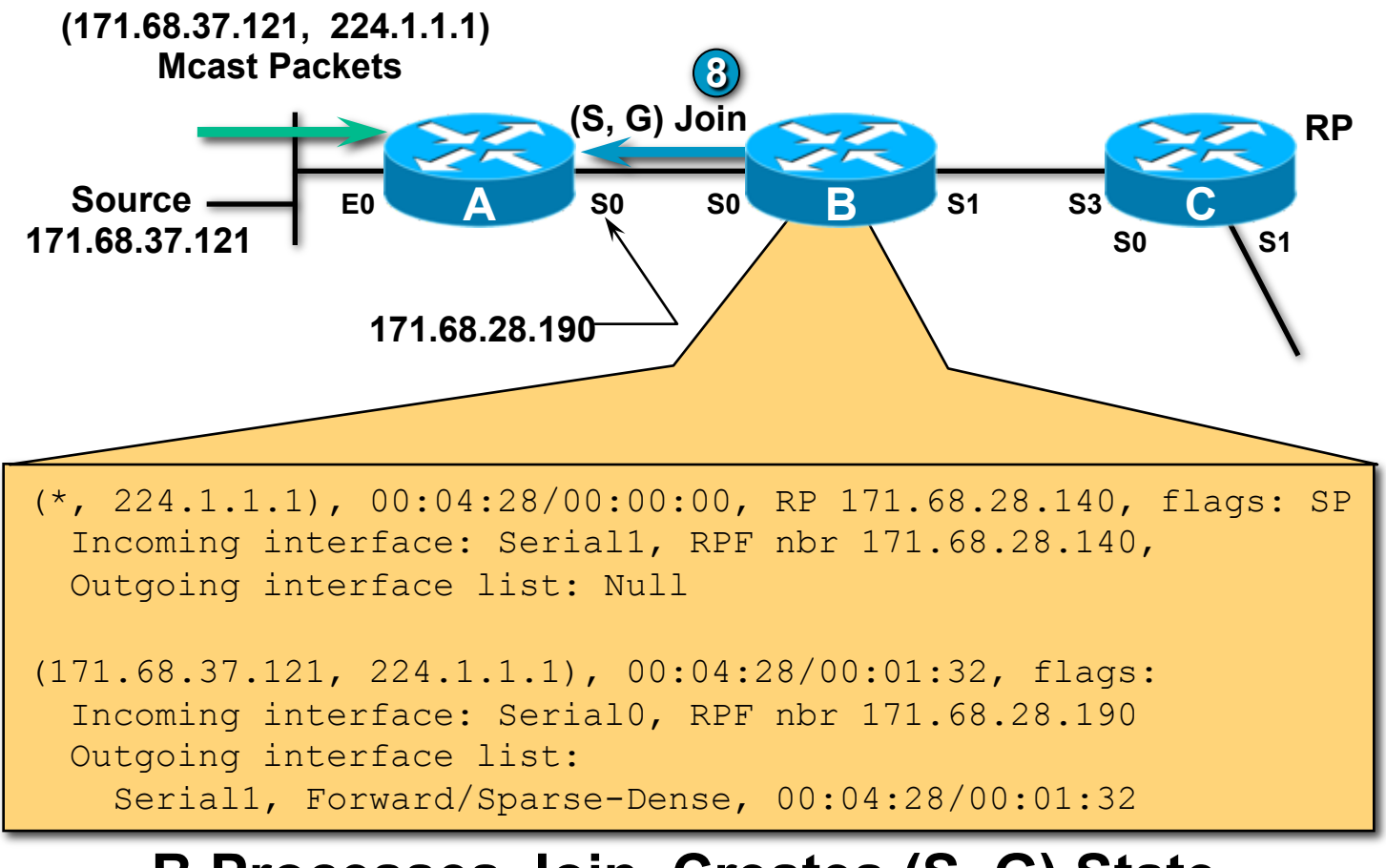

#### **B Processes Join, Creates (S, G) State (After Automatically Creating the (\*, G) Entry)**

• **8 B sends (S,G) Join toward Source to continue building SPT.** 

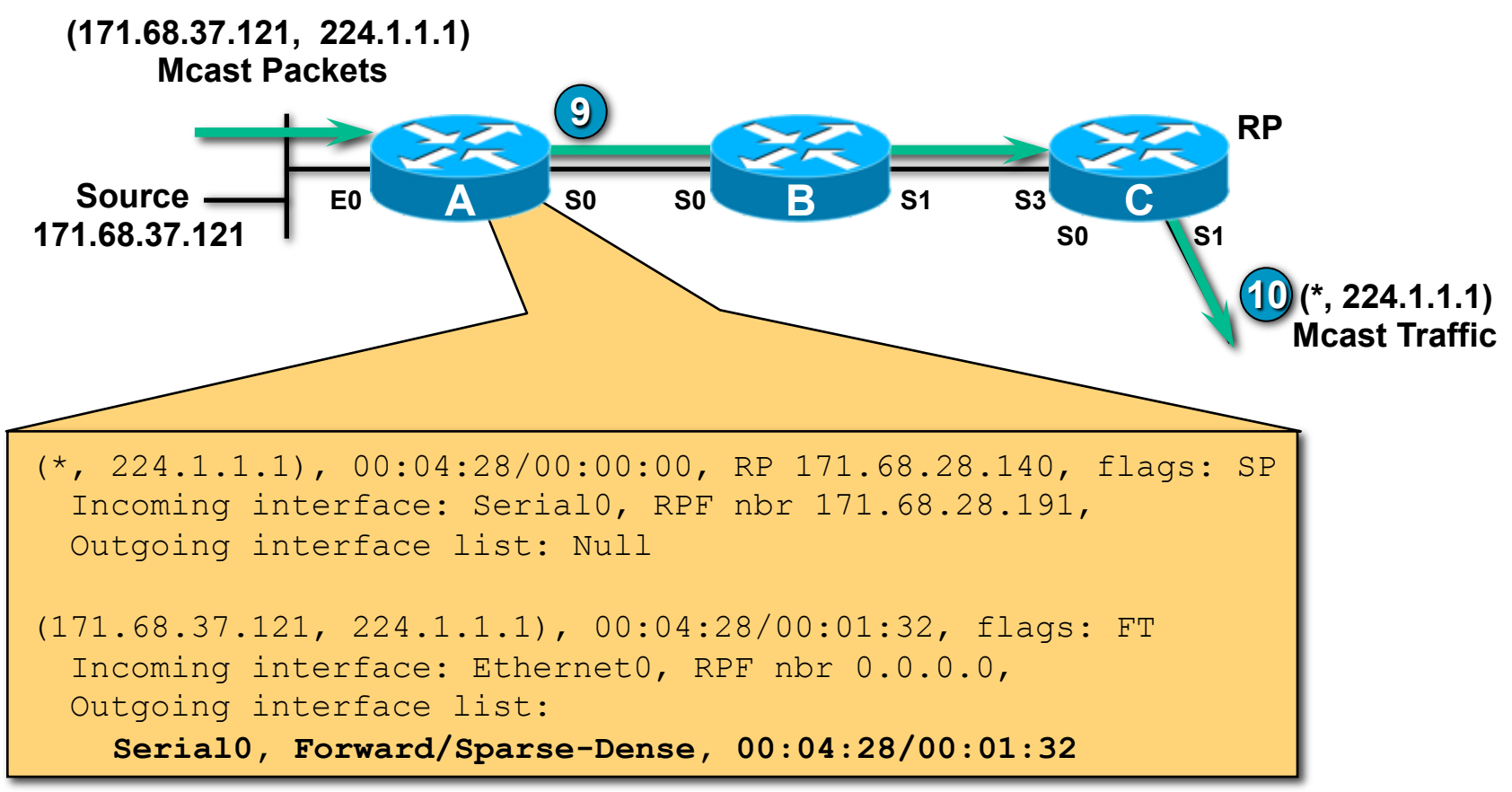

### **A Processes the (S, G) Join; Adds Serial0 to OIL**

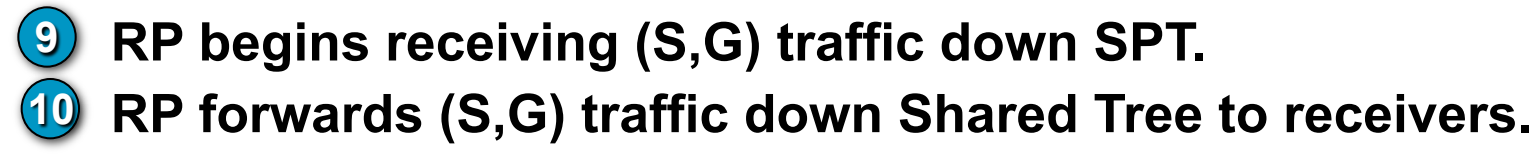

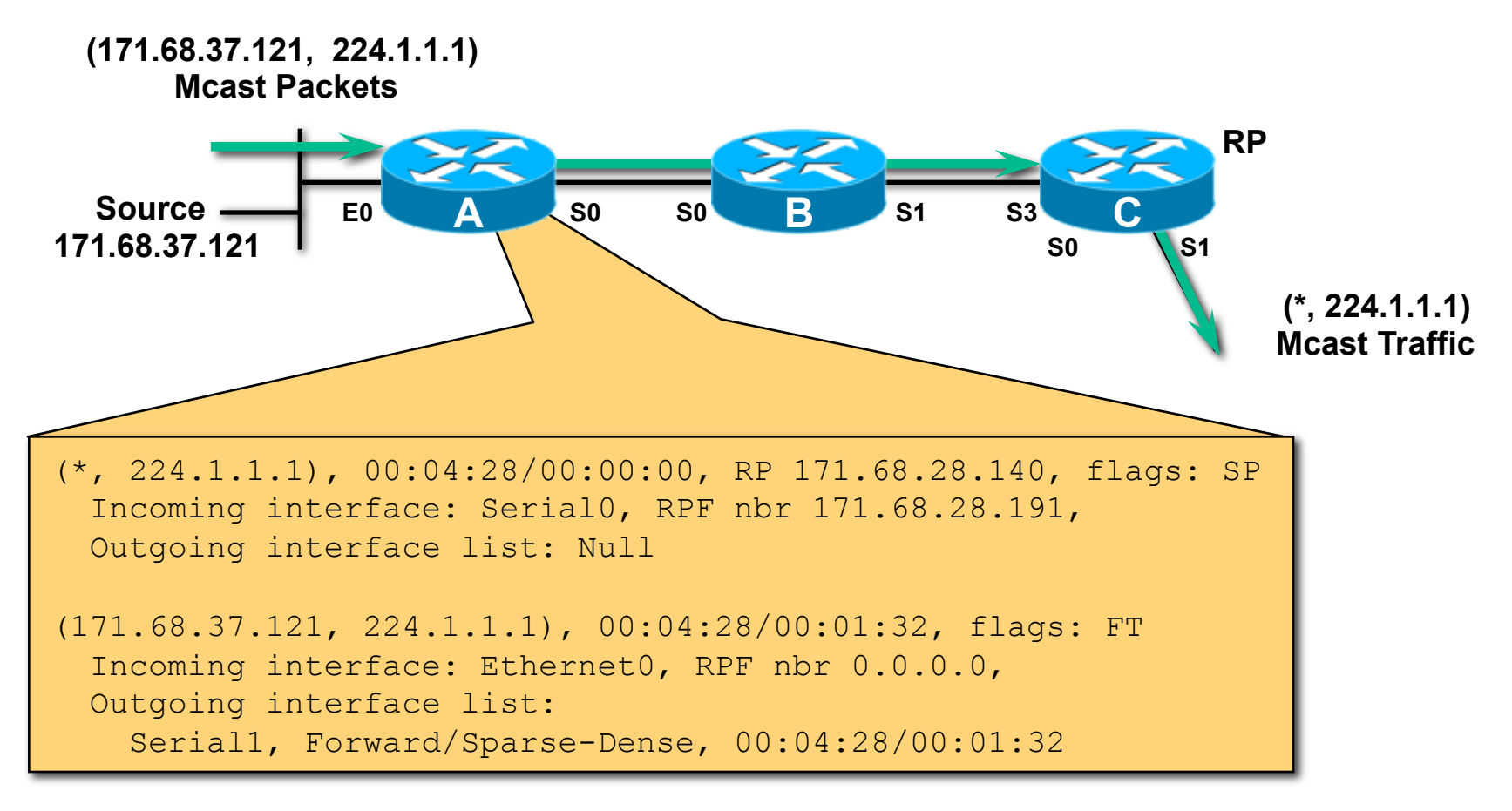

### **Final State in Router A (IOS)**

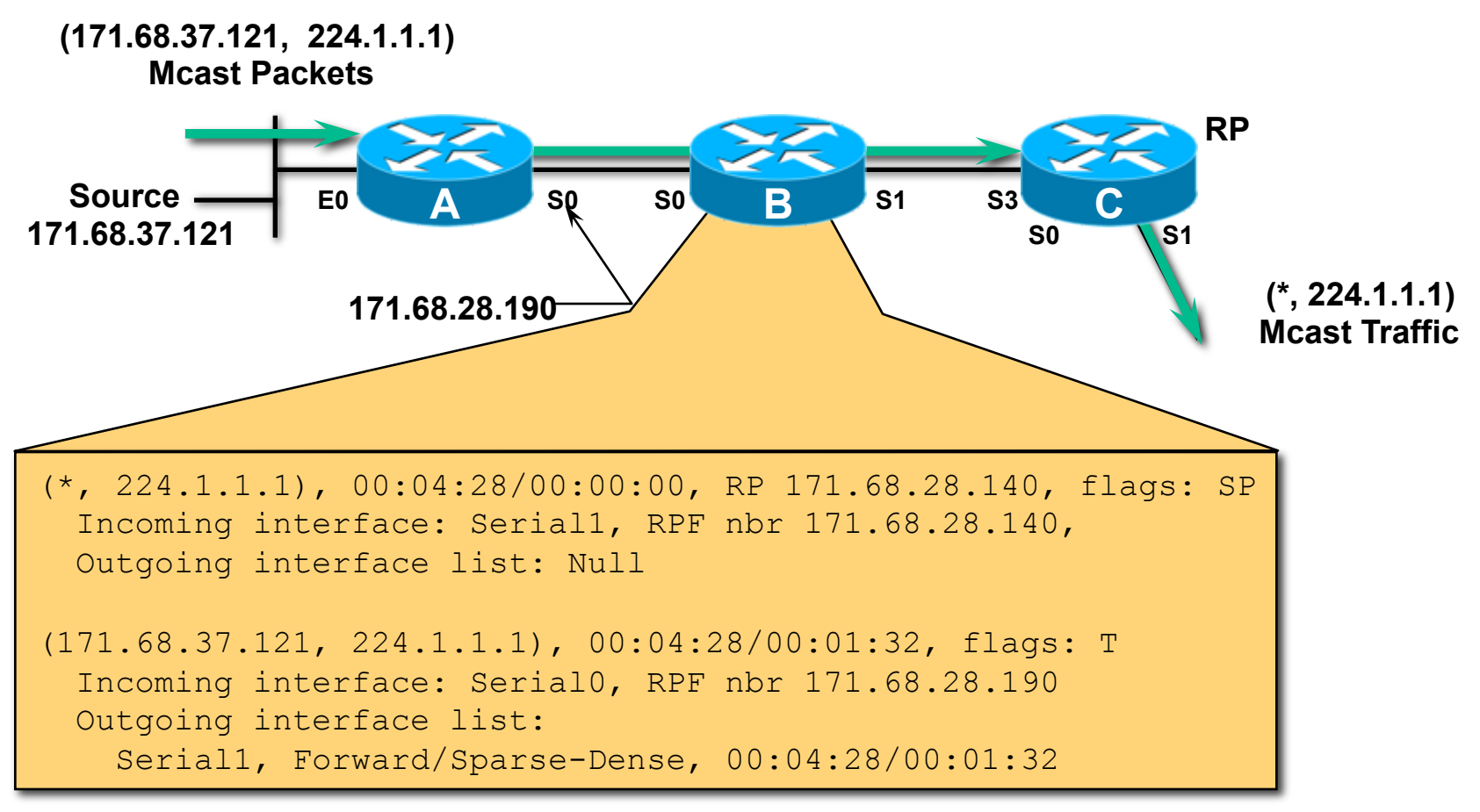

### **Final State in B After Receivers Join**

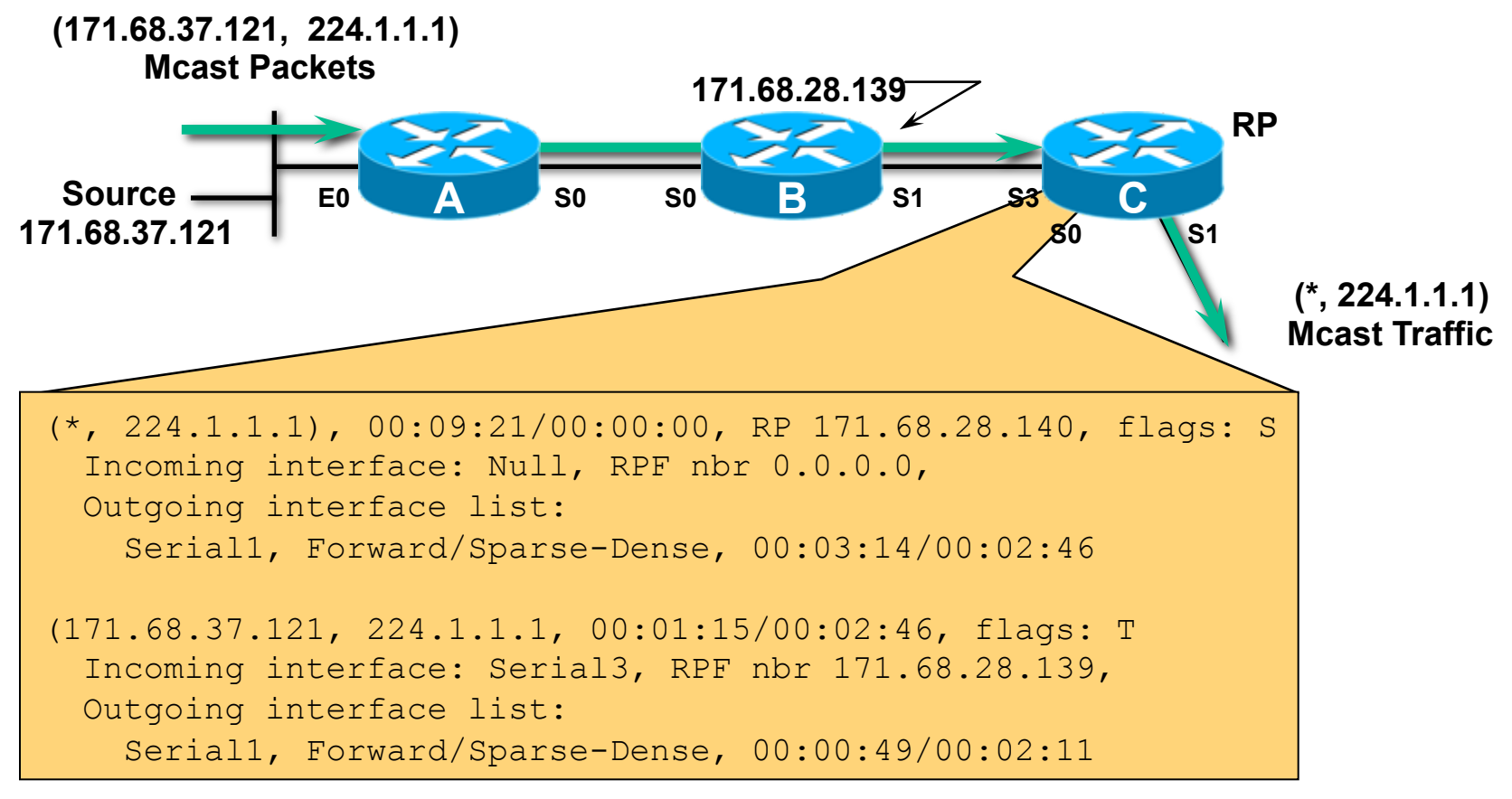

### **Final State in RP After Receivers Join (IOS)**

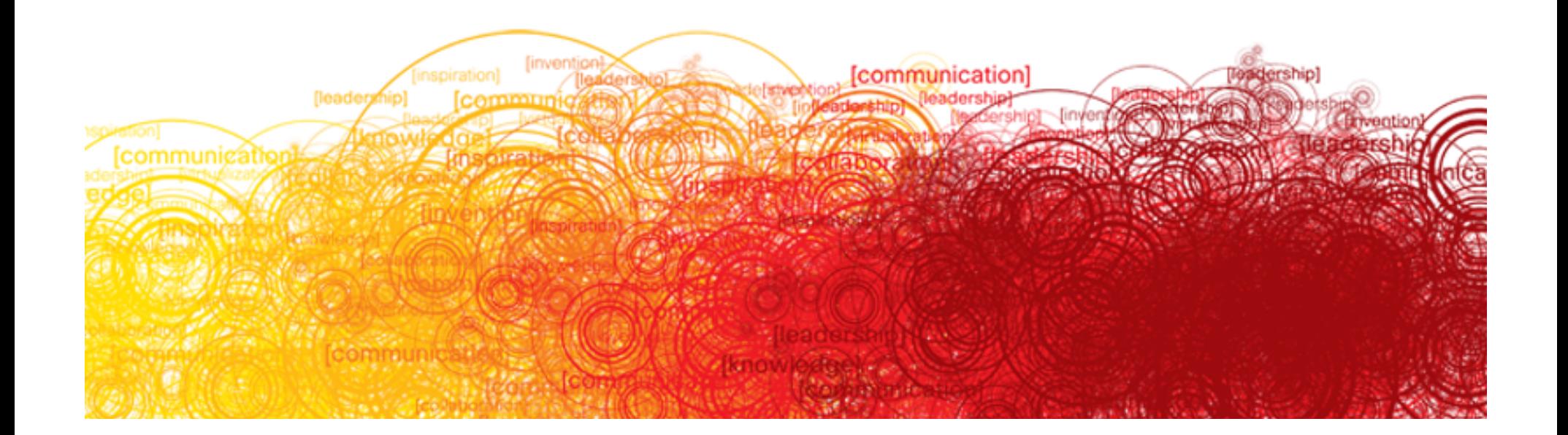

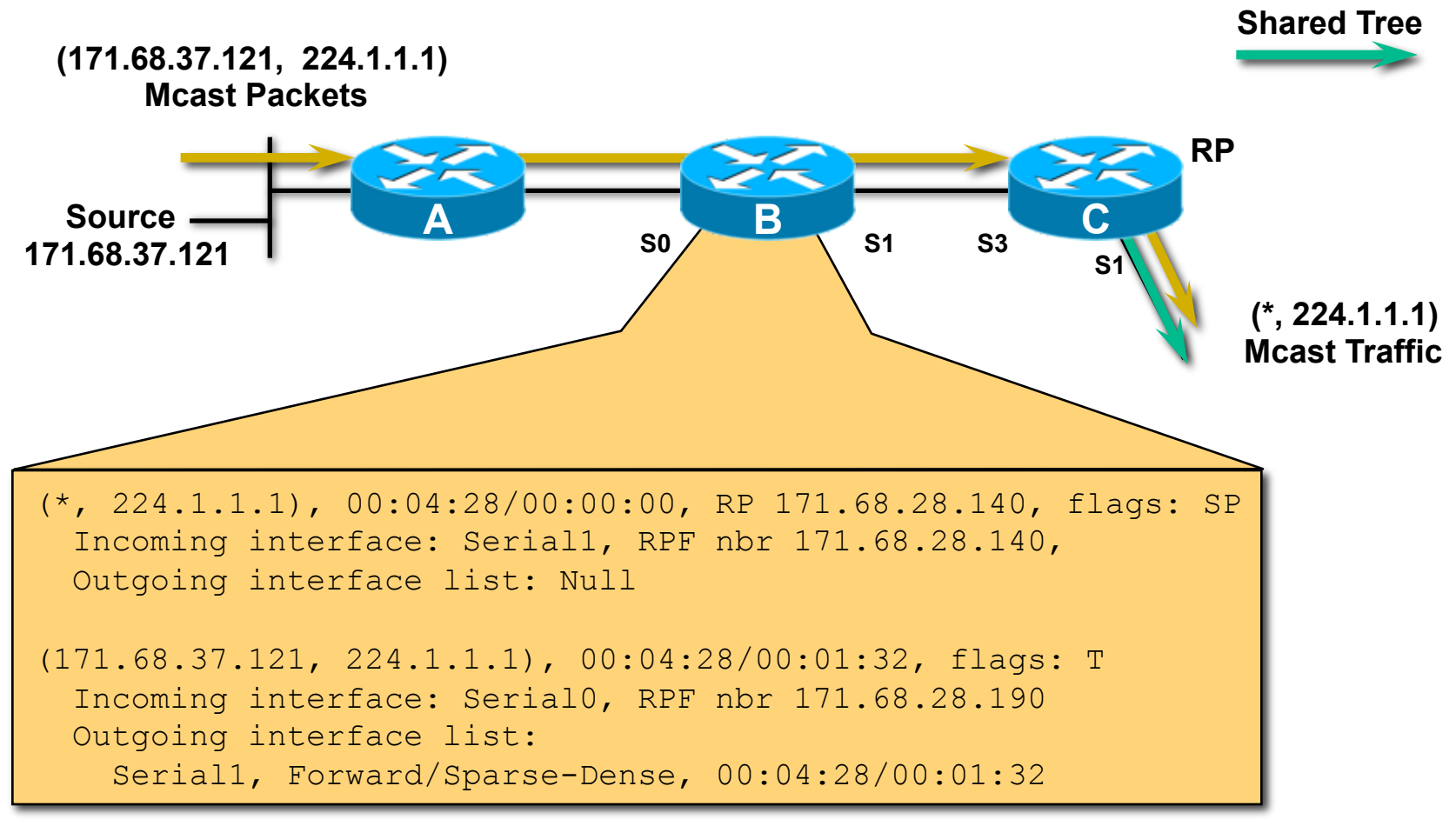

### **Current State in B**

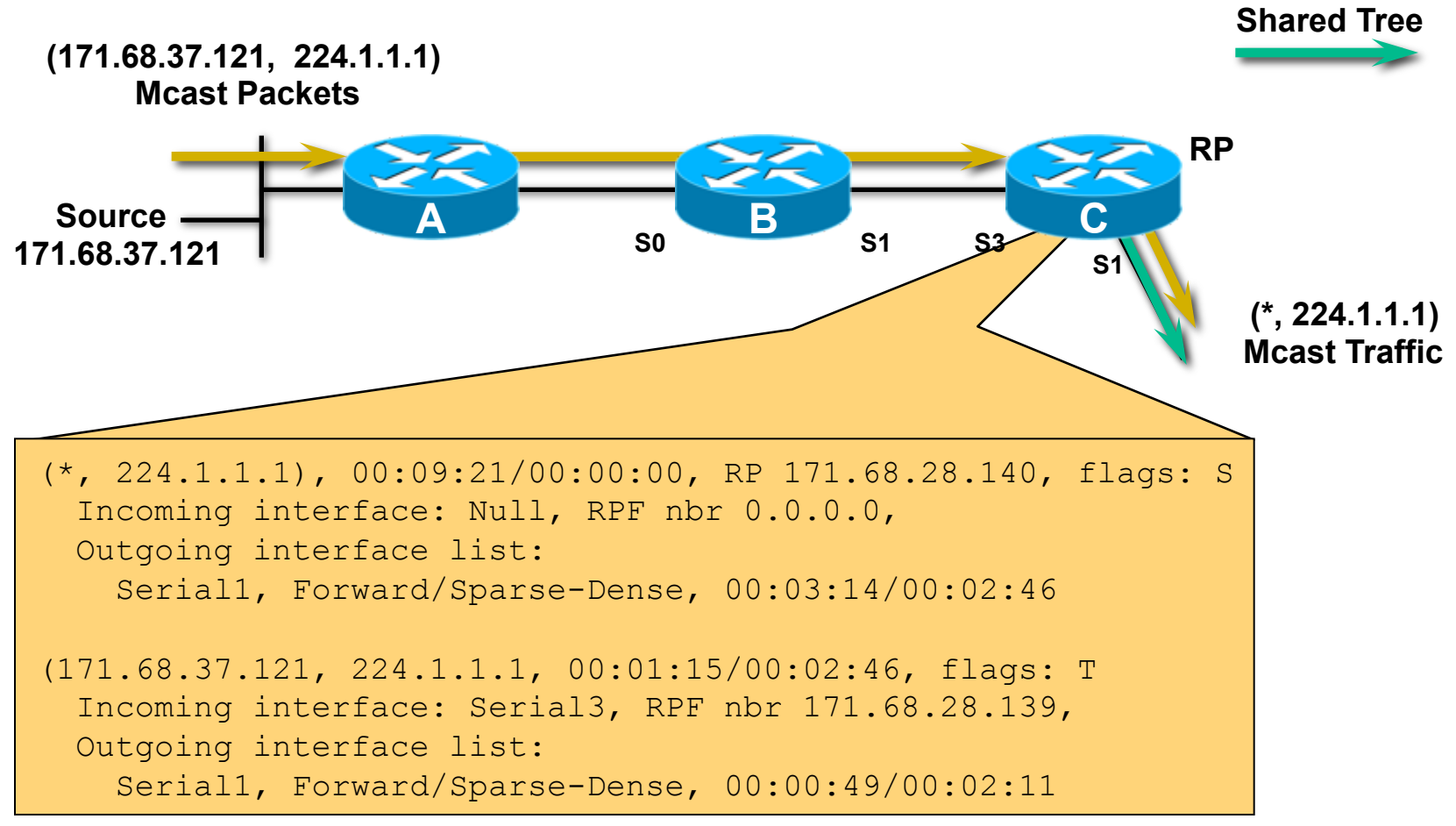

### **Current State in the RP**

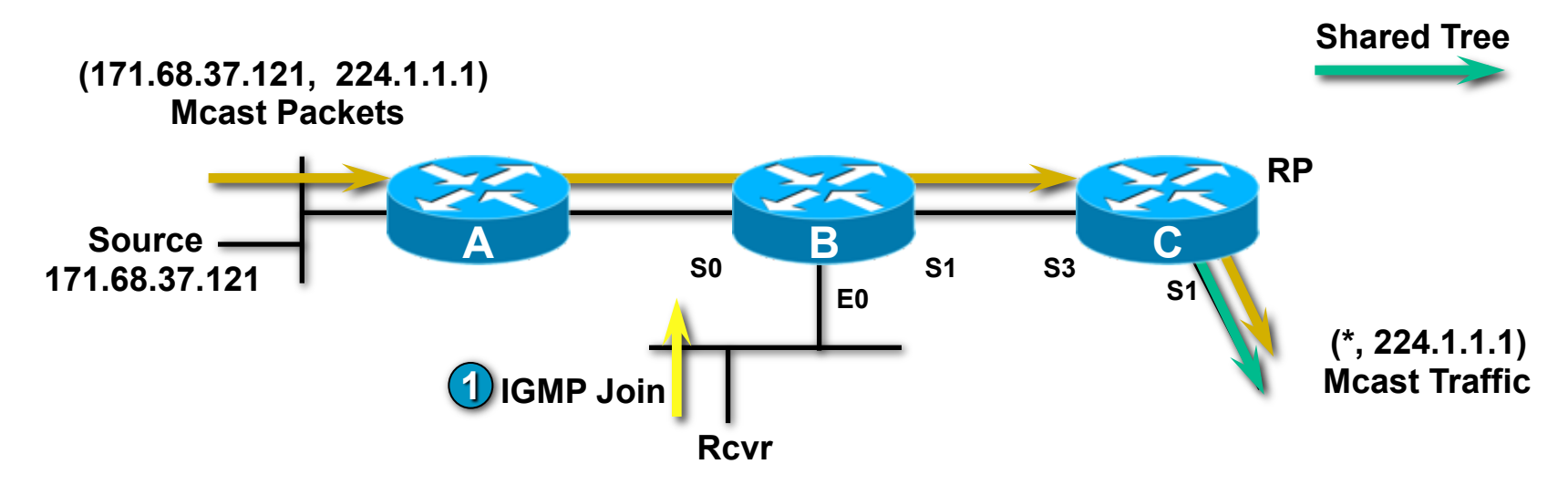

• **1 Rcvr wishes to receive group G traffic. Sends IGMP Join for G.** 

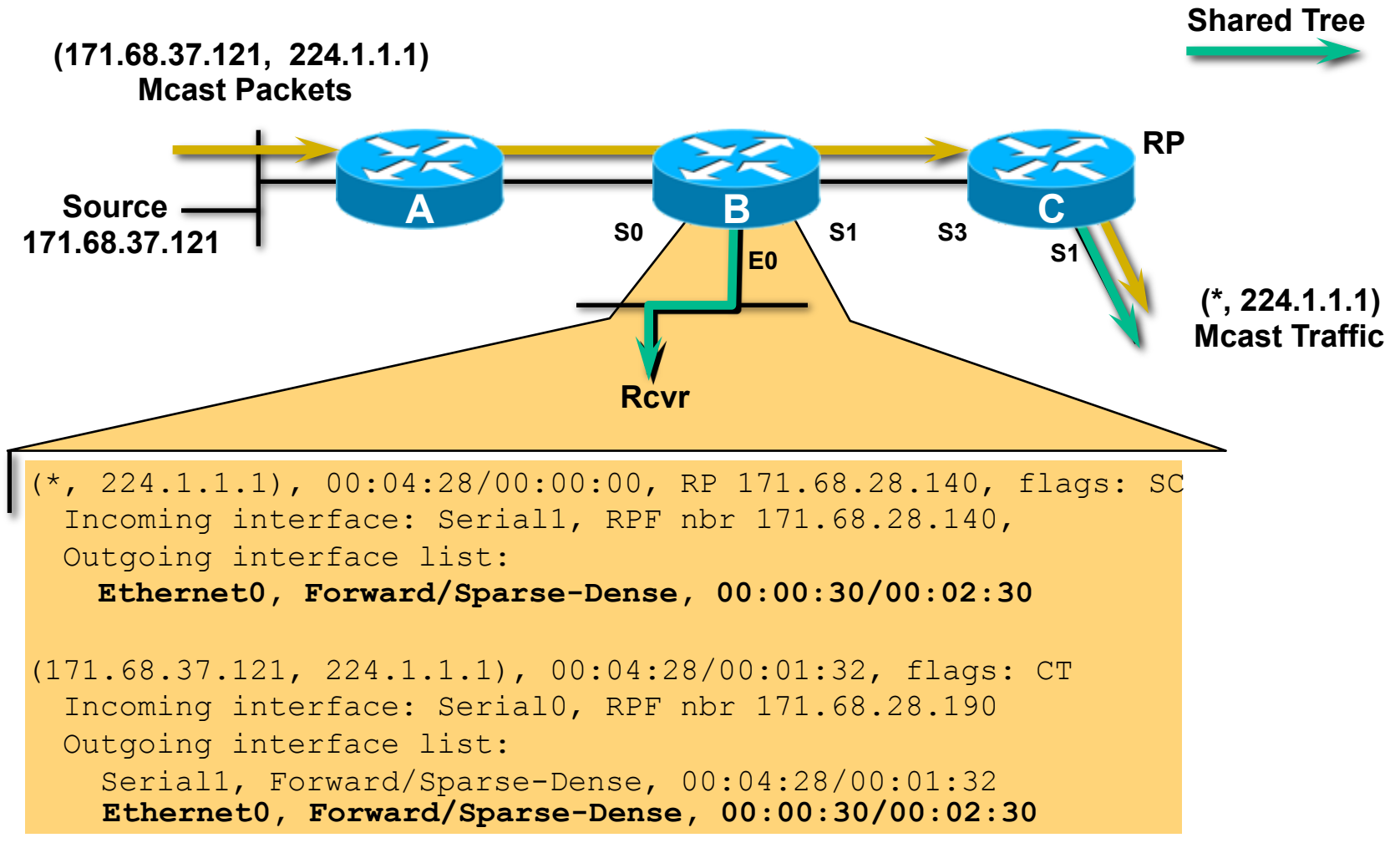

### **State in B After Rcvr Joins Group**

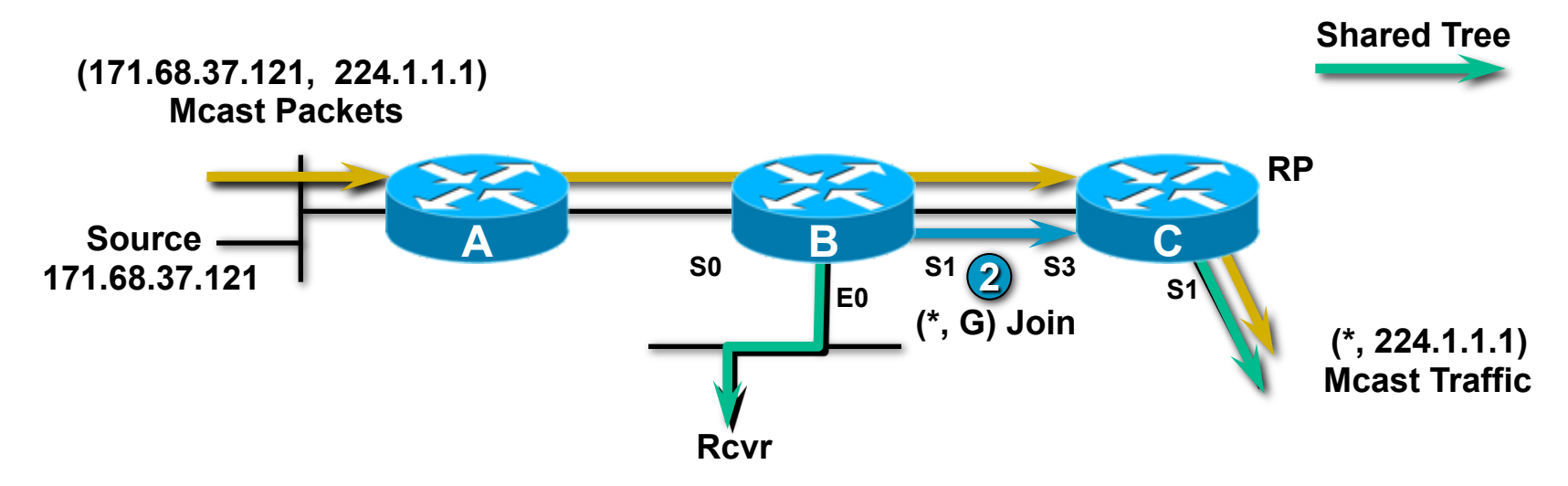

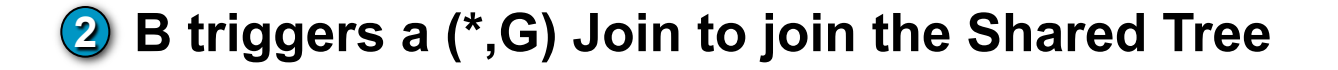
#### **PIM SM Registering**  Receivers Along the SPT

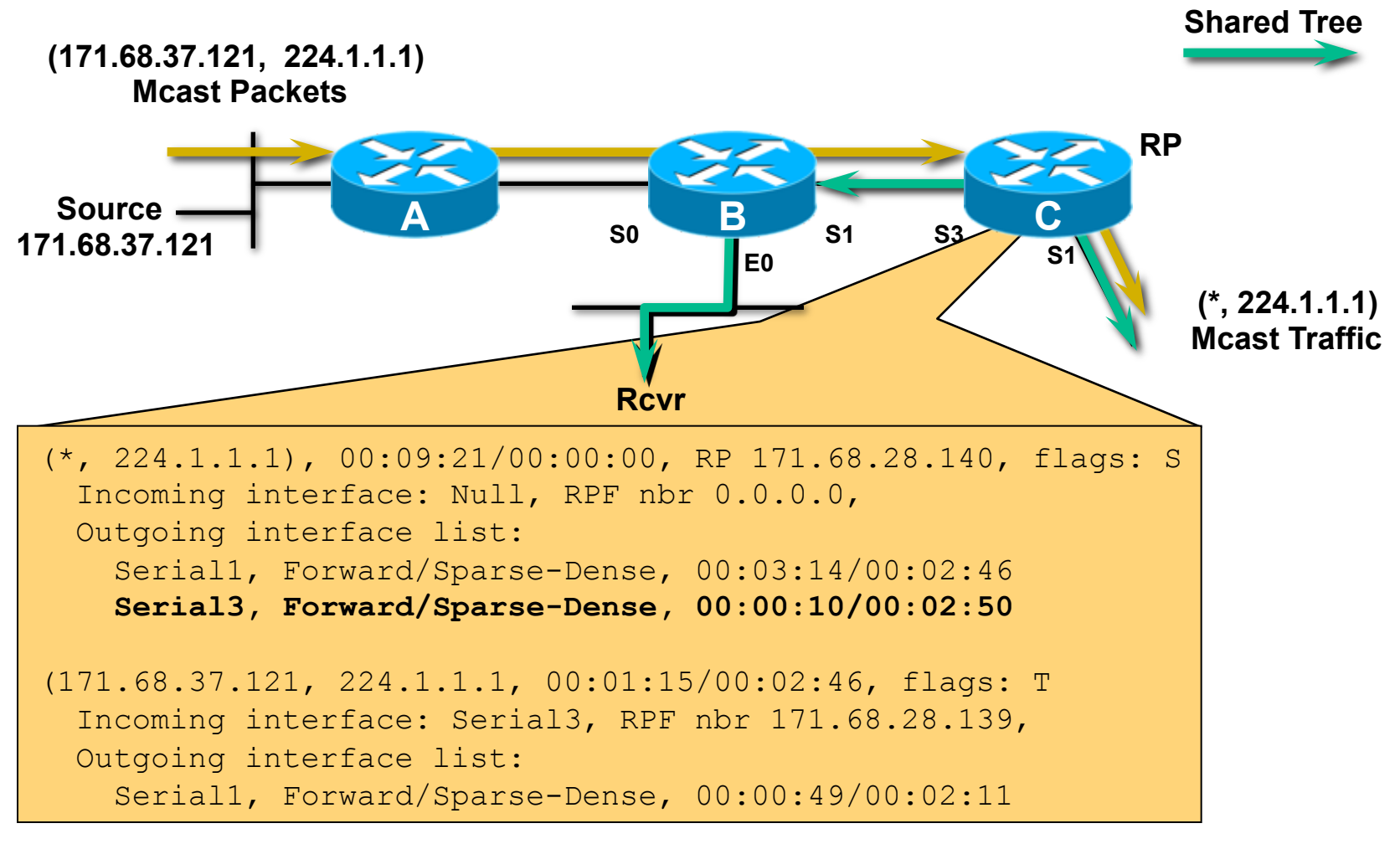

#### **State in RP After B Joins Shared Tree**

#### **PIM SM Registering**  Receivers Along the SPT

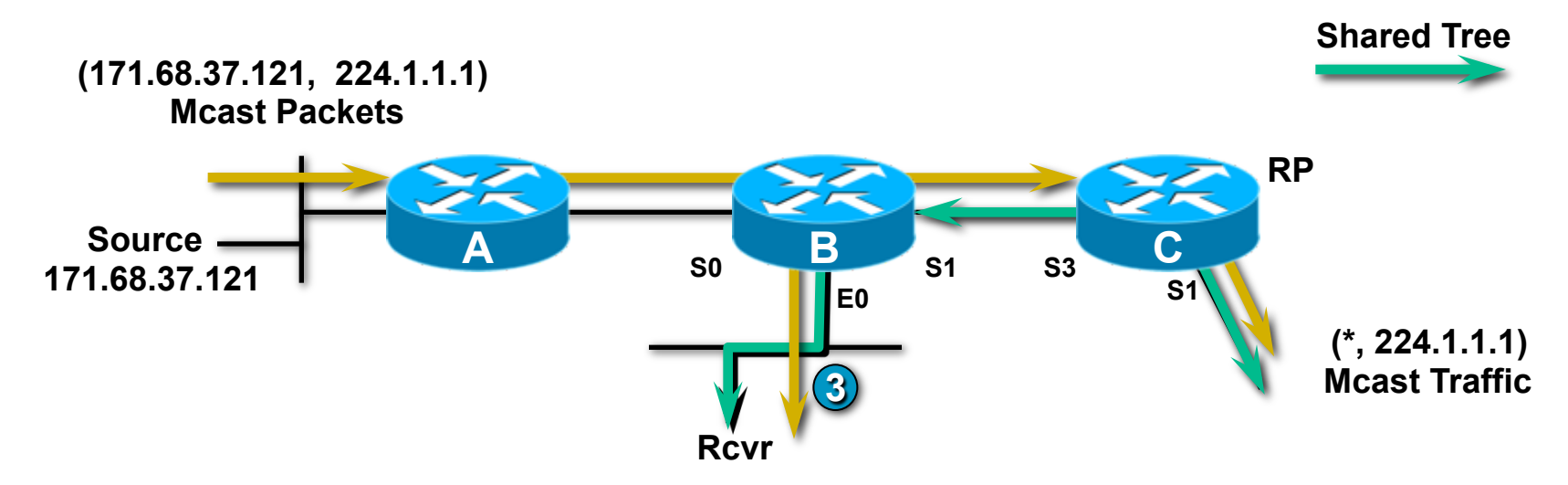

#### • **Group G traffic begins to flow to Rcvr. 3**

**(Note: 171.68.37.121 traffic doesn**'**t flow to RP then back down to B)** 

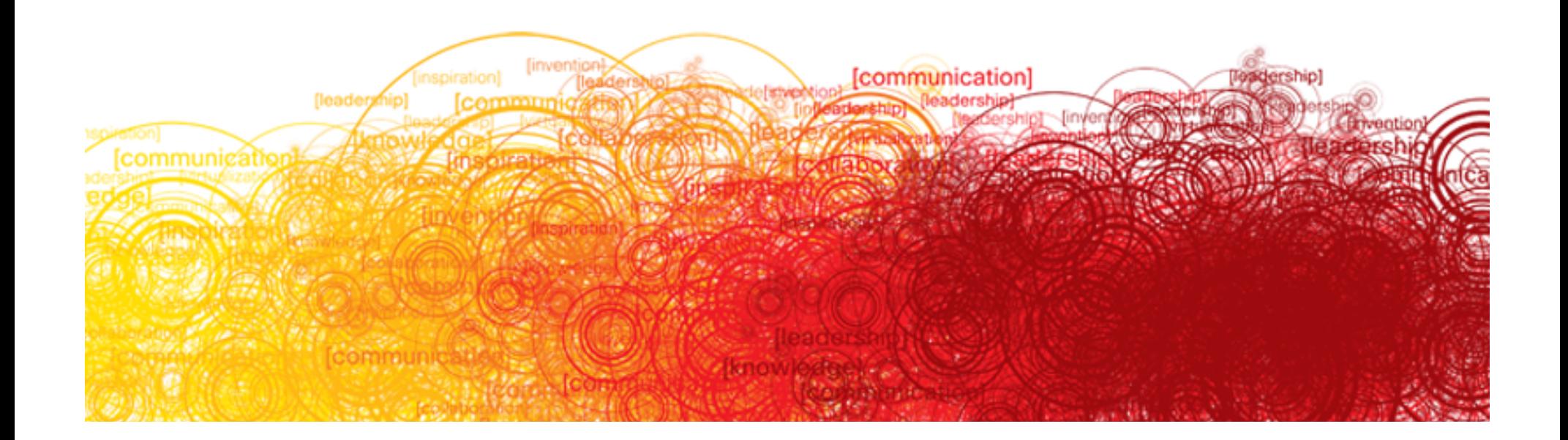

- **SPT Thresholds may be set for any Group** Access Lists may be used to specify which Groups Default Threshold = 0kbps (I.e. immediately join SPT) Threshold = "infinity" means "never join SPT" **Don**'**t use values in between** "**0**" **and** "**infinity**" **(In IOS XR,** "**0**" **and** "**infinity**" **are the only options)**
- **Threshold triggers Join of Source Tree** Sends an (S,G) Join up SPT for next "S" in "G" packet received

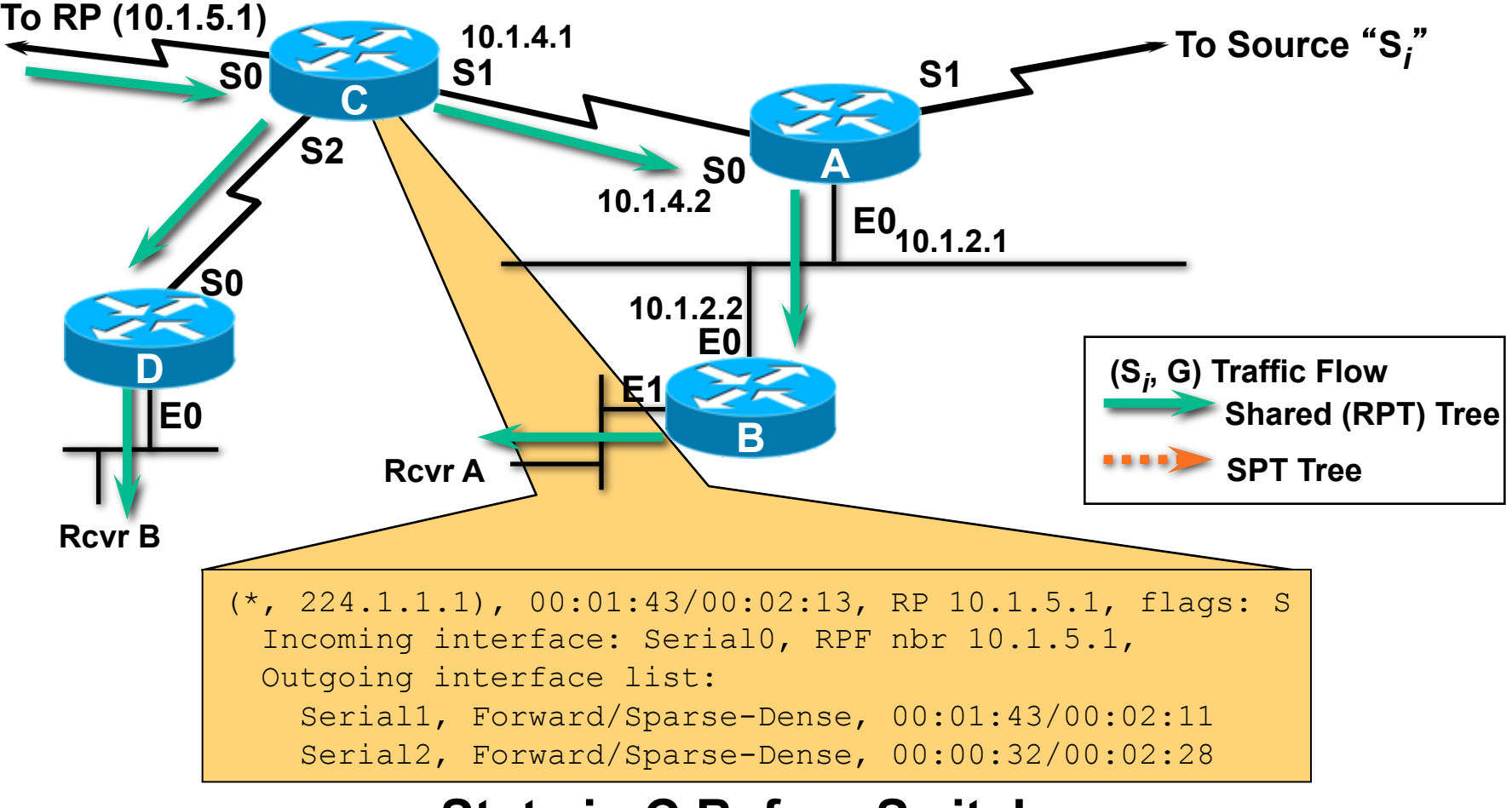

#### **State in C Before Switch**

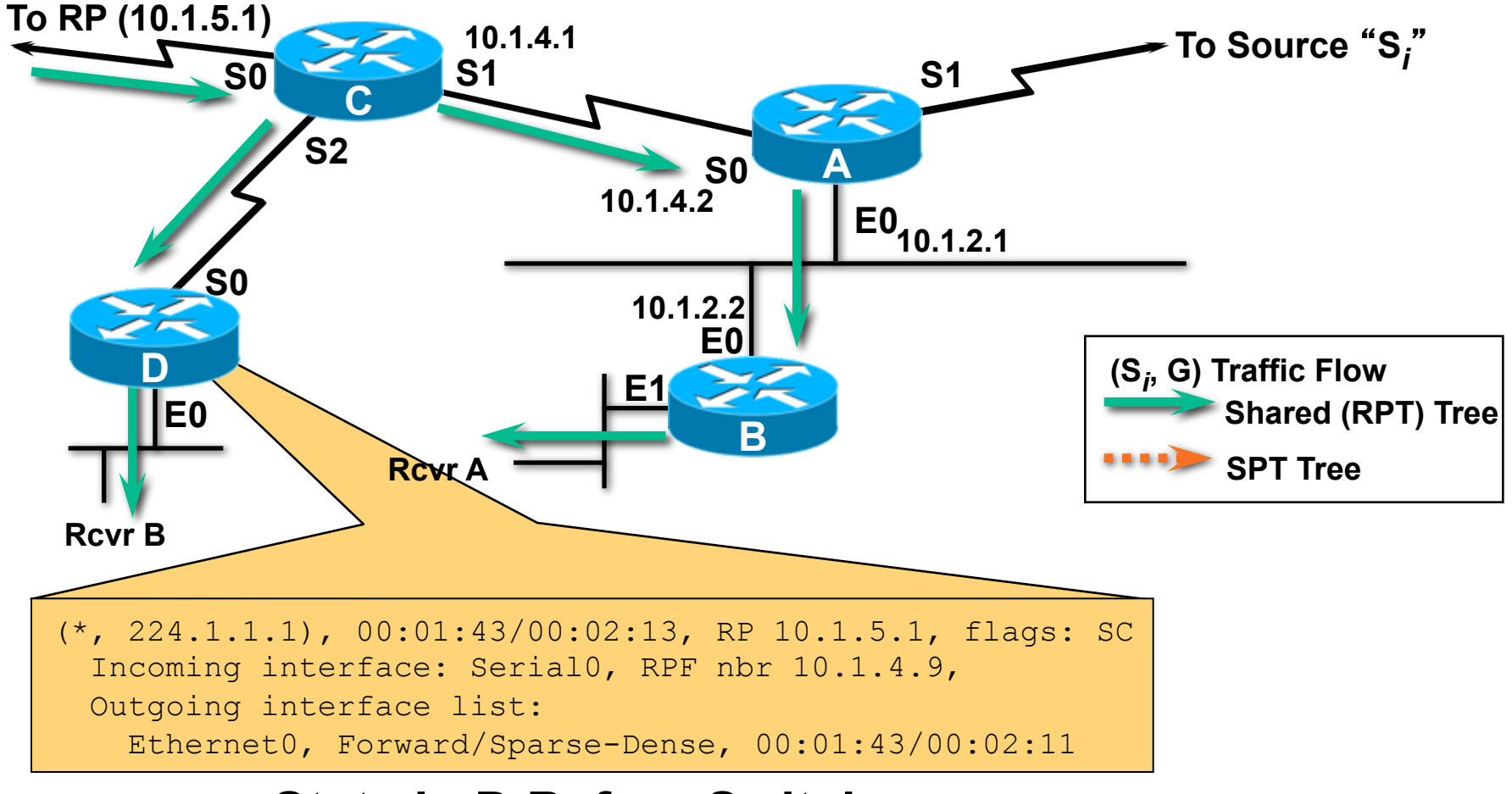

#### **State in D Before Switch**

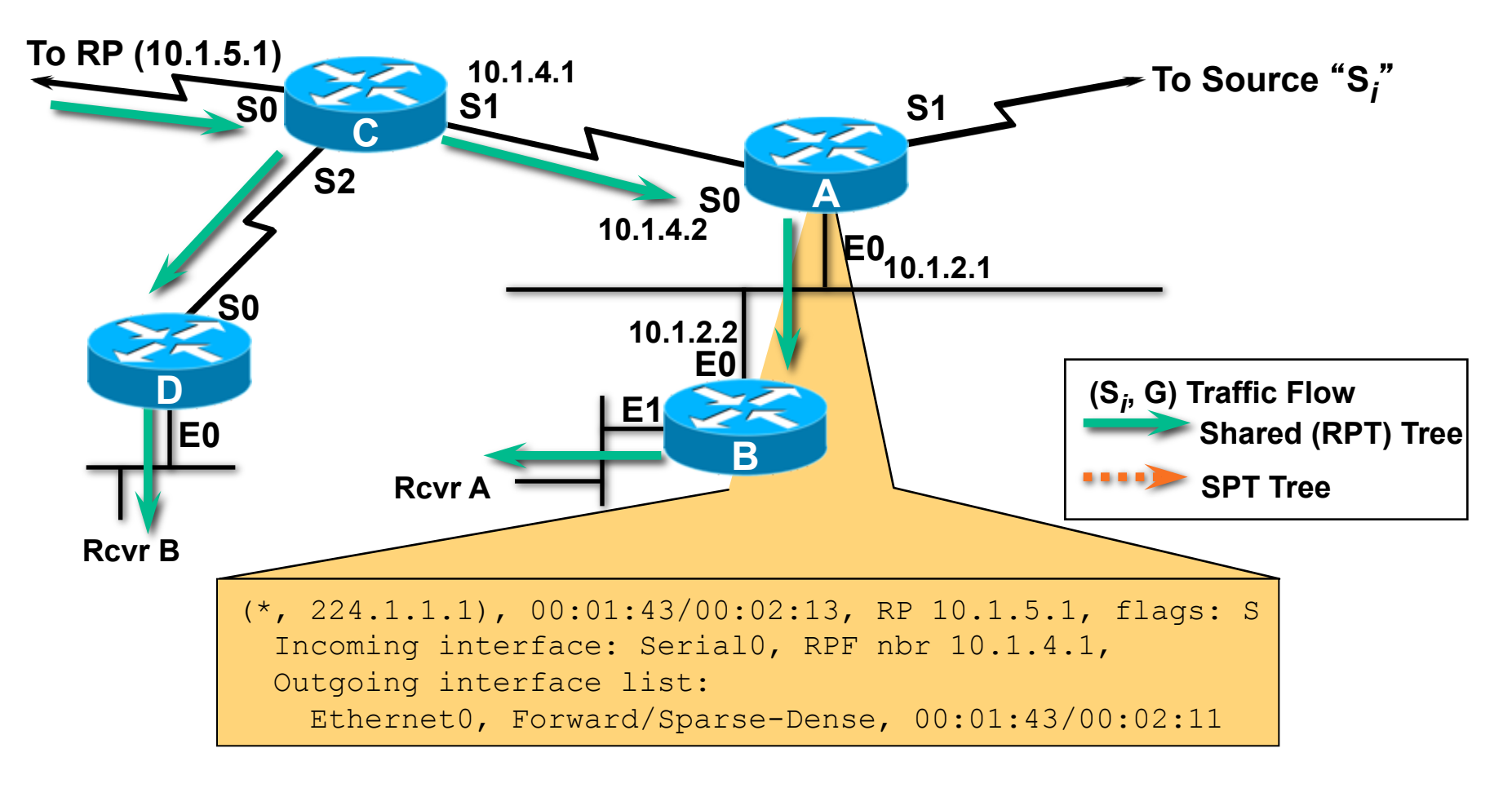

#### **State in A Before Switch**

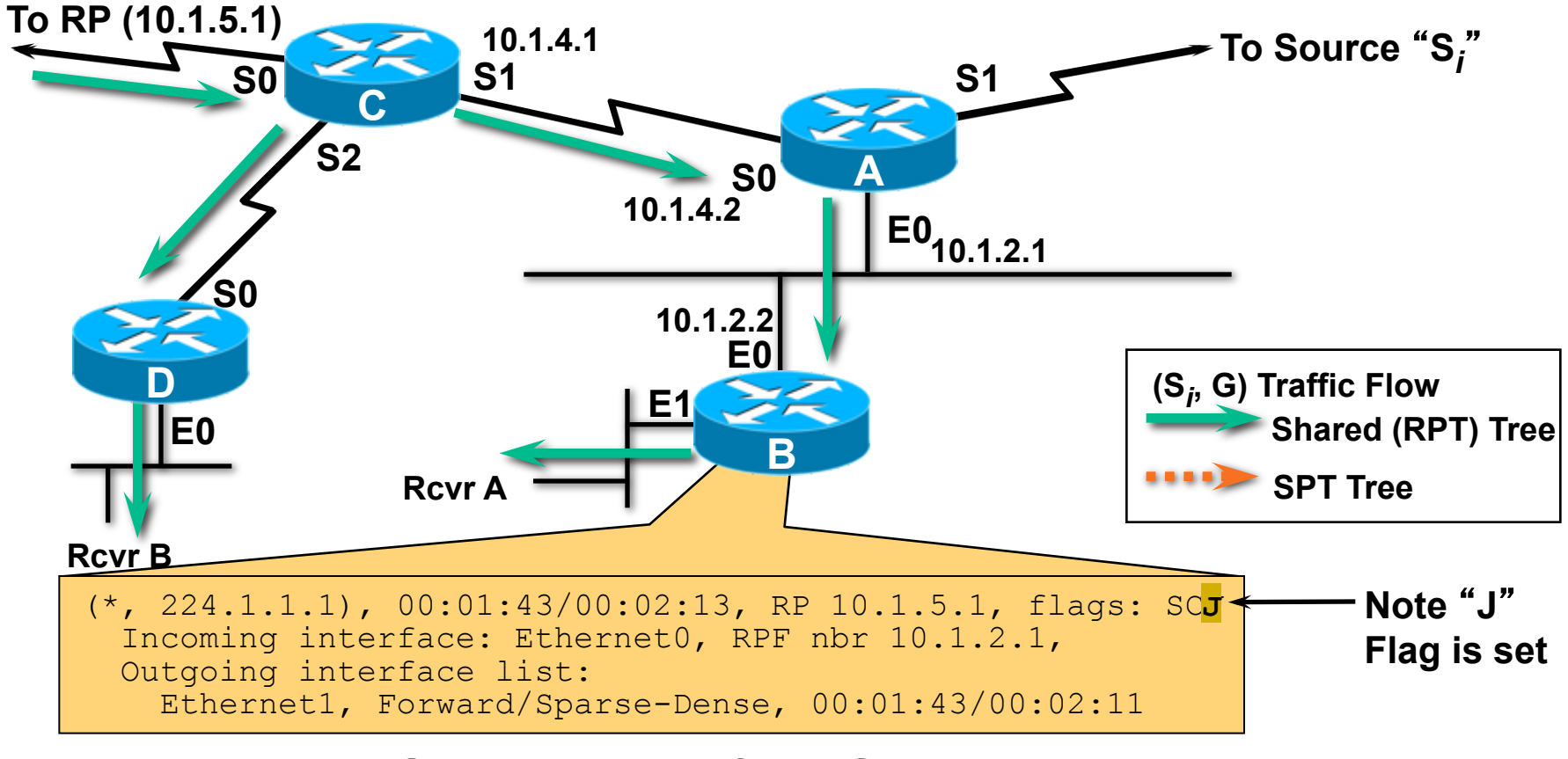

#### **State in B Before Switch**

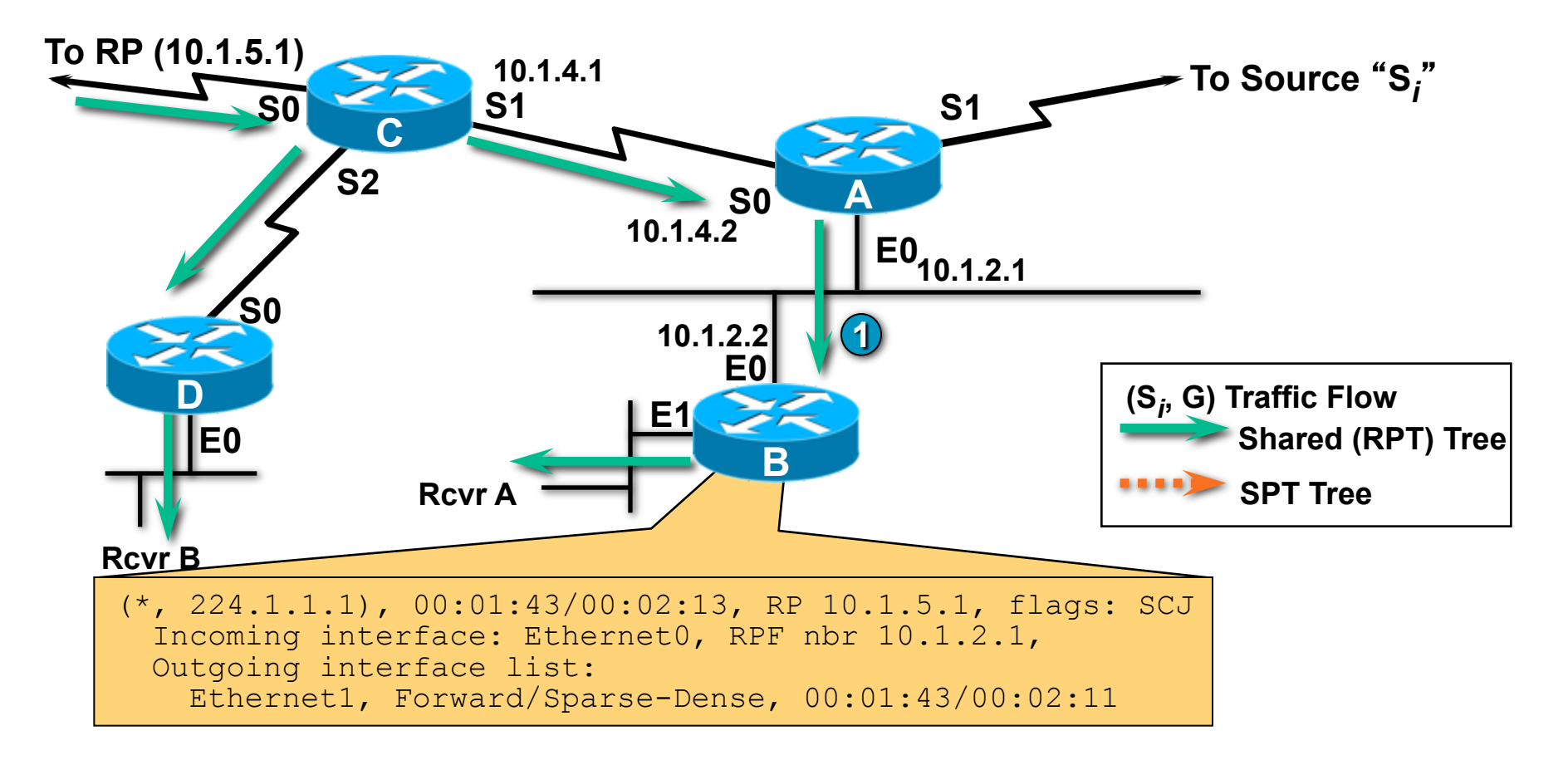

#### **1** New source (S<sub>i</sub>,G) packet arrives down Shared tree.

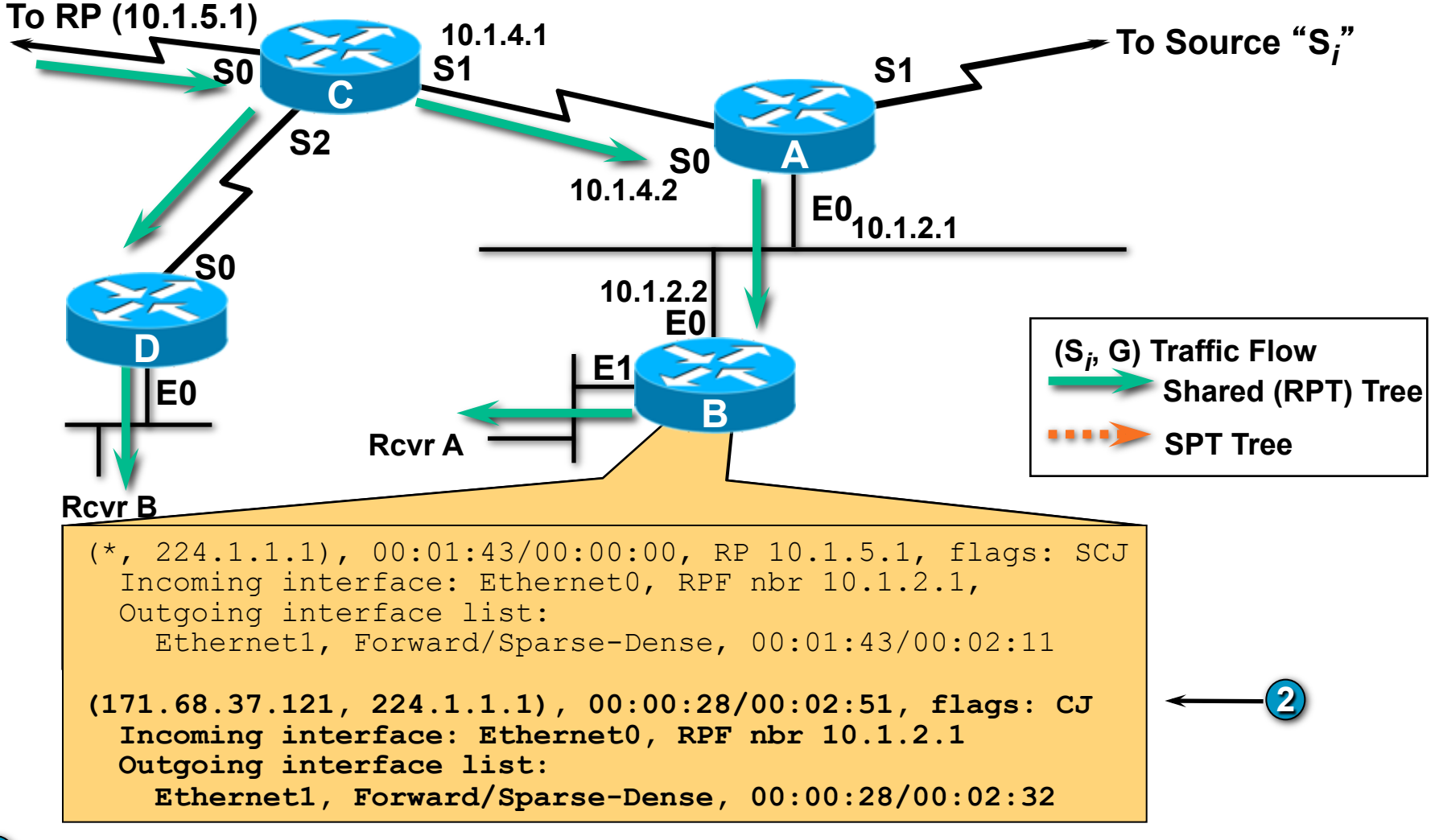

**2** B creates (S<sub>*i*</sub>,G) state.

TECRST-1008 c1  $\qquad$  © 2009 Cisco Systems, Inc. All rights reserved. Cisco Public 154 and the control of the control of the control of the control of the control of the control of the control of the control of the control

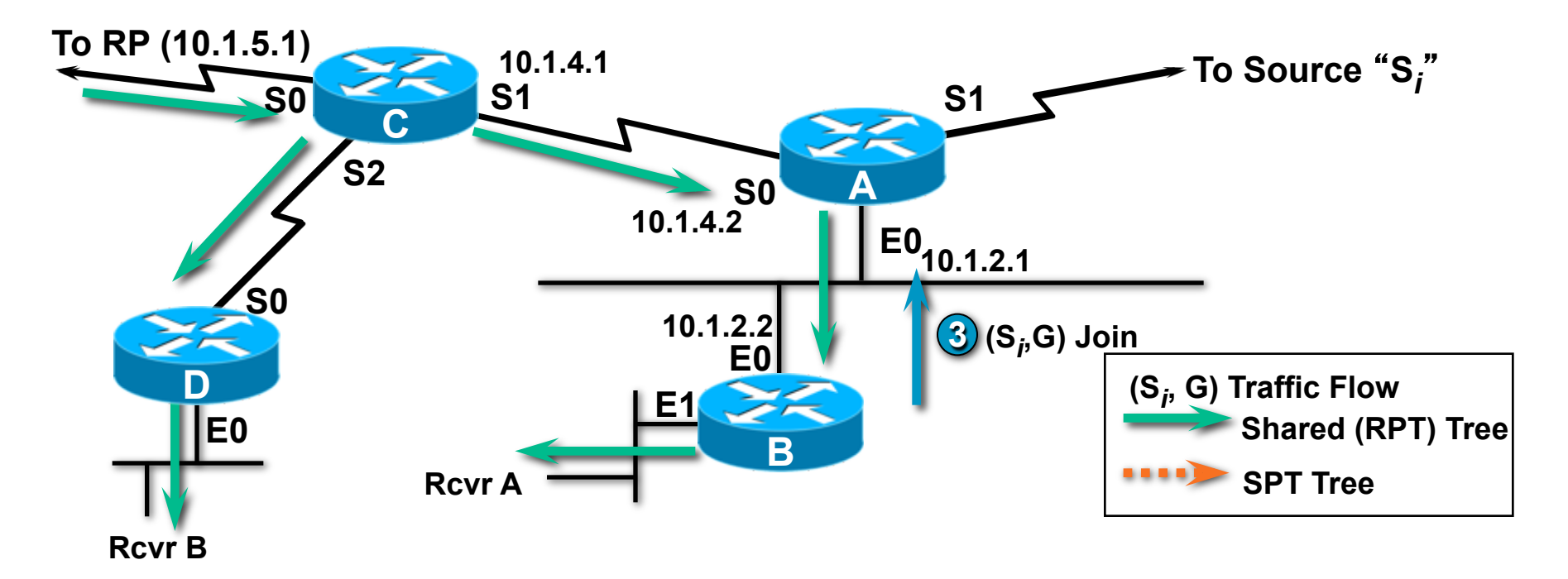

 $\mathbf{B}$  B sends (S<sub>*j*</sub>,G) Join towards S<sub>*j*</sub>.

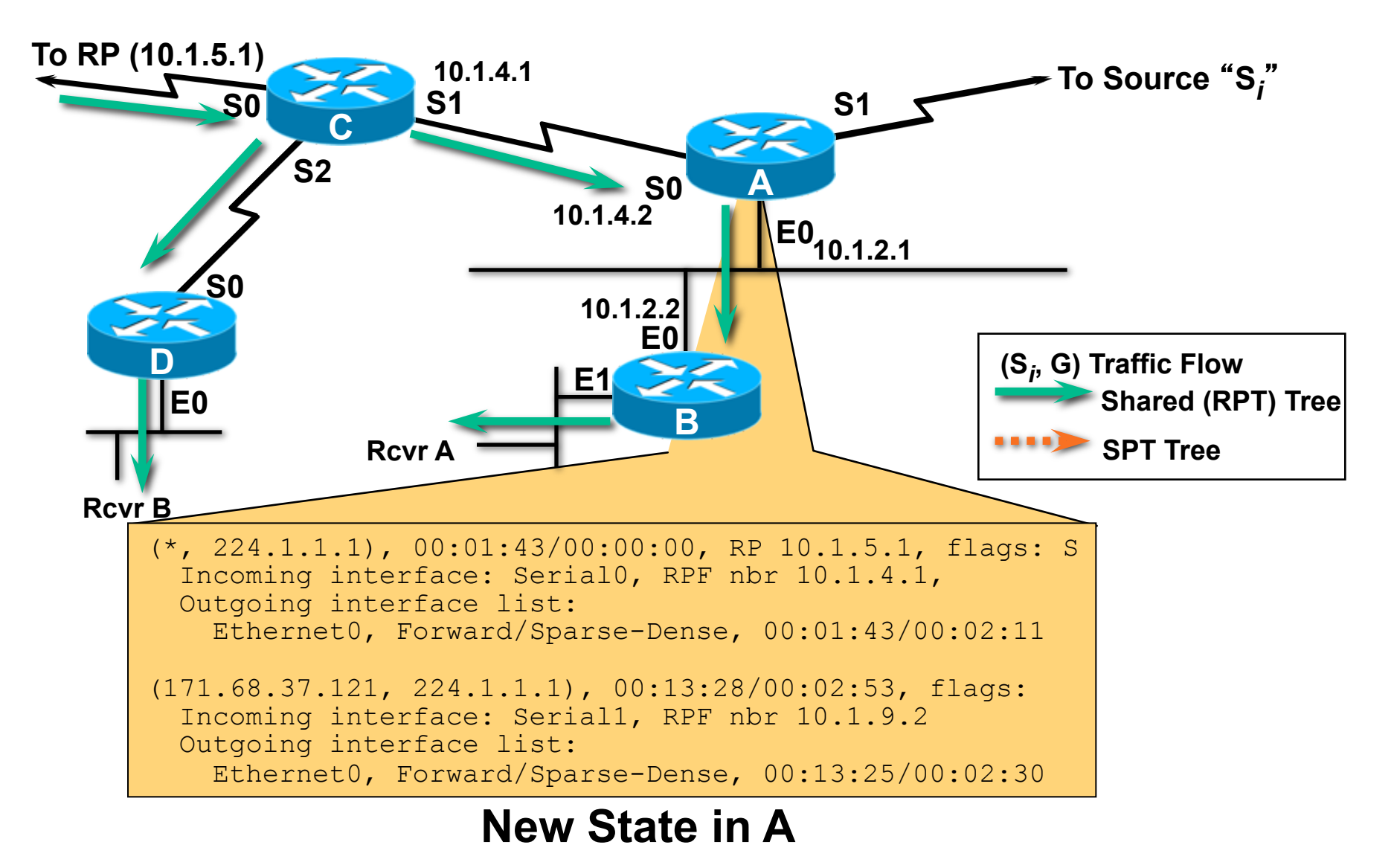

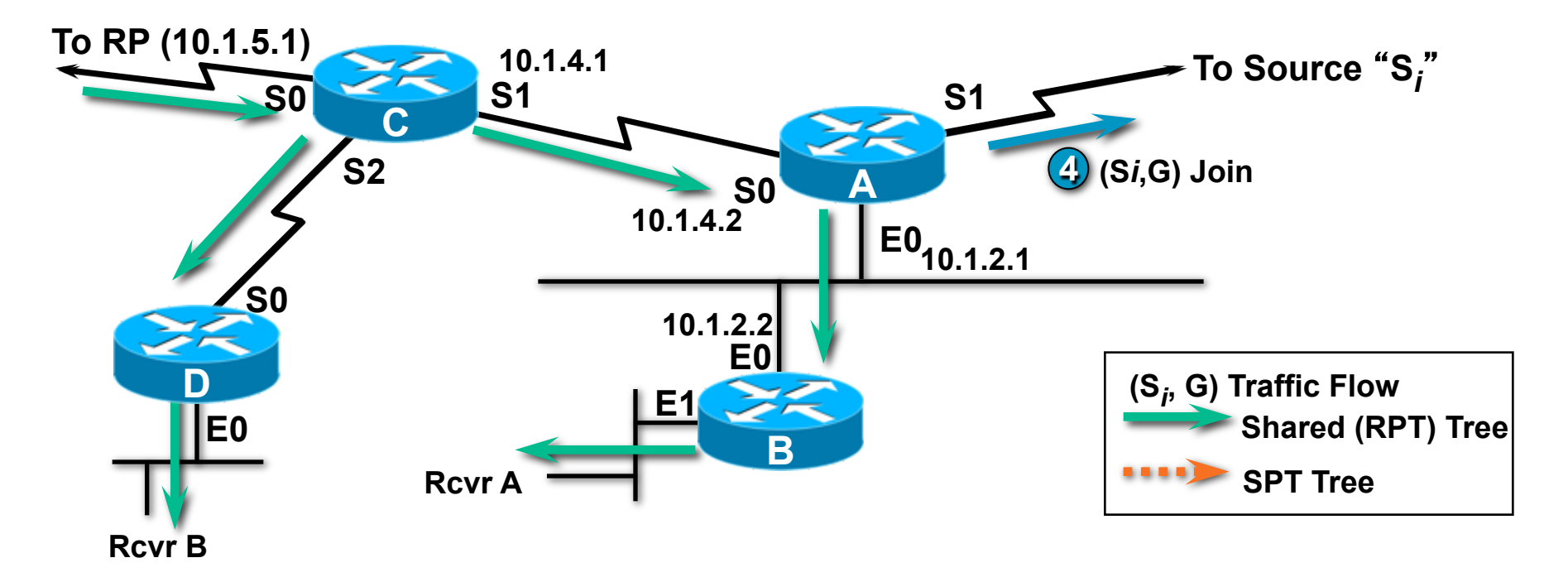

#### $\mathbf{A}$  A triggers (S<sub>*j*</sub>,G) Join toward S<sub>*j*</sub>.

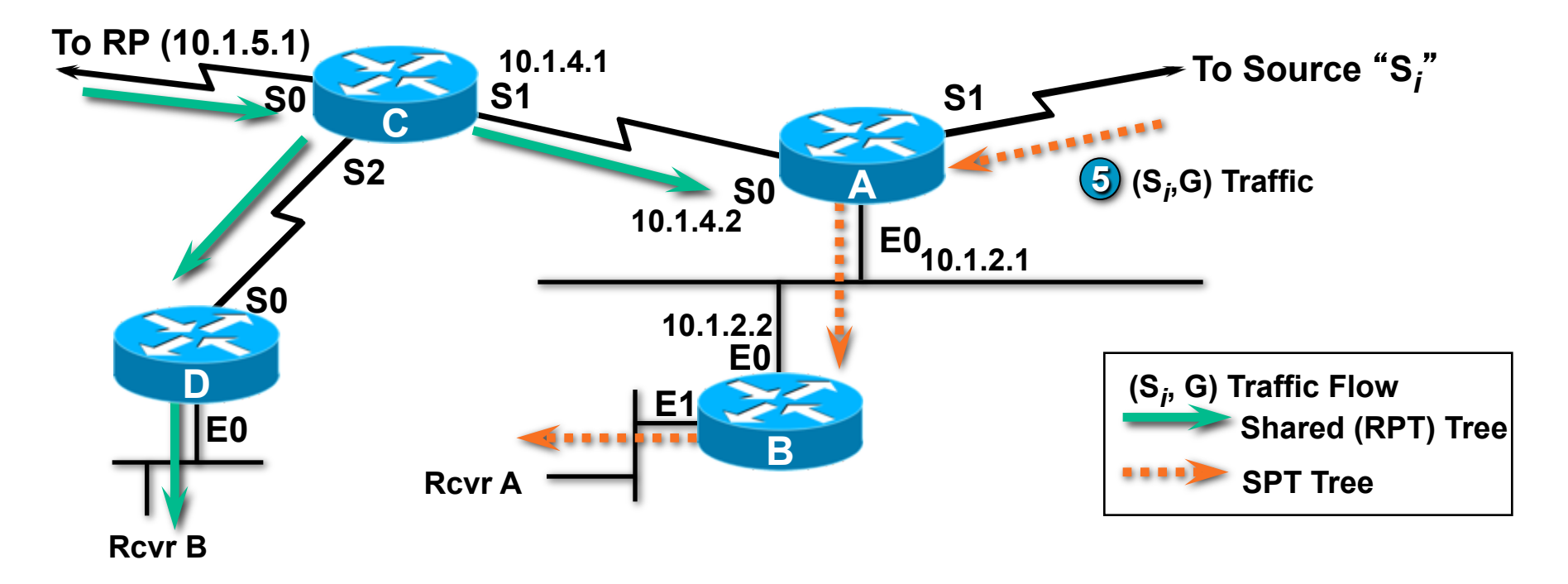

#### $\mathbf{A}$  A triggers (S<sub>*j*</sub>,G) Join toward S<sub>*j*</sub>. • **(S***<sup>i</sup>* **5 , G) traffic begins flowing down SPT tree.**

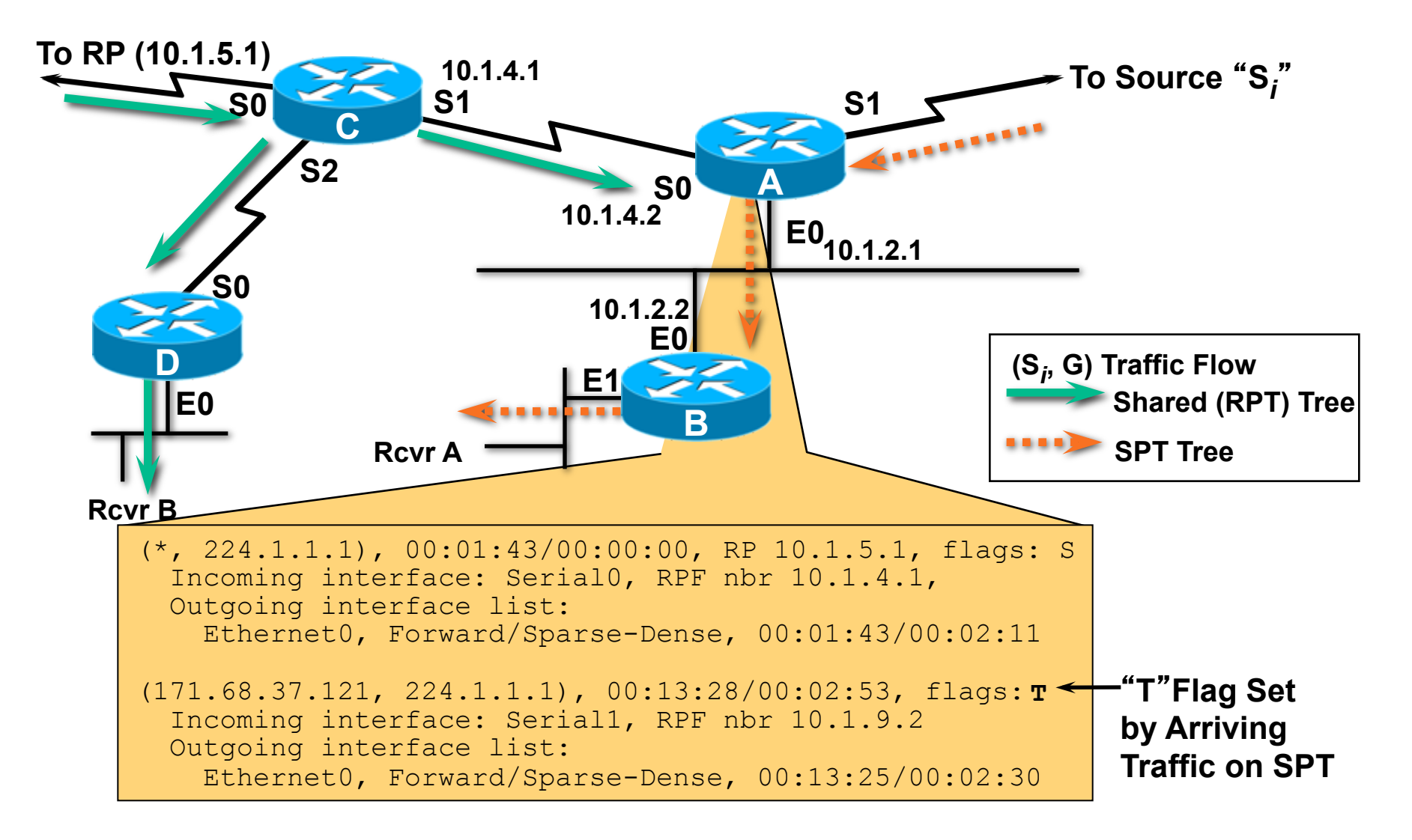

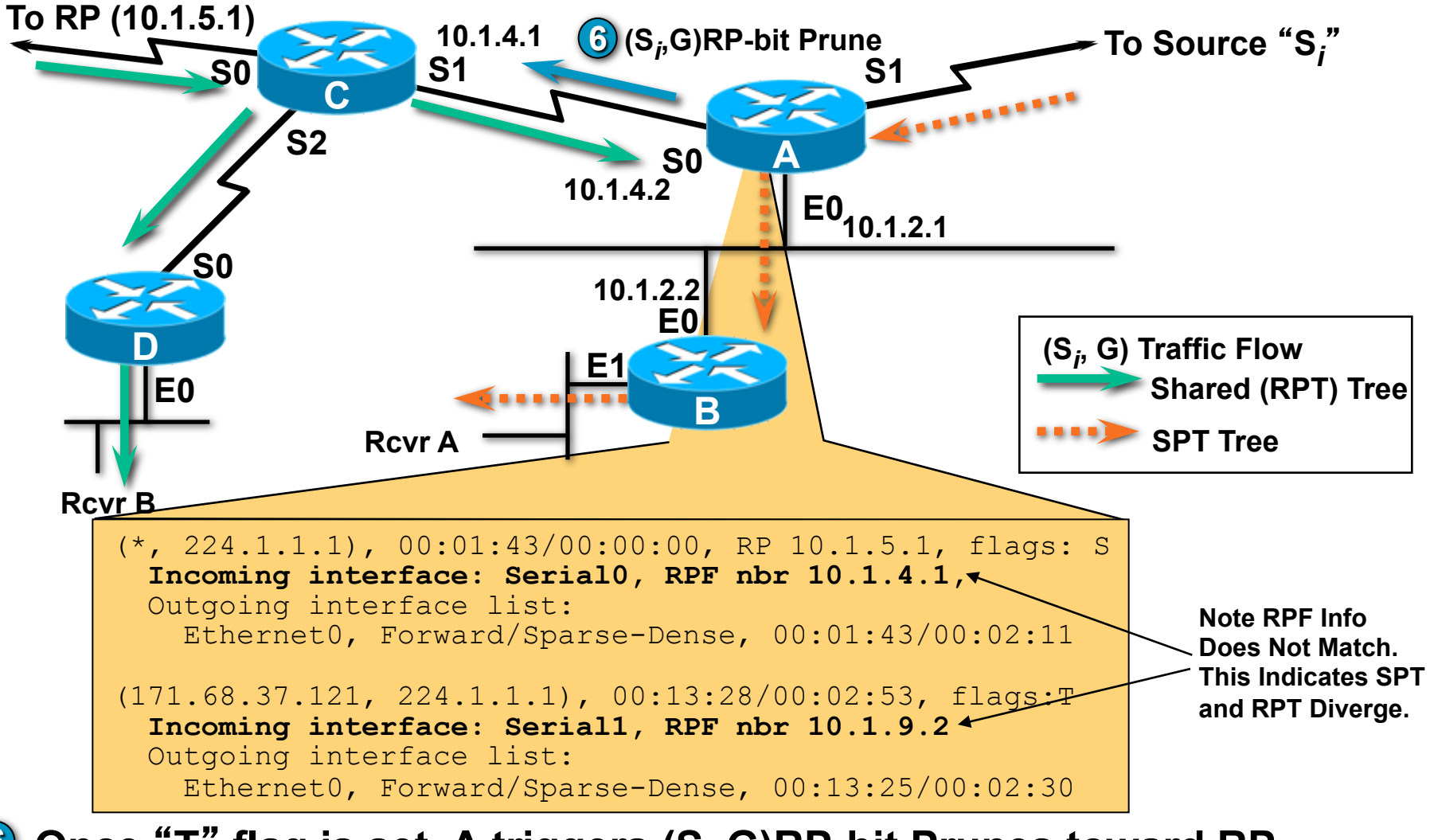

• **Once** "**T**" **flag is set, A triggers (S***<sup>i</sup>* **6 ,G)RP-bit Prunes toward RP.** 

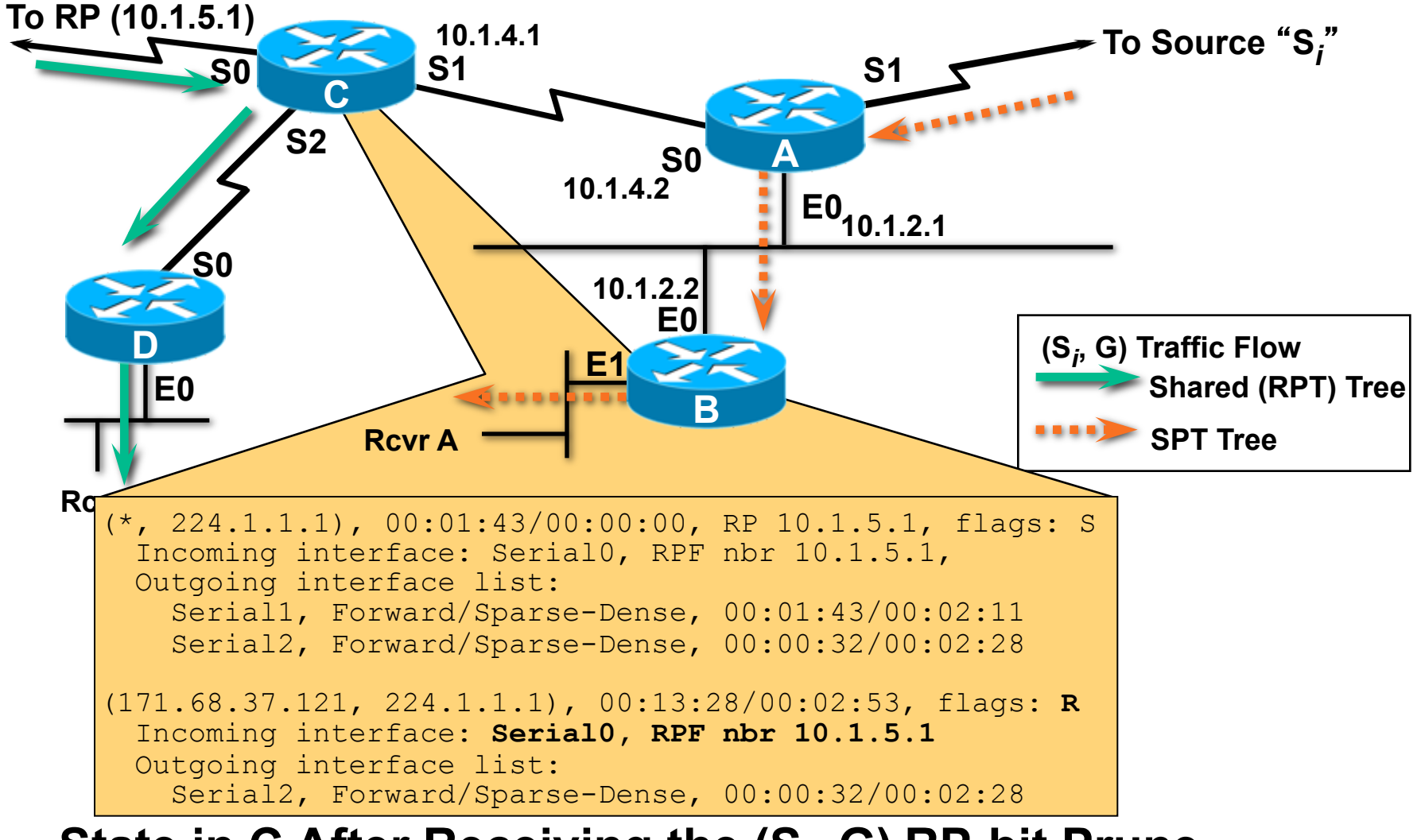

#### **State in C After Receiving the (S***<sup>i</sup>* **, G) RP-bit Prune**

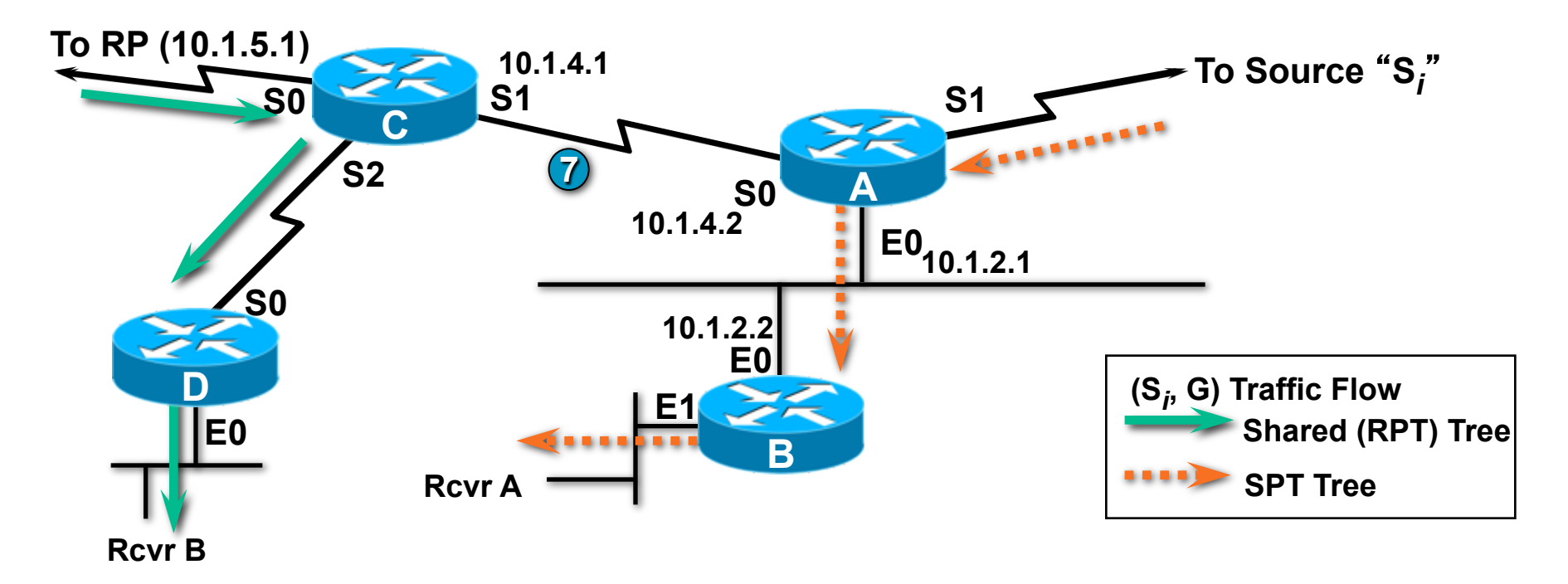

**7** Unnecessary (S<sub>*i*</sub>, G) traffic is pruned from the Shared tree.

# PIM SM Pruning

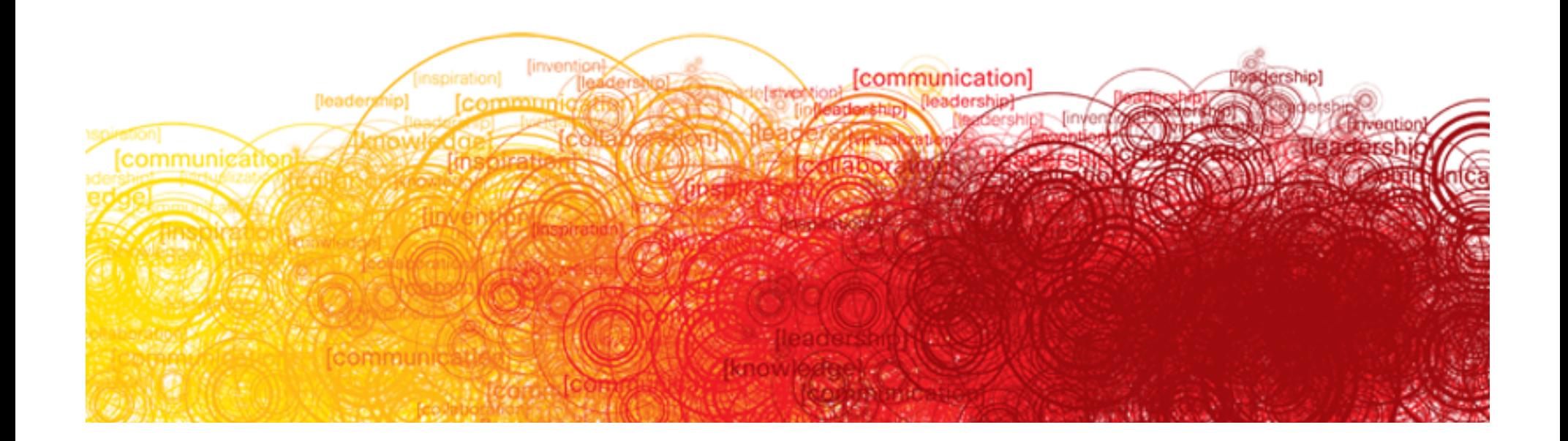

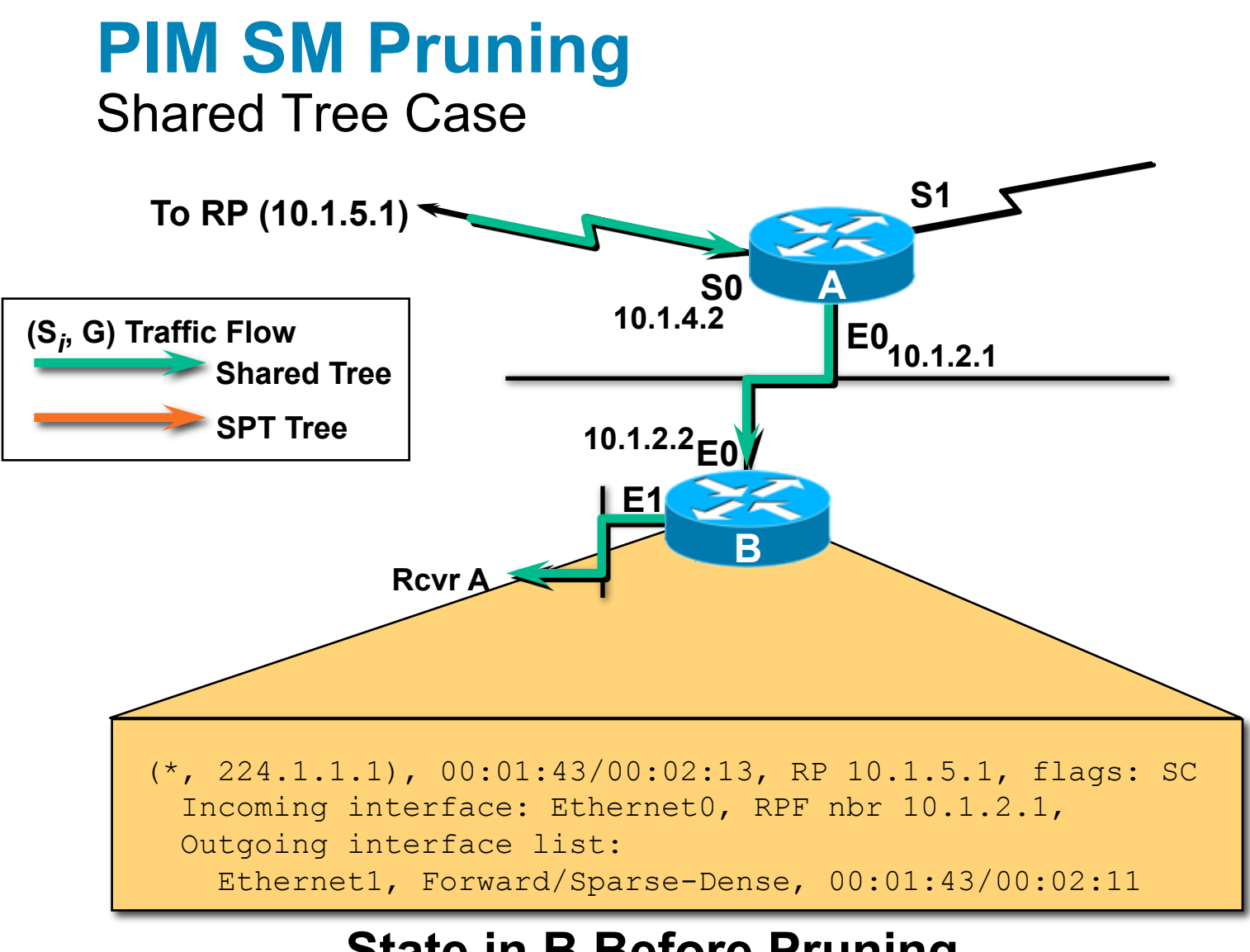

#### **State in B Before Pruning**

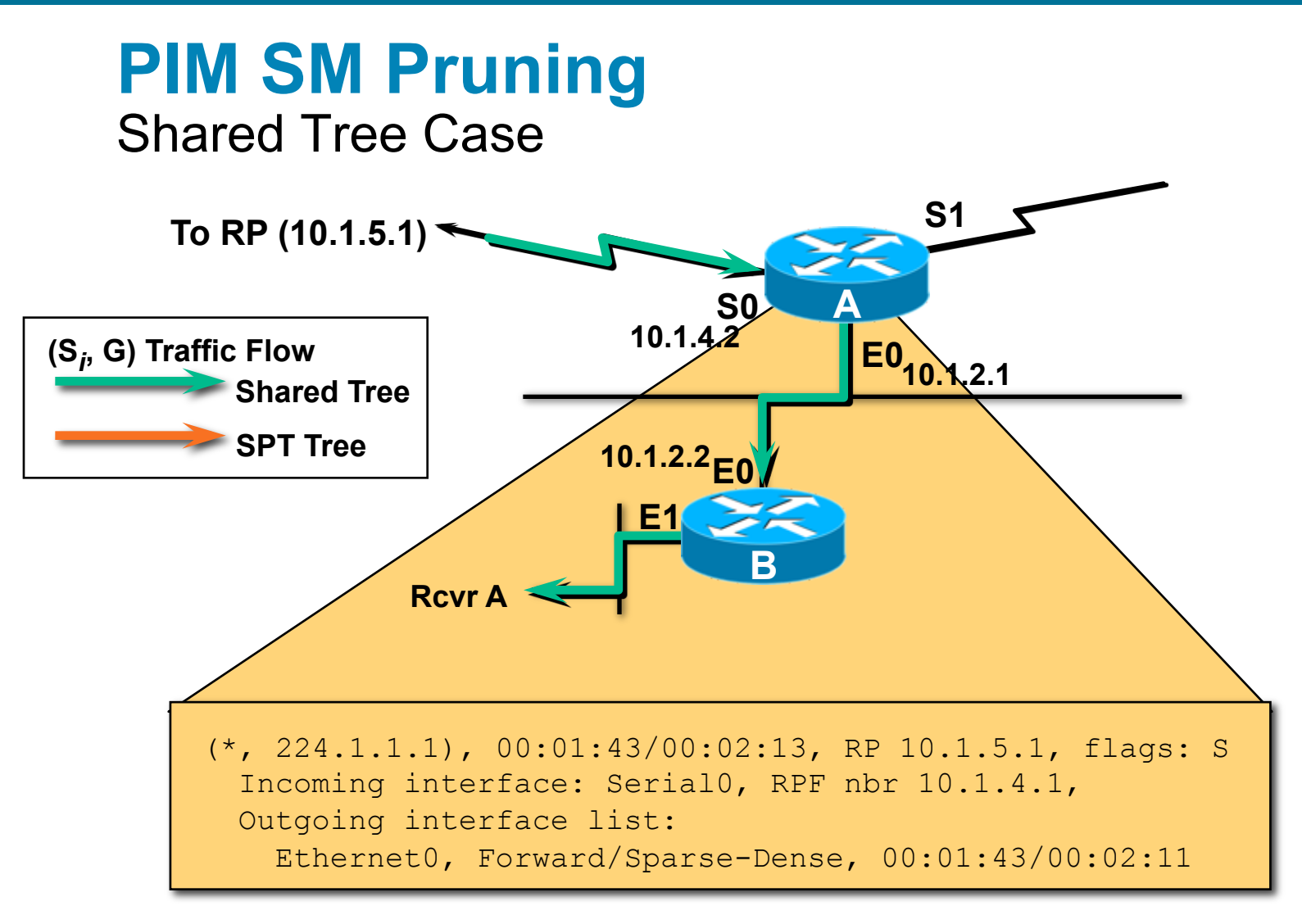

#### **State in A Before Pruning**

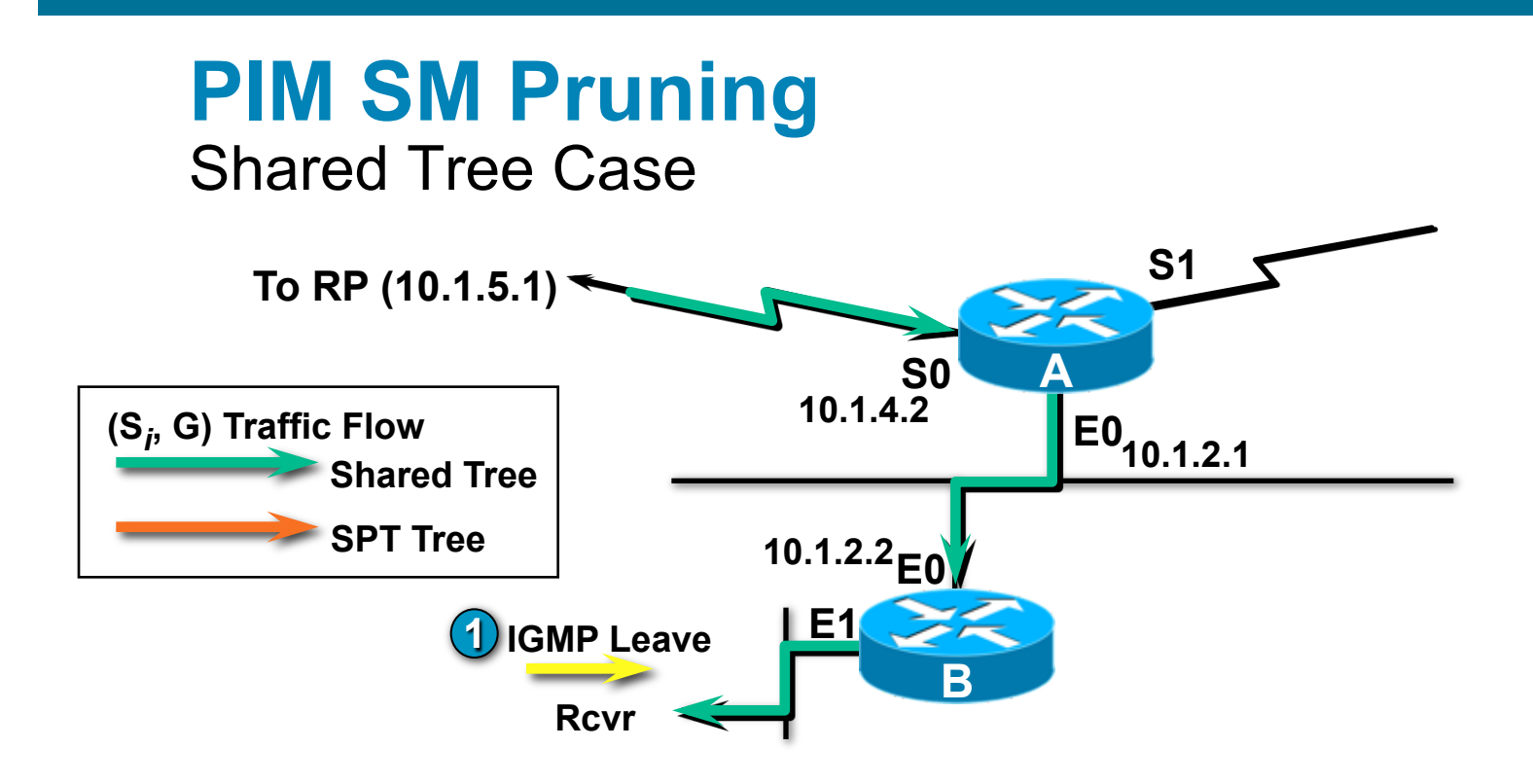

**1**  • **B is a Leaf router. Last Rcvr, leaves group G.** 

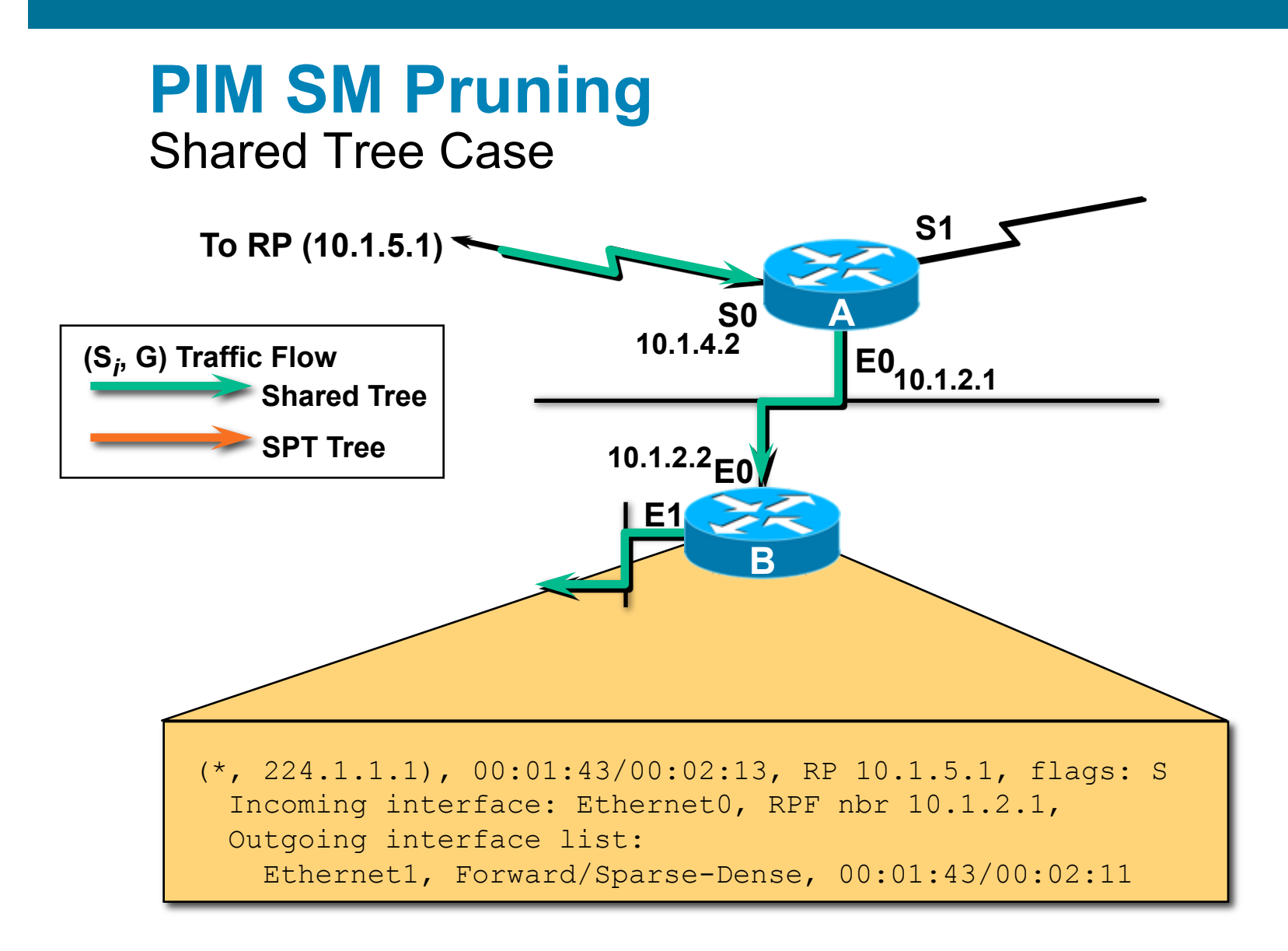

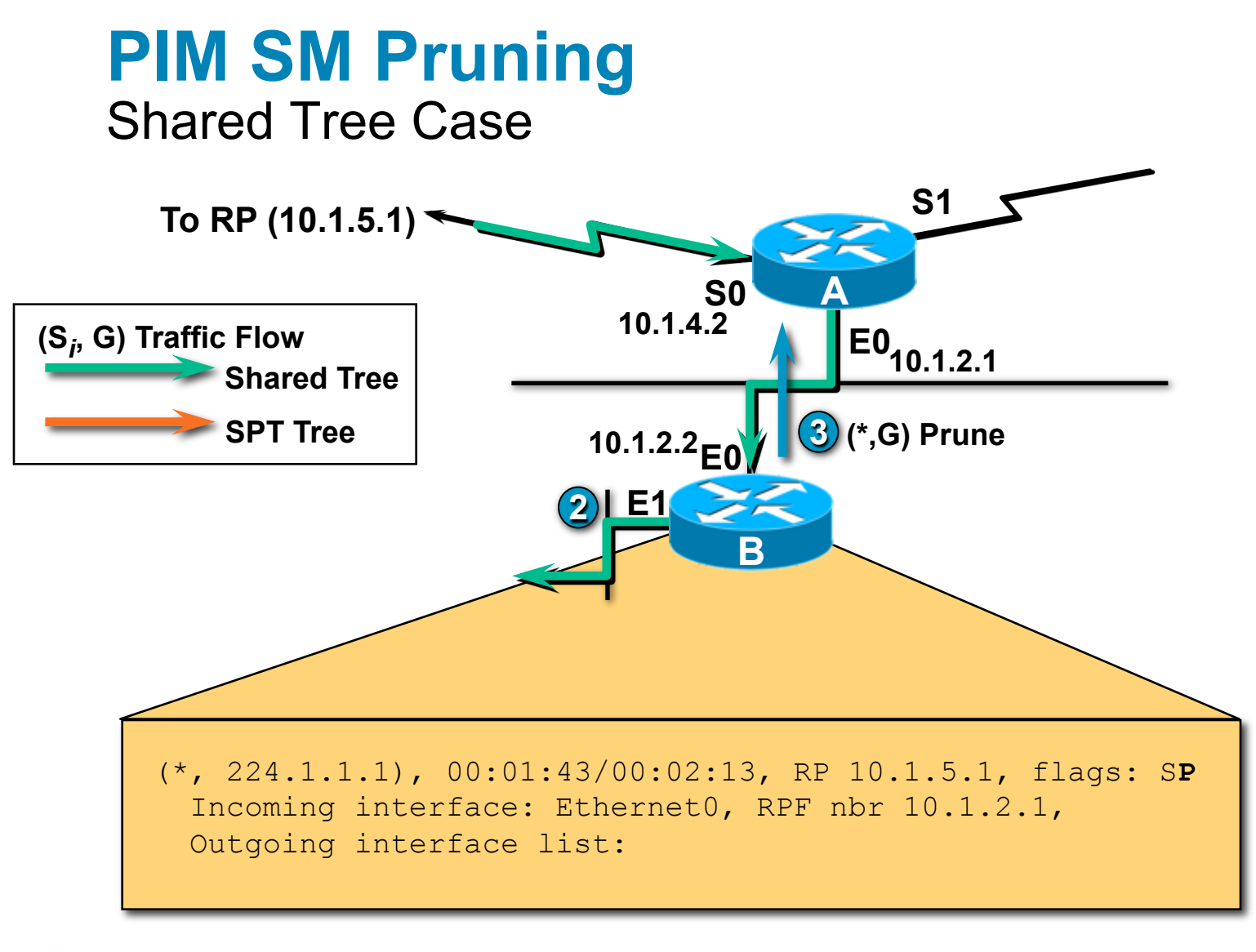

• **B removes E1 from (\*,G) and any (S***<sup>i</sup>* **2 ,G)** "*oilists*"**.** 

**3**  • **B**'**s (\*,G)** "*oilist*" **now empty; triggers (\*,G) Prune toward RP.** 

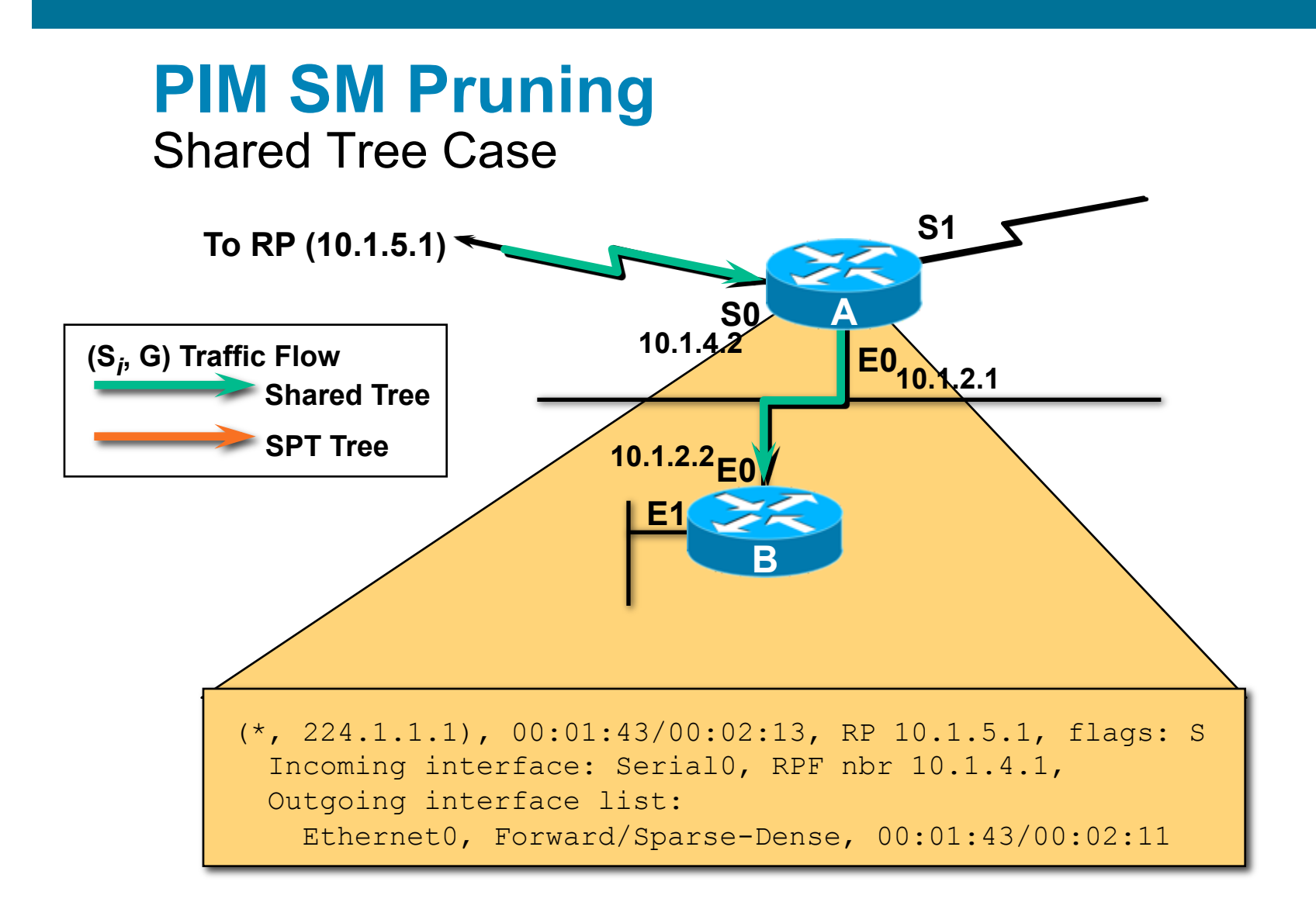

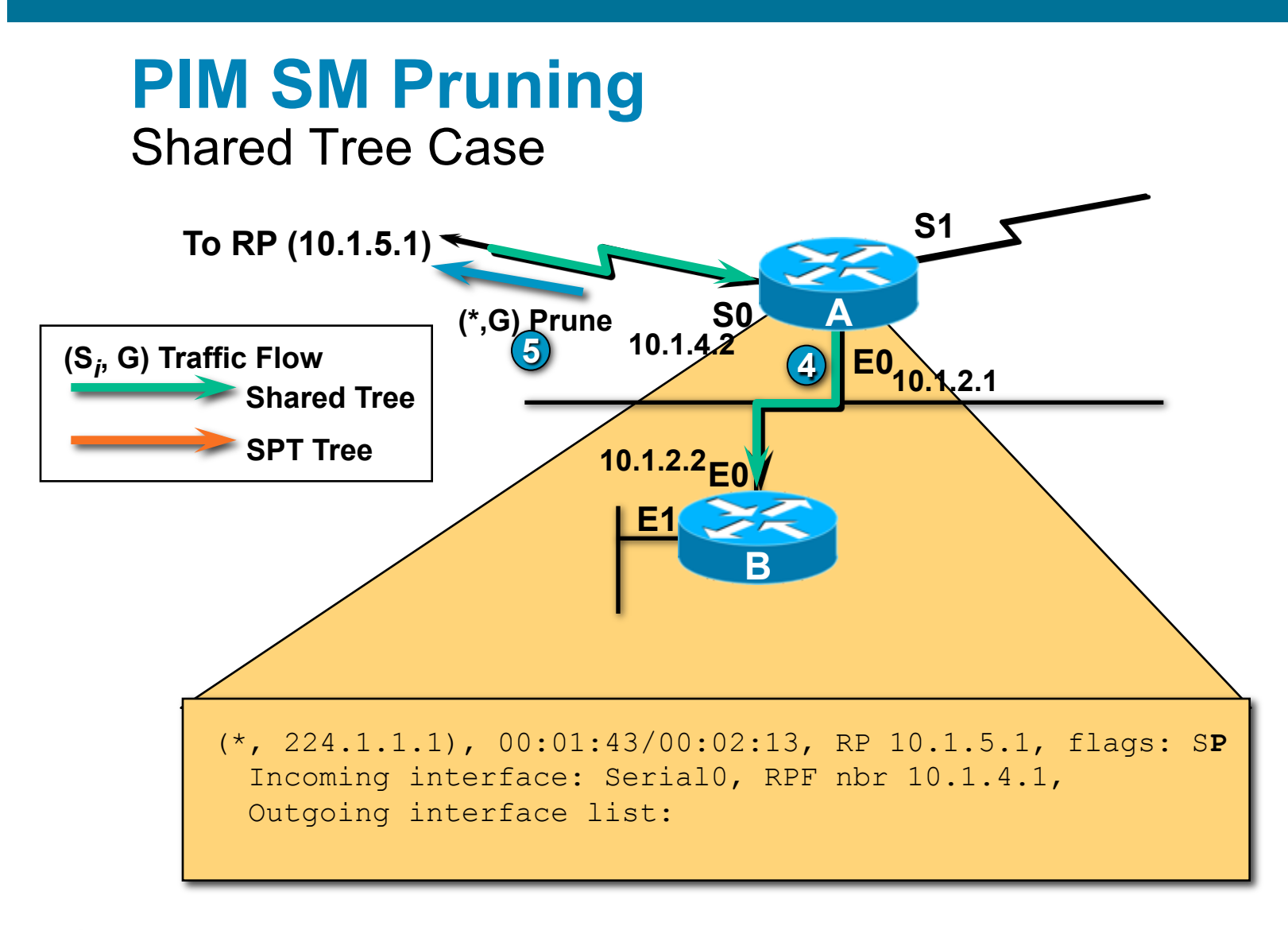

• **A receives Prune; removes E0 from (\*,G)** "*oilist*"**. 4 (After the 3 second Multi-access Network Prune delay.) 5**  • **A**'**s (\*,G)** "*oilist*" **now empty; triggers (\*,G) Prune toward RP.** 

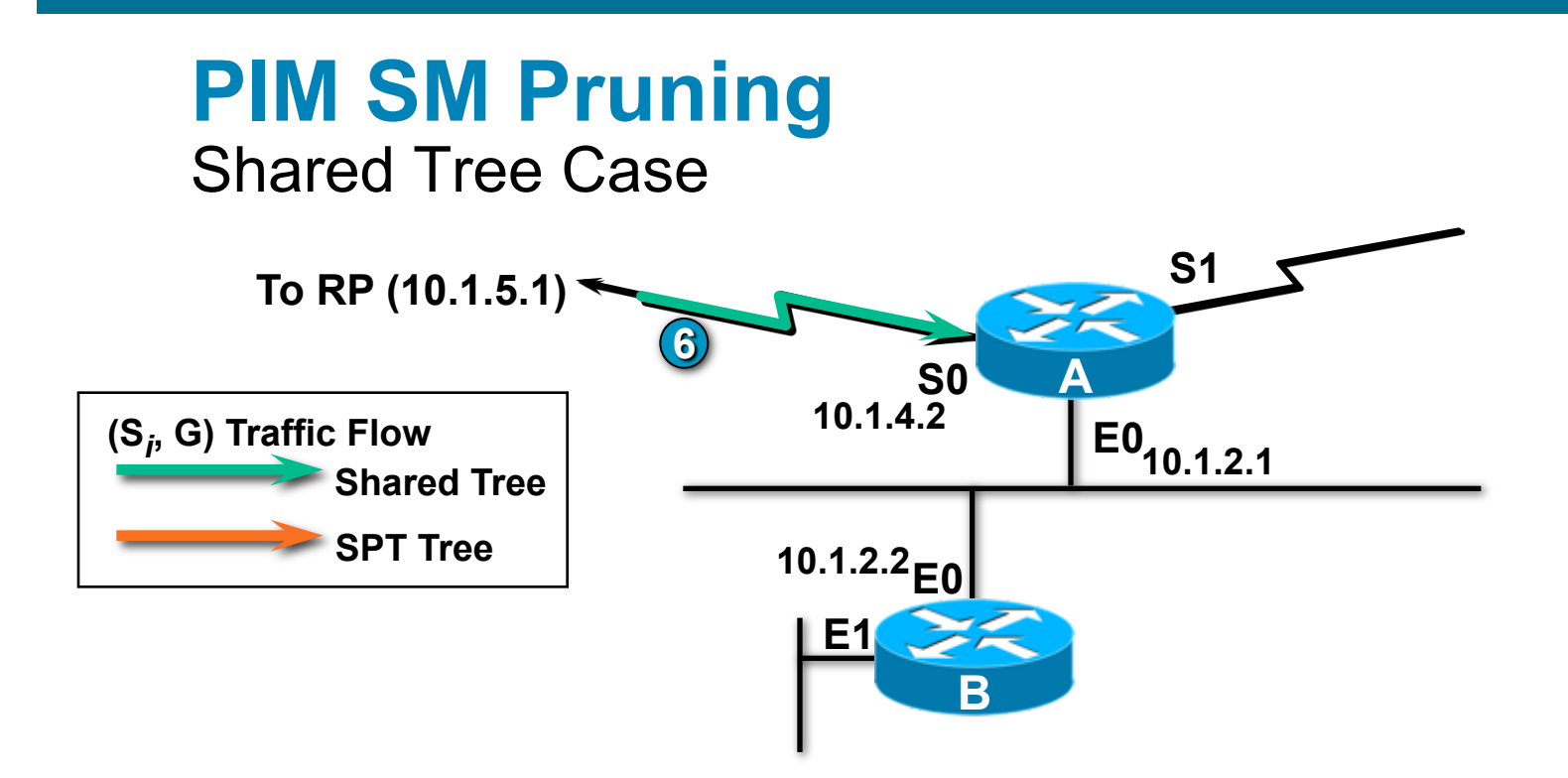

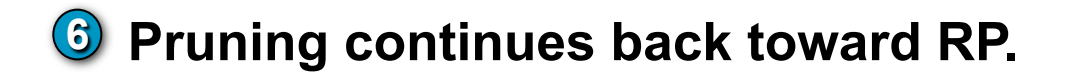

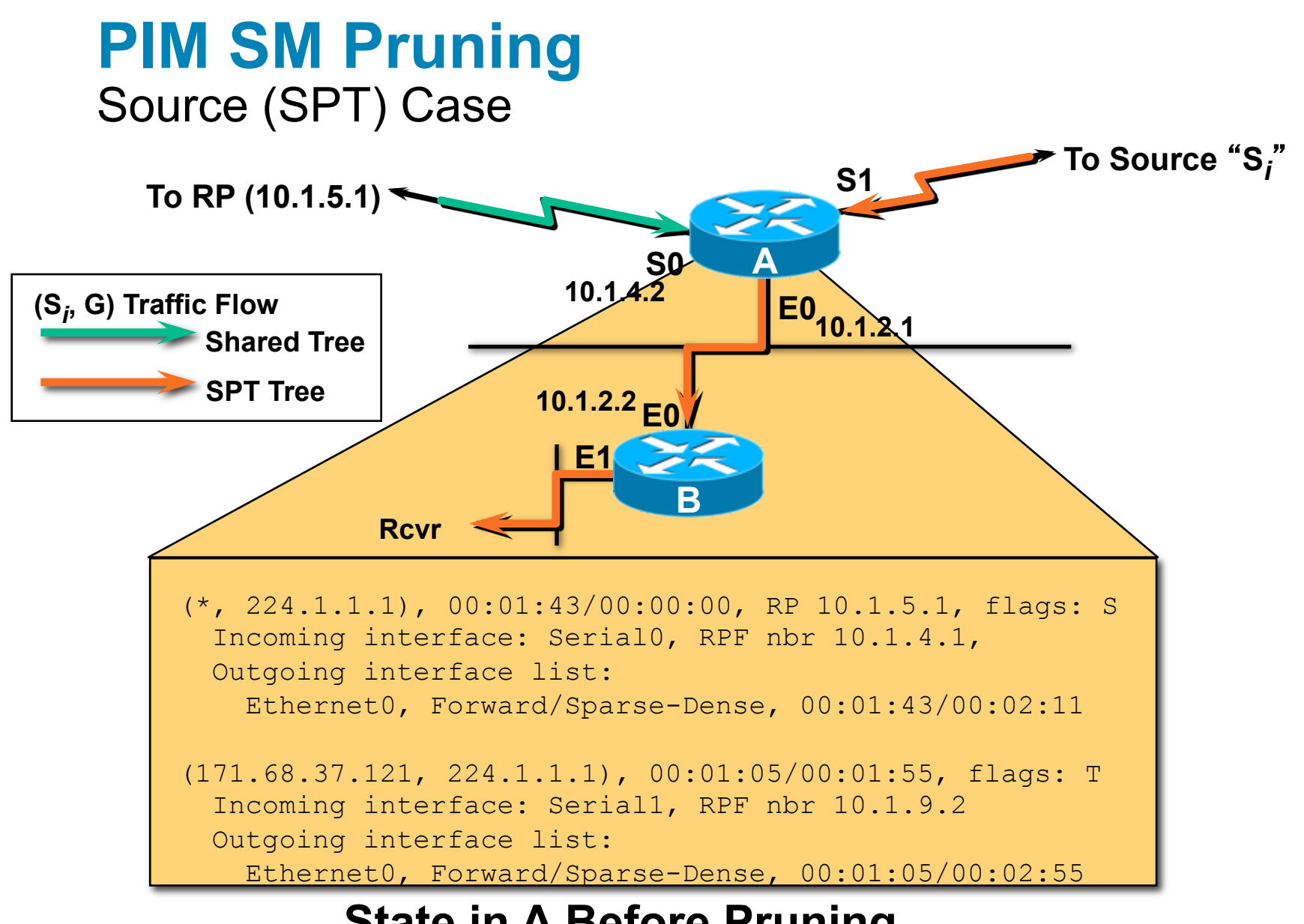

#### **State in A Before Pruning**

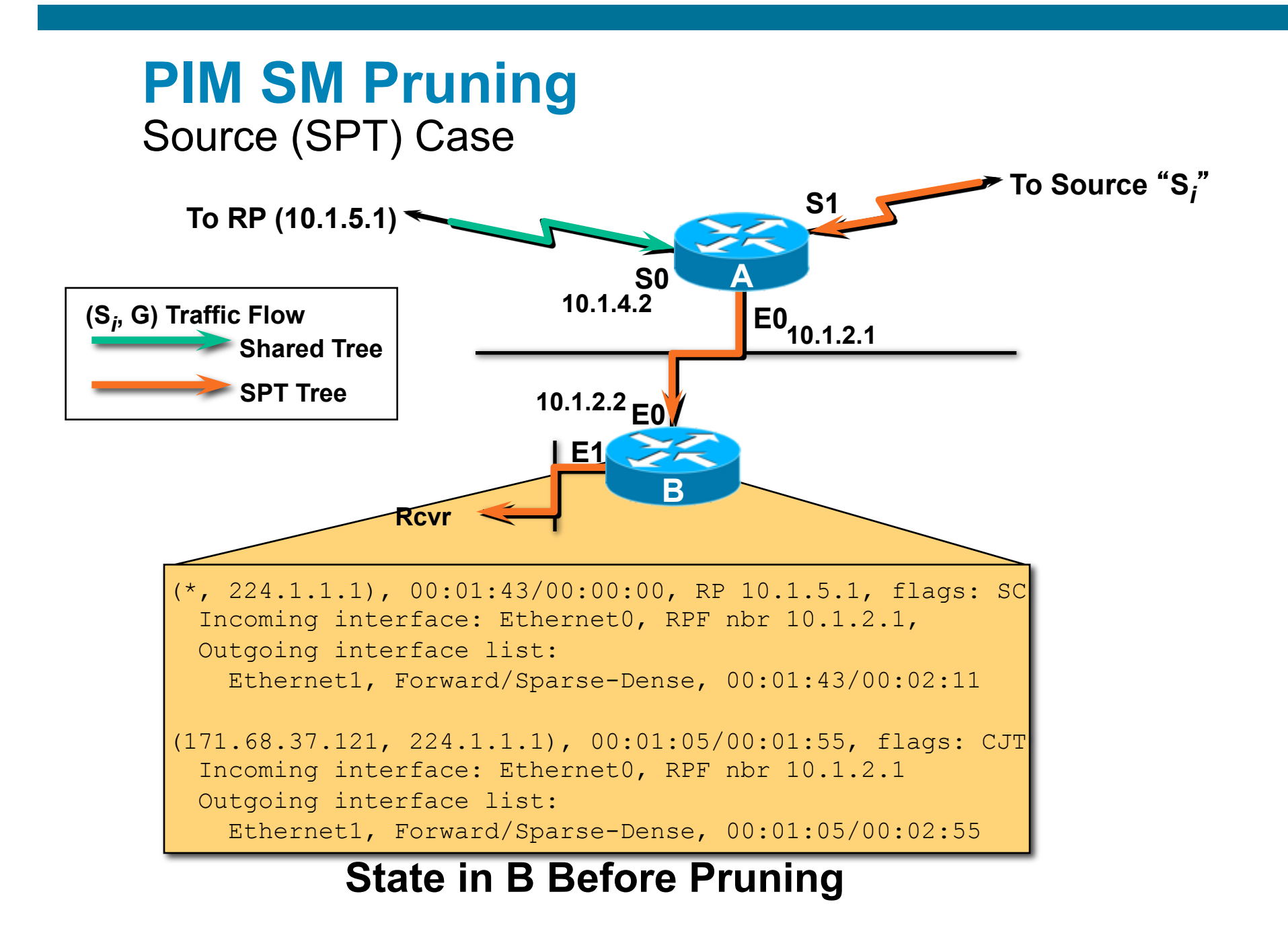

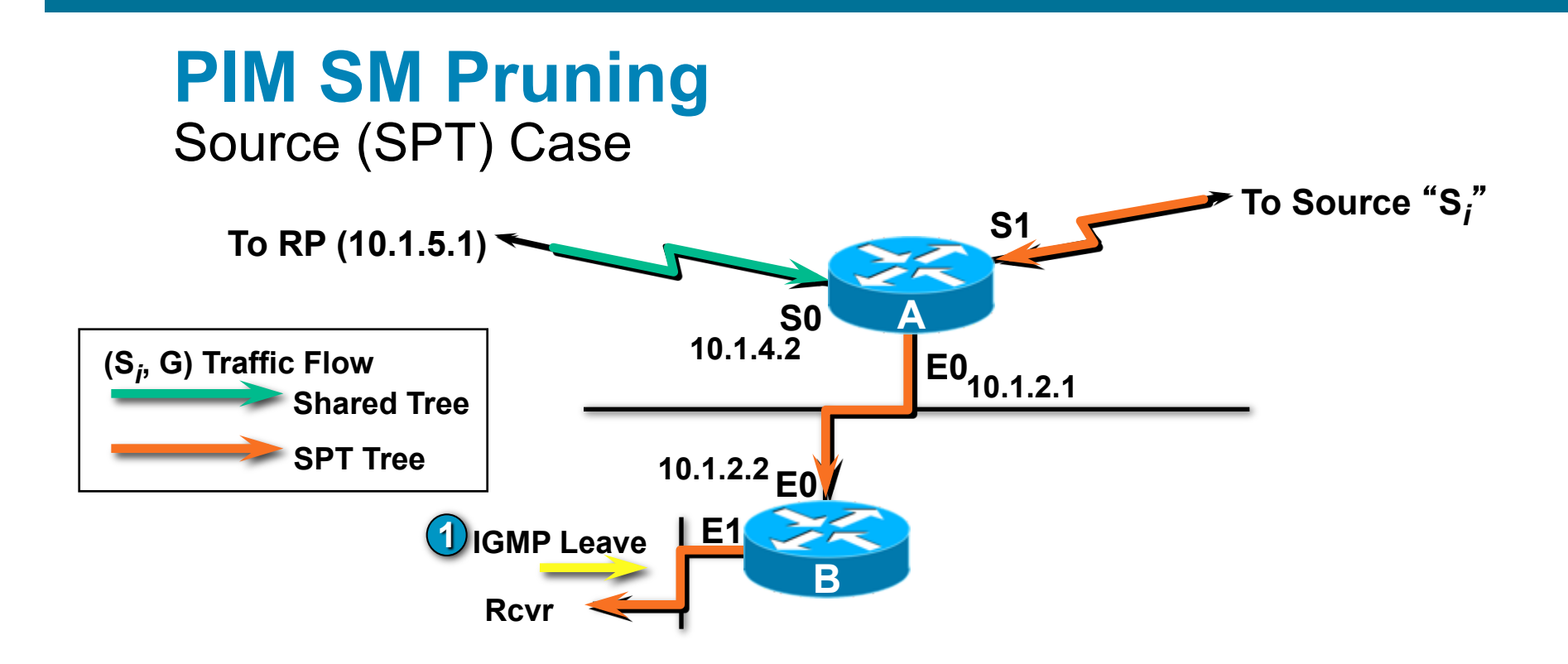

#### **1 B** is a Leaf router. Last Rcvr leaves group G.

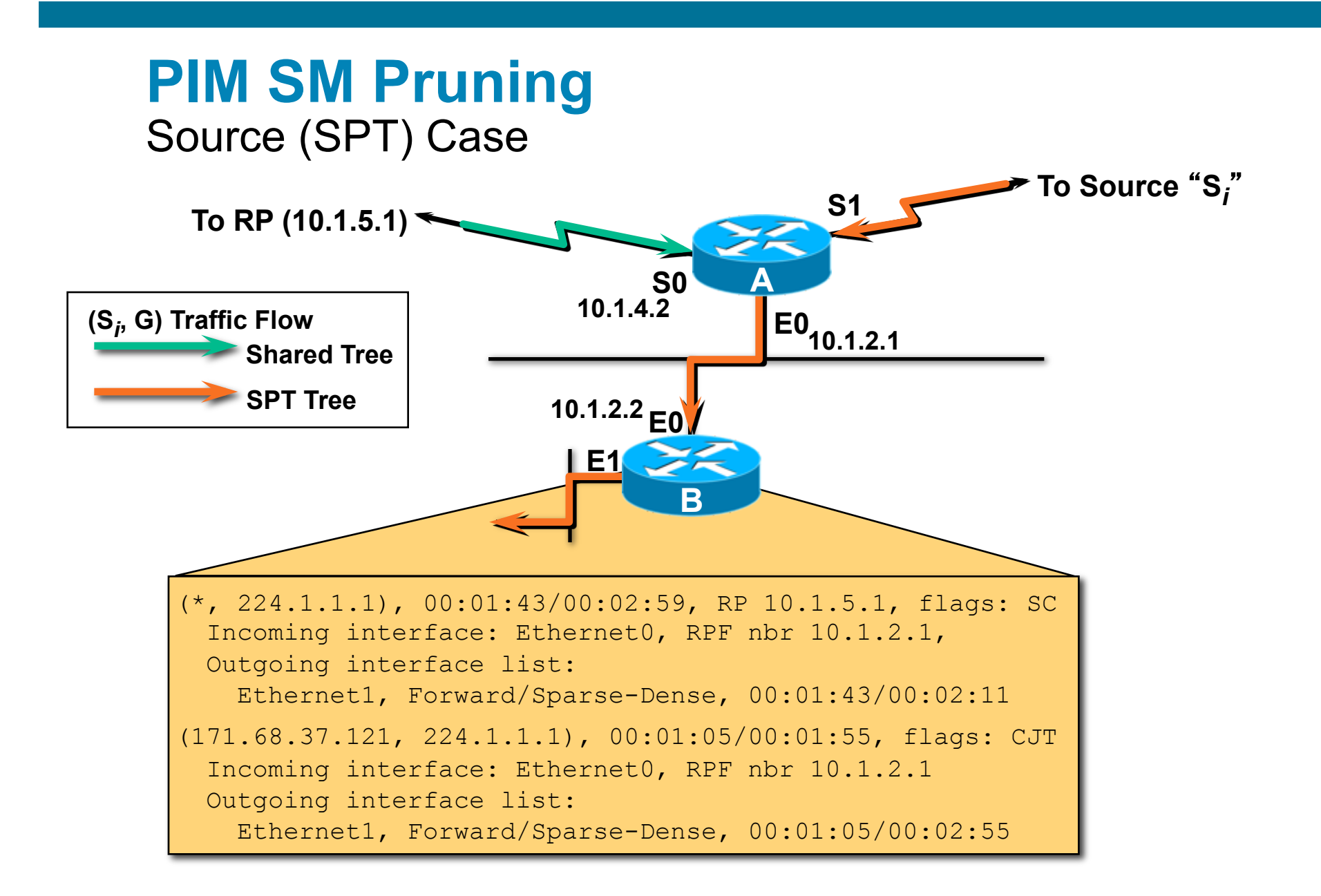

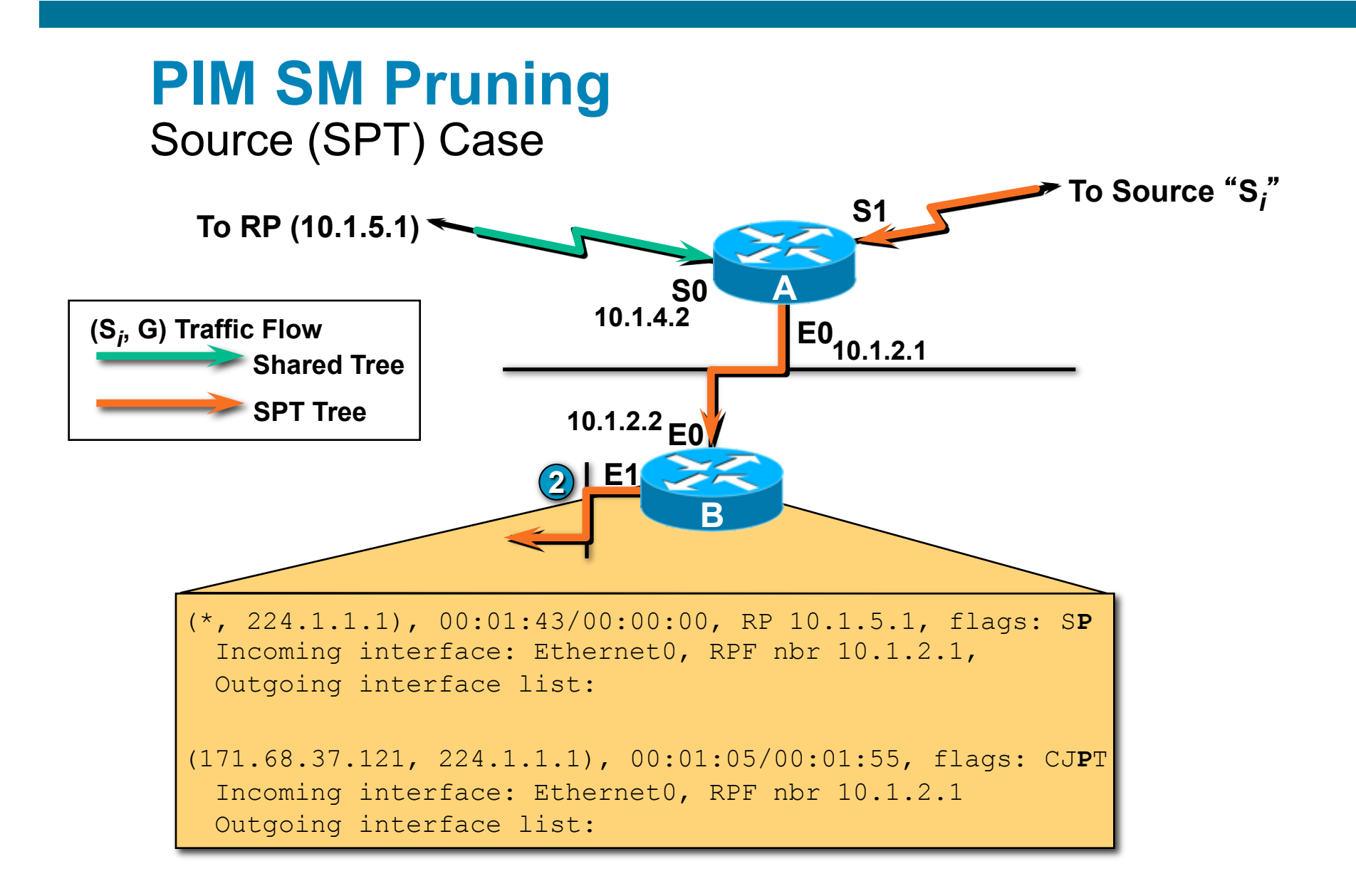

#### **2**  • **B removes E1 from (\*,G) and all (S,G)** *OILs***.**

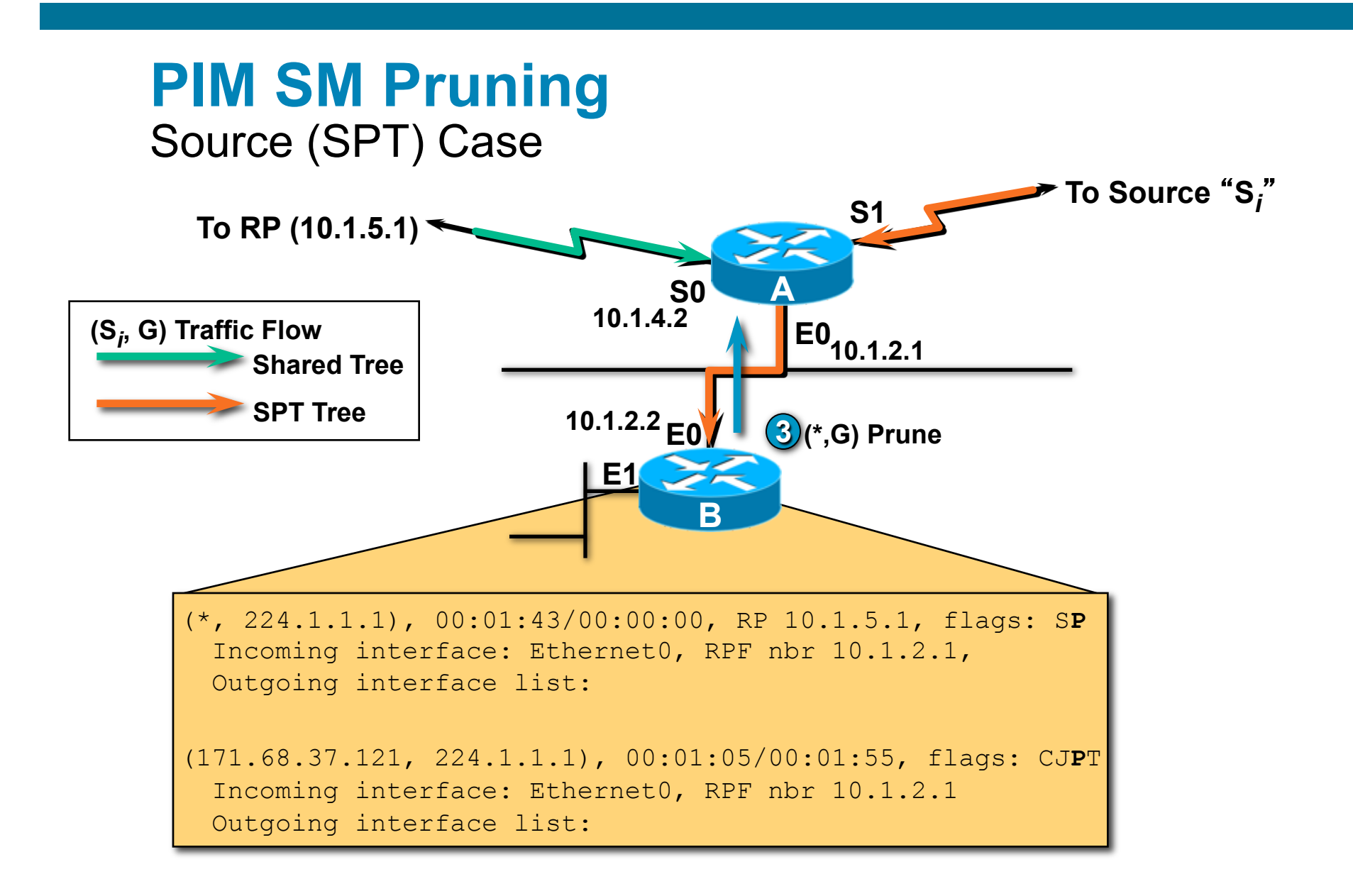

#### **3**  • **B**'**s (\*,G) OIL now empty; triggers (\*,G) Prune toward RP.**

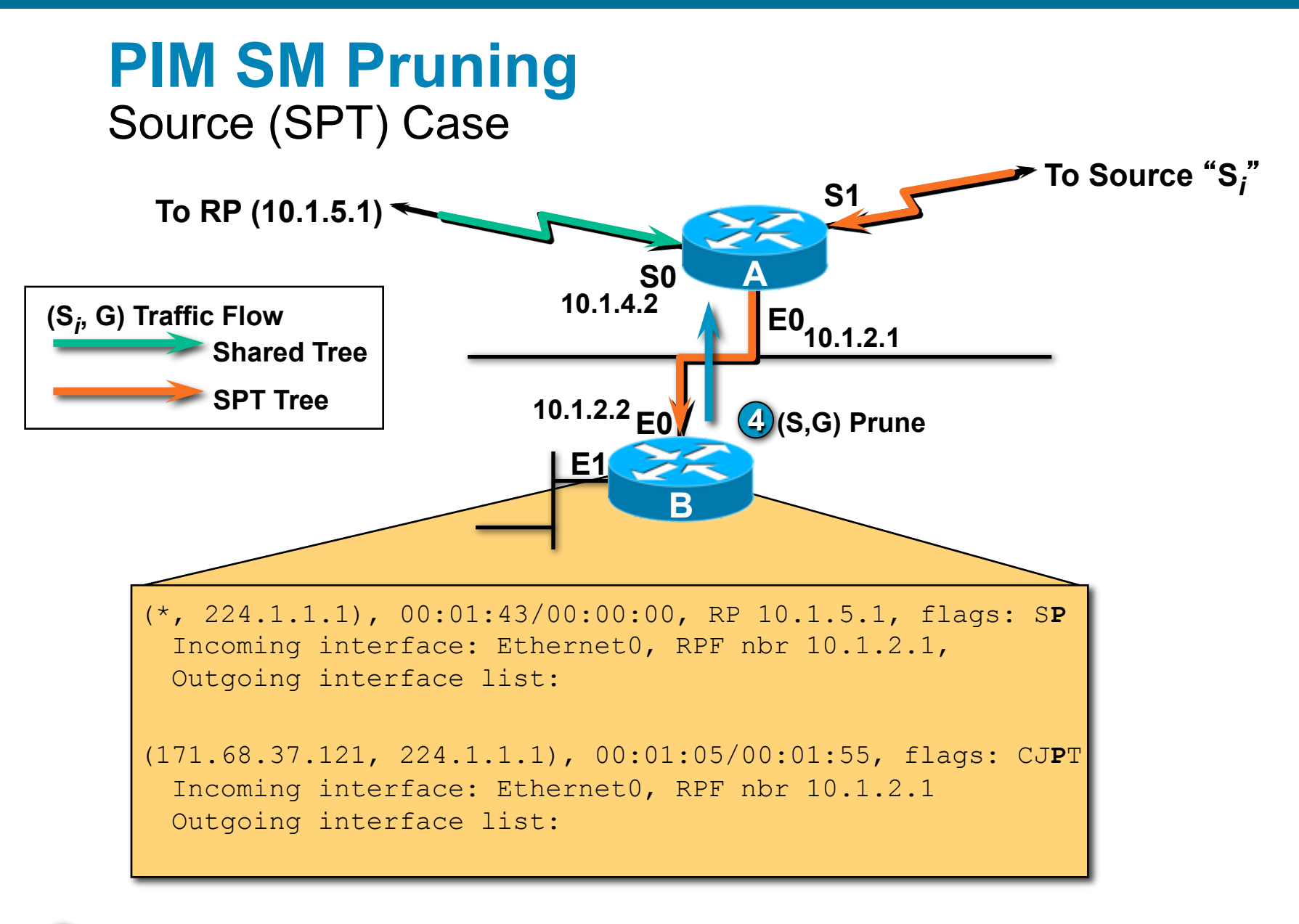

**4**  • **B**'**s (S,G) OIL also now empty; triggers (S, G) Prune towards Si .** 

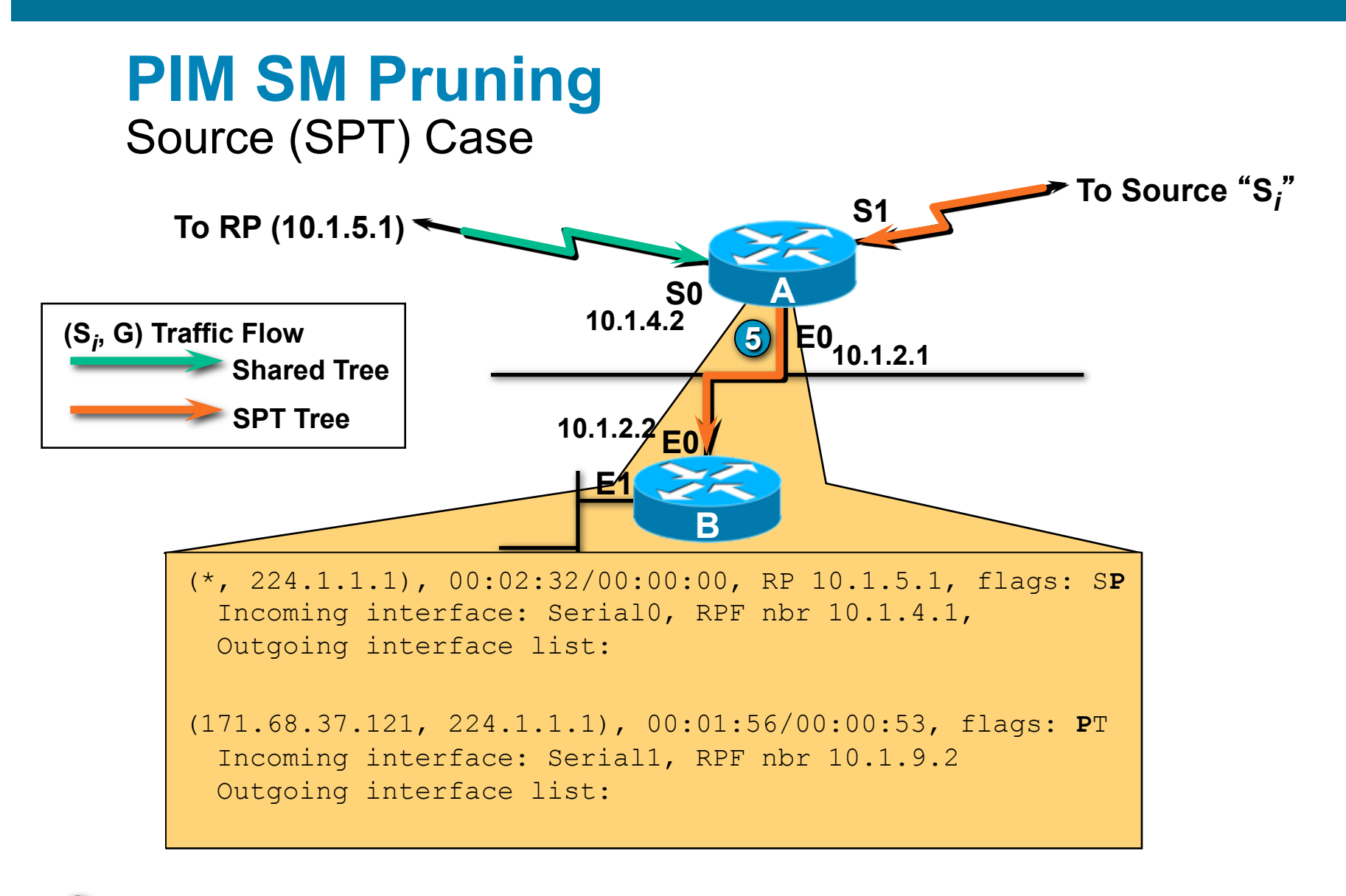

• **A receives (\*, G) Prune; removes E0 from (\*,G) & (S,G) OILs 5 (After the 3 second Multi-access Network Prune delay.)** 

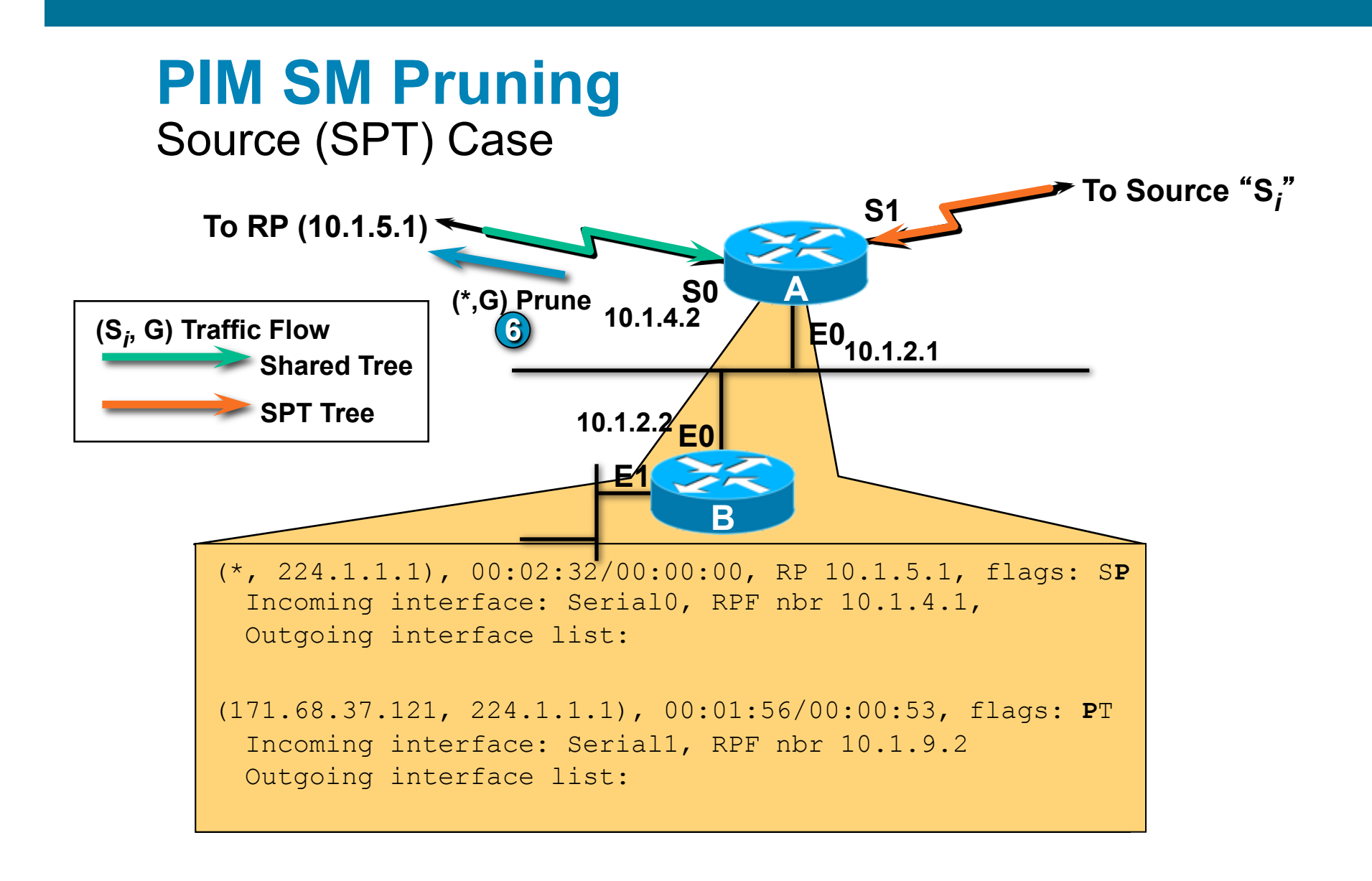

**6**  • **A**'**s (\*,G)** *OIL* **now empty; triggers (\*,G) Prune toward RP.**
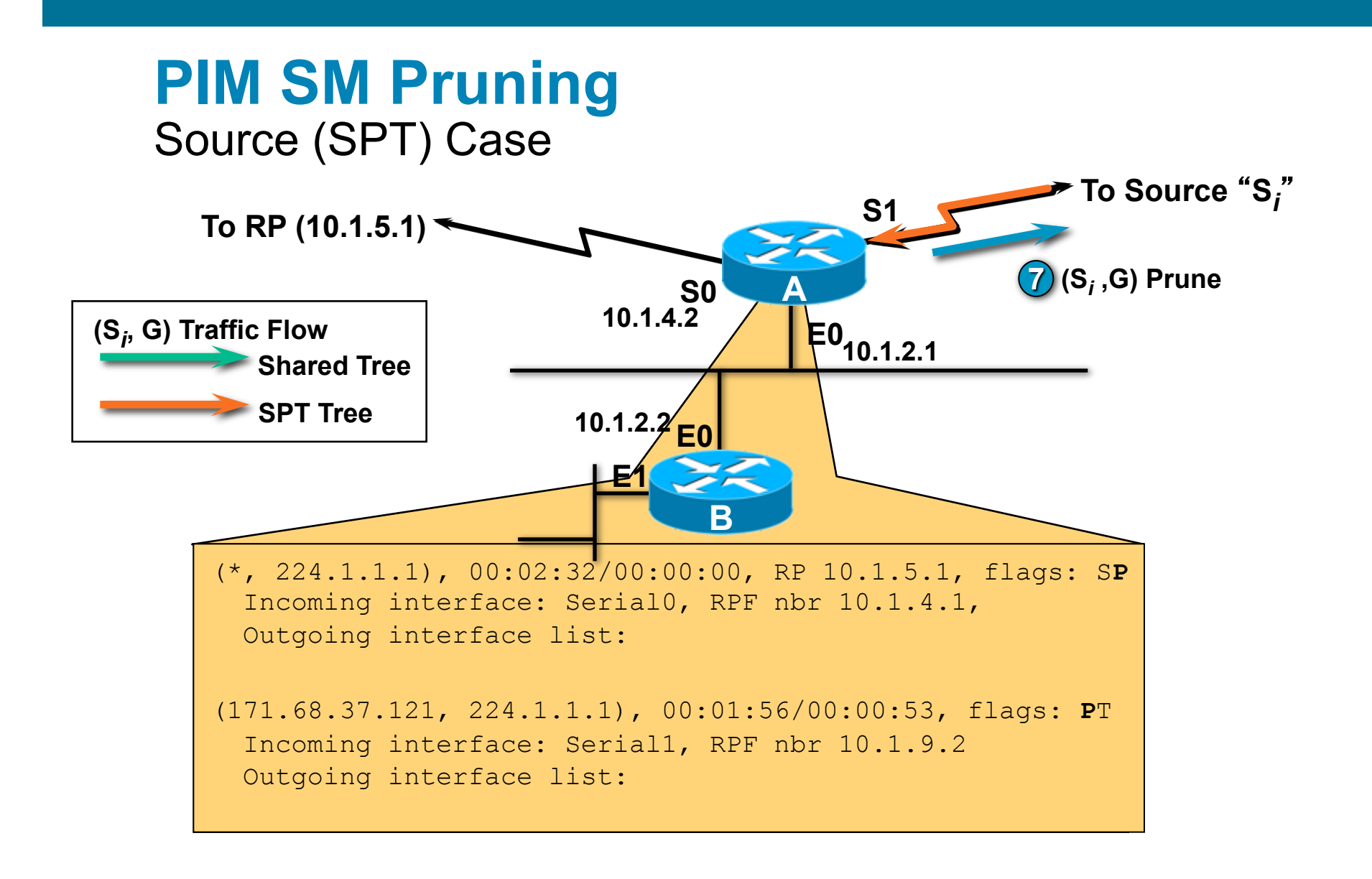

• **A**'**s (S,G)** *OIL* **also now empty; triggers (S,G) Prune towards S***i* **7 .** 

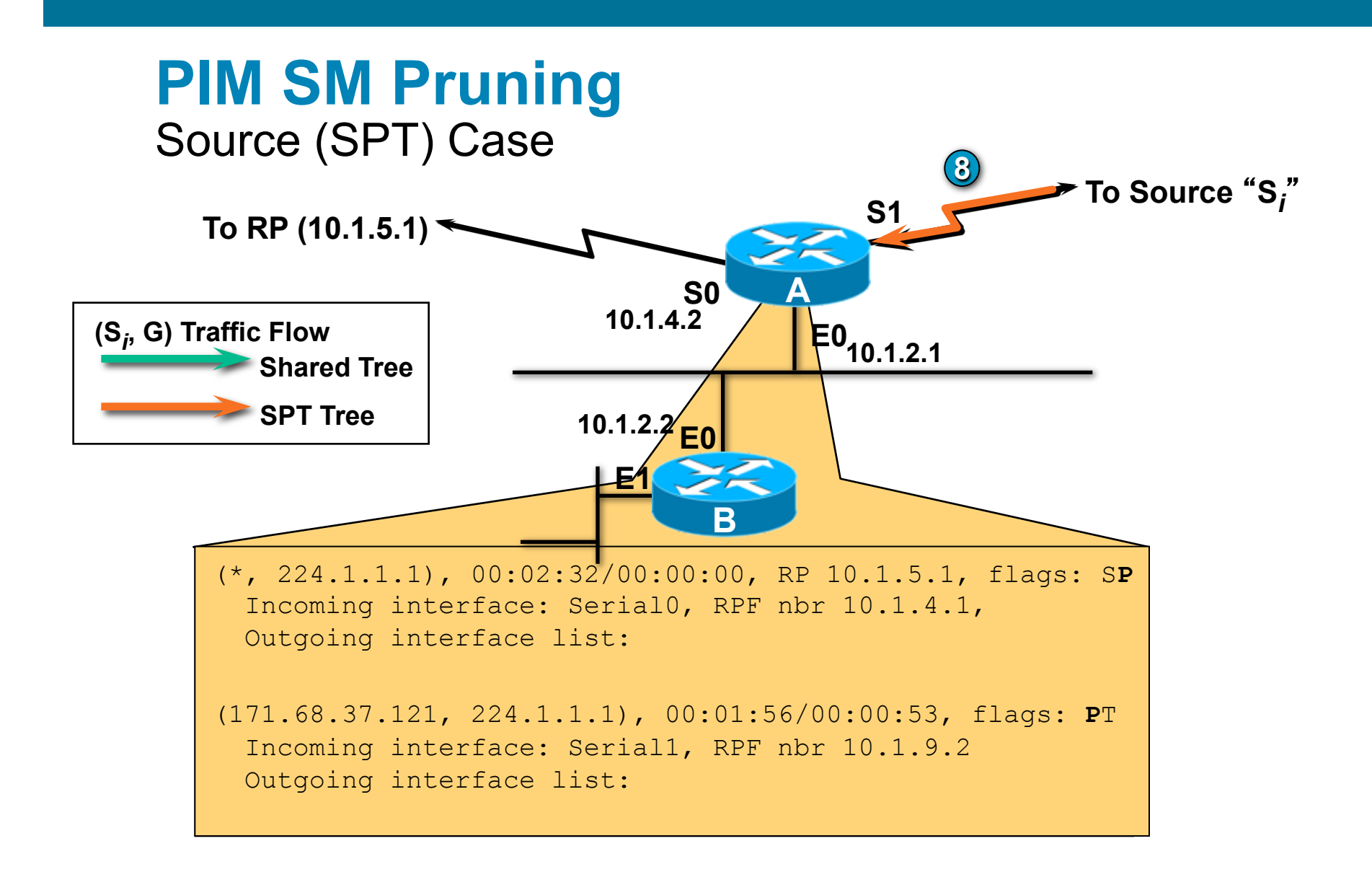

### **(3) (S<sub>i</sub>,G) traffic ceases flowing down SPT.**

### **Recap: Common Multicast Flags— IOS**

- **S: Sparse Mode (in contrast to D for Dense Mode)**
- s: SSM; only seen on (S,G) entries
- B: Bidir
- **F: Register; set on first-hop router**
- **P: Prune; entry has an empty OIL**
- ! J: Join-SPT; (\*,G) traffic exceeds SPT Threshold
- ! T: SPT; set on (S,G) entries after SPT join
- ! L: Local; router should receive and process this traffic
- ! C: Connected; seen primarily with IGMP

# Source Specific Multicast

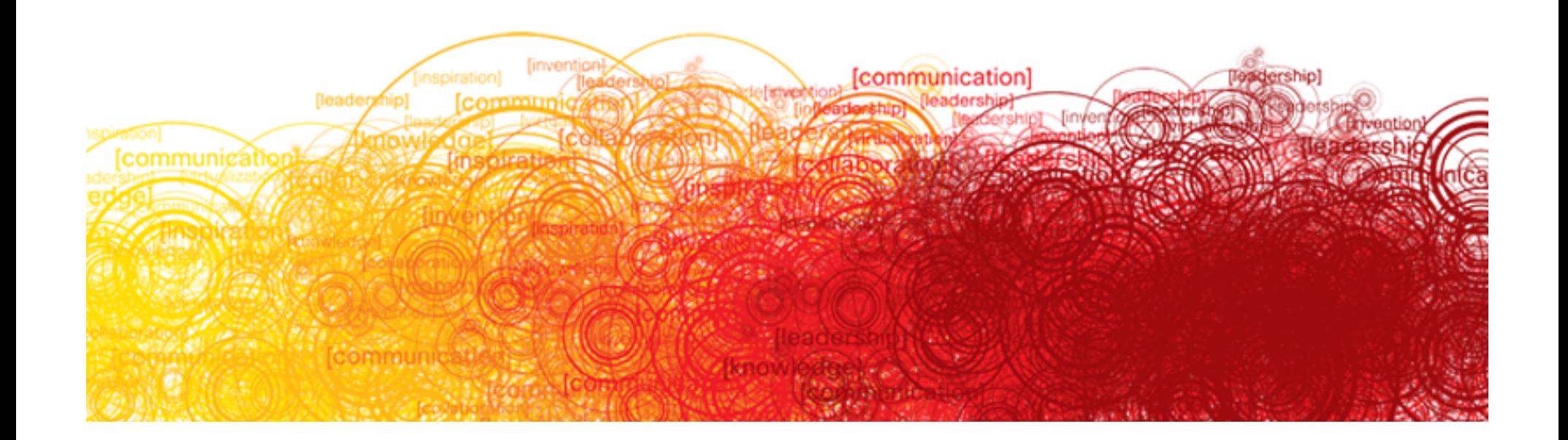

## **Barriers to Multicast Deployment**

### **• Global Multicast Address Allocation**

Dynamic Address Allocation

No adequate dynamic address allocation methods exist

SDR—Doesn't scale

MASC—Long ways off!

Static Address Allocation (GLOP)

Based on AS number

Insufficient address space for large Content Providers

**- Multicast Content "Jammers"** 

Undesirable sources on a multicast group

"Capt. Midnight" sources bogus data/noise to group

Can cause DoS attack by congesting low speed links

### **Source Specific Multicast (SSM)**

- **Uses Source Trees only**
- **E** Assumes one-to-many model Most Internet multicast fits this model IP/TV also fits this model
- **Hosts responsible for source discovery** Typically via some out-of-band mechanism Web page, Content Server, etc. Eliminates need for RP and Shared Trees Eliminates need for MSDP

# **SSM Overview**

- **Hosts join a specific source within a group** Content identified by specific (S,G) instead of (\*,G) Hosts responsible for learning (S,G) information
- **Last-hop router sends (S,G) join toward source** Shared Tree is never Joined or used Eliminates possibility of content Jammers Only specified (S,G) flow is delivered to host
- **Eliminates Networked-Based Source Discovery**

No RPs for SSM groups

**E.** Simplifies address allocation

Dissimilar content sources can use same group without fear of interfering with each other

# **SSM Example**

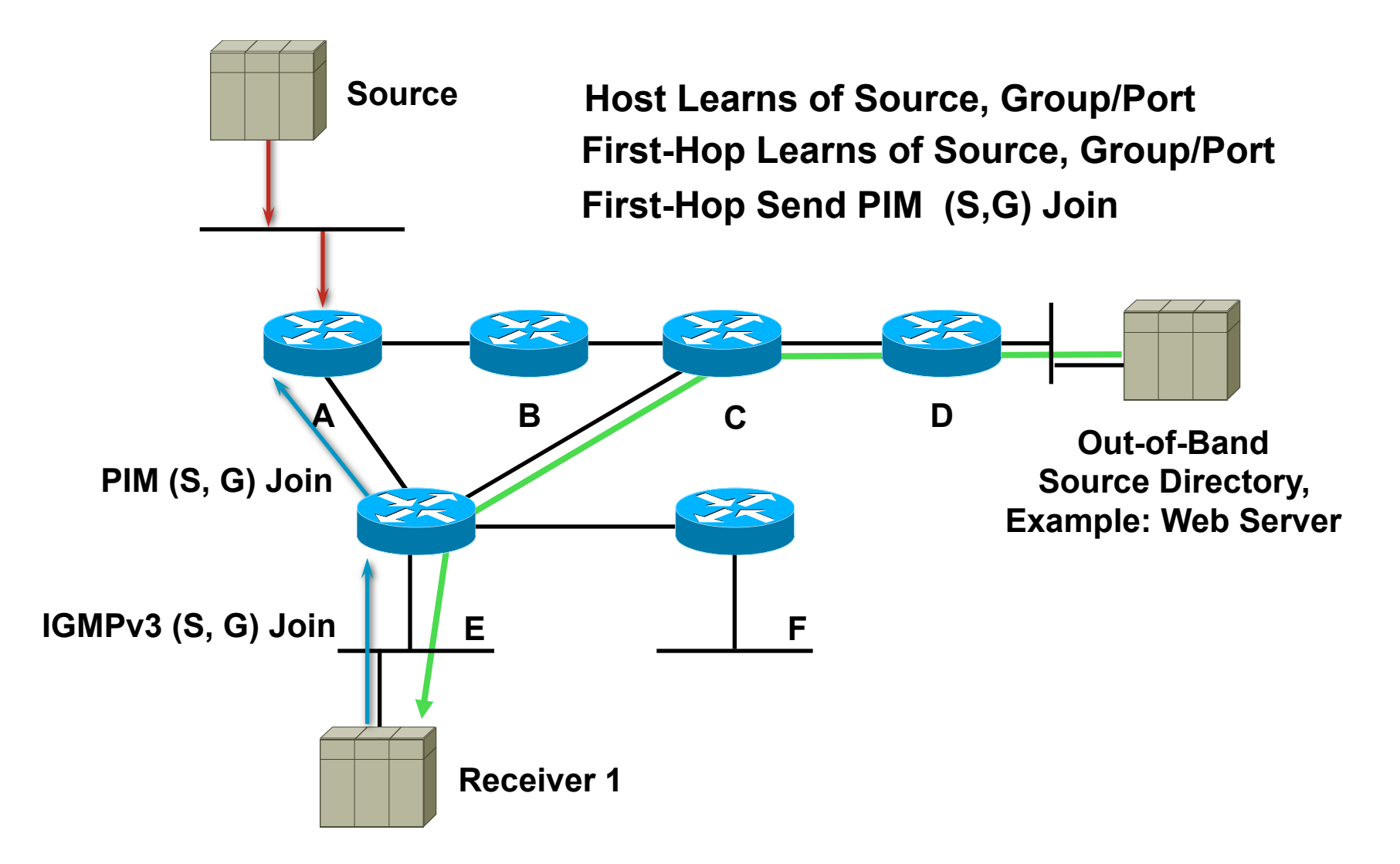

# **SSM Example**

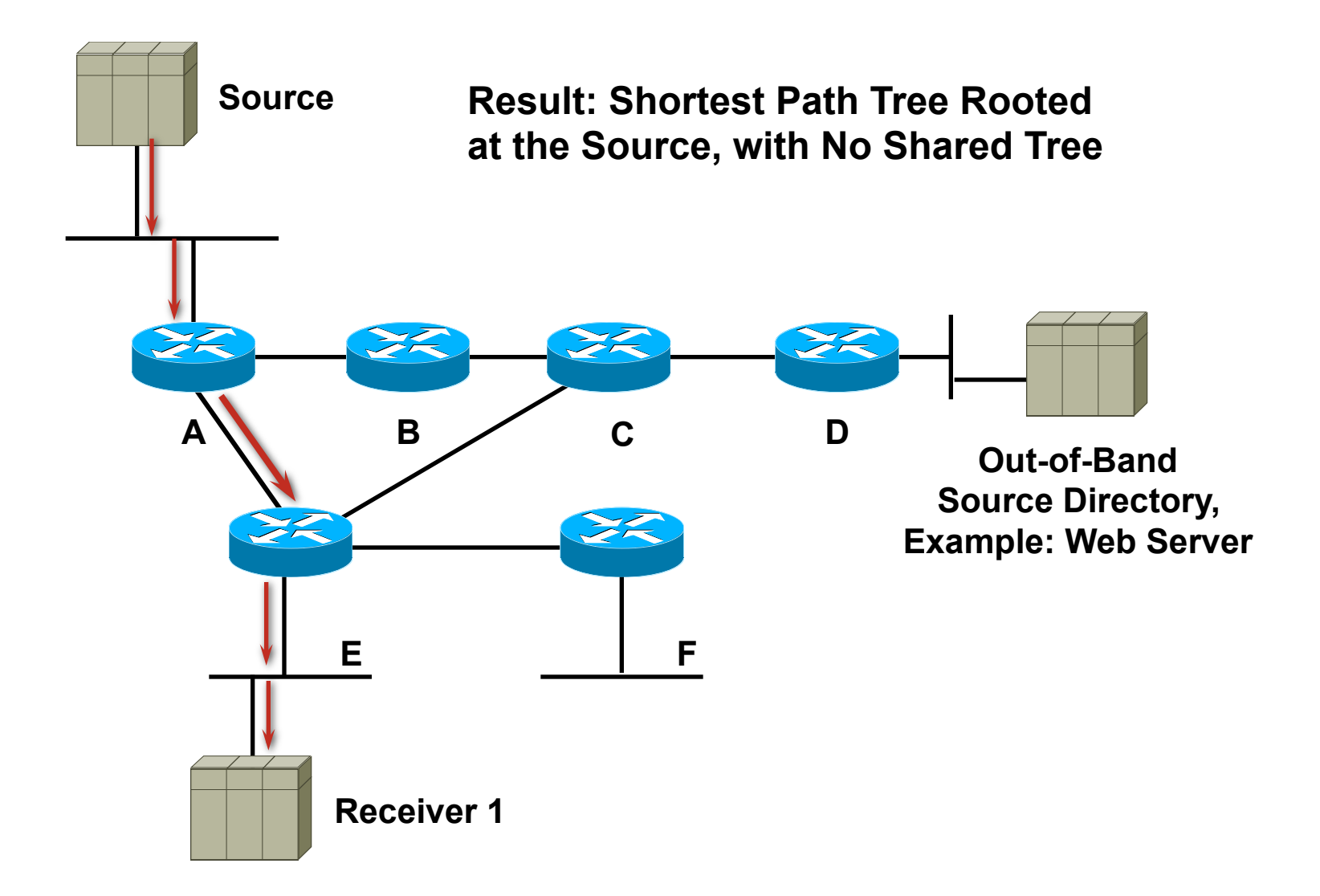

# **SSM Configuration**

**• Global command** 

**ip pim ssm {default | range <acl>}** 

Defines SSM address range

Default range = 232.0.0.0/8

Use ACL for other ranges

Prevents Shared Tree Creation

(\*, G) Joins never sent or processed

PIM Registers never sent or processed

Available in Cisco IOS versions

12.1(5)T, 12.2, 12.0(15)S, 12.1(8)E

### **SSM—Summary**

**Uses Source Trees only** 

Hosts are responsible for source and group discovery Hosts must signal router which (S,G) to join

**. Solves multicast address allocation problems** Flows differentiated by **both** source and group Content providers can use same group ranges

Since each (S,G) flow is unique

- Helps prevent certain DoS attacks
	- "Bogus" source traffic:

Can't consume network bandwidth

Not received by host application

# Bidirectional (BiDir) PIM

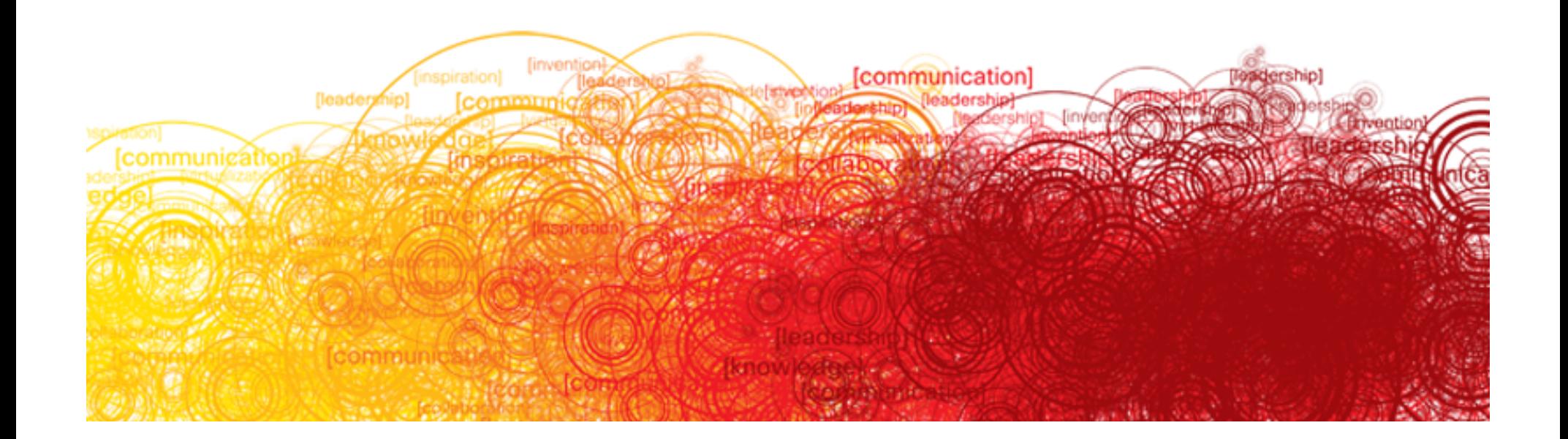

# **Multicast Application Categories**

**• One-to-many applications** 

Video, TV, radio, concerts, stock ticker, etc.

### **E** Few-to-few applications

Small (<10 member) video/audio conferences

- Few-to-many applications TIBCO RV servers (publishing)
- **Many-to-many applications** Stock trading floors, gaming
- **Many-to-few applications** TIBCO RV clients (subscriptions)

### **Multicast Application Categories**  PIM-SM (S, G) State

- **One-to-many applications** Single (S,G) entry
- **E** Few-to-few applications Few (<10 typical) (S,G) entries
- **E** Few-to-many applications Few (<10 typical) (S,G) entries
- **Many-to-many applications Unlimited (S,G) entries**
- **Many-to-few applications Unlimited (S,G) entries**

### **Many-to-Any State Problem**

**• Creates huge amounts of (S,G) state** State maintenance workloads skyrocket High OIL fan-outs make the problem worse Router performance begins to suffer **Using Shared-Trees only** Provides some (S,G) state reduction Results in (S,G) state only along SPT to RP Frequently still too much (S,G) state Need a solution that only uses (\*,G) state

# **Bidirectional (BiDir) PIM**

### ! Idea:

Use the same tree for traffic from sources towards RP and from RP to receivers

### **Benefits:**

Less state in routers

Only (\*, G) state is used

Source traffic follows the Shared Tree

Flows up the Shared Tree to reach the RP

Flows down the Shared Tree to reach all other receivers

# **Bidirectional (BiDir) PIM**

**E.** Bidirectional Shared-Trees Violates current (\*,G) RPF rules Traffic often accepted on **outgoing** interfaces Care must be taken to avoid multicast loops Requires a Designated Forwarder (DF) Responsible for forwarding traffic up Shared Tree DFs will accept data on the interfaces in their OIL Then send it out all other interfaces (including the IIF)

### **Bidirectional PIM—Overview**

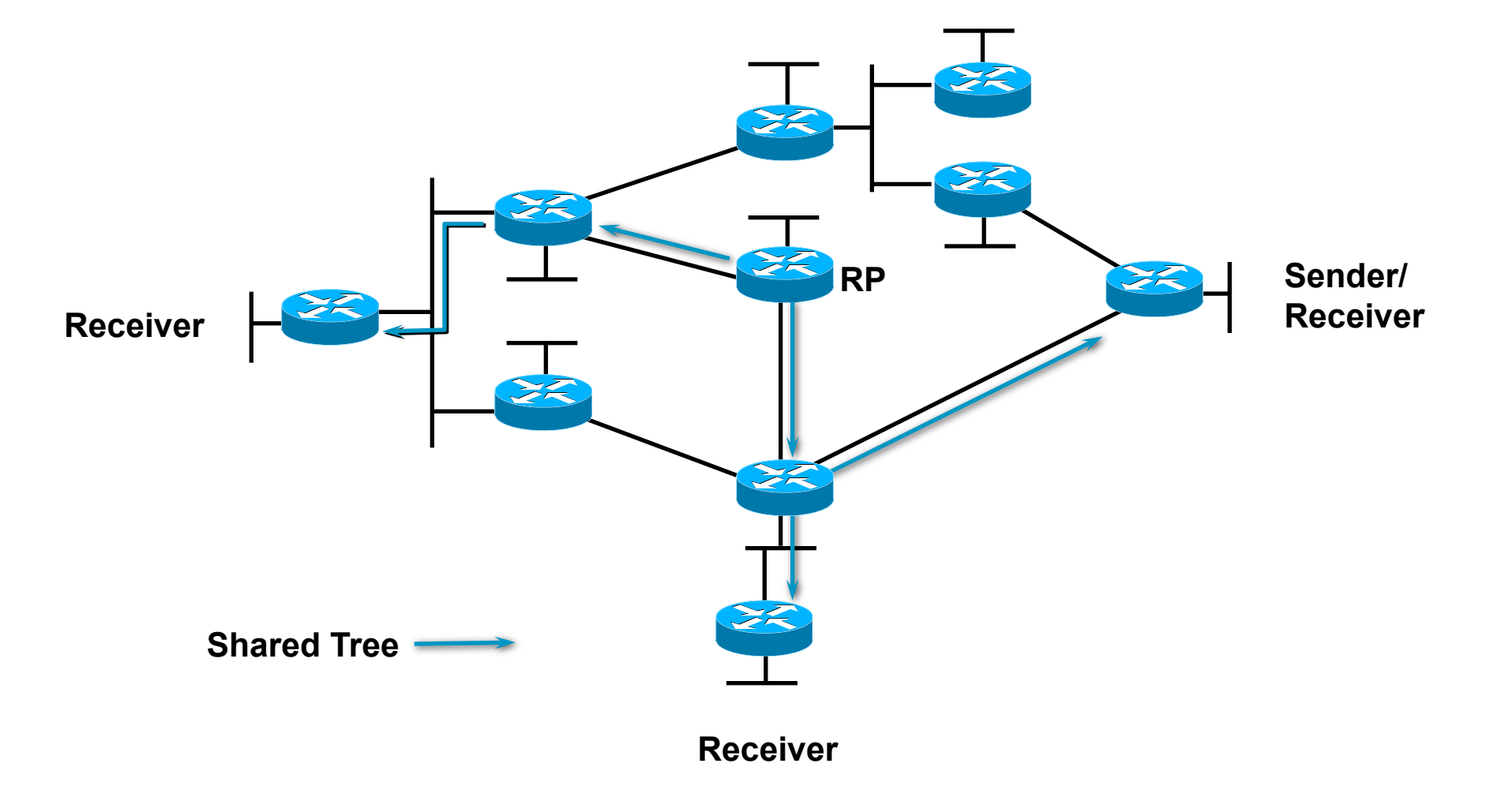

### **Bidirectional PIM—Overview**

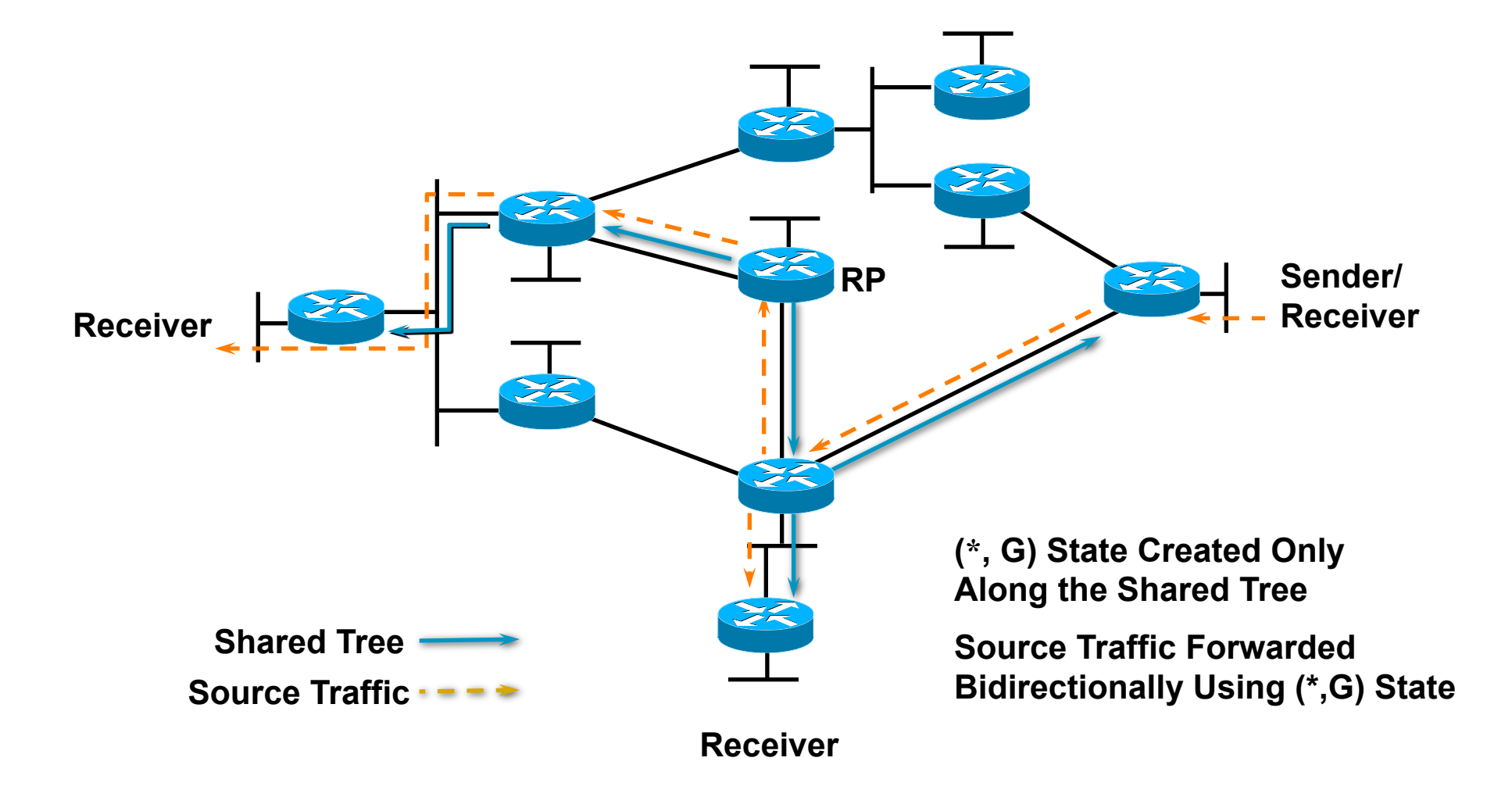

# **PIM Modifications for BiDir Operation**

### **• Designated Forwarders (DF)**

One DF per link

Router with best path to the RP is elected DF

Note: Designated Routers (DR) are not used for bidir groups

In addition to normal (\*,G) forwarding rules:

Accepts traffic on outgoing interfaces

Forwards traffic out all other interfaces

### **Designated Forwarder Election**

- **E** Automatically performed on every link When Bidir Group-range/RP is learned or configured Router with the best path to the RP elected DF Uses assert-like metric comparison to pick best path
- Purpose:
	- Ensures all routers on link agree on who is DF Prevents route loops from forming

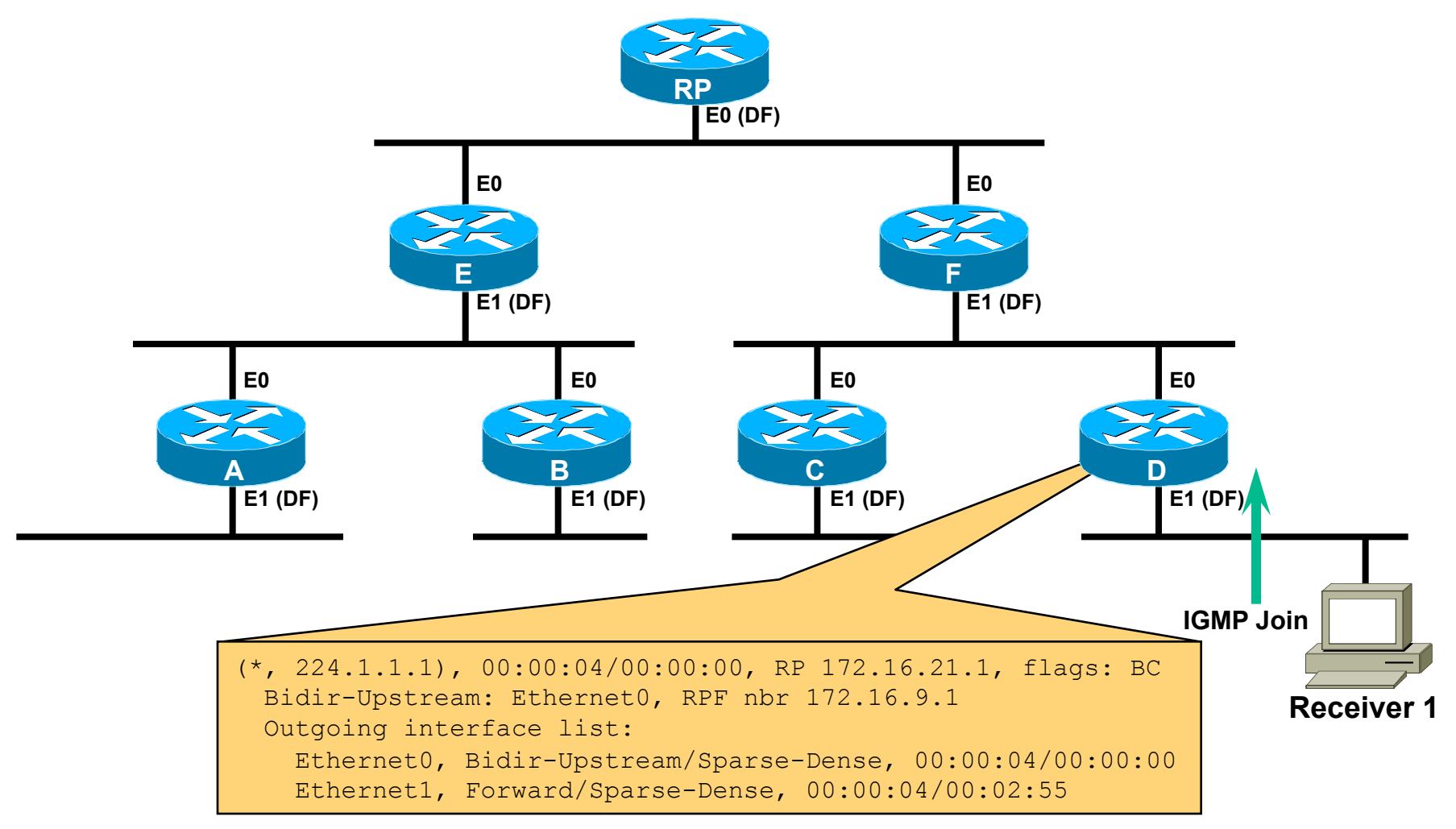

#### **Receiver 1 Joins Group Causing Router** "**D**" **to Create (\*, G) State**

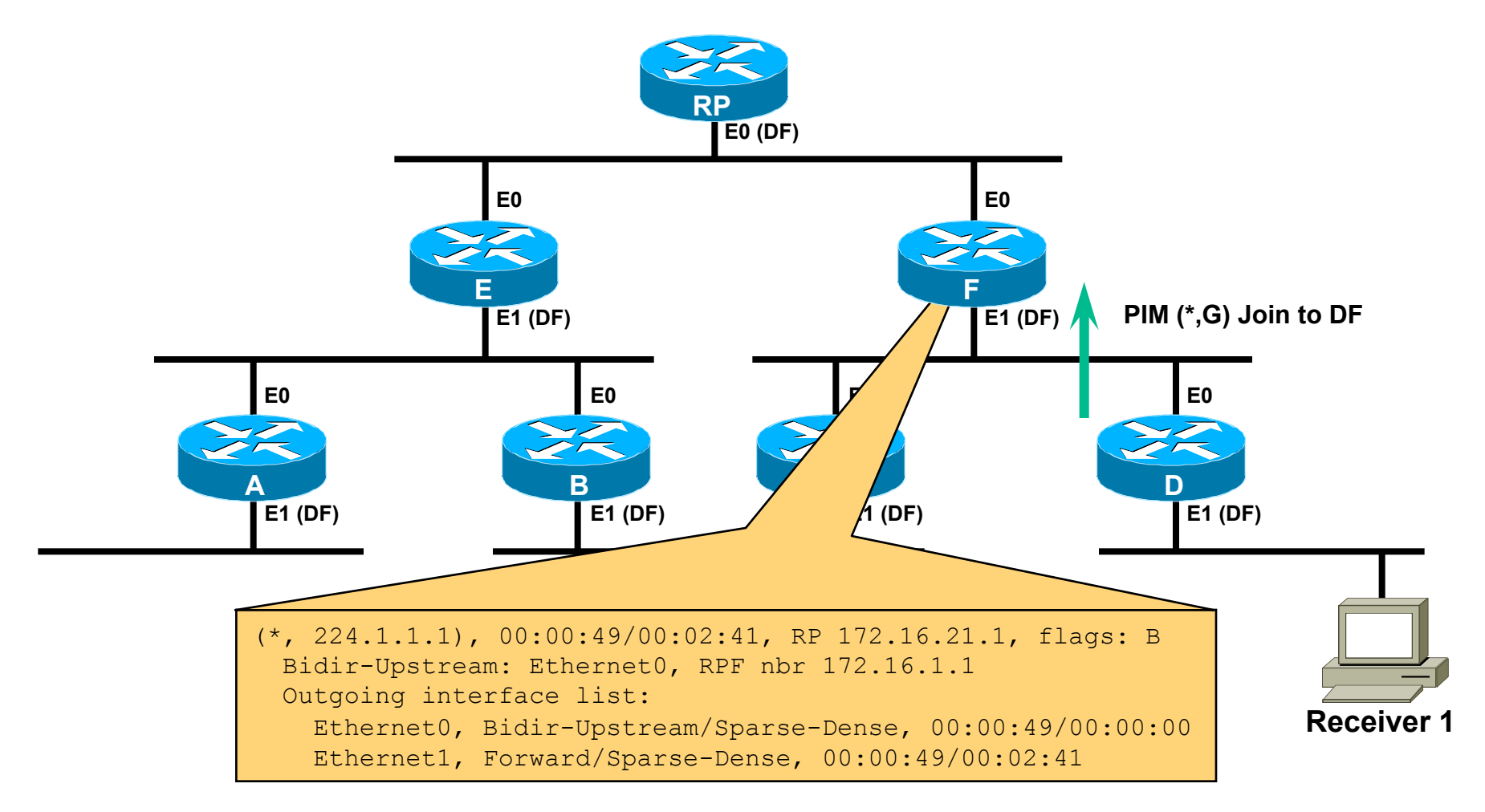

#### **Router** "**D**" **Sends (\*, G) Join to Router** "**F**" **(DF) Causing It to Create (\*, G) State**

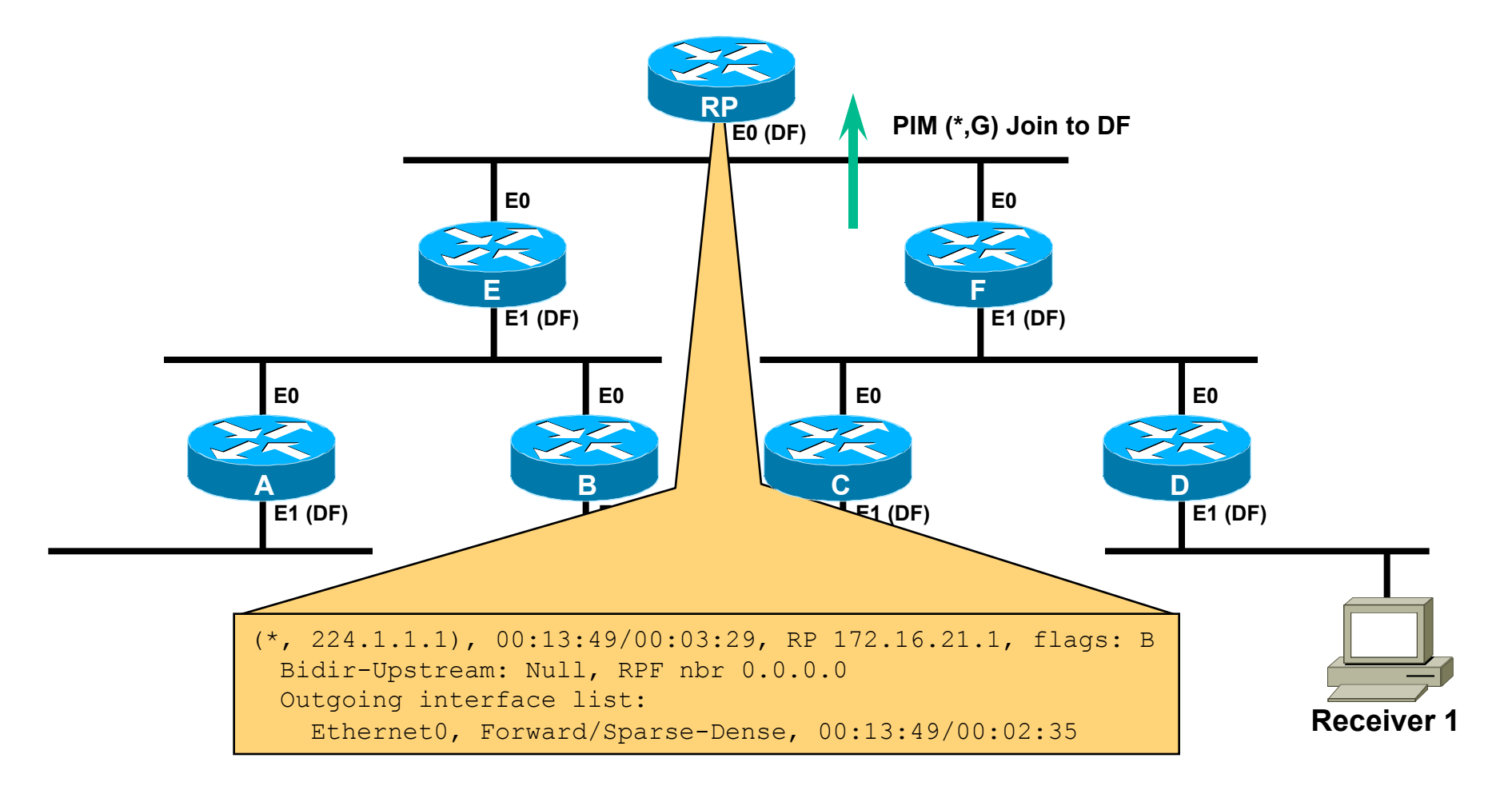

#### **Router** "**F**" **Sends (\*, G) Join to** "**RP**" **Causing It to Create (\*, G) State**

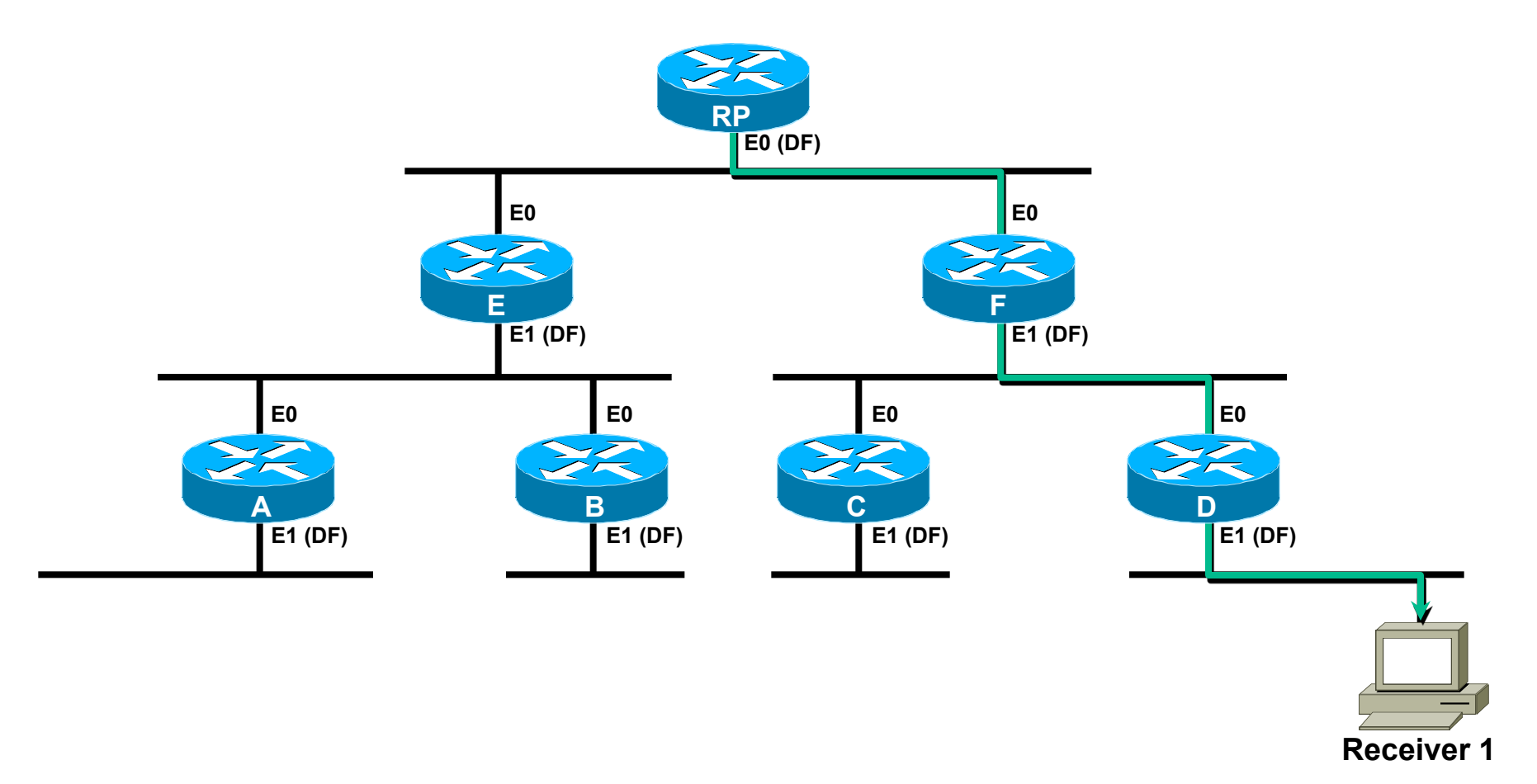

#### **Branch of Shared Tree Is Now Built Down to Receiver 1**

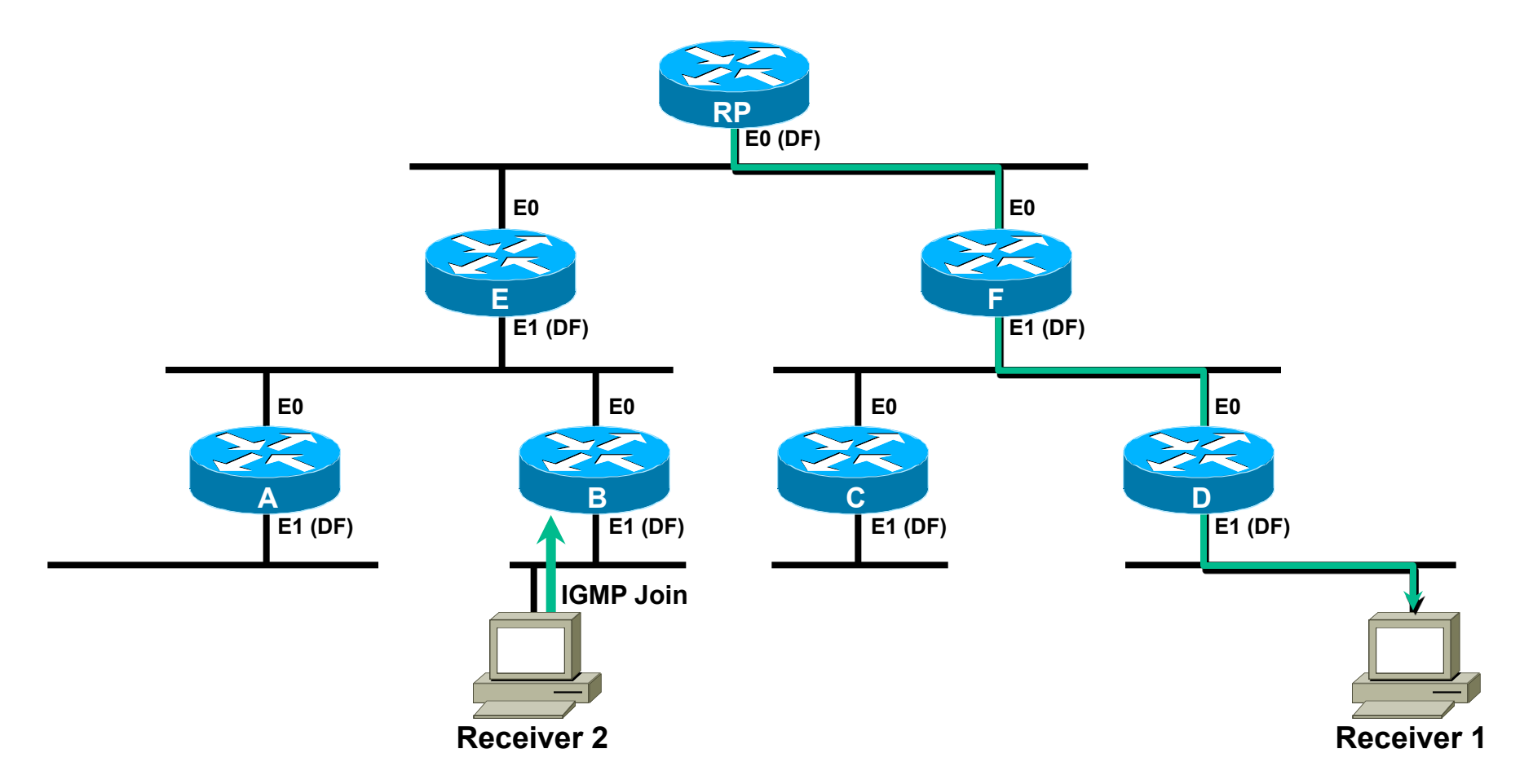

#### **Receiver 2 Also Joins Group**

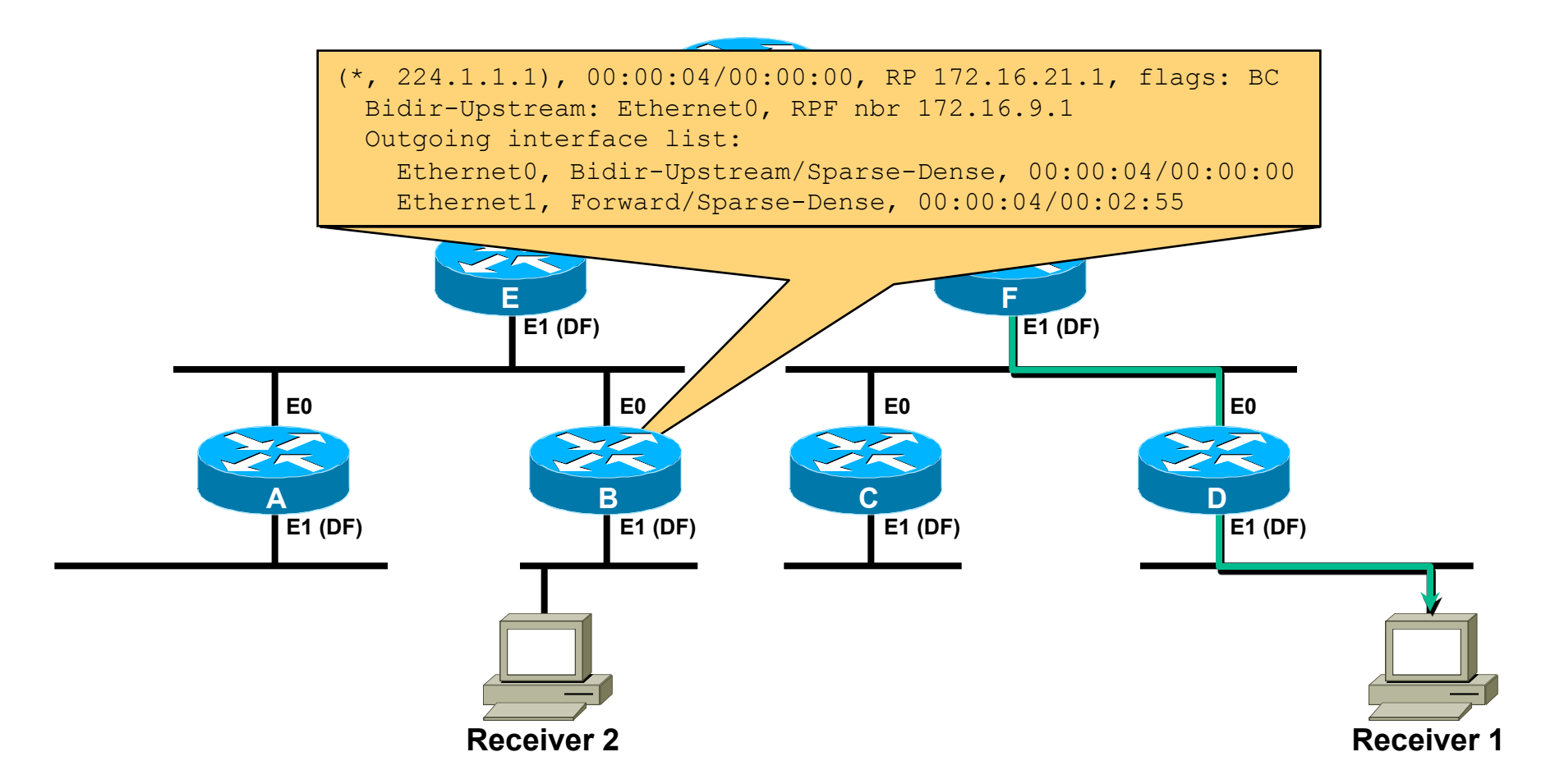

#### **Router** "**B**" **Creates (\*, G) State**

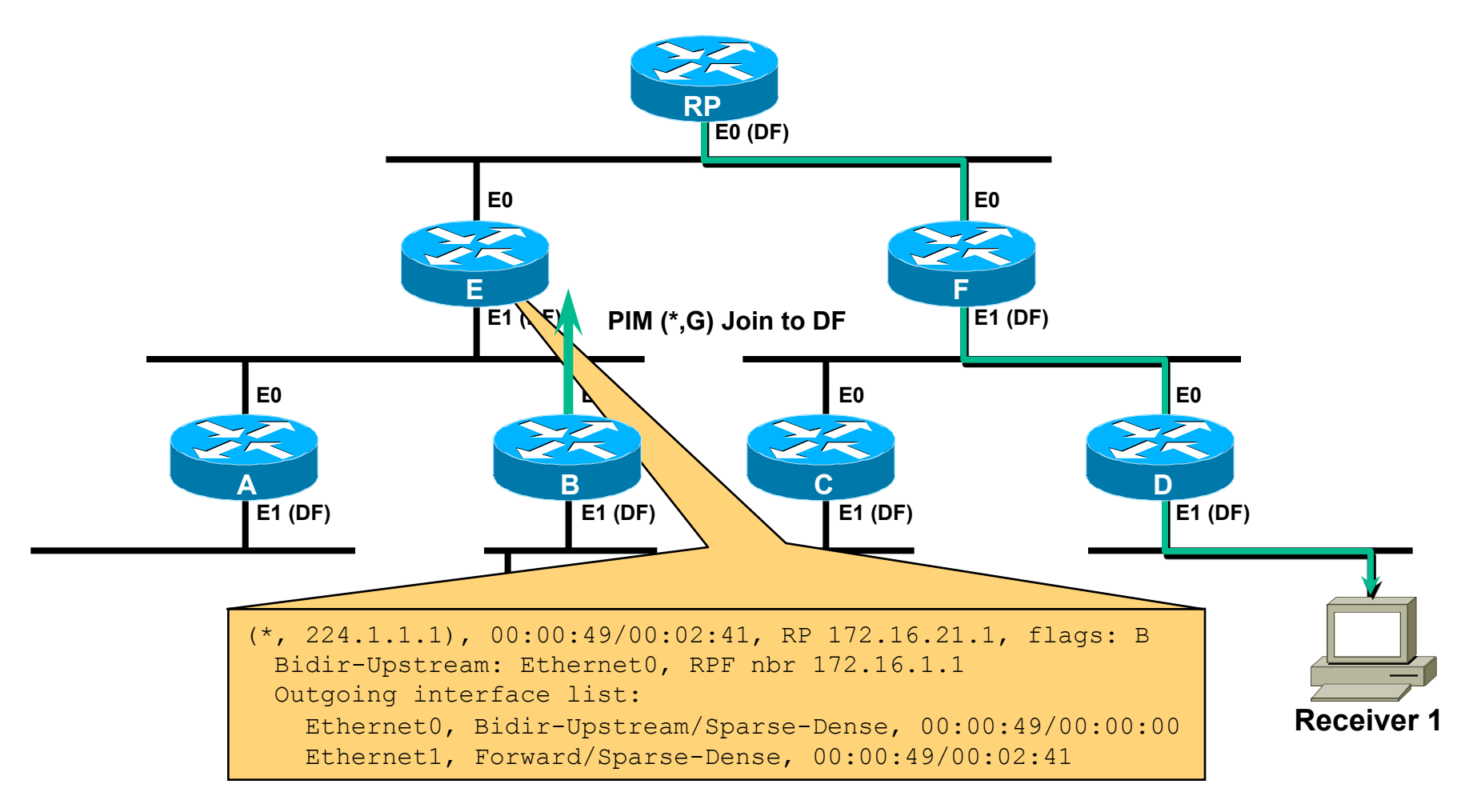

#### **Router** "**B**" **Sends (\*, G) Join to** "**E**" **(DF) Causing It to Create (\*, G) State**

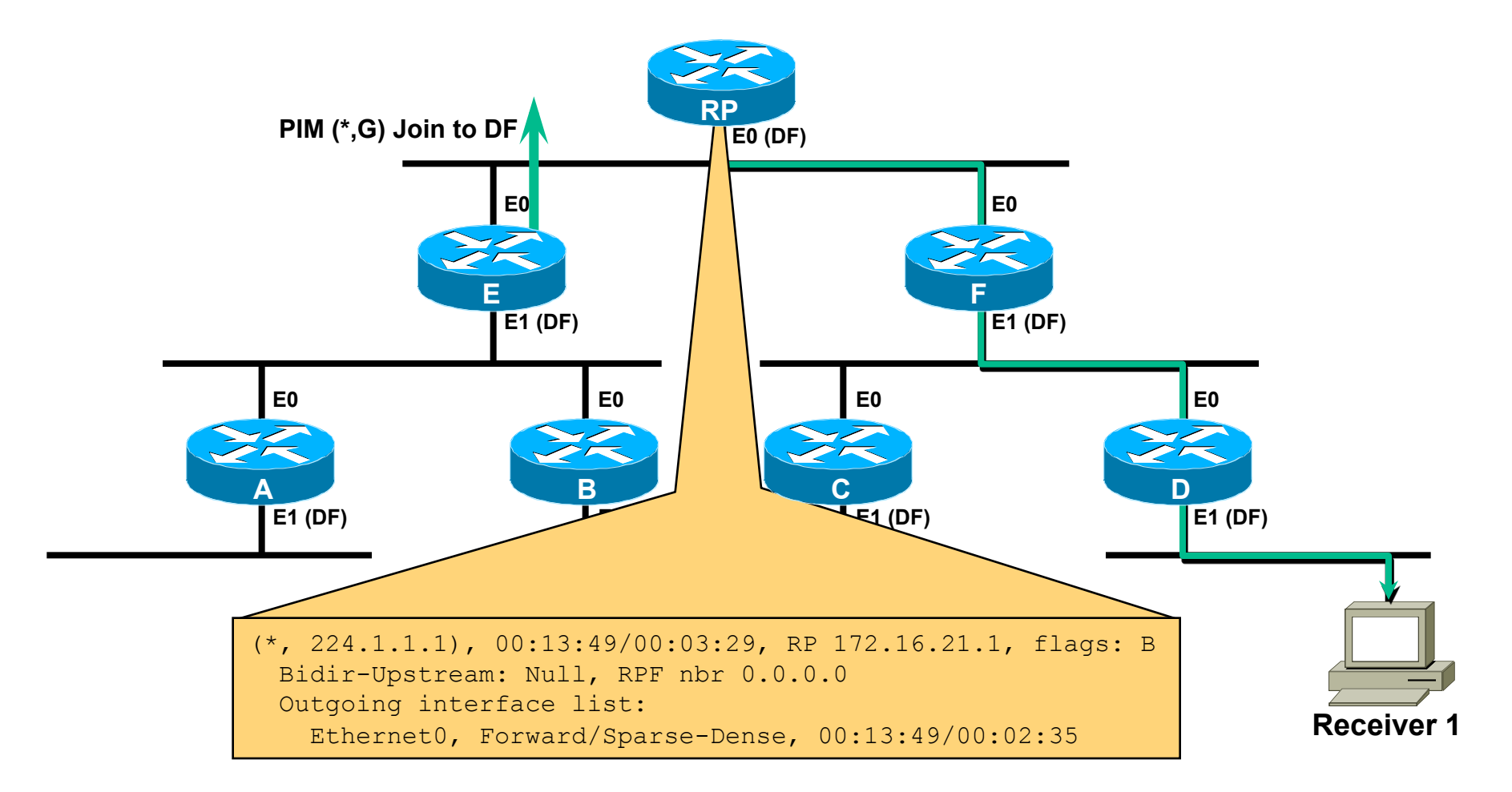

#### **Router** "**E**" **Sends (\*, G) Join to** "**RP**" **(State on RP Remains Unchanged)**

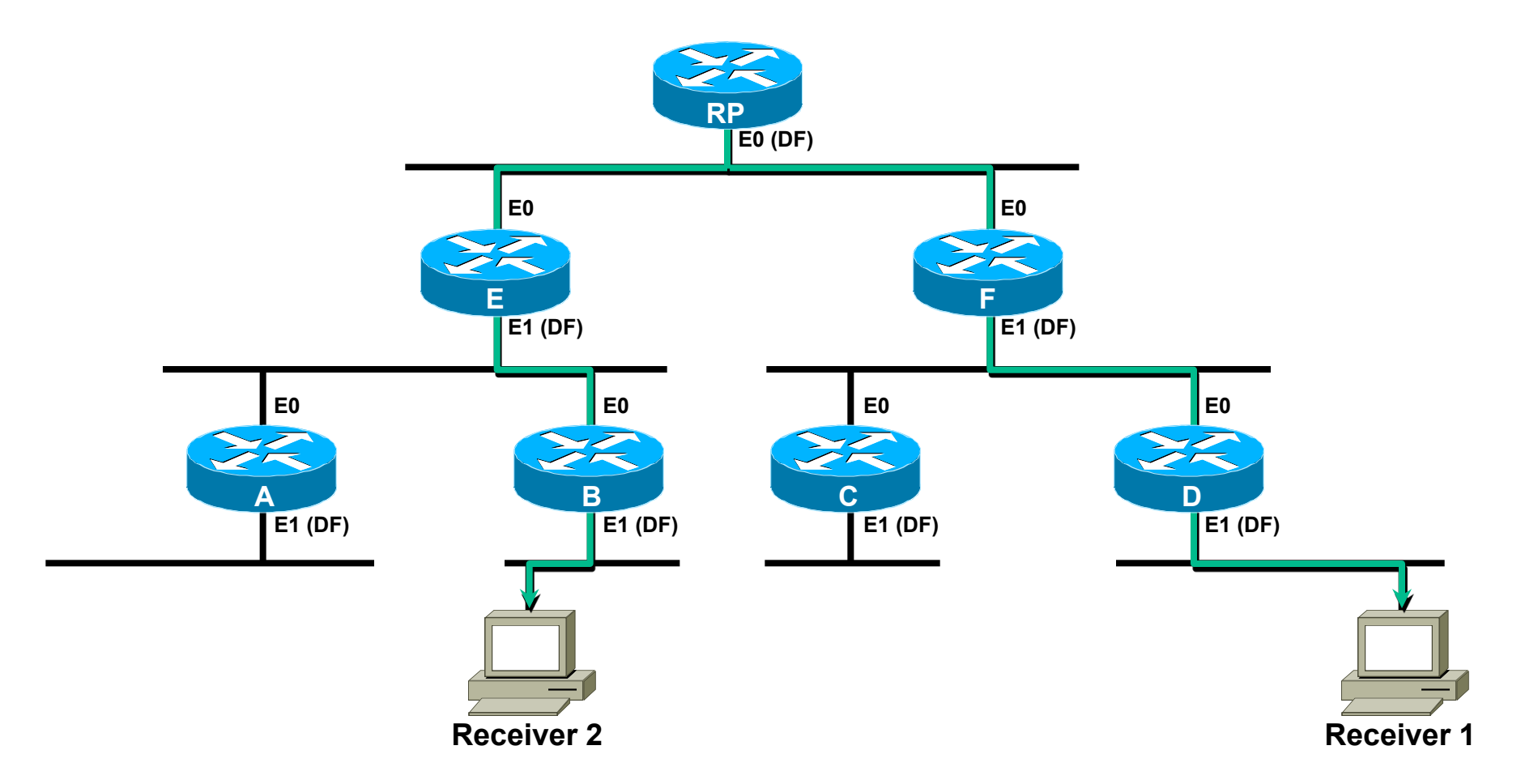

#### **New Branch of Shared Tree Is Built to Receiver 2**

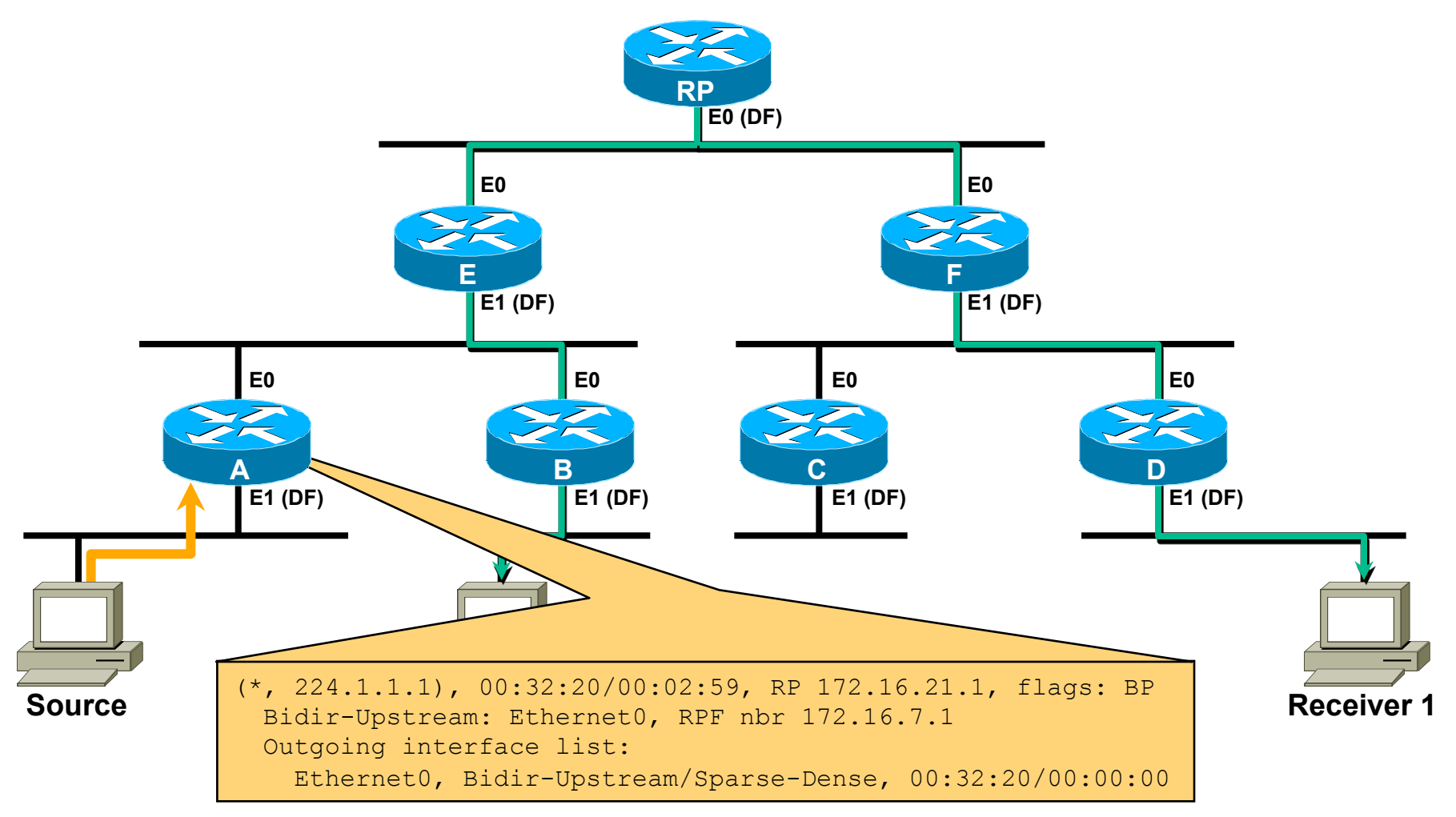

#### **Arriving Traffic from Source Causes Router** "**A**" **to Create (\*, G) State**

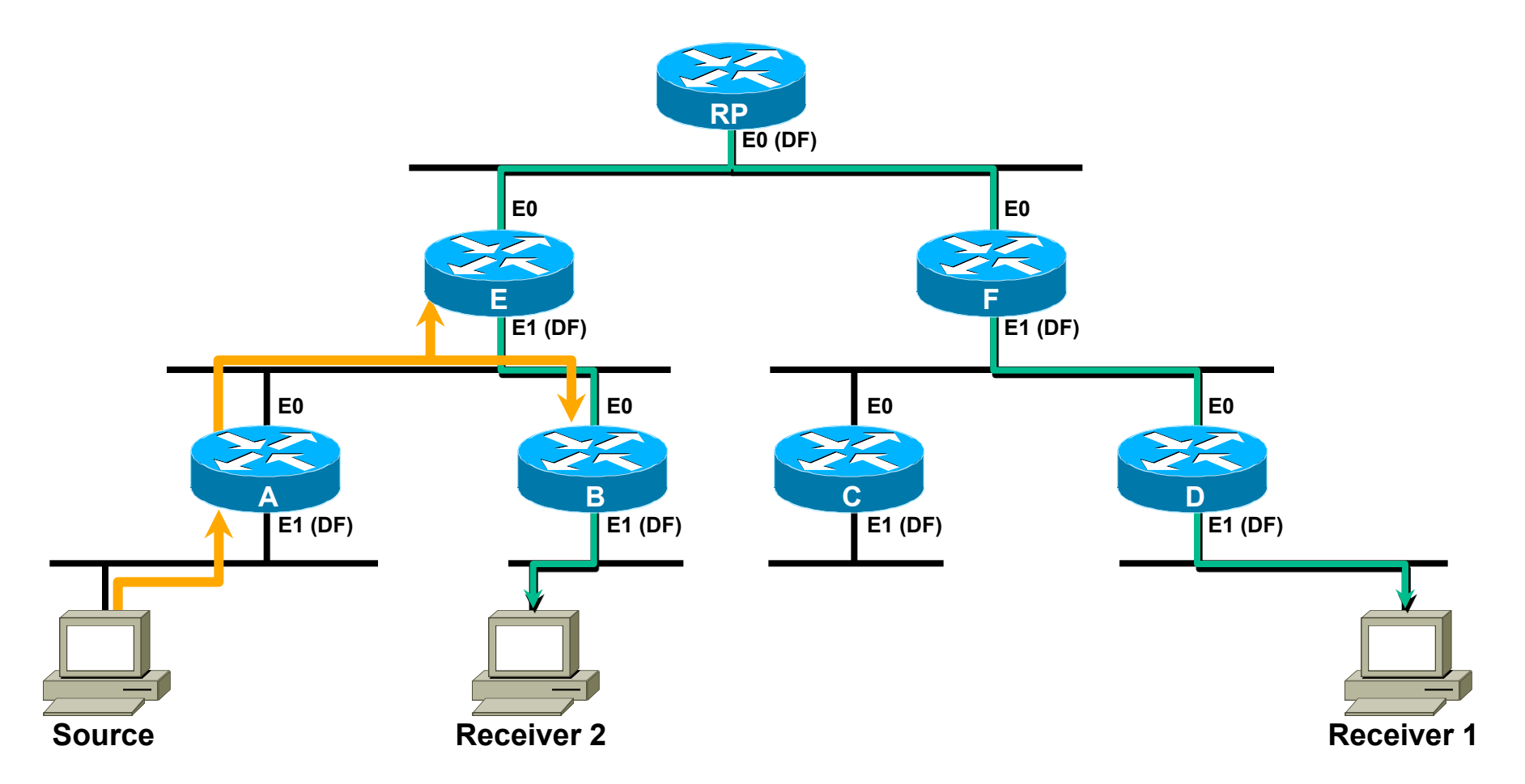

#### **Traffic Is Forwarded Toward Router** "**E**" **and Also Arrives at IIF of Router** "**B**"

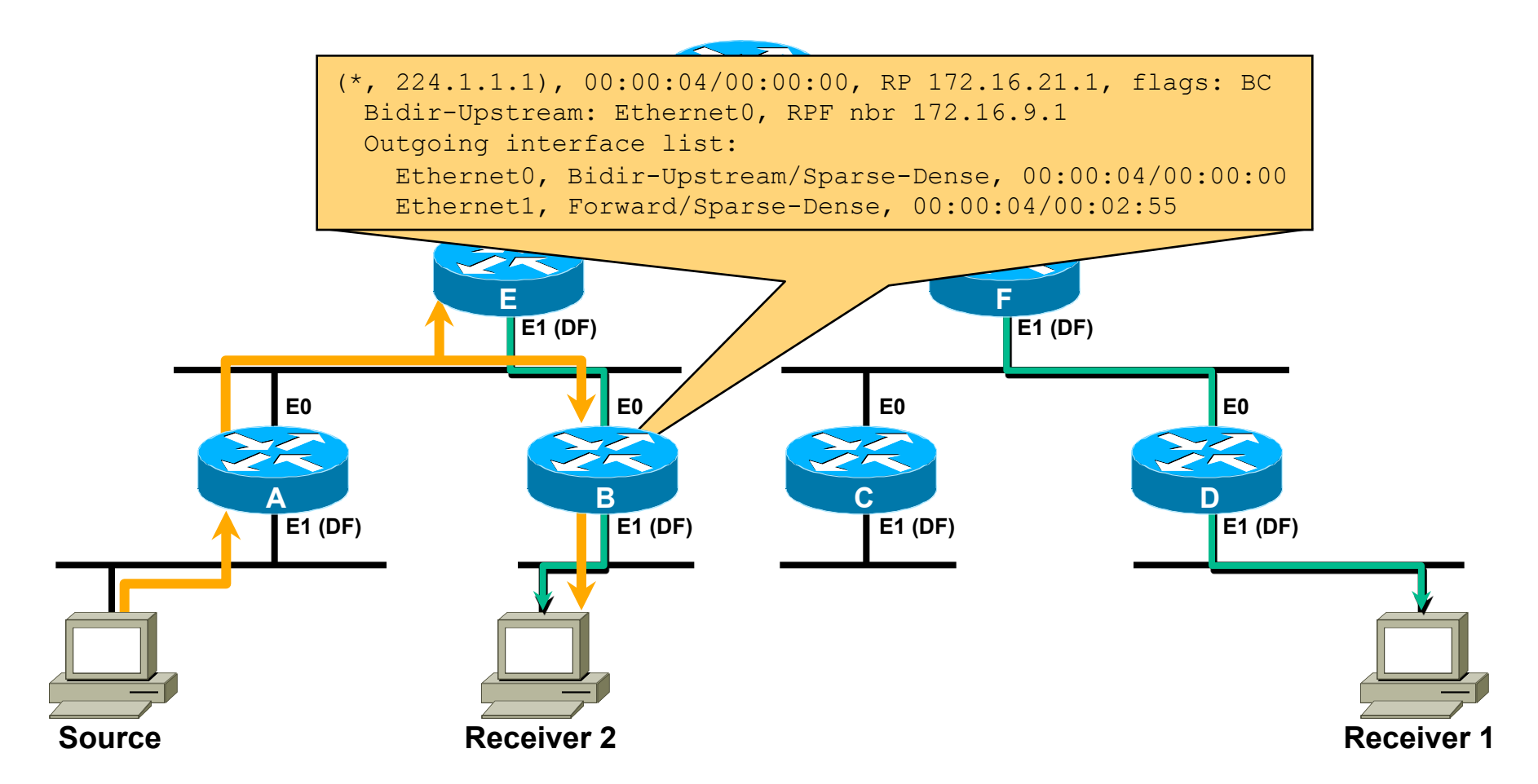

#### **Router** "**B**" **Forwards Traffic Back Down Shared Tree ala Normal PIM-SM**

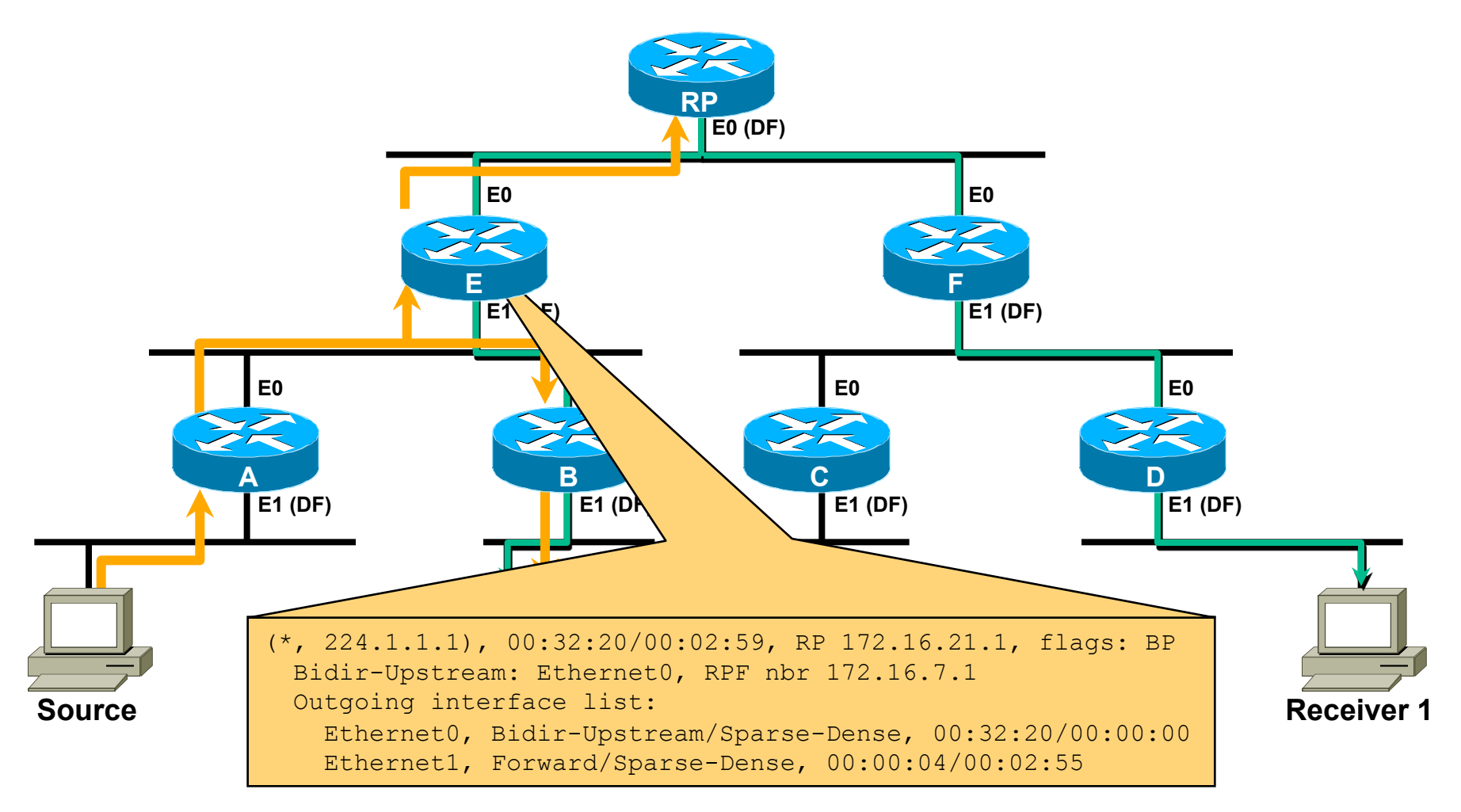

#### **Router** "**E**" **Forwards Traffic on Toward RP**

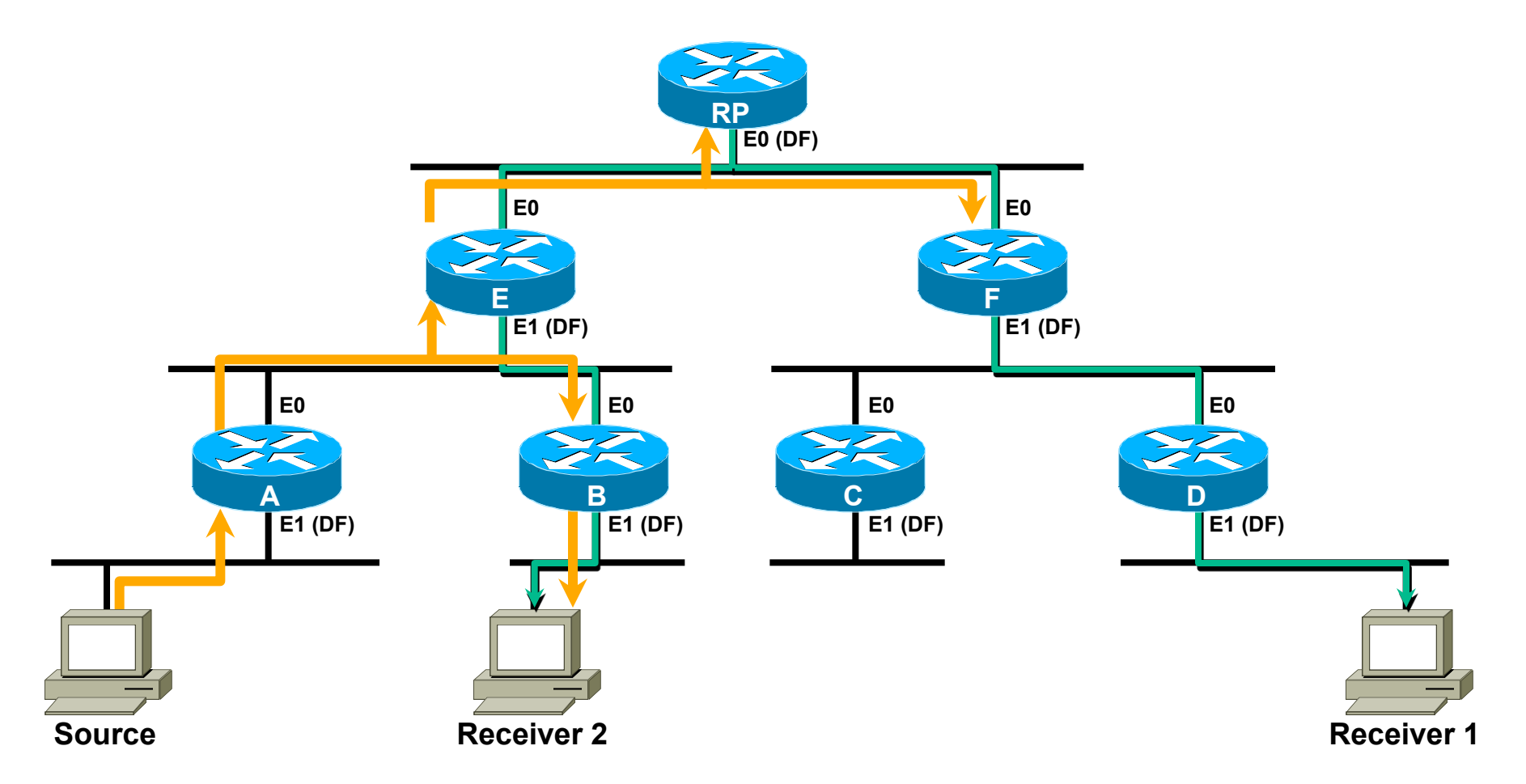

#### **Traffic Forwarded Toward RP Also Arrives at the IIF of Router** "**F**"

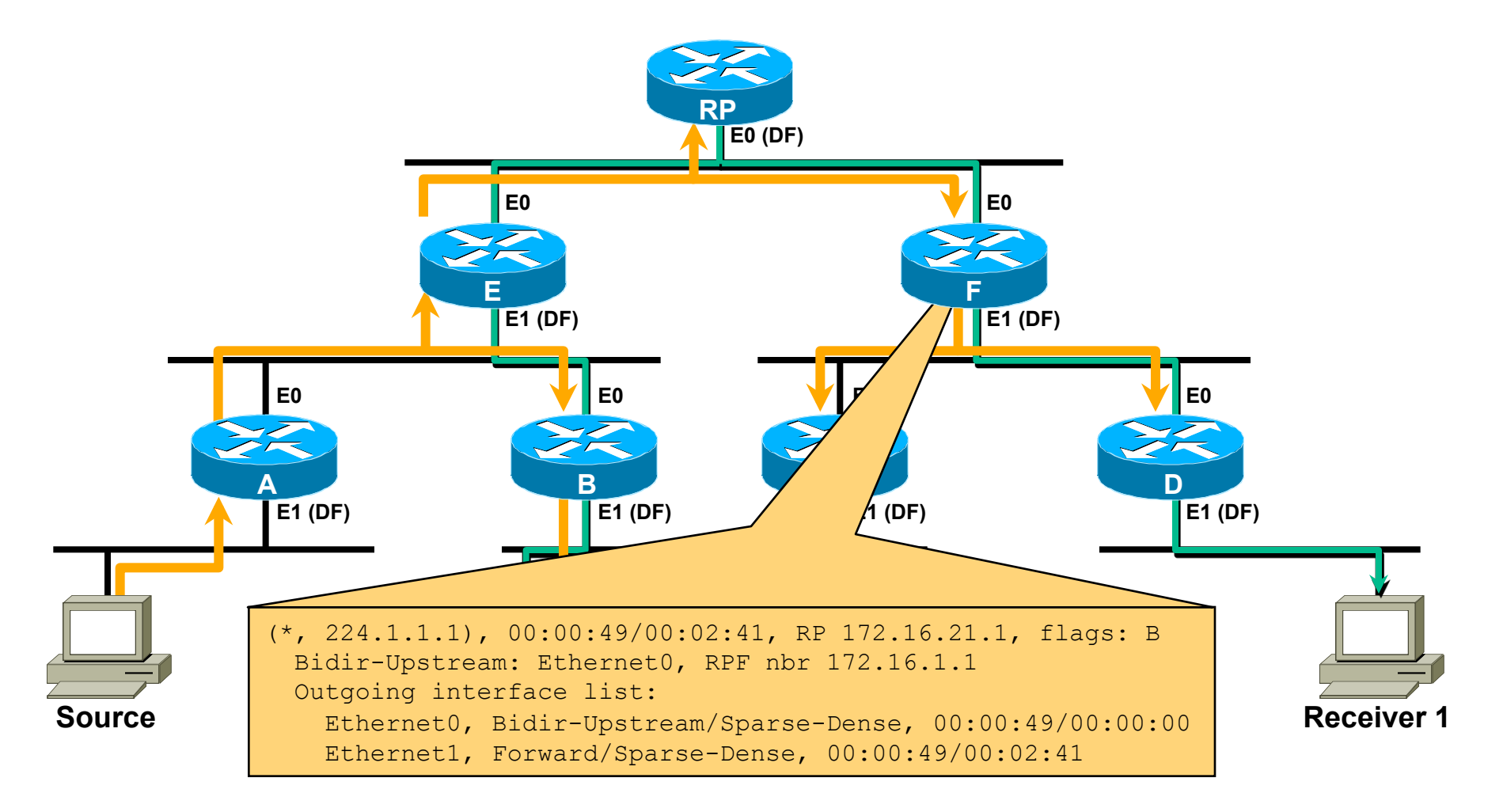

#### **Router** "**F**" **Forwards Traffic on Down the Shared Tree ala Normal PIM-SM**
# **Forwarding/Tree Building**

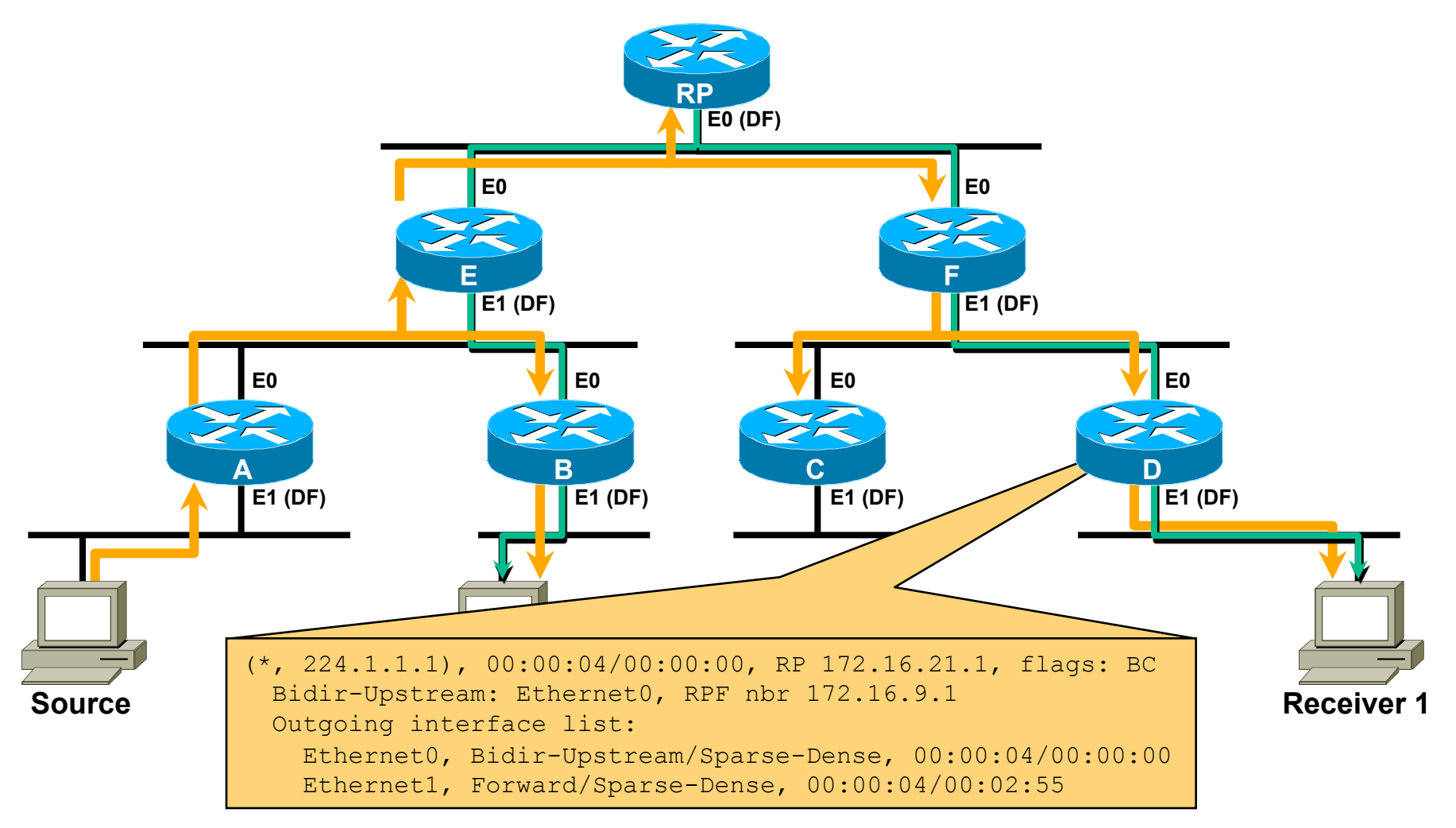

#### **Router** "**D**" **Forwards Traffic to Receiver 1 via the Shared Tree**

# **Forwarding/Tree Building**

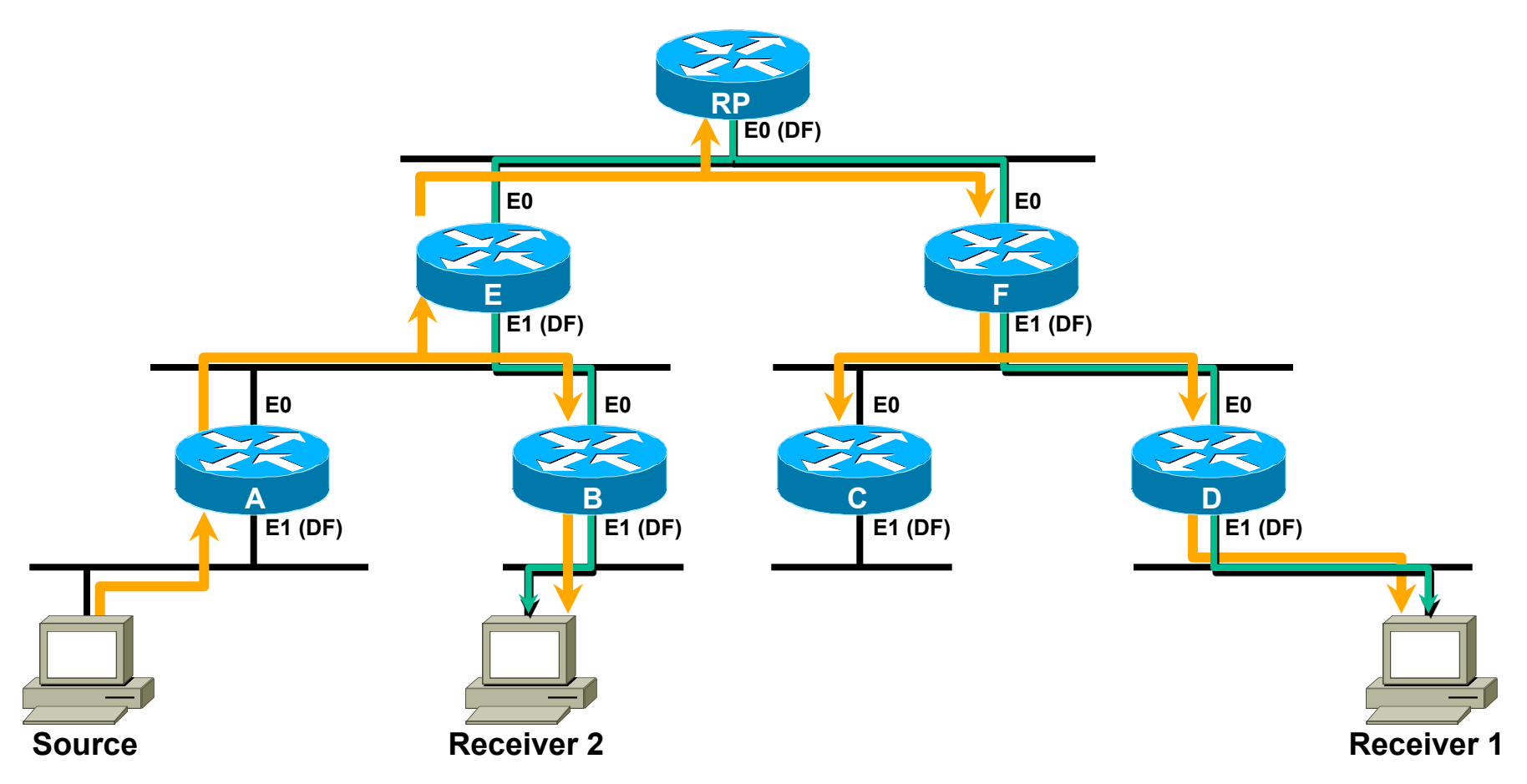

#### **Question: Does the RP even have to physically exist?**

# **Forwarding/Tree Building**

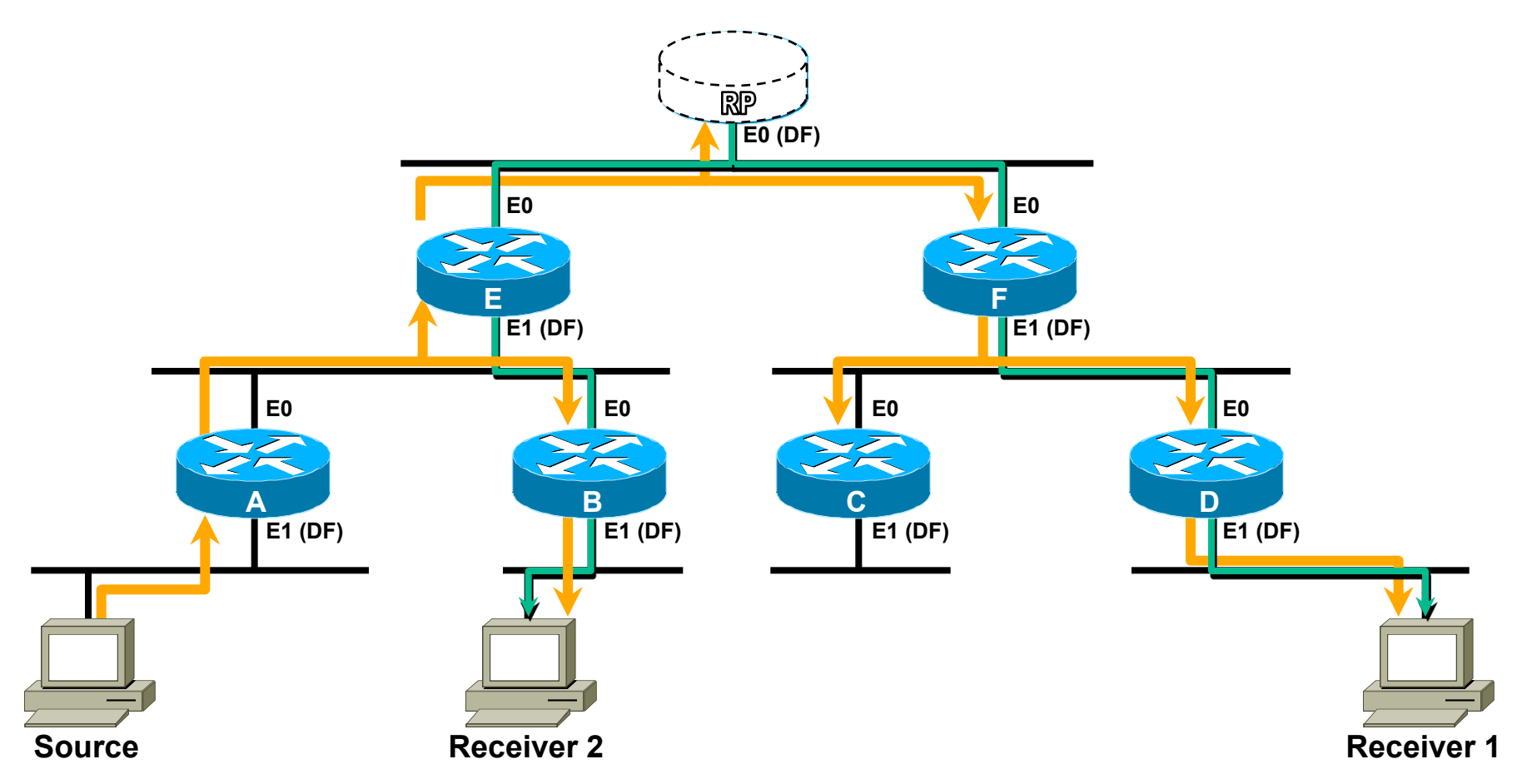

### **Question: Does the RP even have to physically exist? Answer: No. It can just be a phantom address.**

## **Bidir PIM—Summary**

**Uses Shared Trees only** 

Single (\*, G) forwarding entry per group Source traffic flows up and down Shared Tree

- **Drastically reduces network mroute state** Eliminates ALL (S,G) state in the network By eliminating SPT between source and RP
	- Allows many-to-any applications to scale
		- Permits virtually an unlimited number of sources

### Lab

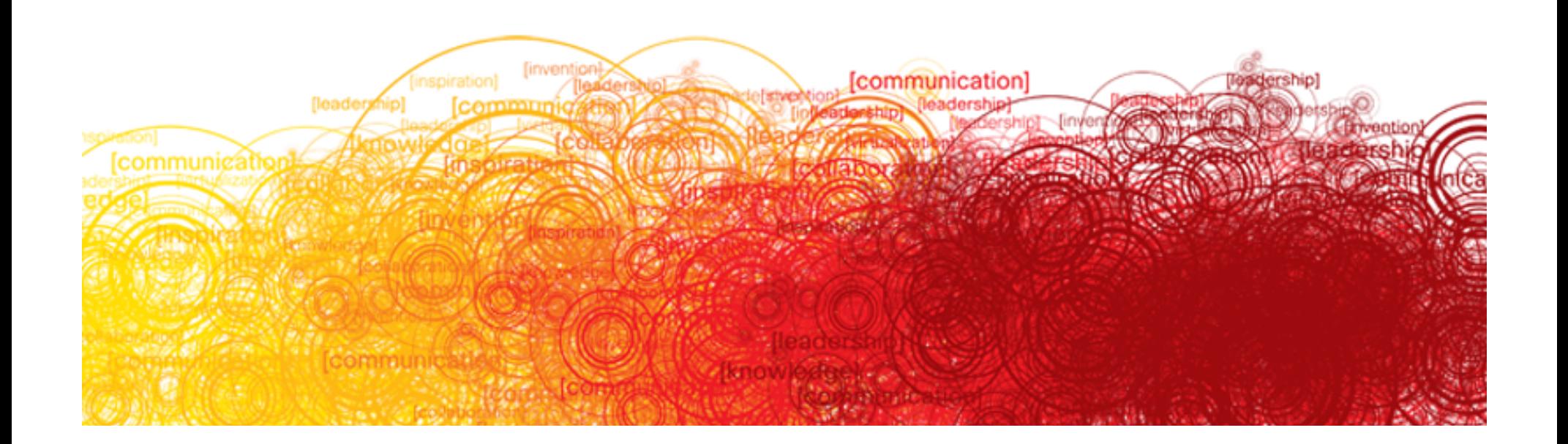

# **IPv4 PIM Configuration**

#### **Enable multicast routing on every router**

ip multicast-routing

#### **ALL Modes of PIM on ALL interfaces of every router**

interface <interface>

ip pim sparse-mode

#### **Sparse-mode and BiDir require an RP mapping on every router**

ip pim rp-address x.x.x.x [bidir]

#### **SSM: 232/8 is the default range**

ip pim ssm default

#### **On the RP router ONLY**

interface lo1

ip address x.x.x.x 255.255.255.255

## **LAB #1 PIM-SM Mechanics - SSM / ASM / BiDir**

- ! **Get your username and password from the instructor**
- ! **Once your are logged in, DO NOT start the lab until instructed**
- ! **Lab templates PIM-Mechanics**
- ! **Refer to your lab handout**

## **LAB #1 IPv4 PIM-SM Mechanics - SSM / ASM / BiDir**

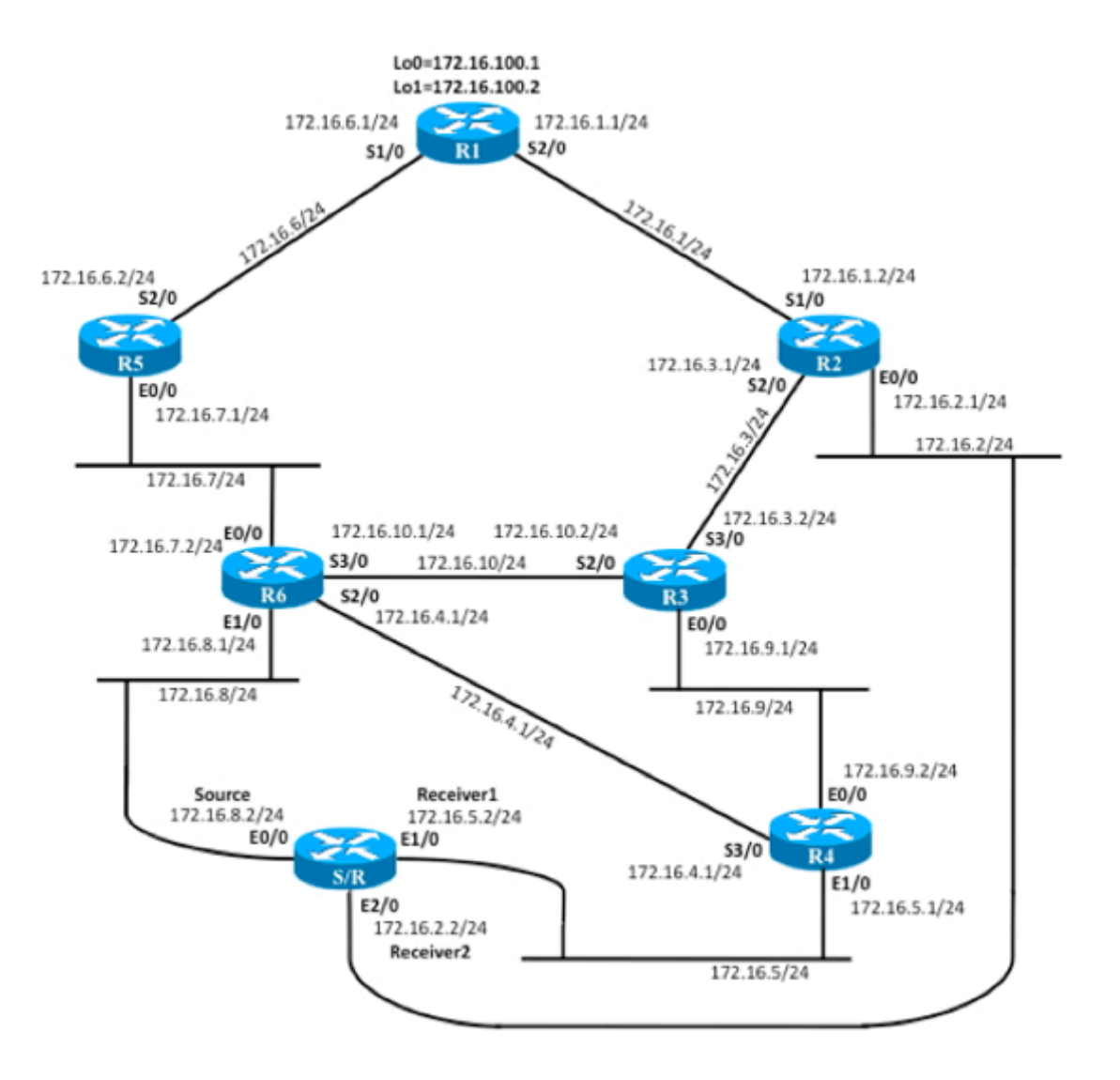

## **IPv4 vs. IPv6 Multicast**

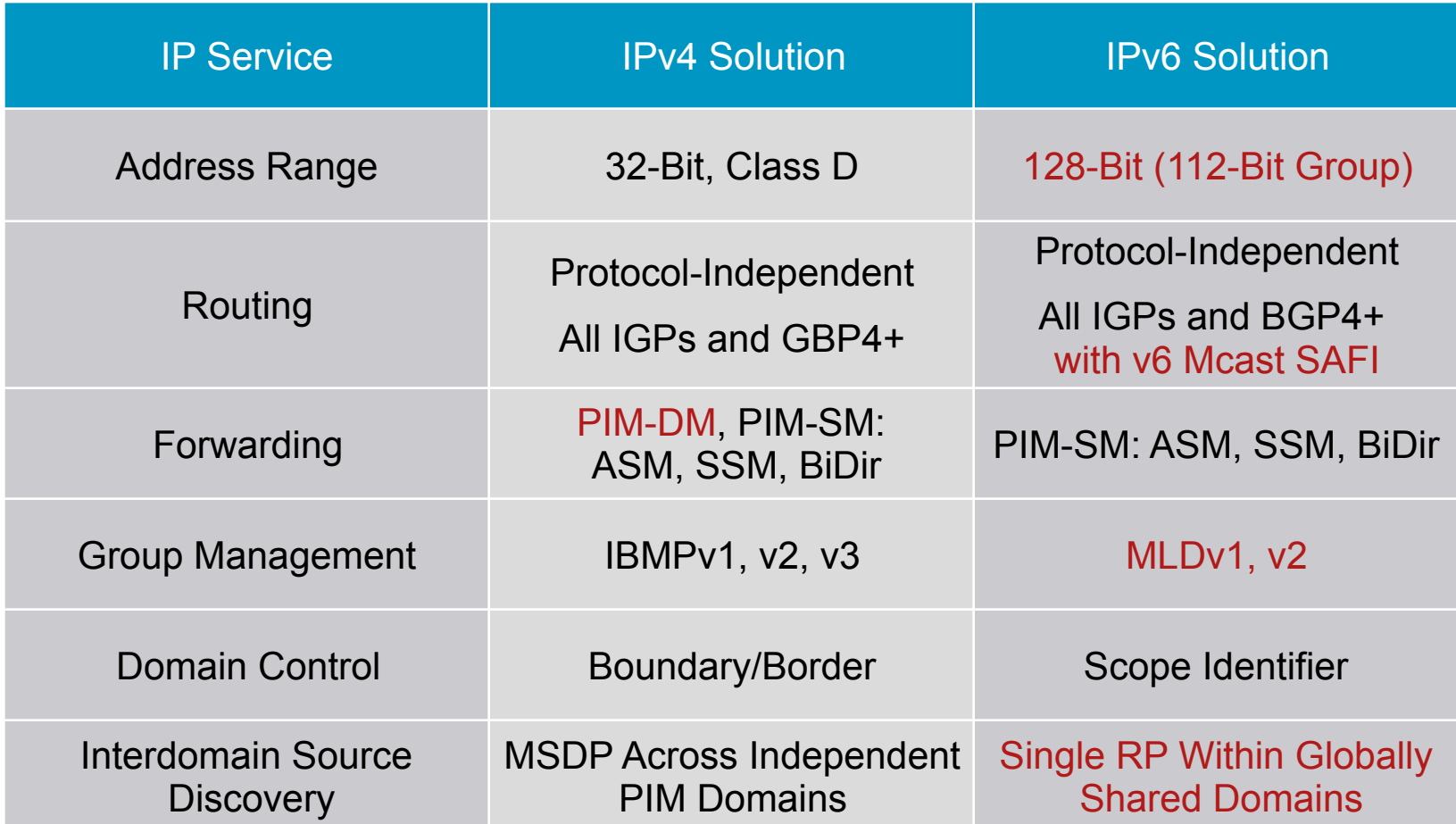

## **IPv6 Multicast Addresses (RFC 3513)**

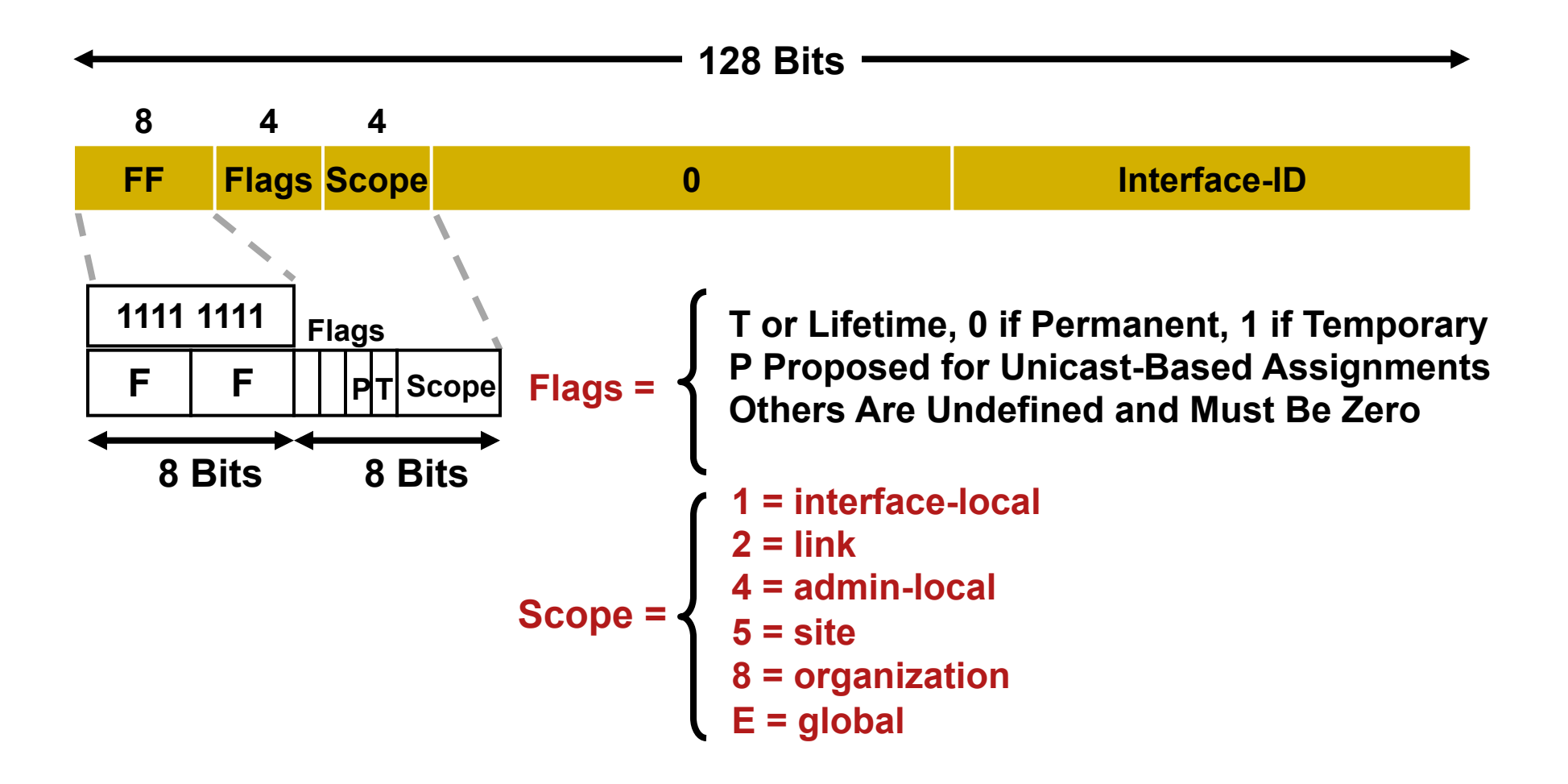

# **IPv6 Layer 2 Multicast Addressing Mapping**

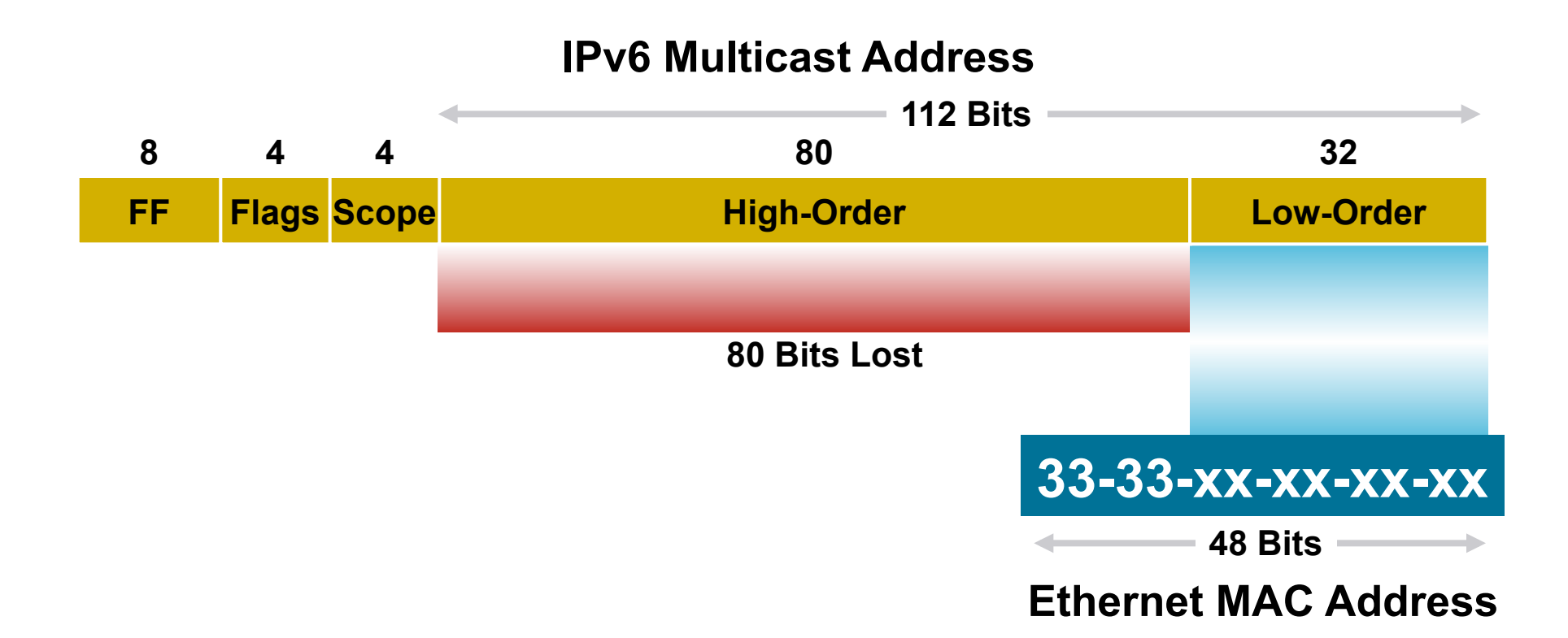

## **Unicast-Based Multicast Addresses**

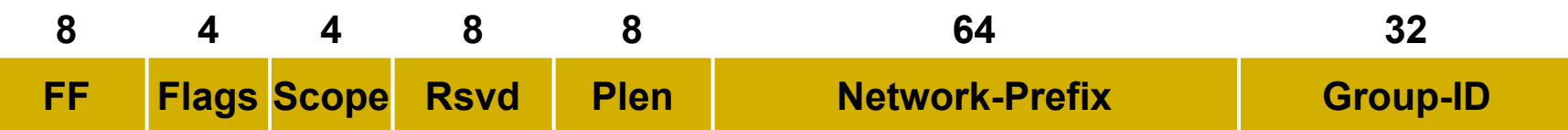

**RFC 3306—unicast-based multicast addresses** 

Similar to IPv4 GLOP addressing

Solves IPv6 global address allocation problem

Flags = 00PT

 $P = 1$ , T = 1  $\rightarrow$  Unicast-based multicast address

#### **Example**

Content provider's unicast prefix

1234:5678:9:/48

#### Multicast address

FF3x:0030:1234:5678:0009::0001

## **IP Routing for Multicast**

- **RPF-based on reachability to v6 source same as** with v4 multicast
- **RPF still protocol-independent**

Static routes, mroutes

Unicast RIB: BGP, ISIS, OSPF, EIGRP, RIP, etc.

Multiprotocol BGP (mBGP)

Support for v6 mcast subaddress family

Provide translate function for nonsupporting peers

## **IPv6 Multicast Forwarding**

- **PIM-Sparse Mode (PIM-SM)** RFC4601
- **PIM Source Specific Mode (SSM)**

RFC3569 SSM overview (v6 SSM needs MLDv2)

Unicast, prefix-based multicast addresses ff30::/12

SSM range is ff3X::/96

**• PIM Bi-Directional Mode (BiDir)** 

draft-ietf-pim-bidir-09.txt

# **RP Mapping Mechanisms for IPv6**

- **Static RP assignment**
- ! BSR
- Auto-RP-no current plans
- **Embedded RP**

# **Embedded RP Addressing—RFC3956**

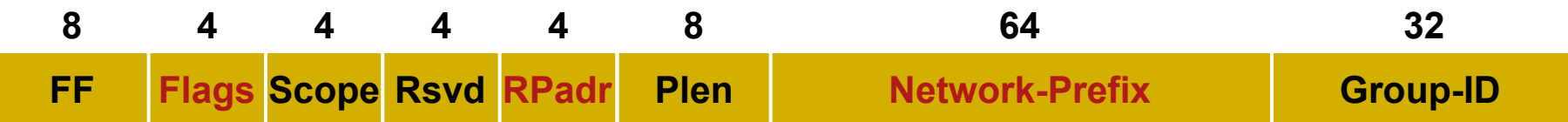

**• Proposed new multicast address type** 

Uses unicast-based multicast addresses (RFC 3306)

- **RP** address is embedded in multicast address
- Flag bits = 0RPT

 $R = 1$ ,  $P = 1$ ,  $T = 1 \rightarrow$  Embedded RP address

- ! Network-Prefix::RPadr = RP address
- ! For each unicast prefix you own, you now also own:

16 RPs for each of the 16 multicast scopes (256 total) with 2^32 multicast groups assigned to each RP (2^40 total)

# **Embedded RP Addressing—Example**

Multicast Address with Embedded RP Address

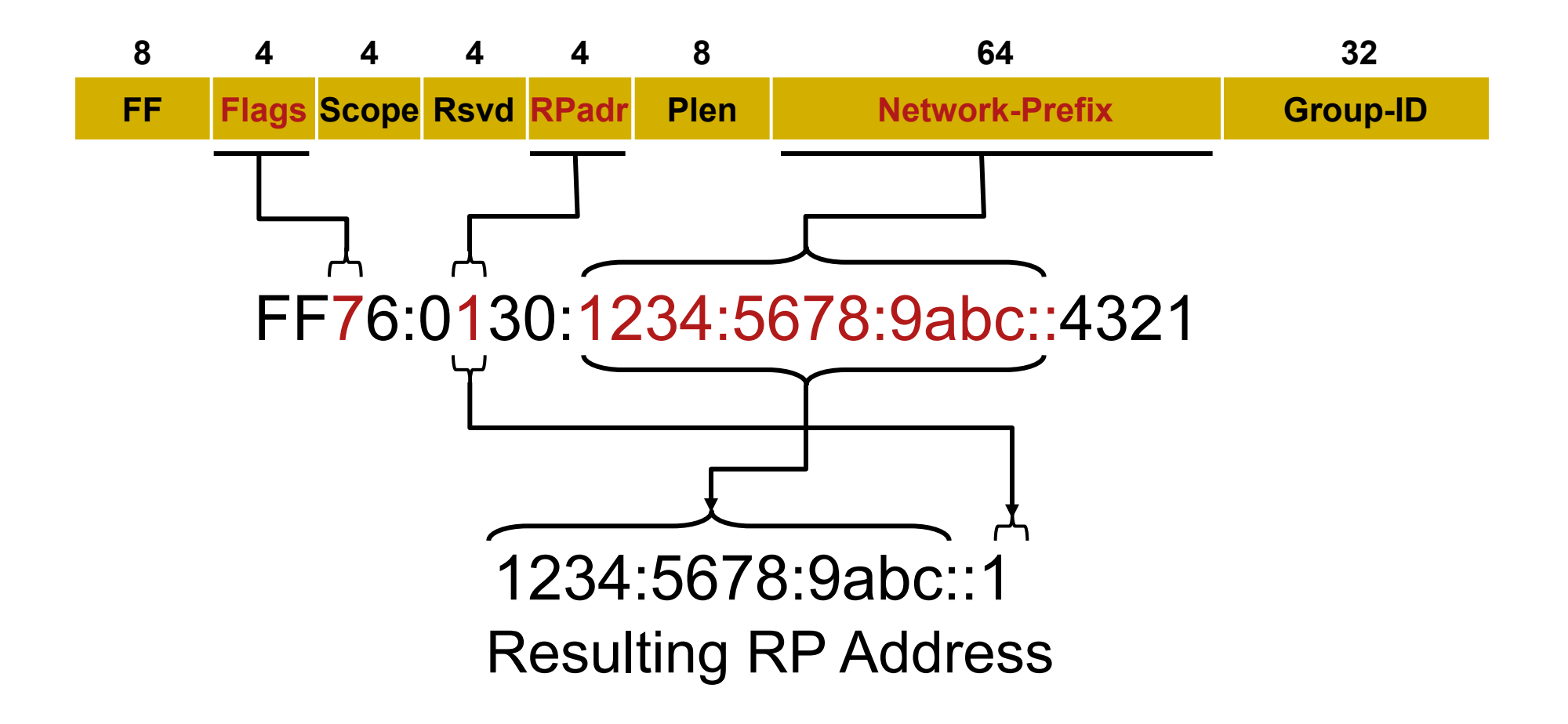

## **Multicast Listener Discover—MLD**

- **MLD is equivalent to IGMP in IPv4**
- **MLD messages are transported over ICMPv6**
- **Version number confusion**

MLDv1 corresponds to IGMPv2

RFC 2710

MLDv2 corresponds to IGMPv3, needed for SSM

RFC 3810

• MLD snooping

draft-ietf-magma-snoop-12.txt

# **IPv6 PIM Configuration**

#### **Enable multicast routing on every router**

ipv6 multicast-routing

#### **ALL Modes of PIM on ALL interfaces of every router**

interface <interface>

ip pim sparse-mode

#### **Sparse-mode and BiDir require an RP mapping on every router**

ipv6 pim rp-address x.x.x.x [bidir]

#### **On the RP router ONLY**

interface lo1

ipv6 address XXX::XXX/128

## **LAB #1 IPv6 PIM-SM Mechanics - SSM / ASM / BiDir**

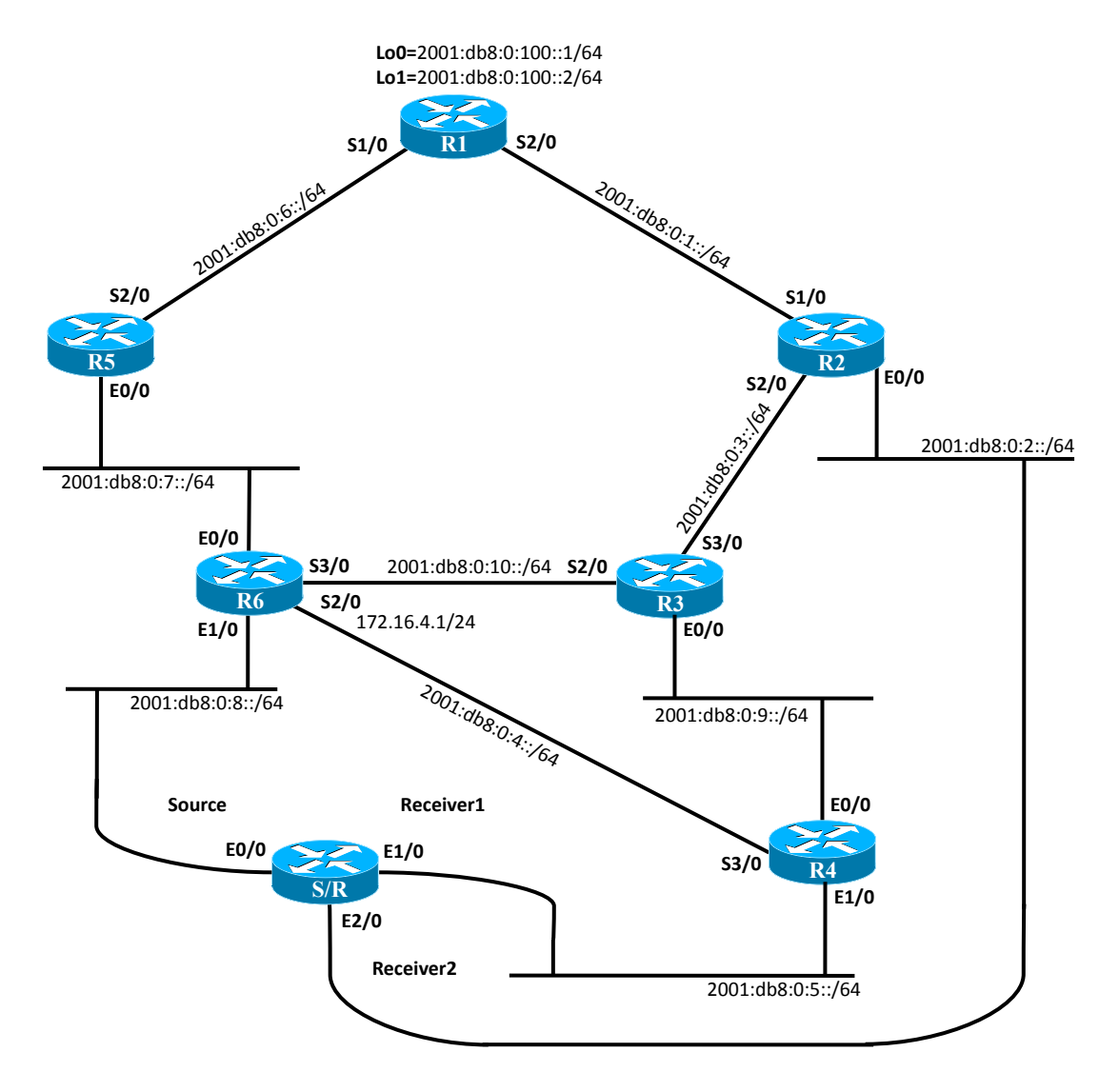

## **Agenda**

- ! **Introduction**
- ! **Multicast addressing**
- ! **Group Membership Protocol**
- ! **PIM-SM / SSM**
- ! **MSDP**
- ! **MBGP**
- ! **Summary**

! **Uses inter-domain source trees only.** 

**RP**'**s know about all sources in their domain Sources cause a** "**PIM Register**" **to the RP Can tell RP**'**s in other domains of its sources Via MSDP SA (Source Active) messages** 

**RP**'**s know about receivers in their domain Receivers cause a** "**(\*, G) Join**" **to the RP RP can join the source tree in the peer domain Via normal PIM (S, G) joins Only necessary if there are receivers for the group Last-hop routers then join source tree directly.**

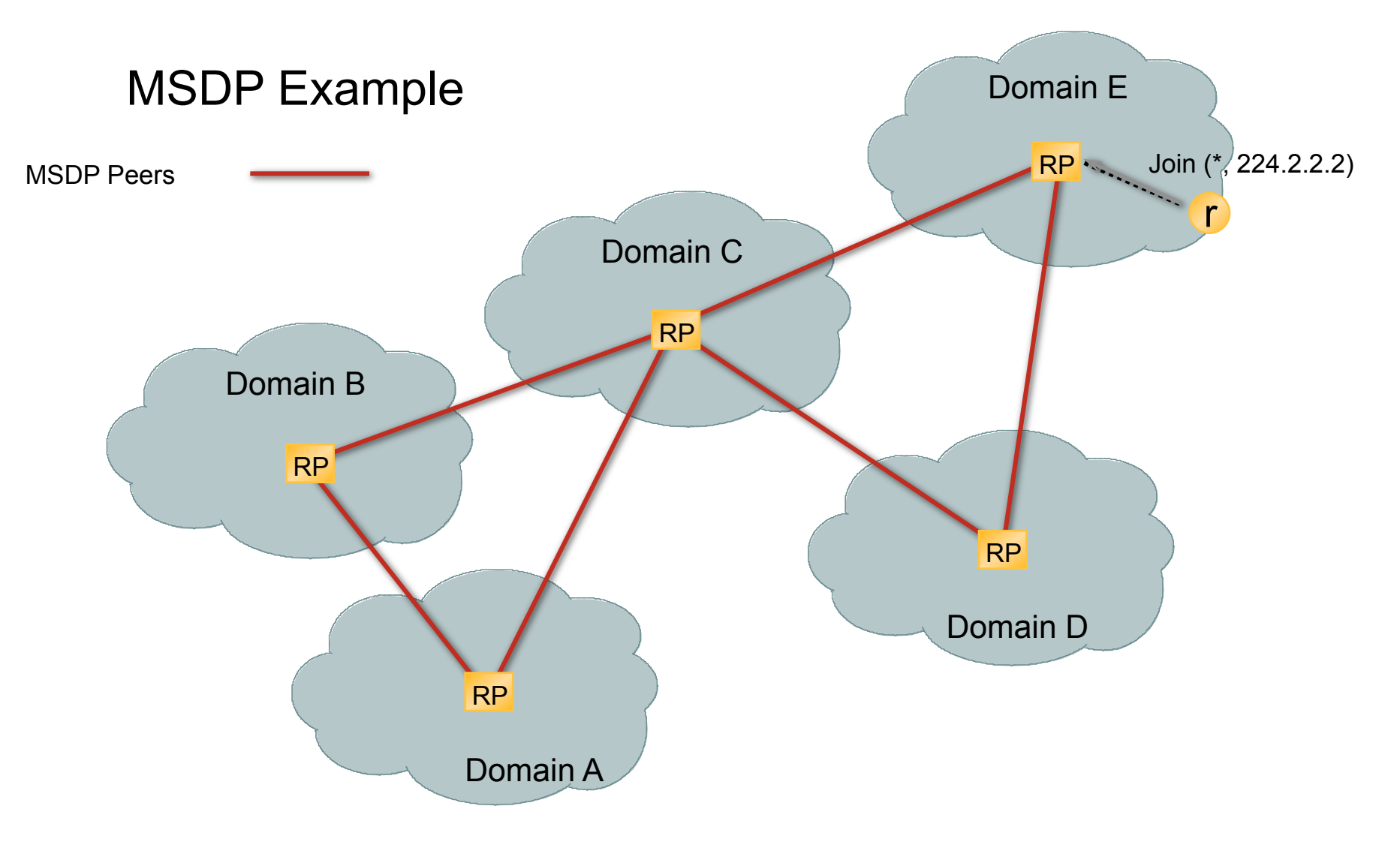

### MSDP Example

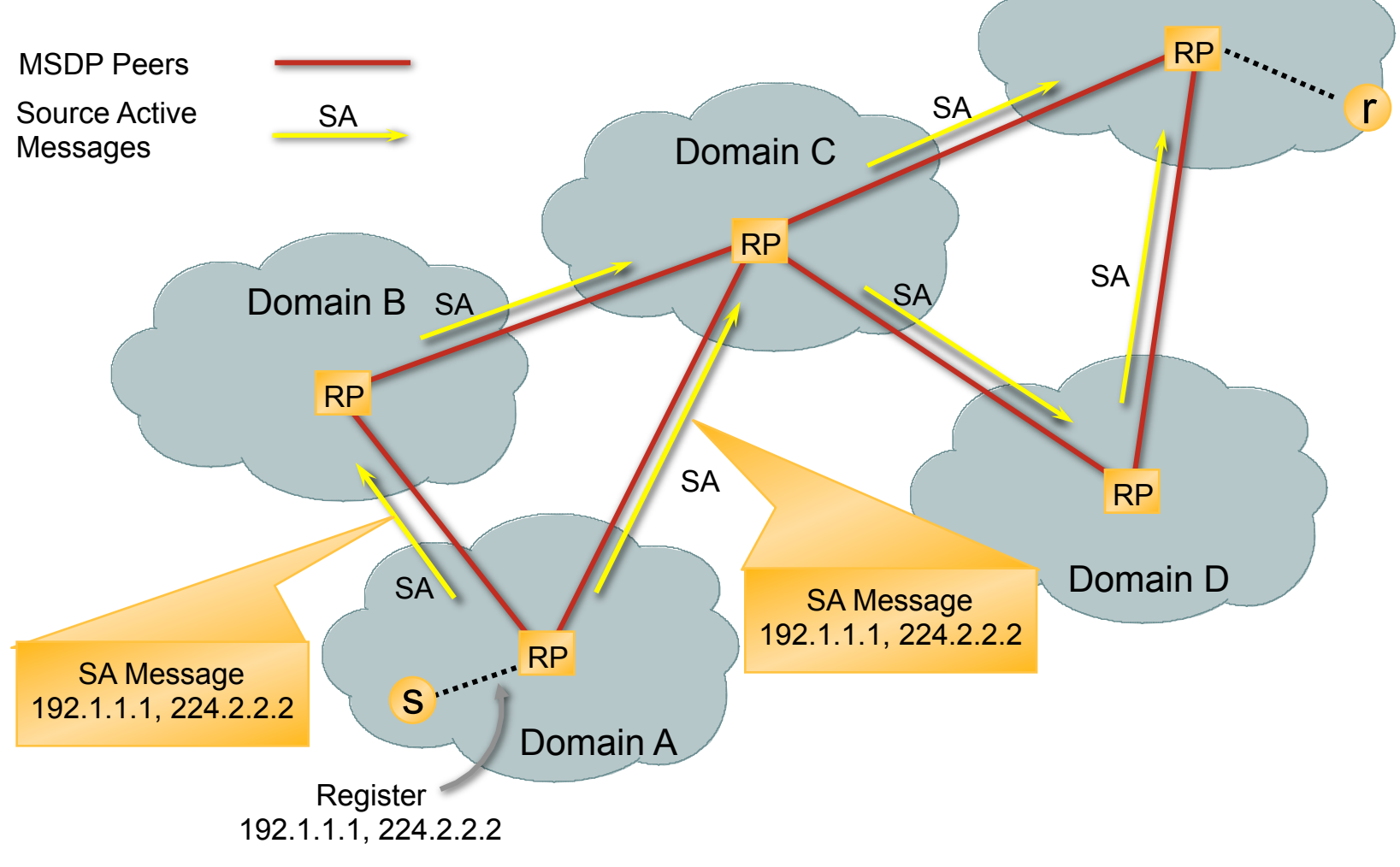

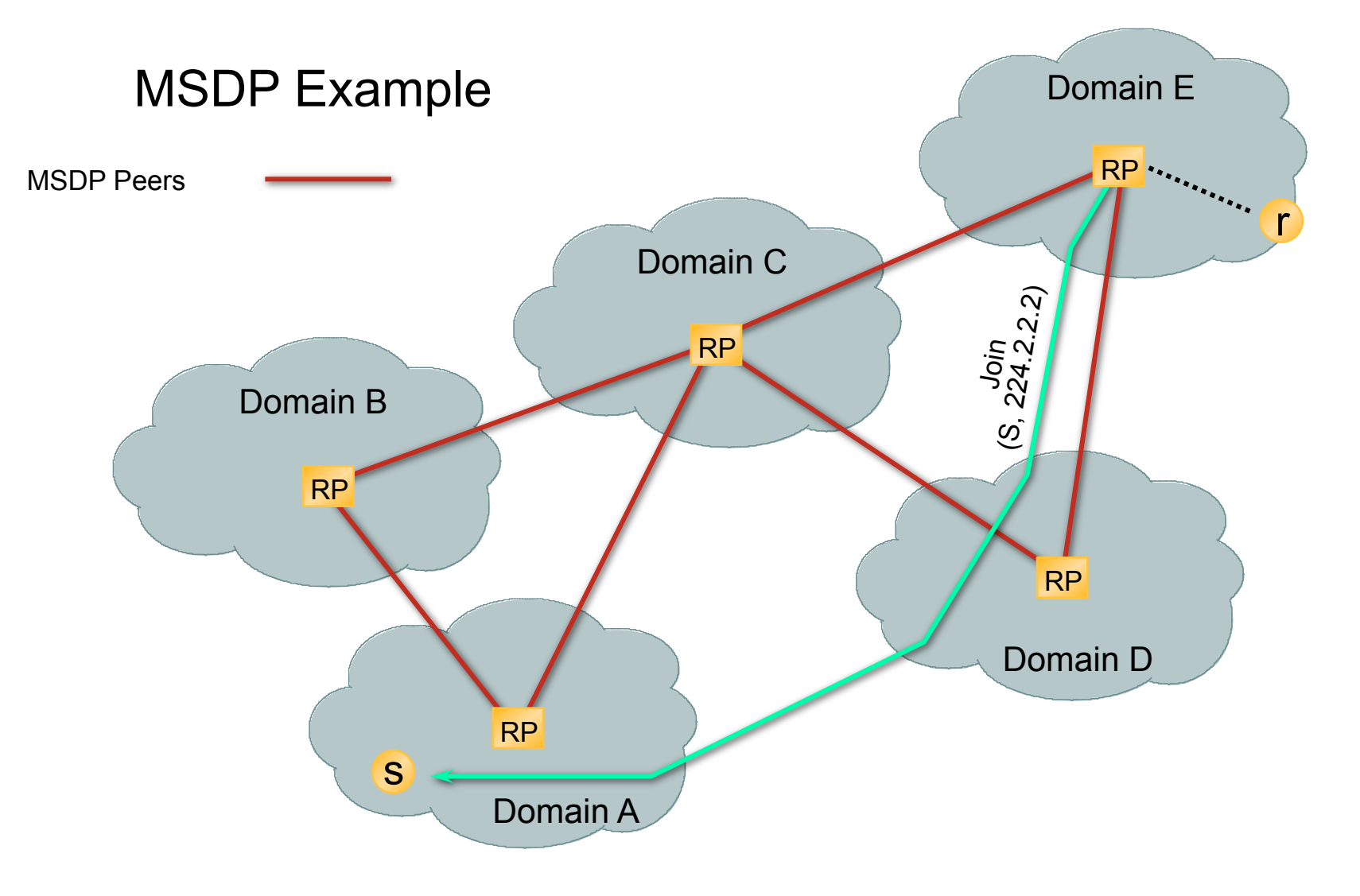

### MSDP Example

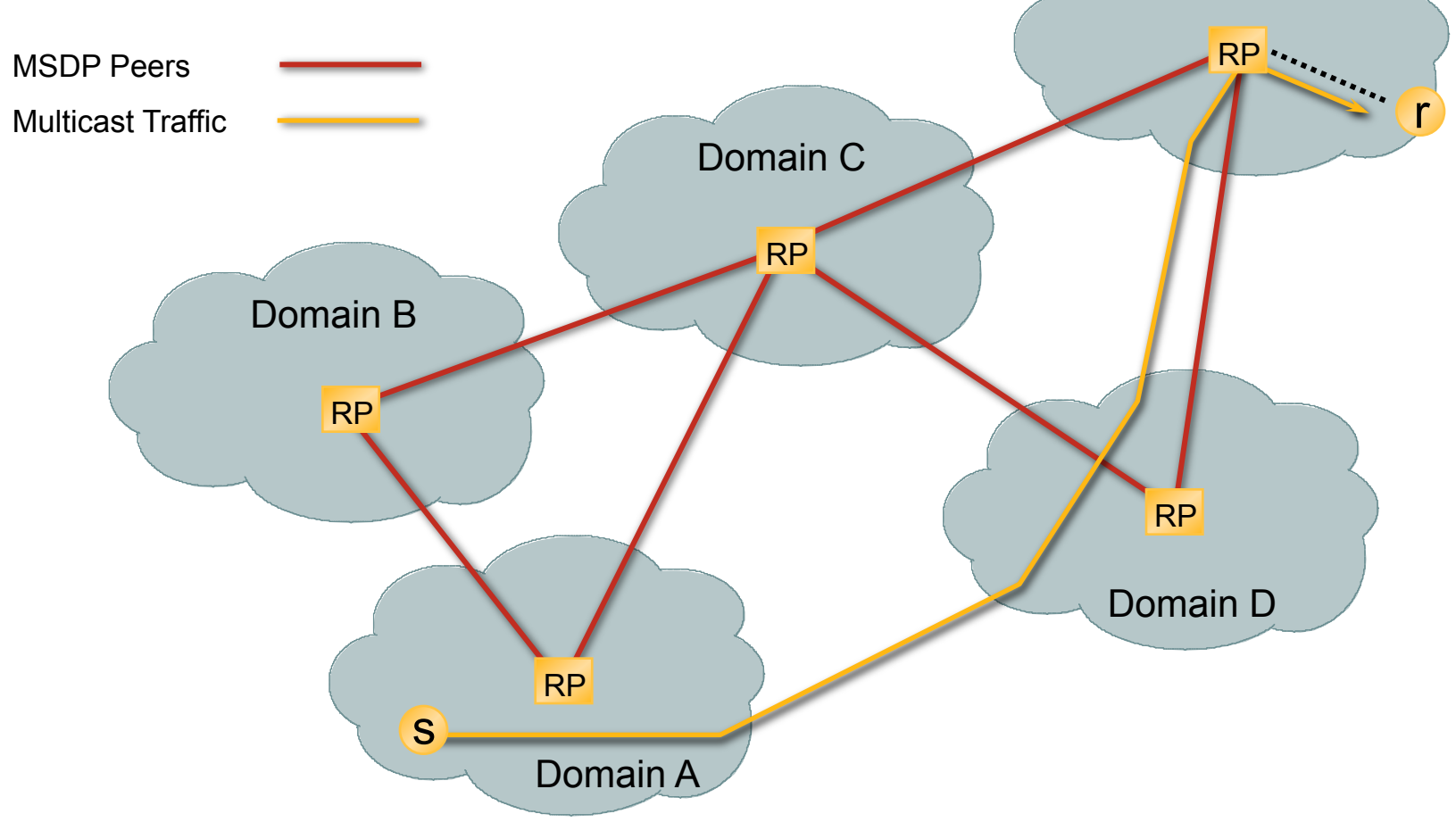

### MSDP Example

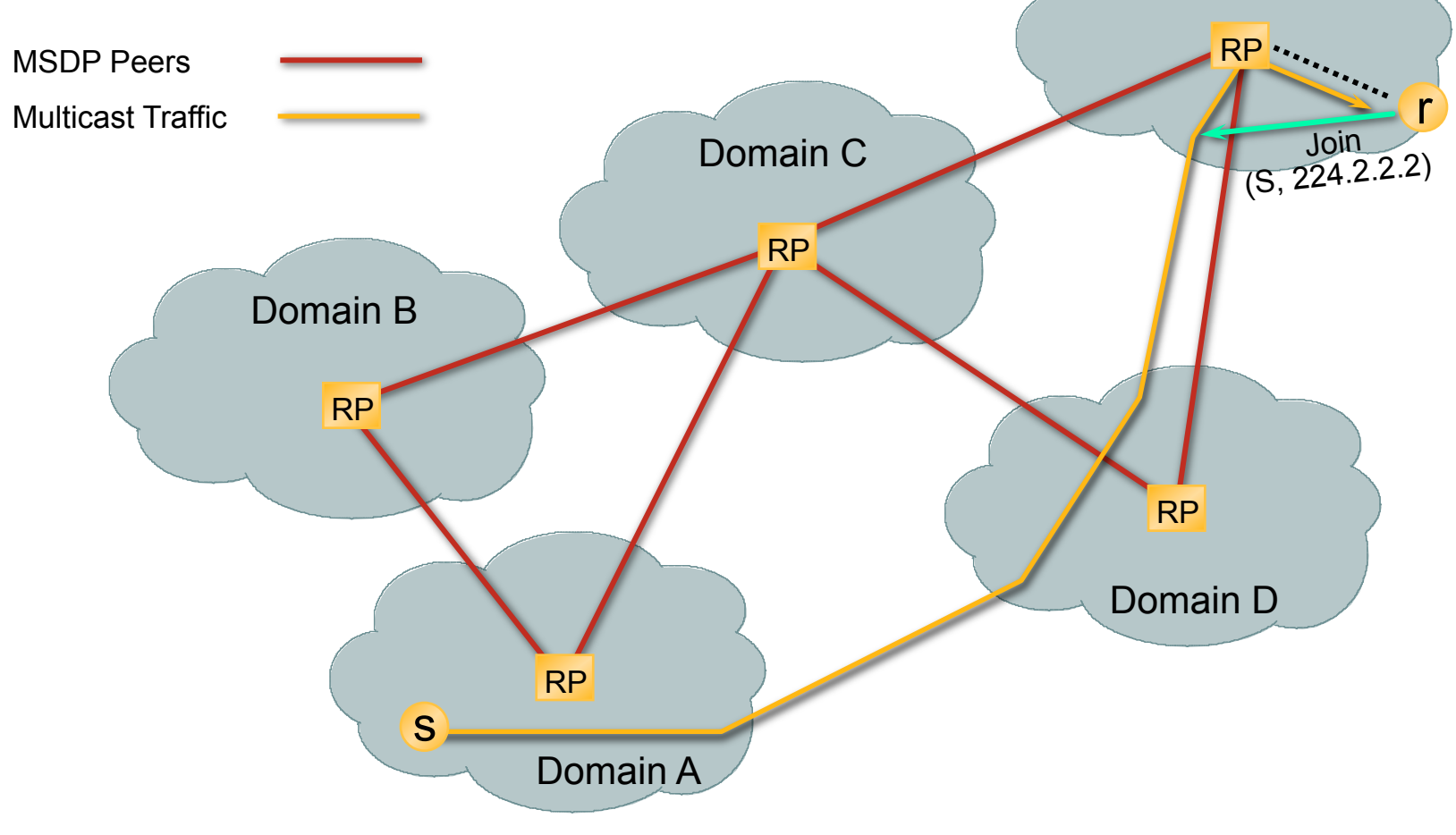

### MSDP Example

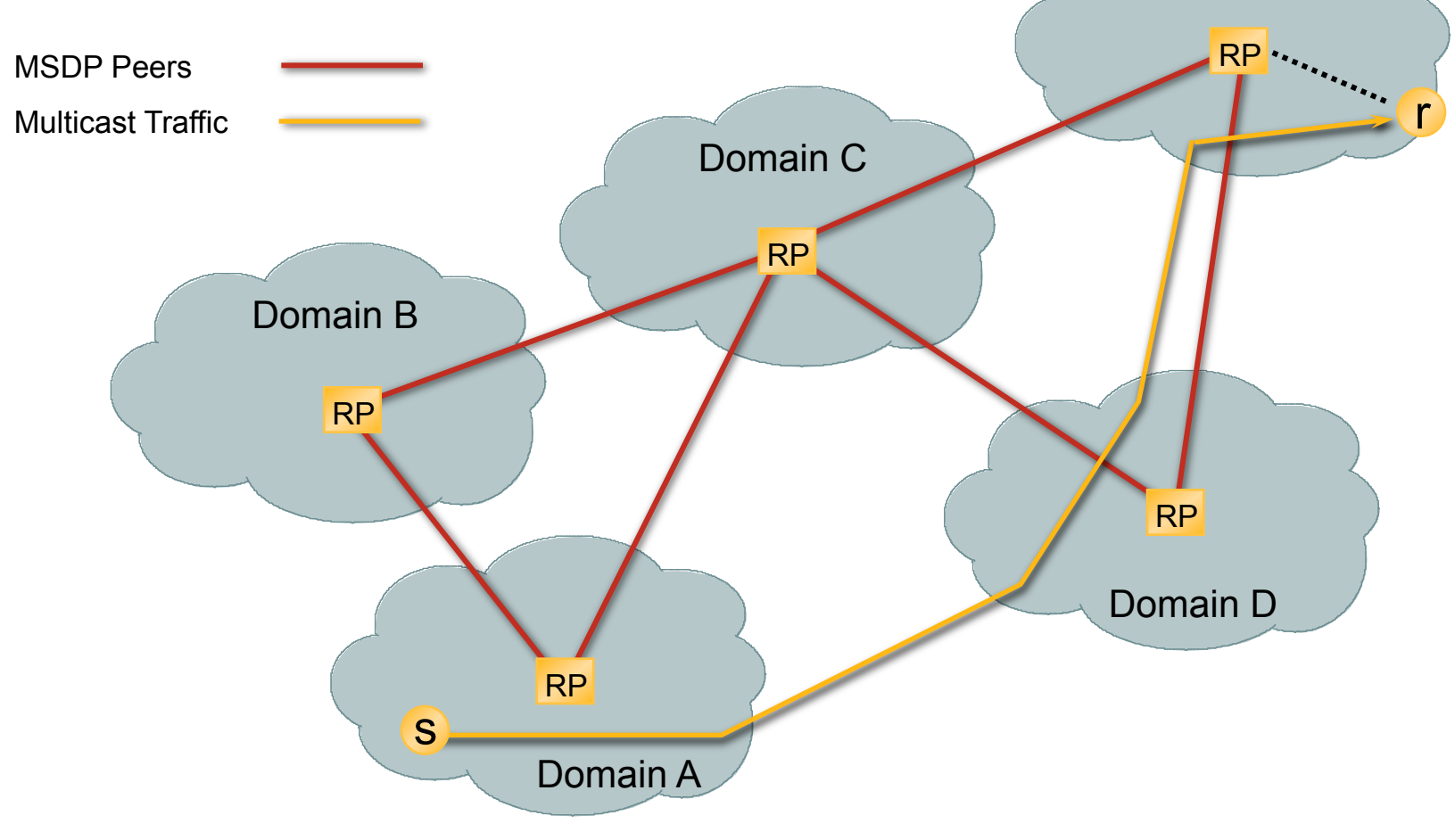

## **MSDP Peers**

- ! **MSDP Peers configured similar to BGP**
- ! **Peers connect using TCP port 639**

**Lower address peer initiates connection** 

**Higher address peer waits in LISTEN state** 

- ! **Peers send keepalives every 60 secs.**
- ! **Connection reset after 75 seconds If no MSDP packets or keepalives are received**

## **MSDP Peers**

### ! **MSDP peers normally** *must* **run BGP!**

**BGP NLRI is used to RPF check SA messages.** 

**May use NLRI from M-Table, U-Table or both.** 

**RPF check prevents SA's from looping.** 

**(More on that later.)** 

### ! **Exceptions:**

**When peering with only a single MSDP peer. When using an MSDP Mesh-Group.** 

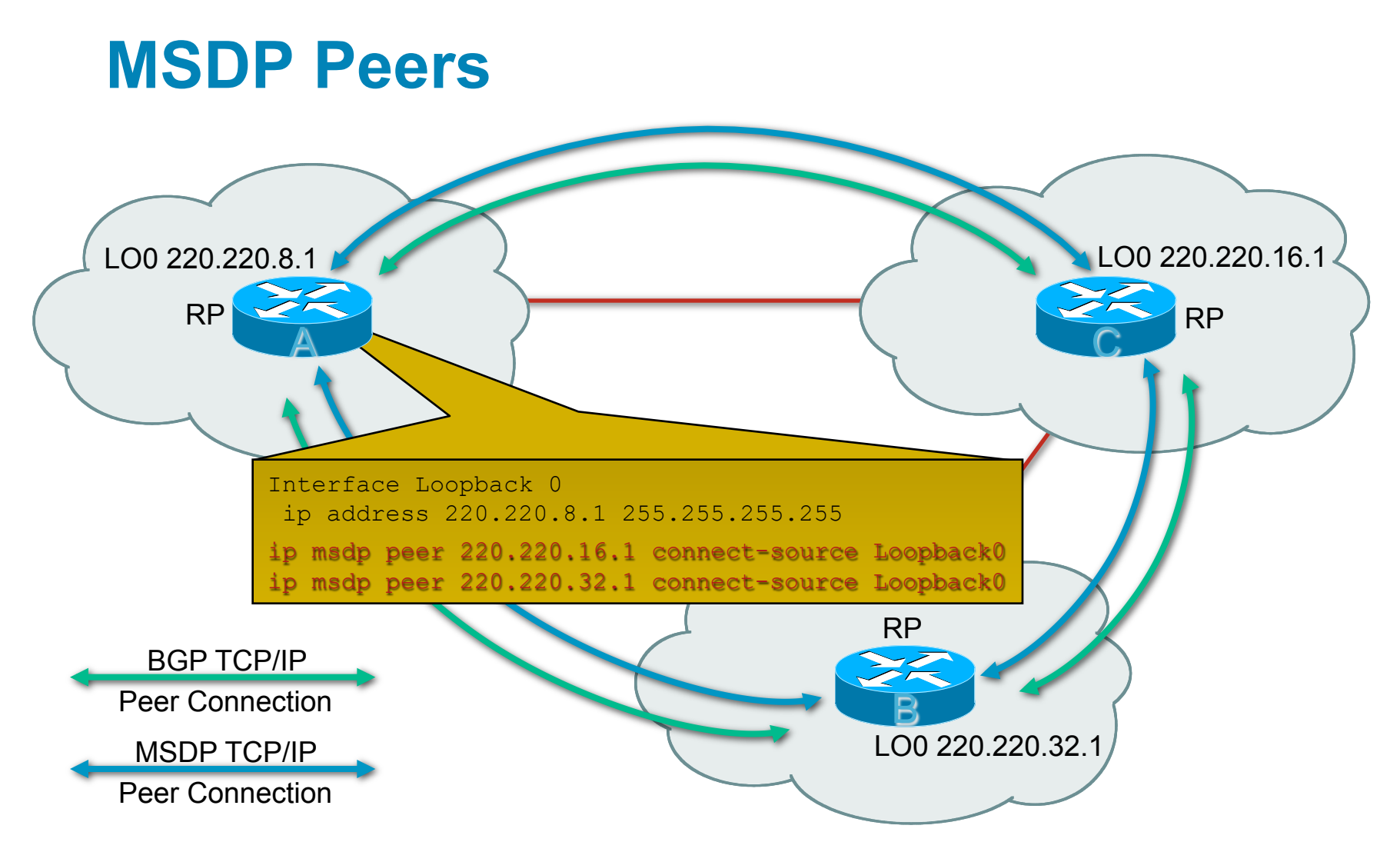

• MSDP peer connections are established using the MSDP " peer " configuration command

ip msdp peer <ip-address> [connect-source <intfc>]

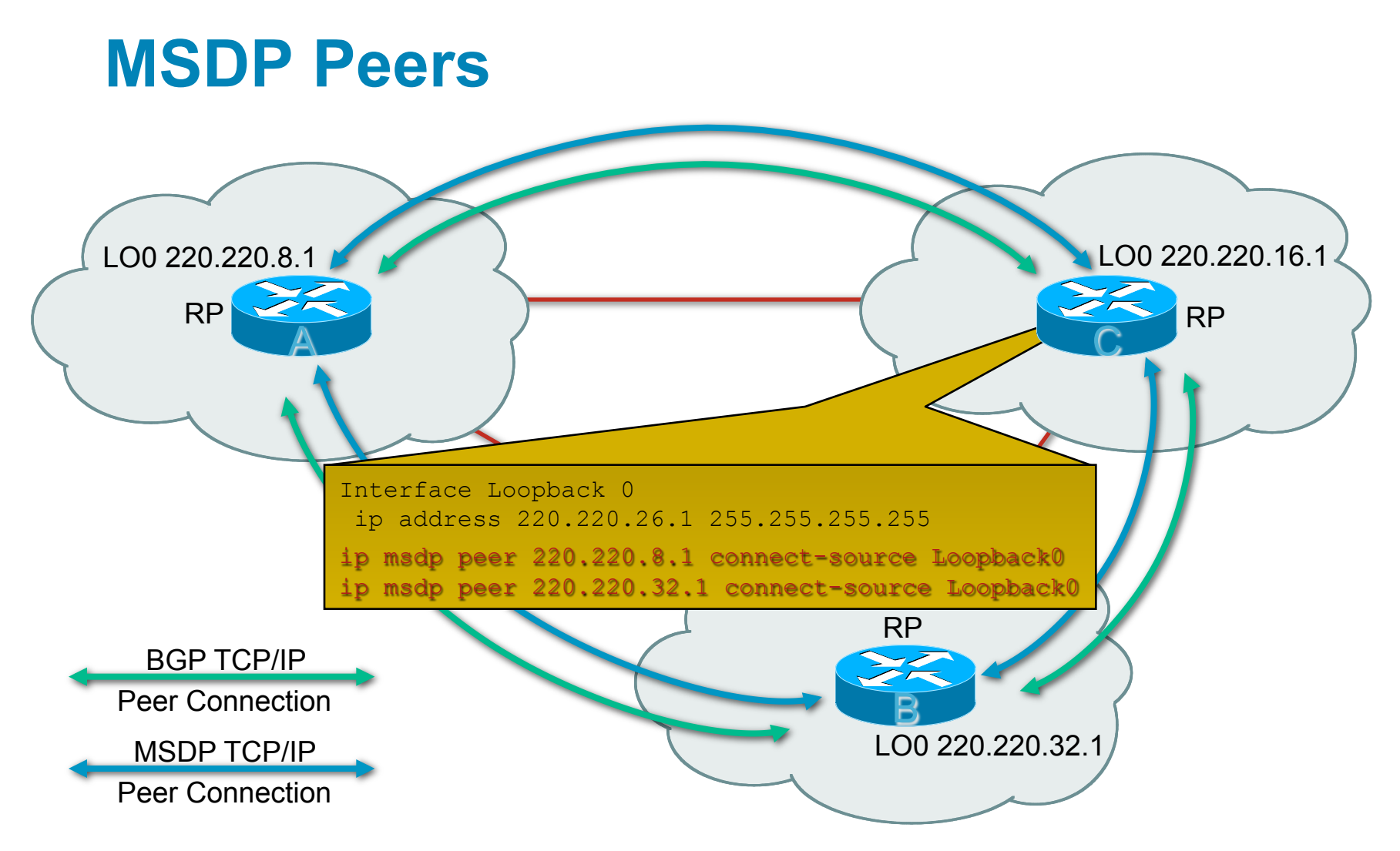

• MSDP peer connections are established using the MSDP " peer " configuration command

ip msdp peer <ip-address> [connect-source <intfc>]

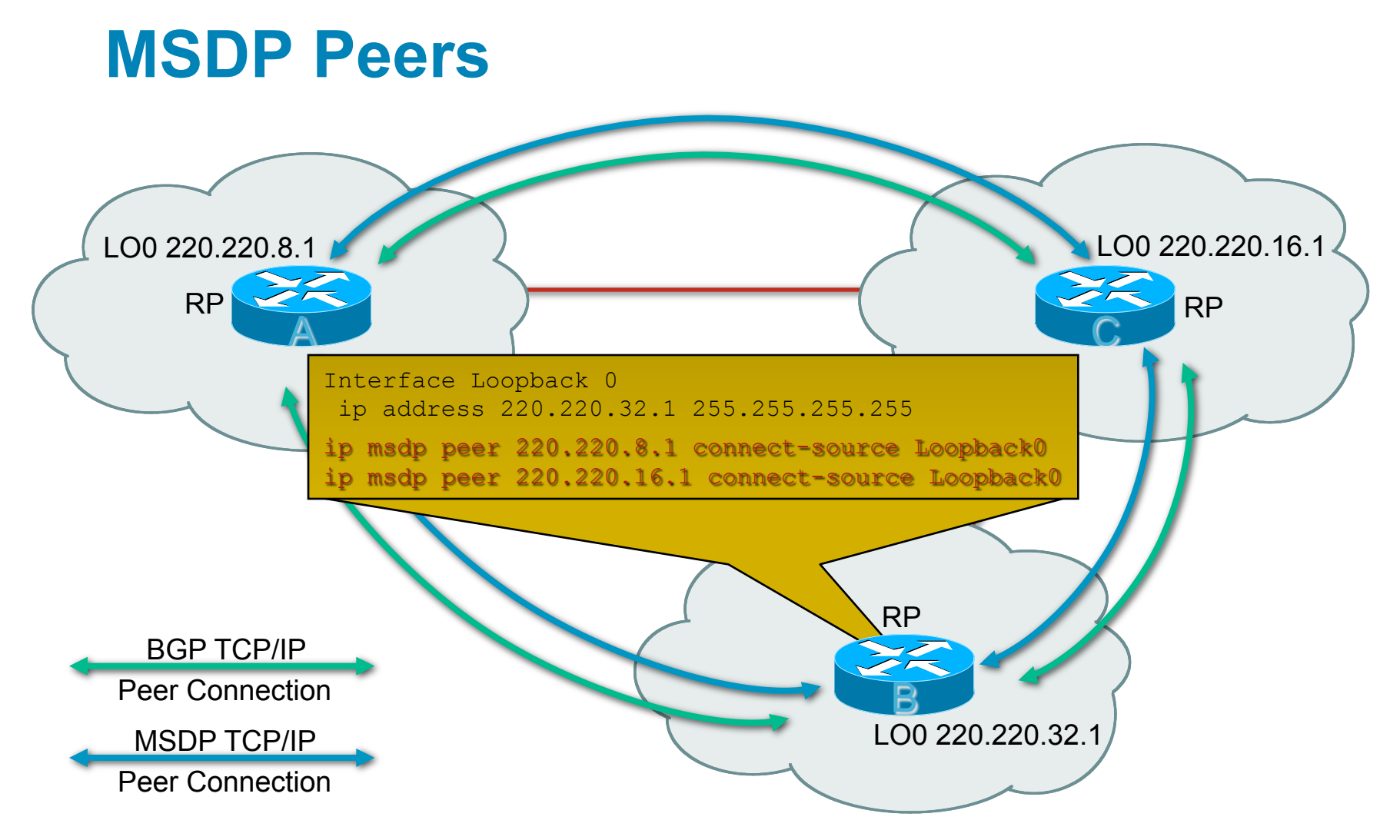

• MSDP peer connections are established using the MSDP " peer " configuration command

ip msdp peer <ip-address> [connect-source <intfc>]

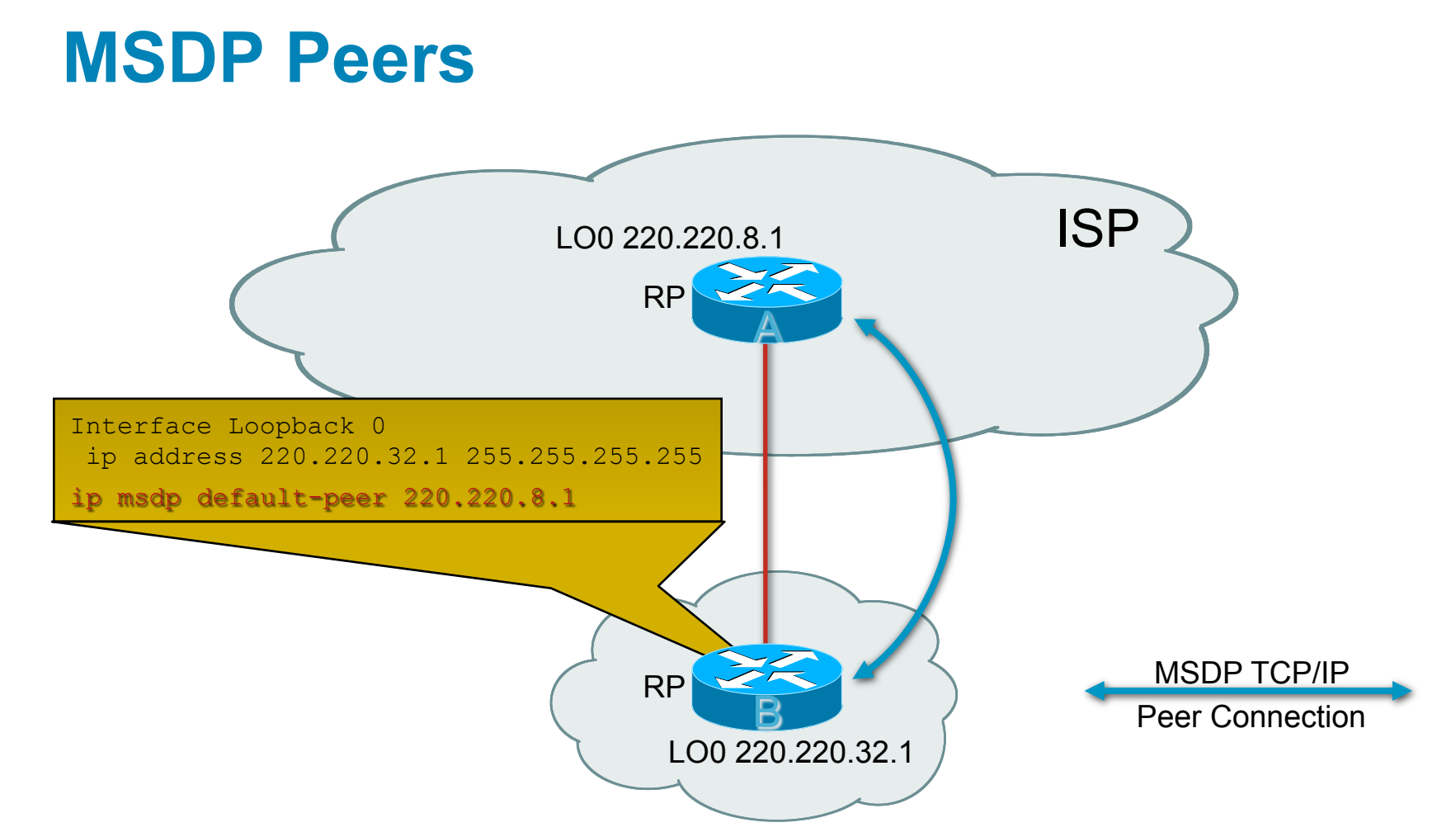

• Stub-networks may use "default" peering without being a BGP peer by using the MSDP "default-peer" configuration command.

ip msdp default-peer <ip-address>

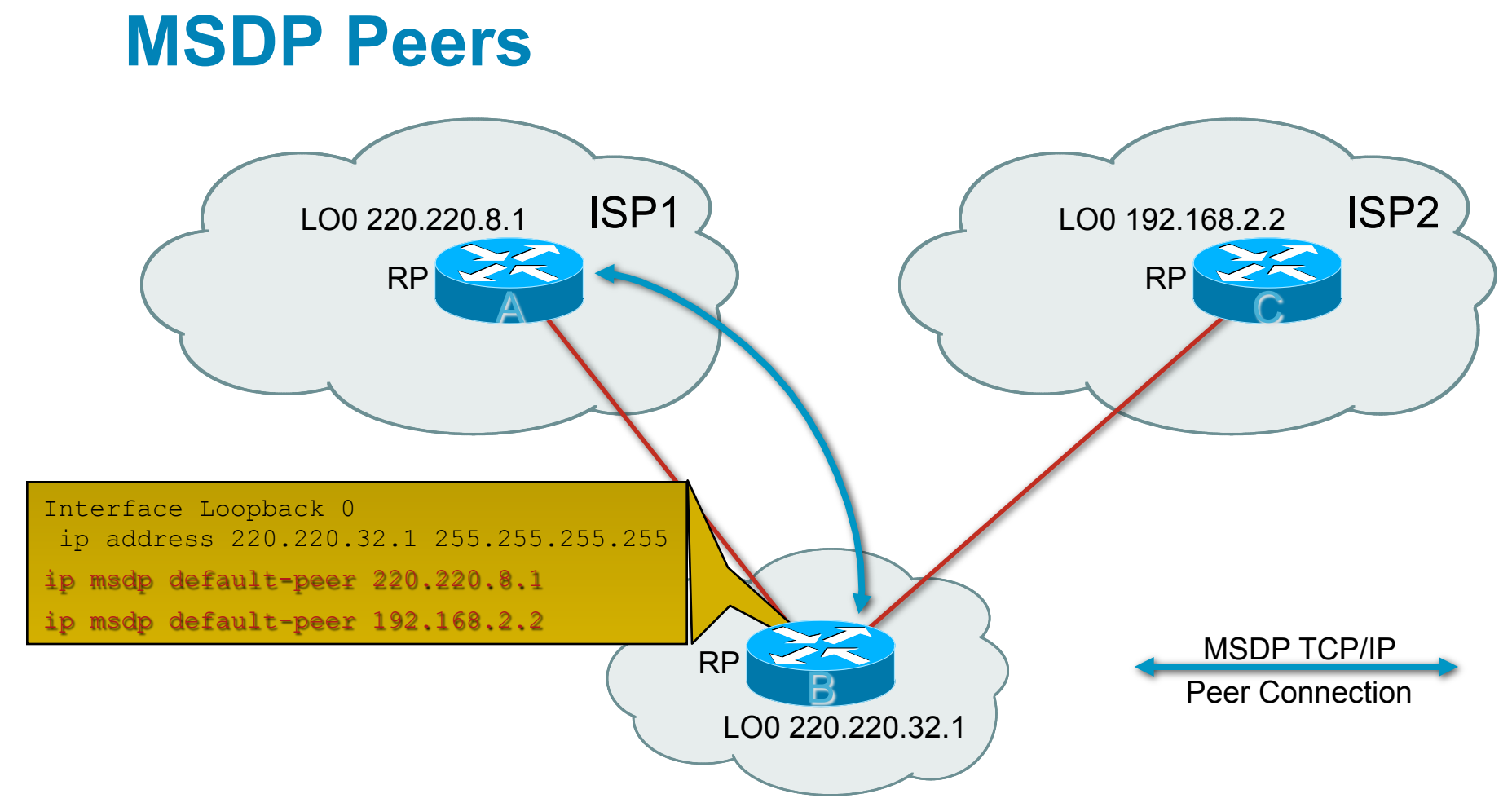

• Multiple "default-peers" may be configured in case connection to first default-peer goes down.

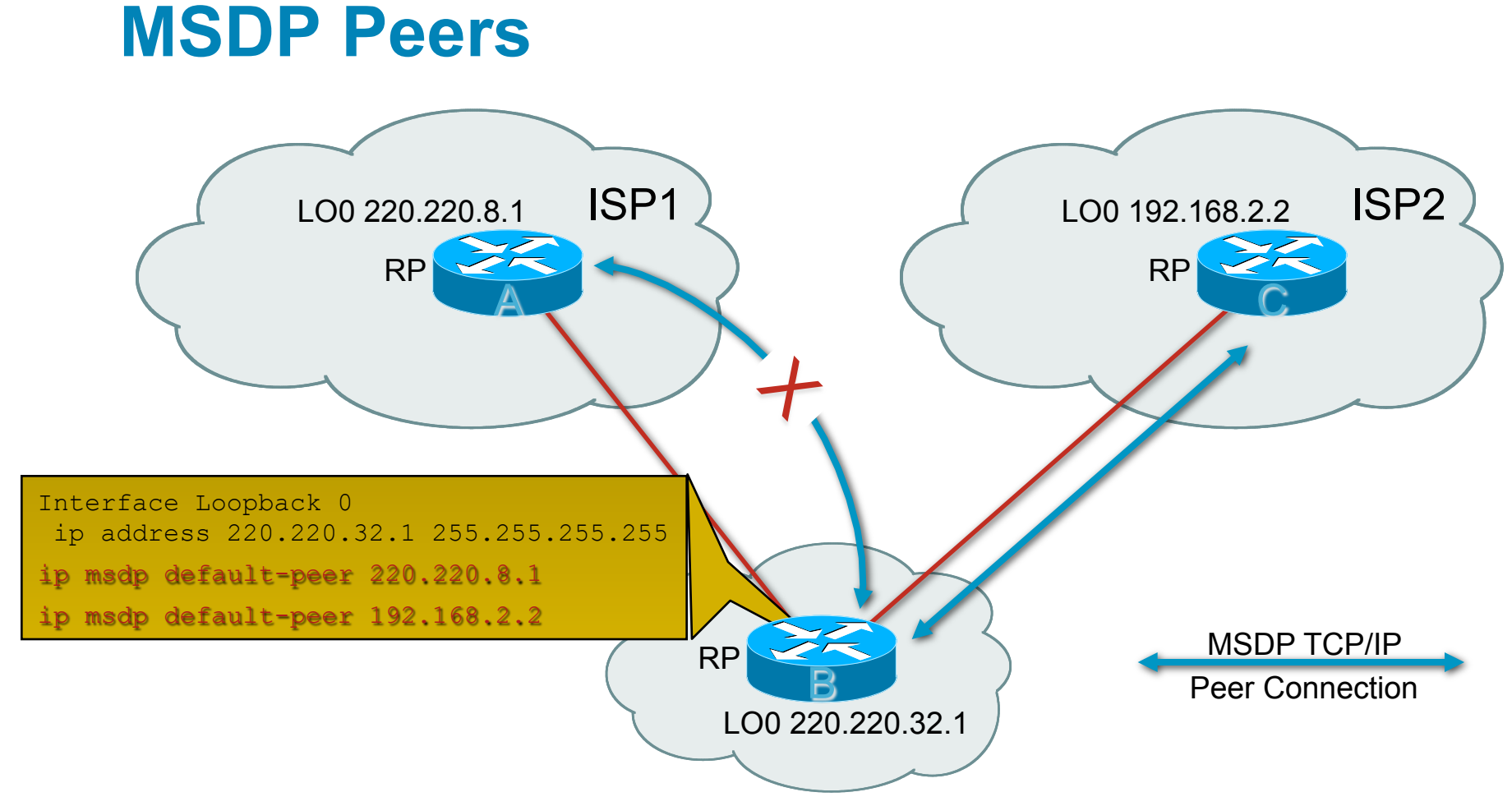

• When connection to first ʻdefault-peer' is lost, the next one in the list is tried.
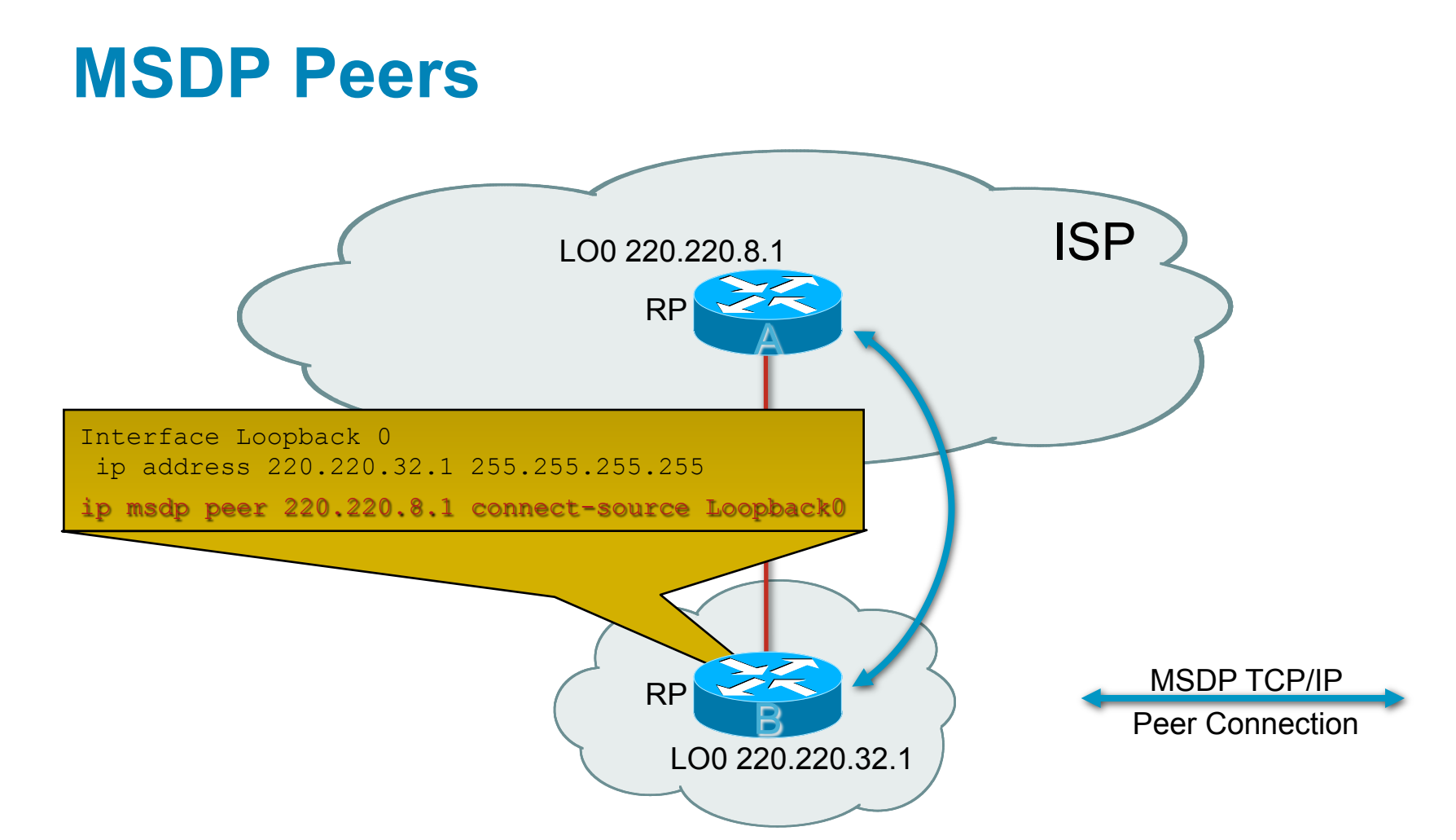

• Stub-networks configured with only a single MSDP peer are treated in the same manner as when a single "default-peer" is configured. (i.e. BGP is not required.)

### **SA Message Contents**

! **MSDP Source Active (SA) Messages** 

**Used to advertise active Sources in a domain Can also carry 1st multicast packet from source Hack for Bursty Sources (a**'**la SDR) SA Message Contents:** 

**IP Address of Originating RP Number of (S, G)**'**s pairs being advertised List of active (S, G)**'**s in the domain Encapsulated Multicast packet [optional]** 

#### ! **Local Sources**

**RP**'**s only originate SA**'**s for local sources Denoted by the** "**A**" **flag on an (S,G) entry on RP A source is local if: The RP received a** "**Register**" **for (S, G), or The source is directly connected to RP** 

#### ! **Use 'msdp redistribute' to control what SA's are originated.**

**Think of this as 'msdp sa-originate-filter' function** 

**ip msdp redistribute [list <acl>]**  [asn <aspath-acl>]  **[route-map <map>]** 

Filter by (S,G) pair using 'list <acl>'

Filter by AS-PATH using 'asn <aspath-acl>'

**Filter based on route-map '<map>'** 

**Omitting all acl's stops all SA origination** 

**Example: ip msdp redistribute** 

**Default: Originate SA's for all local sources** 

**If 'msdp redistribute' command is not configured** 

**SA messages are triggered when any new source in the local domain goes active.** 

**Initial multicast packet is encapsulated in an SA message.** 

**This is an attempt at solving the bursty-source problem**

#### ! **Encapsulating Initial Multicast Packets**

**Can bypass TTL-Thresholds** 

**Original TTL is inside of data portion of SA message** 

**SA messages sent via Unicast with TTL = 255** 

#### ! **Requires special command to control**

**ip msdp ttl-threshold <peer-address> <ttl>** 

**Encapsulated multicast packets with a TTL lower than <ttl> for the specific MSDP peer are not forwarded or originated.** 

#### ! **Once a minute**

**Router scans mroute table** 

**If group = sparse AND router = RP for group For each (S,G) entry for the group: If the** ʻ**msdp redistribute**' **filters permits AND if the source is a local source Then originate an SA message for (S,G)** 

# **Receiving SA Messages**

**If SA message RPF checks OK Store in SA Cache If new SA cache entry Immediately flood SA downstream Set entry**'**s SA-expire-timer to 6 minutes. If RP for group and receivers exist Create (S,G) entry and trigger (S,G) Join If existing entry Reset entry**'**s SA-expire-timer to 6 minutes. When timer = zero, entry has expired and is deleted.** 

**Else** 

**Discard SA** 

# **SA Message Cache**

#### ! **Enabling SA Caching**

**ip msdp cache-sa-state [list <acl>]** 

**Caching is now on by default.** 

**Beginning with IOS versions 12.1(7), 12.0(14)S1.** 

**Cannot be turned off.** 

**Router caches all SA messages.** 

**Cached (S, G) entries timeout after 6 minutes.** 

**If not refreshed by another (S,G) SA message.** 

**Once per minute, router scans SA cache.** 

**Sends SA downstream for each entry in cache.** 

#### **SA Message Caching**

#### • Listing the contents of the SA Cache

show ip msdp sa-cache [<qroup-or-source>] [<asn>]

sj-mbone# show ip msdp sa-cache MSDP Source-Active Cache - 1997 entries (193.92.8.77, 224.2.232.0), RP 194.177.210.41, MBGP/AS 5408, 00:01:51/00:04:09 (128.119.167.221, 224.77.0.0), RP 128.119.3.241, MBGP/AS 1249, 06:40:59/00:05:12 (147.228.44.30, 233.0.0.1), RP 195.178.64.113, MBGP/AS 2852, 00:04:48/00:01:11 (128.117.16.142, 233.0.0.1), RP 204.147.128.141, MBGP/AS 145, 00:00:41/00:05:18 (132.250.95.60, 224.253.0.1), RP 138.18.100.1, MBGP/AS 668, 01:15:07/00:05:55 (128.119.40.229, 224.2.0.1), RP 128.119.3.241, MBGP/AS 1249, 06:40:59/00:05:12 (130.225.245.71, 227.37.32.1), RP 130.225.245.71, MBGP/AS 1835, 1d00h/00:05:29 (194.177.210.41, 227.37.32.1), RP 194.177.210.41, MBGP/AS 5408, 00:02:53/00:03:07 (206.190.42.106, 236.195.60.2), RP 206.190.40.61, MBGP/AS 5779, 00:07:27/00:04:04 .

#### • Clearing the contents of the SA Cache

. .

clear ip msdp sa-cache [<group-address> | group-name]

# **Filtering Incoming/Outgoing SA Messages**

#### ! **SA Filter Command:**

```
ip msdp sa-filter {in|out} <peer-address> [list <acl>] 
                                  [route-map <map>]
```
**Filters (S,G) pairs to / from peer based on specified ACL.** 

**Can filter based on AS-Path by using optional route-map clause with a path-list acl.** 

**You can filter flooded and originated SA**'**s based on a specific peer, incoming and outgoing.** 

#### ! **Caution: Filtering SA messages can break the Flood and Join mechanism!**

#### **Recommended MSDP SA Filter**

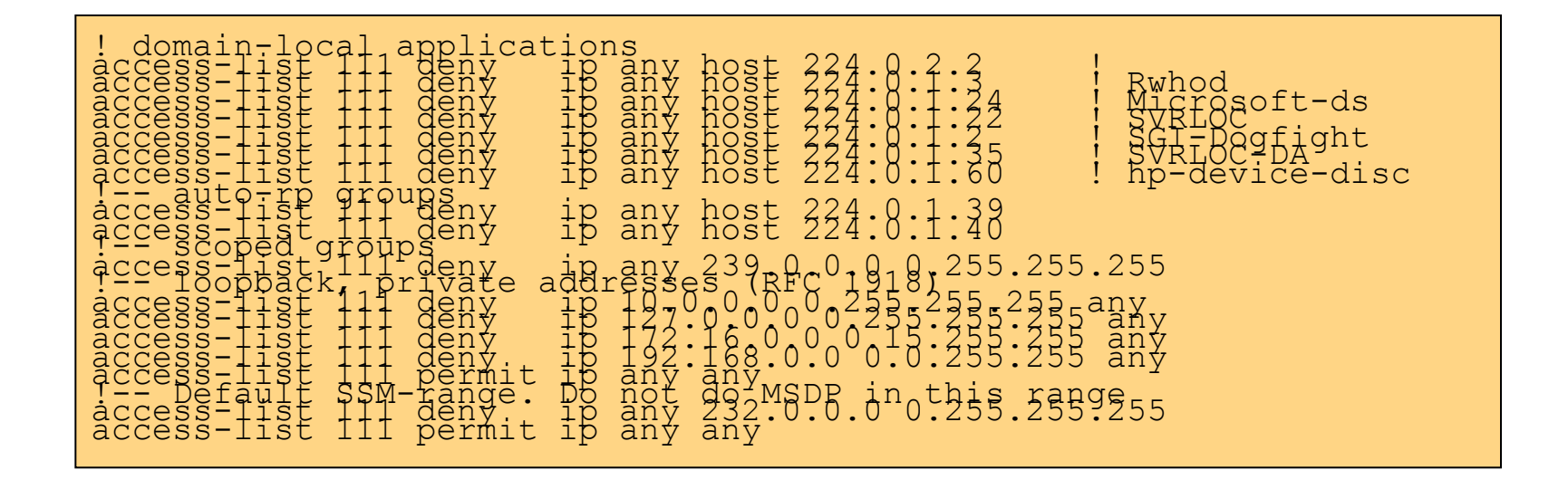

See "ftp://ftp-eng.cisco.com/ipmulticast/msdp-safilter.txt" for the latest updates to this list.

# **SA Message RPF Checking**

#### ! **Purpose**

**Accept SA**'**s via a single deterministic path** 

**Ignore all other arriving SA**' **s** 

**Necessary to prevent SA**'**s from looping endlessly** 

! **Problem** 

**Need to know MSDP topology of Internet** 

**But, MSDP does not distribute topology data!** 

**E** Solution

**Use BGP data to** *infer* **MSDP topology.** 

**Impact:** 

**The MSDP topology must follow BGP topology.** 

**TECRST-1008\_c1 © 2009 Cisco Systems** and in the Septem part included and an an also be an BGP peer. The 265 and  $\mathbf{R}$ 

### **SA Message RPF Checking**

! **RPF Check Rules depend on peering Rule 1: Sending MSDP peer = iBGP peer Rule 2: Sending MSDP peer = eBGP peer Rule 3: Sending MSDP peer != BGP peer** 

#### ! **Exceptions:**

**RPF check is skipped when: Sending MSDP peer = Originating RP Sending MSDP peer = Mesh-Group peer Sending MSDP peer = only MSDP peer (i.e. the** ʻ**default-peer**' **or the only** ʻ**msdp-peer**' **configured.)**

# **SA Message RPF Checking**

! **Determining Applicable RPF Rule**

**Use IP address of sending MSDP peer** 

**Find BGP neighbor w/matching IP address** 

**IF (no match found)** 

**Apply Rule 3** 

**IF (matching neighbor = iBGP peer)** 

**Apply Rule 1** 

**ELSE {matching neighbor = eBGP peer}** 

**Apply Rule 2** 

! *Implication* 

*The MSDP peer address must be configured using the same IP address as the BGP peer!*

### $\cdot$  **RVhen MSDP peer + GBGP** peer

**Find "Best Path" to RP in BGP Tables** 

**Search M-Table first then U-Table.** 

**If no path to Originating RP found, RPF Fails** 

**Note "BGP Neighbor" that advertised path** 

**(i.e IP Address of BGP peer that sent us this path)** 

*Warning:* 

*This is not the same as the Next-hop of the path!!!* 

*iBGP peers normally do not set Next-hop = Self.* 

*This is also not necessarily the same as the Router-ID!*

**Rule 1 Test Condition:** 

**MSDP Peer address = BGP Neighbor address?** 

TECRST-1008\_c1 © 2009 Cisco Syste**l f**, In**Y/es,<sub>J</sub>erRPF Succeeds** 268

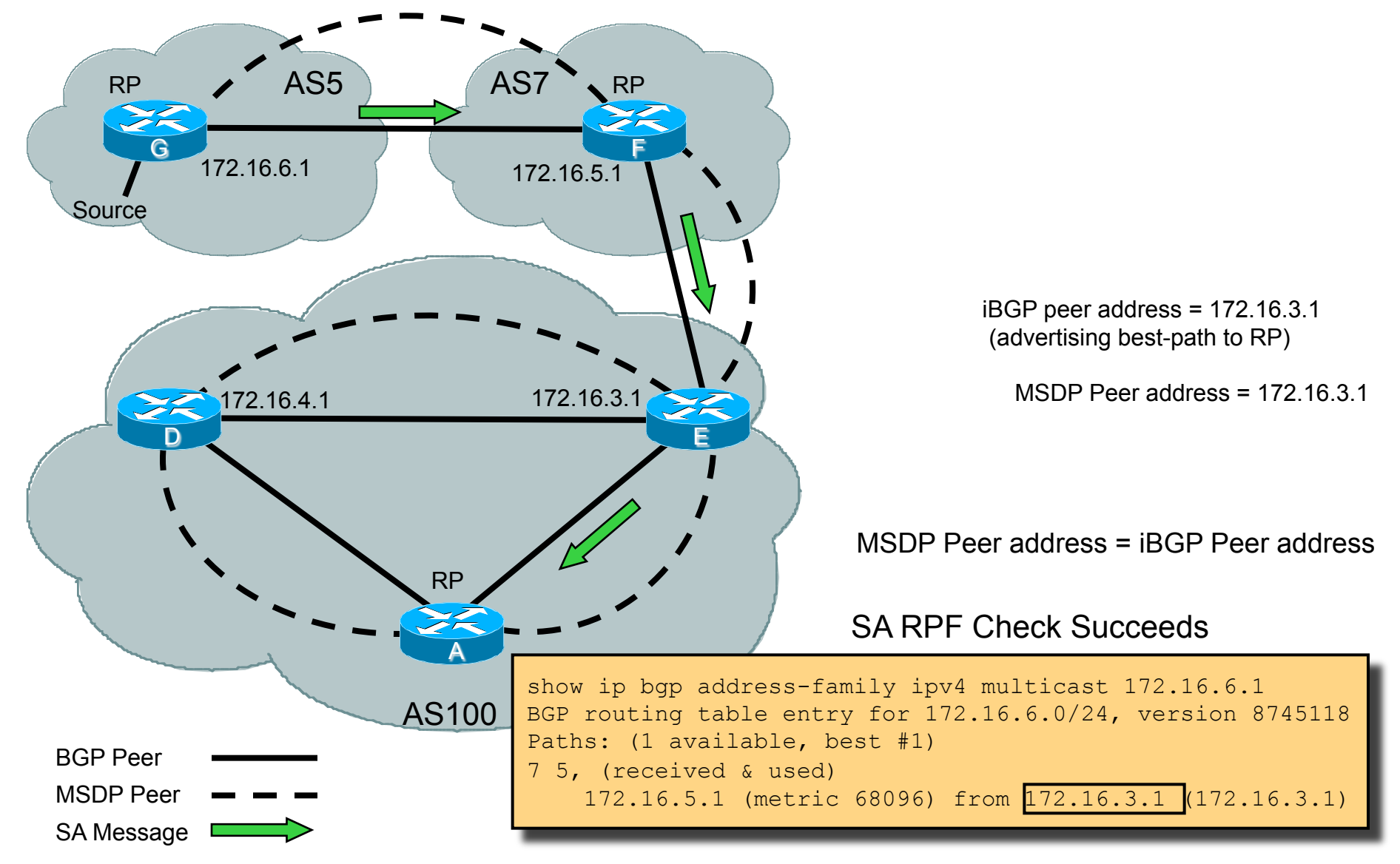

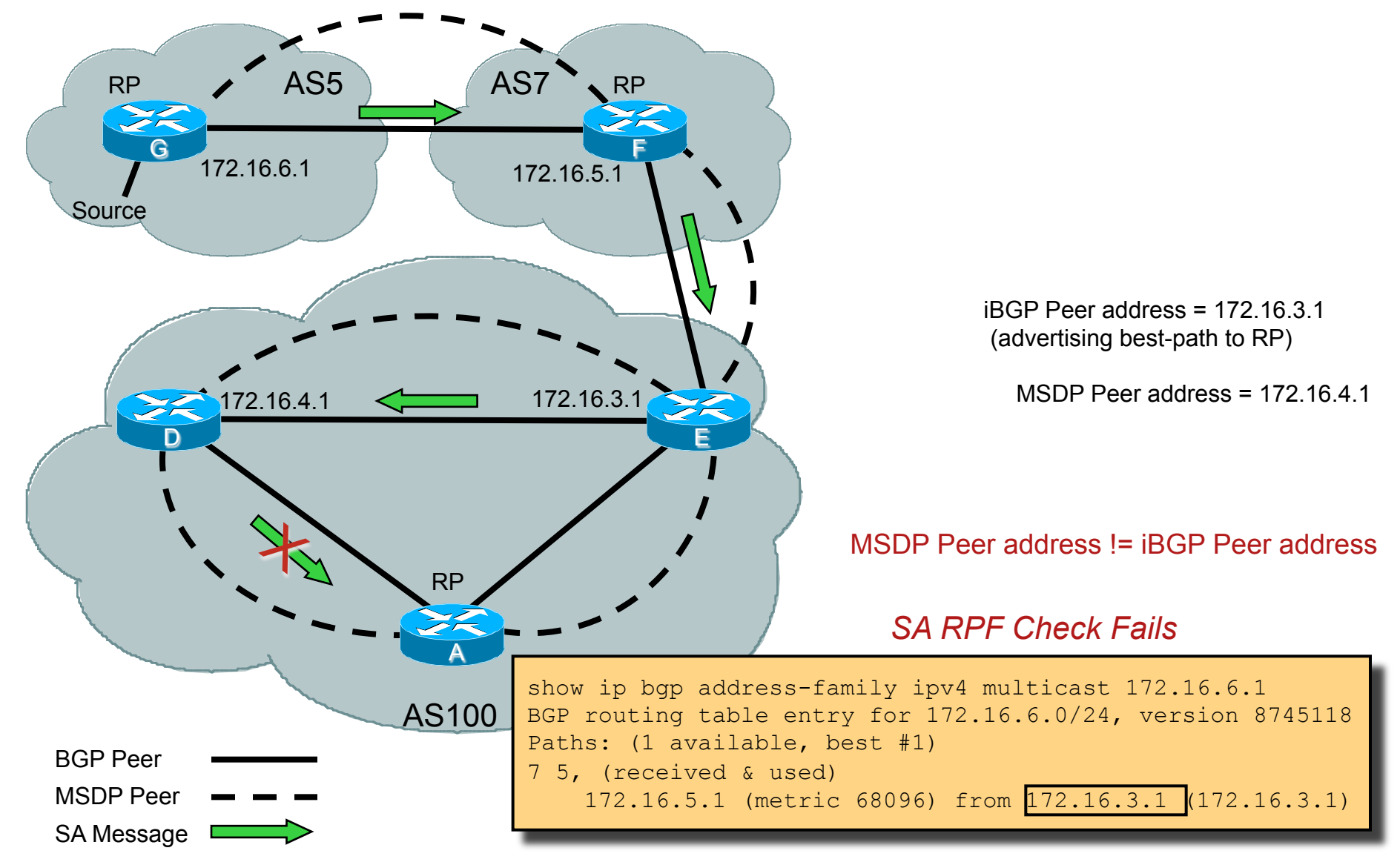

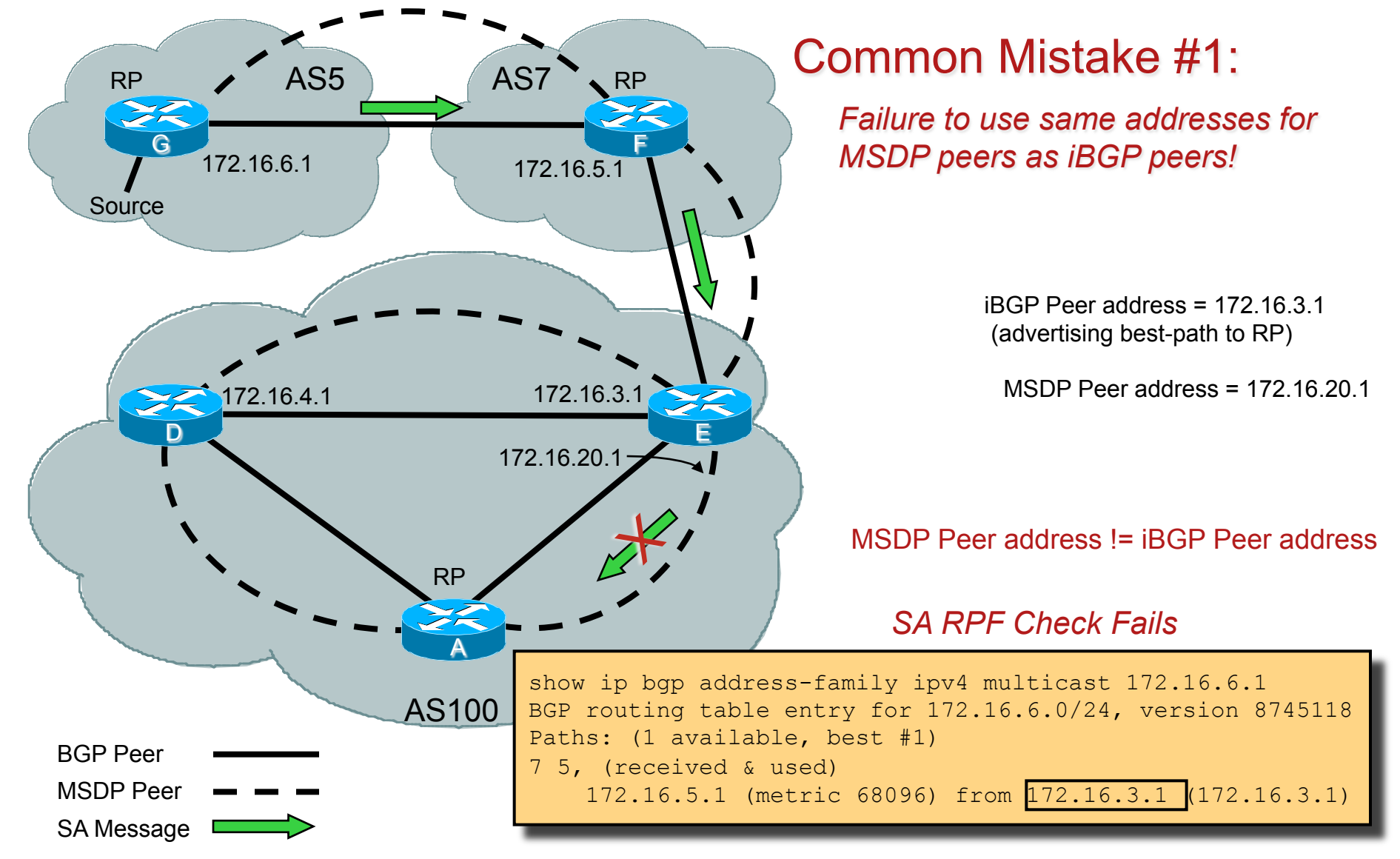

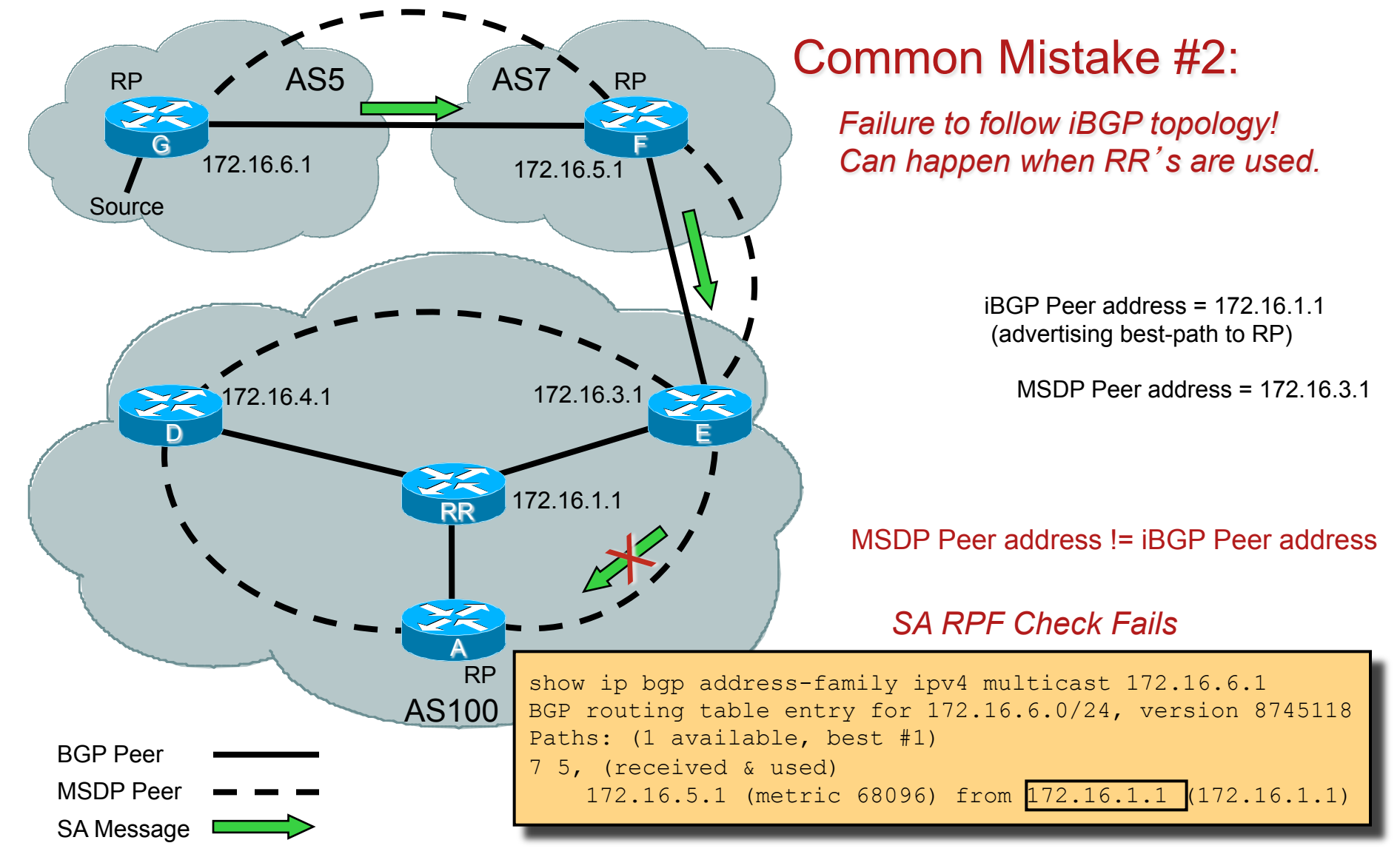

### **RPF Check Rule 2**

#### ! **When MSDP peer = eBGP peer**

**Find BGP** "**Best Path**" **to RP** 

**Search M-Table first then U-Table.** 

**If no path to Originating RP found, RPF Fails** 

**Rule 2 Test Condition:** 

**First AS in path to the RP = AS of eBGP peer?** 

**If Yes, RPF Succeeds** 

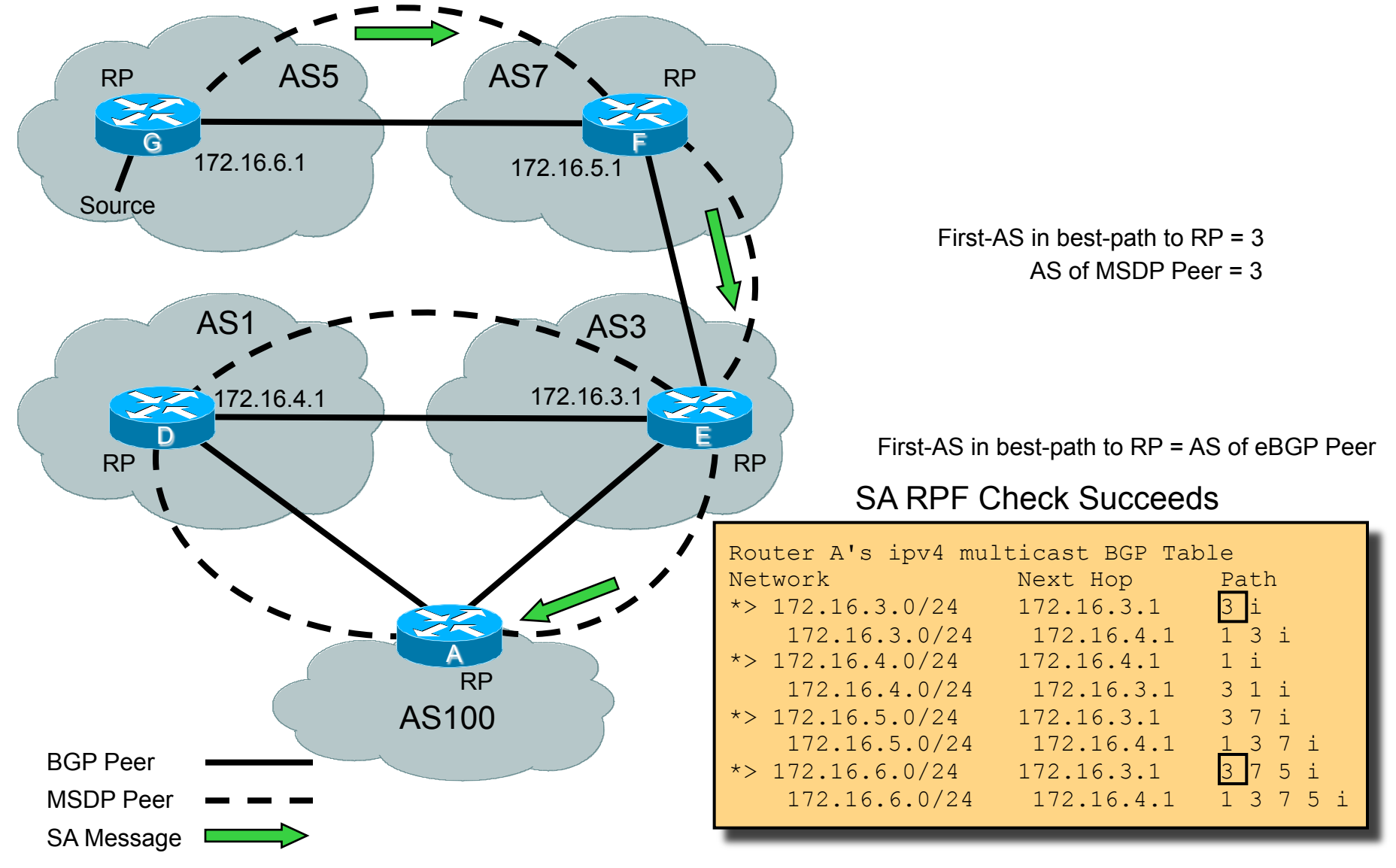

TECRST-1008 c1 © 2009 Cisco Systems, Inc. All rights reserved. Cisco Public 274

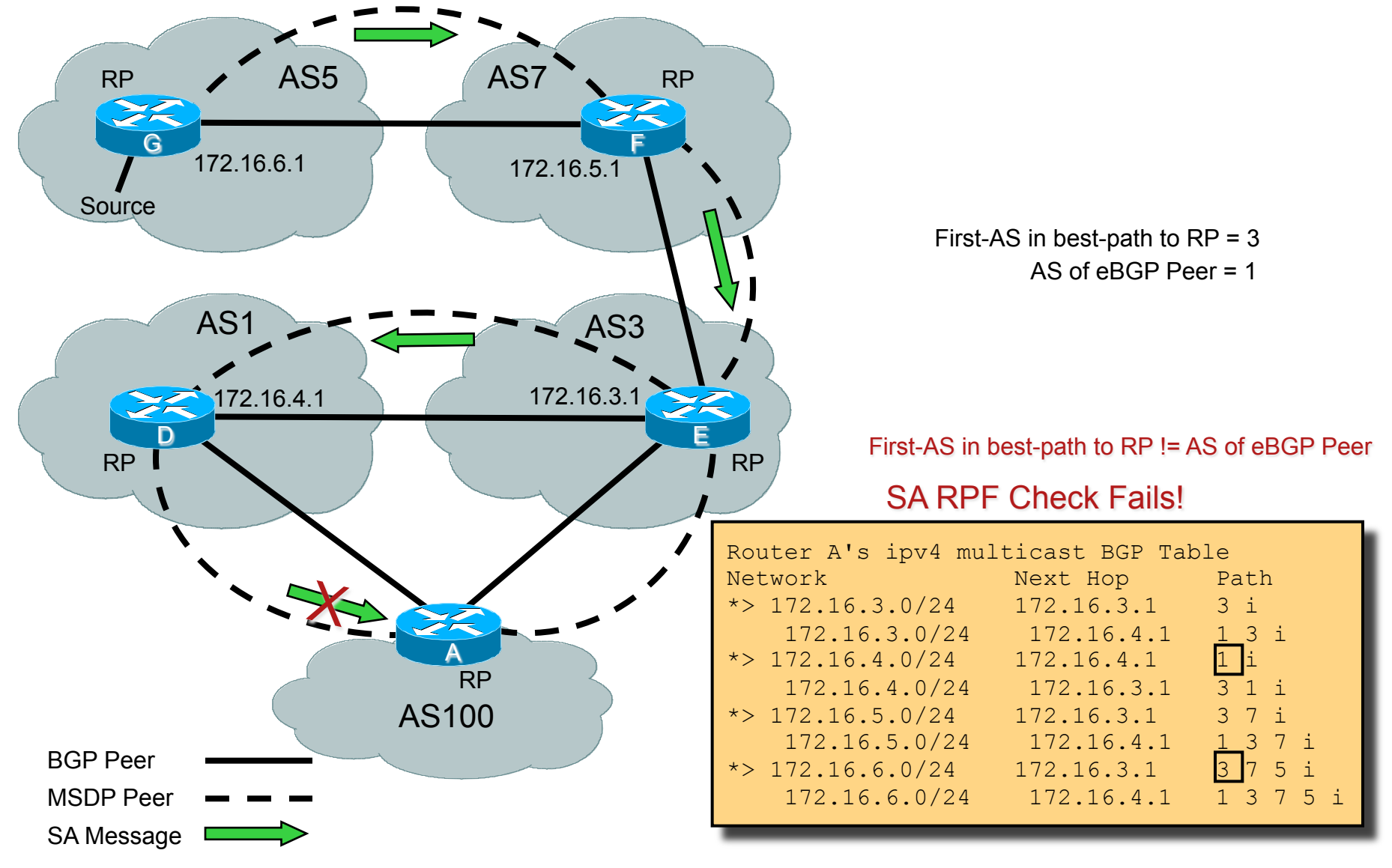

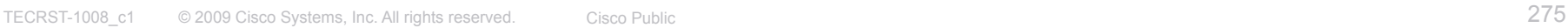

#### **RPF Check Rule 3**  ! **When MSDP peer != BGP peer**

**Find BGP** "**Best Path**" **to RP** 

**Search M-Table first then U-Table.** 

**If no path to Originating RP found, RPF Fails** 

**Find BGP** "**Best Path**" **to MSDP peer** 

**Search M-Table first then U-Table.** 

**If no path to sending MSDP Peer found, RPF Fails** 

**Note AS of sending MSDP Peer** 

**Origin AS (last AS) in AS-PATH to MSDP Peer** 

**Rule 3 Test Condition:** 

**First AS in path to RP = Sending MSDP Peer AS ?** 

**If Yes, RPF Succeeds** 

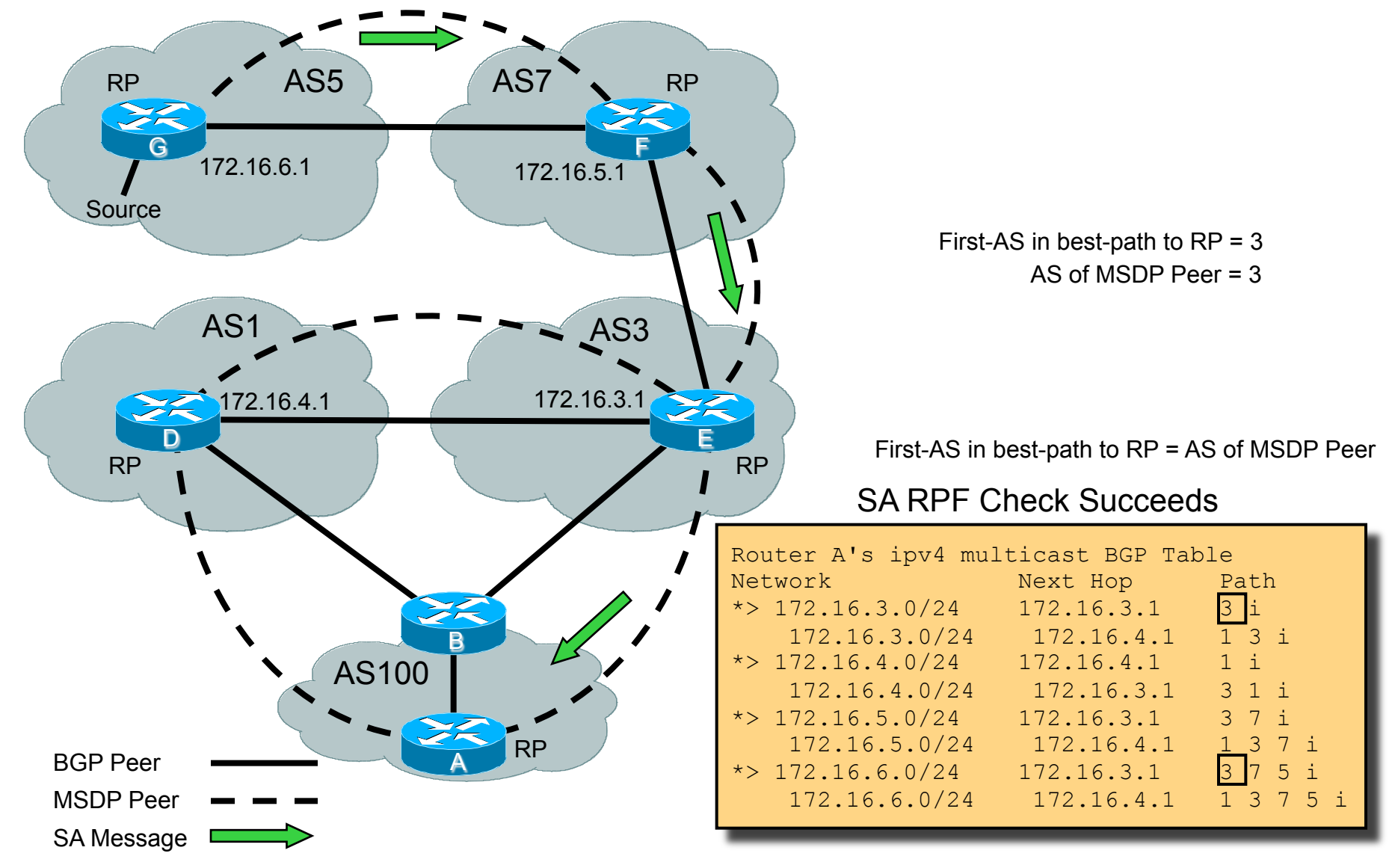

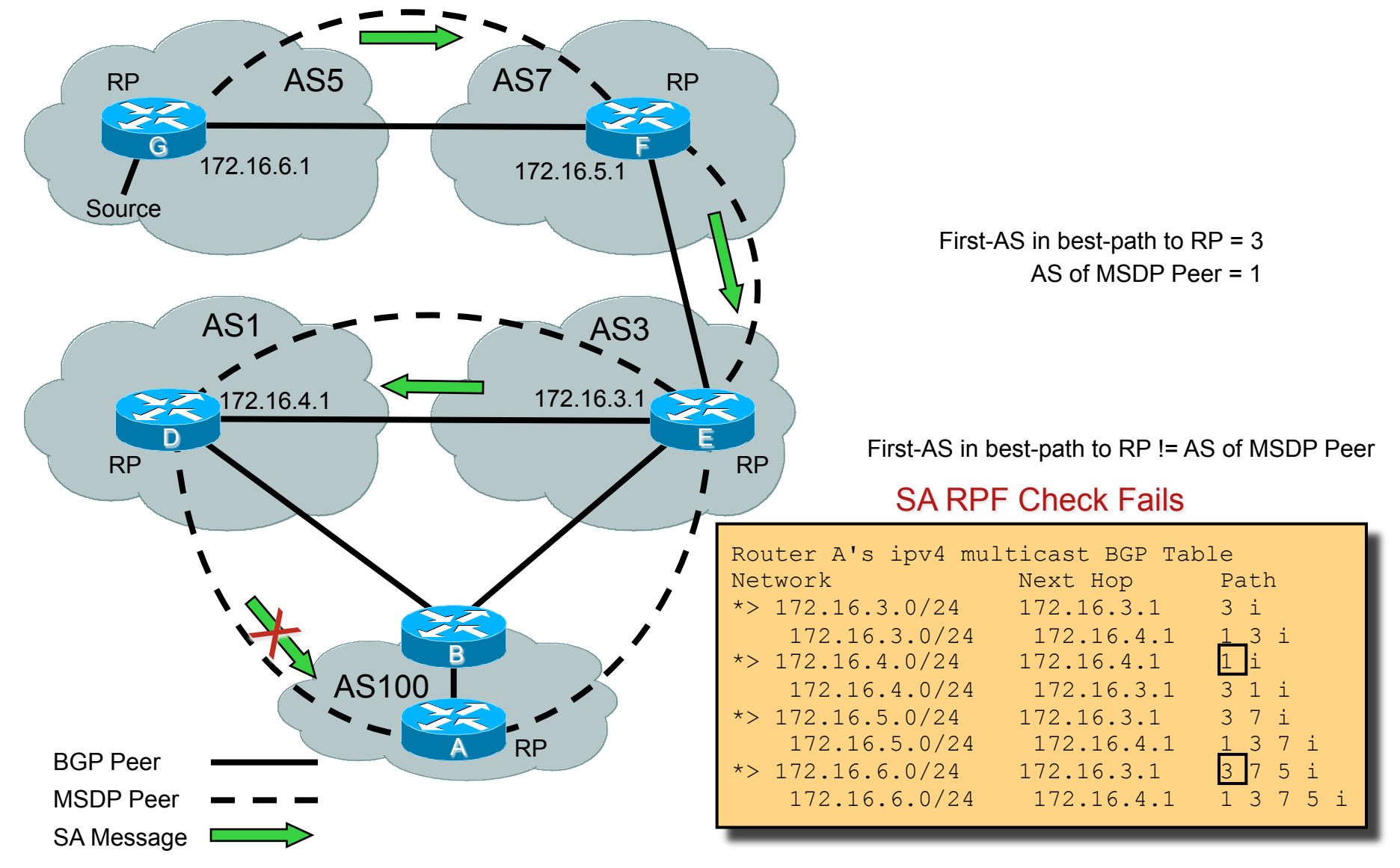

#### **MSDP Mesh-Groups**

! **Optimises SA flooding.** 

**Useful when 2 or more peers are in a group.** 

**Requires full mesh of mesh group peers.** 

! **Reduces amount of SA traffic in the net.** 

**SA's not flooded to other mesh-group peers.** 

! **Suspends RPF check of SA messages.** 

**When received from a mesh-group peer.** 

**SA's always accepted from mesh-group peers.** 

**Eliminates need for BGP.**

# **MSDP Mesh-Groups**

#### ! **Configured with:**

ip msdp mesh-group <name> <peer-address>

- **Peers in the mesh-group must be fully meshed.**
- **EXAMPLE Multiple mesh-groups per router are supported.**

#### **MSDP Mesh-Group Example**

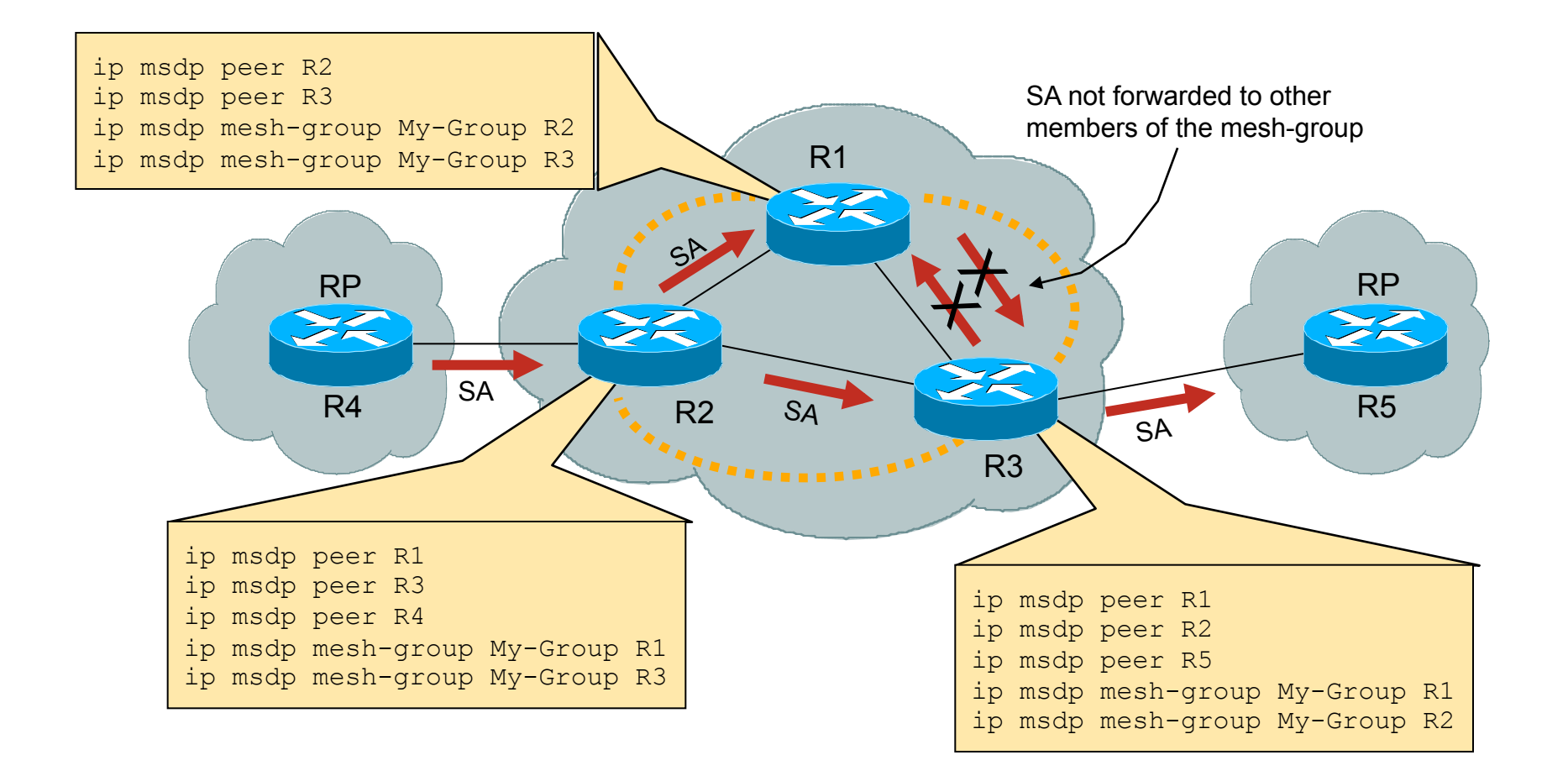

#### **THEF MSDP mesh-group peering**

# **Avoid Mesh-Group Loops!!!**

#### WARNING: There is no RPF check between Mesh-groups!!!

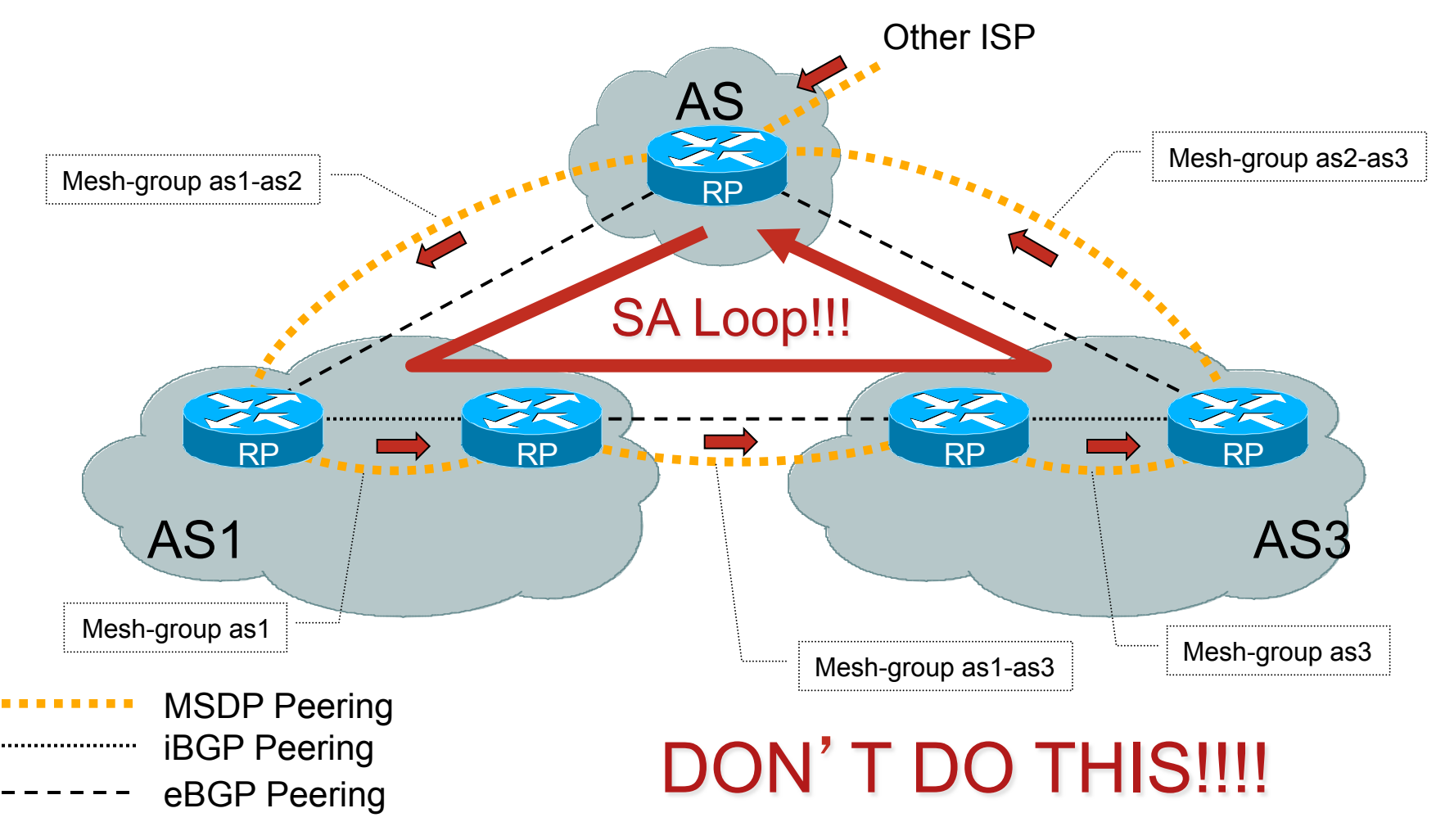

# **MSDP Mroute Flags**

#### New ʻmroute' Flags for MSDP

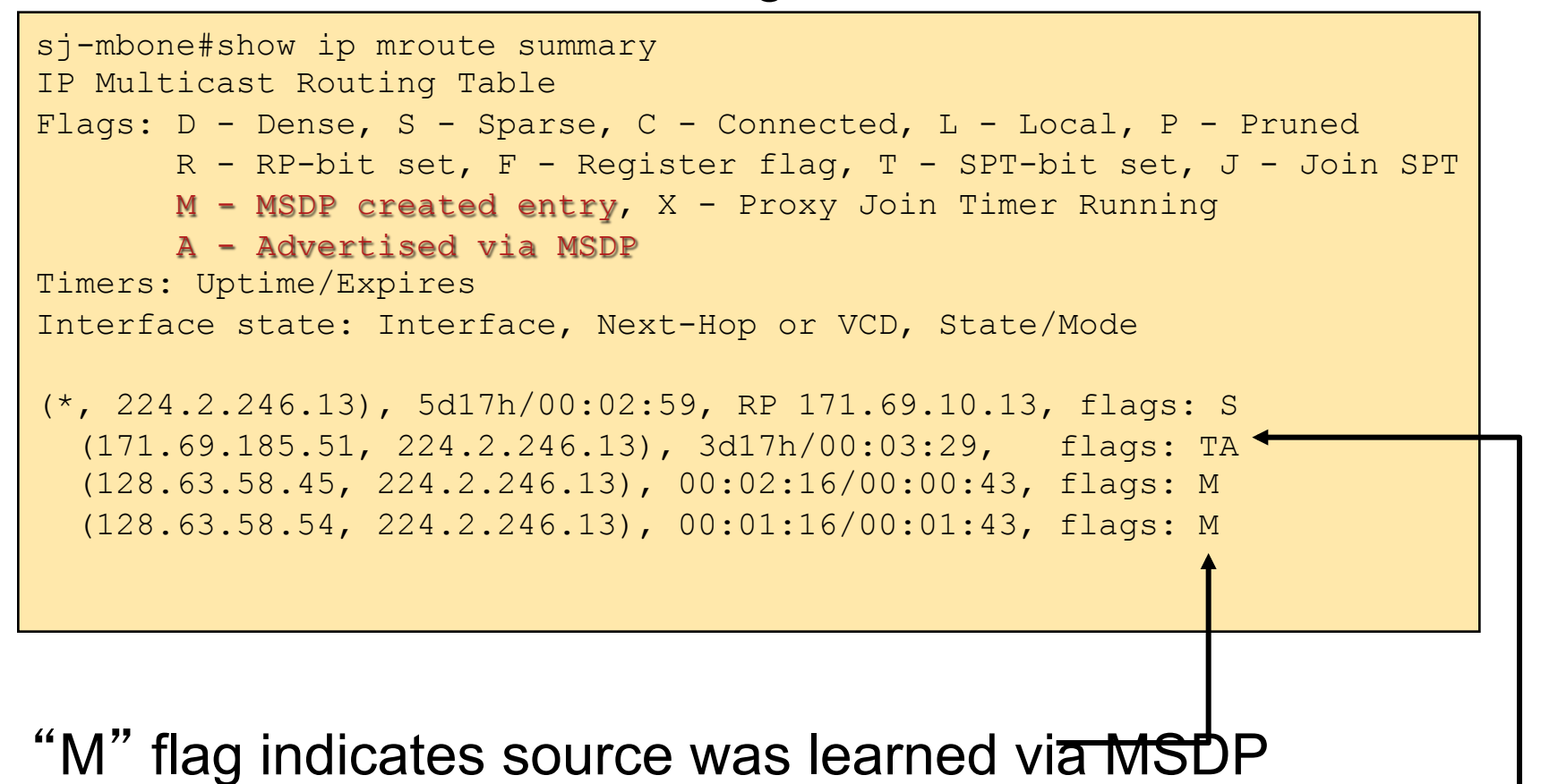

"A" flag indicates source is a *candidate* for advertisement by M

### **MSDP Enhancements**

#### ! **New IOS command**

**ip msdp new-rpf-rules** 

**MSDP SA RPF check using IGP** 

**Accept SA**'**s from BGP NEXT HOP** 

**Accept SA**'**s from closest peer along the best path to the originating RP** 

"**show ip msdp rpf**"

# **MSDP RPF check using IGP**

! **When MSDP peer = IGP peer (No BGP)** 

**Find best IGP route to RP** 

**Search URIB** 

 **If route to Originating RP found and:** 

 **If IGP next hop (or advertiser) address for RP is the** 

 **MSDP peer and in UP state, then that is the RPF** 

 **peer.** 

 **If route not found: Fall through to the next rule.**

# **IGP Rule: MSDP peer = IGP peer (Next hop)**

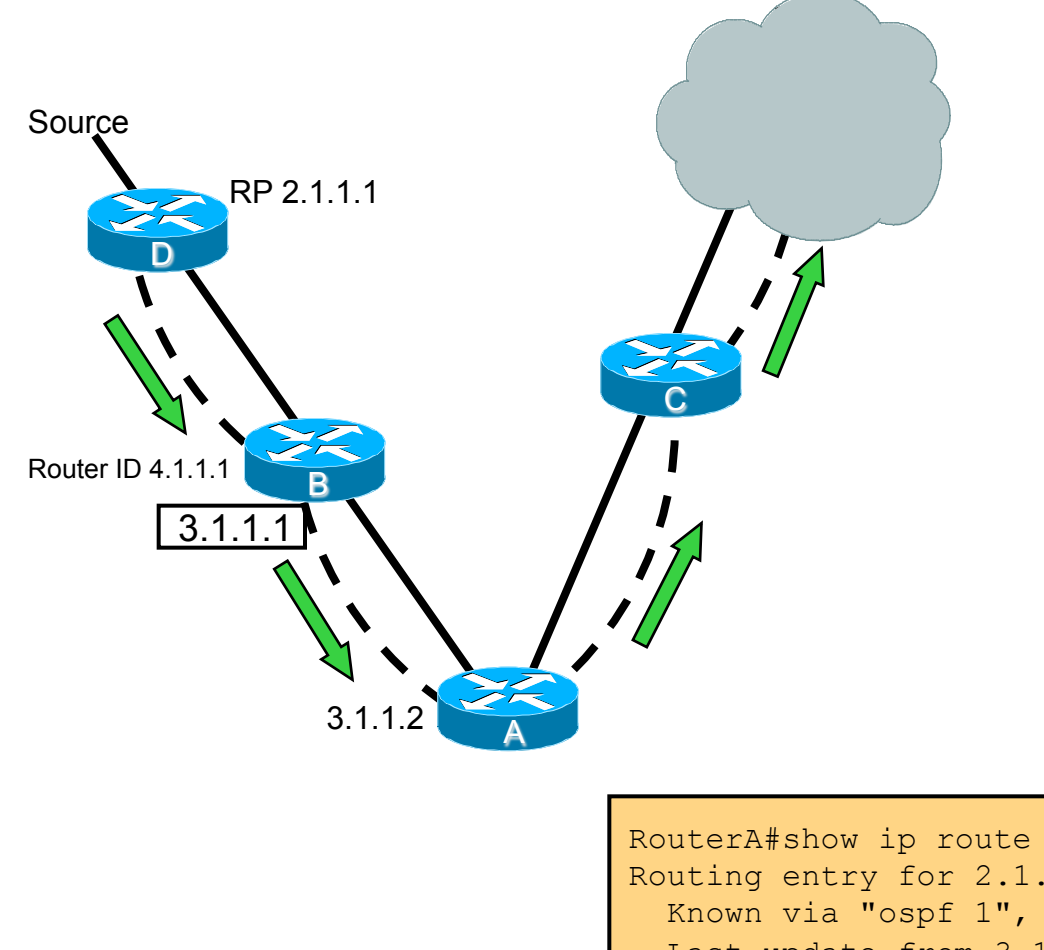

MSDP Peer =  $3.1.1.1$ 

IGP next hop to originating RP = 3.1.1.1

IGP next hop to originating RP = MSDP peer

SA RPF Check Succeeds

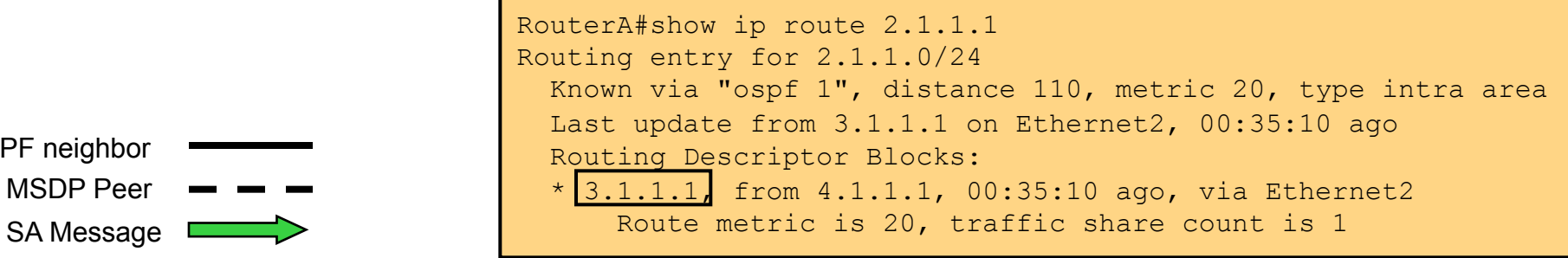

OSPF neighbor

#### **IGP Rule: MSDP peer = IGP peer (Advertiser)**

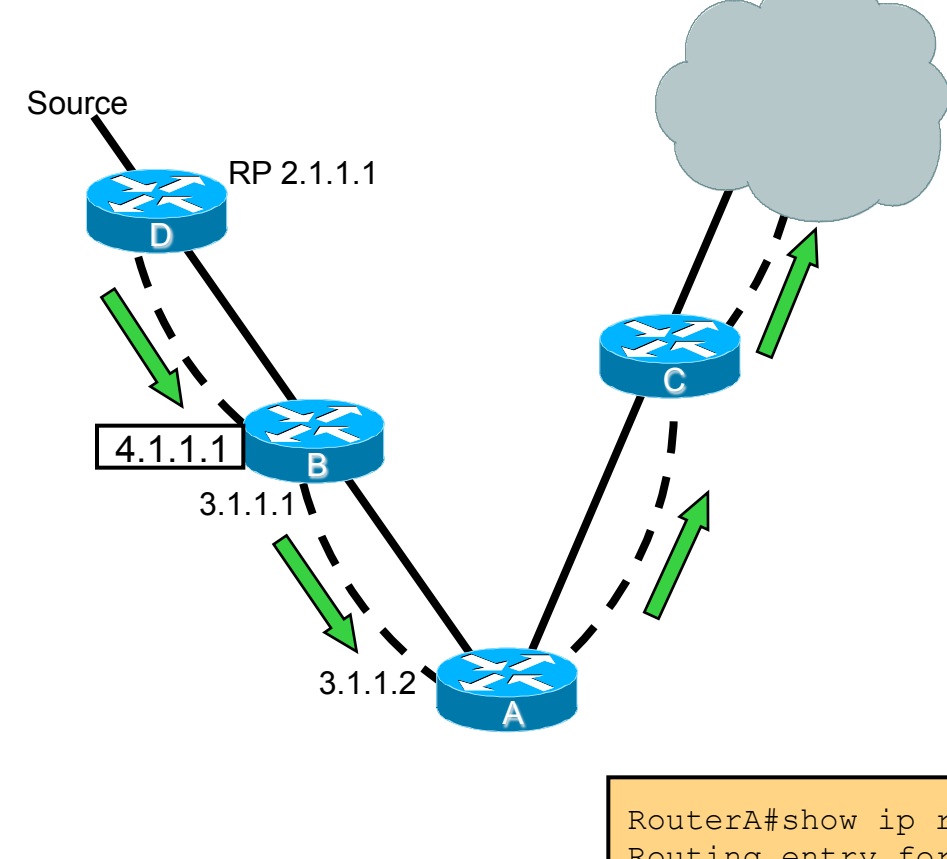

MSDP Peer =  $4.1.1.1$ 

IGP next hop to originating  $RP = 3.1.1.1$ 

IGP advertiser to originating RP = 4.1.1.1

IGP advertiser to originating RP = MSDP peer

SA RPF Check Succeeds

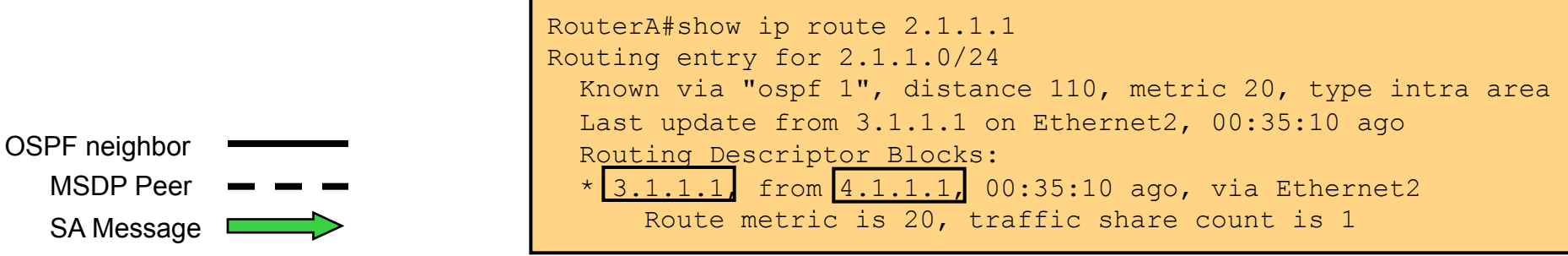

# **SA**'**s accepted from Next Hop**

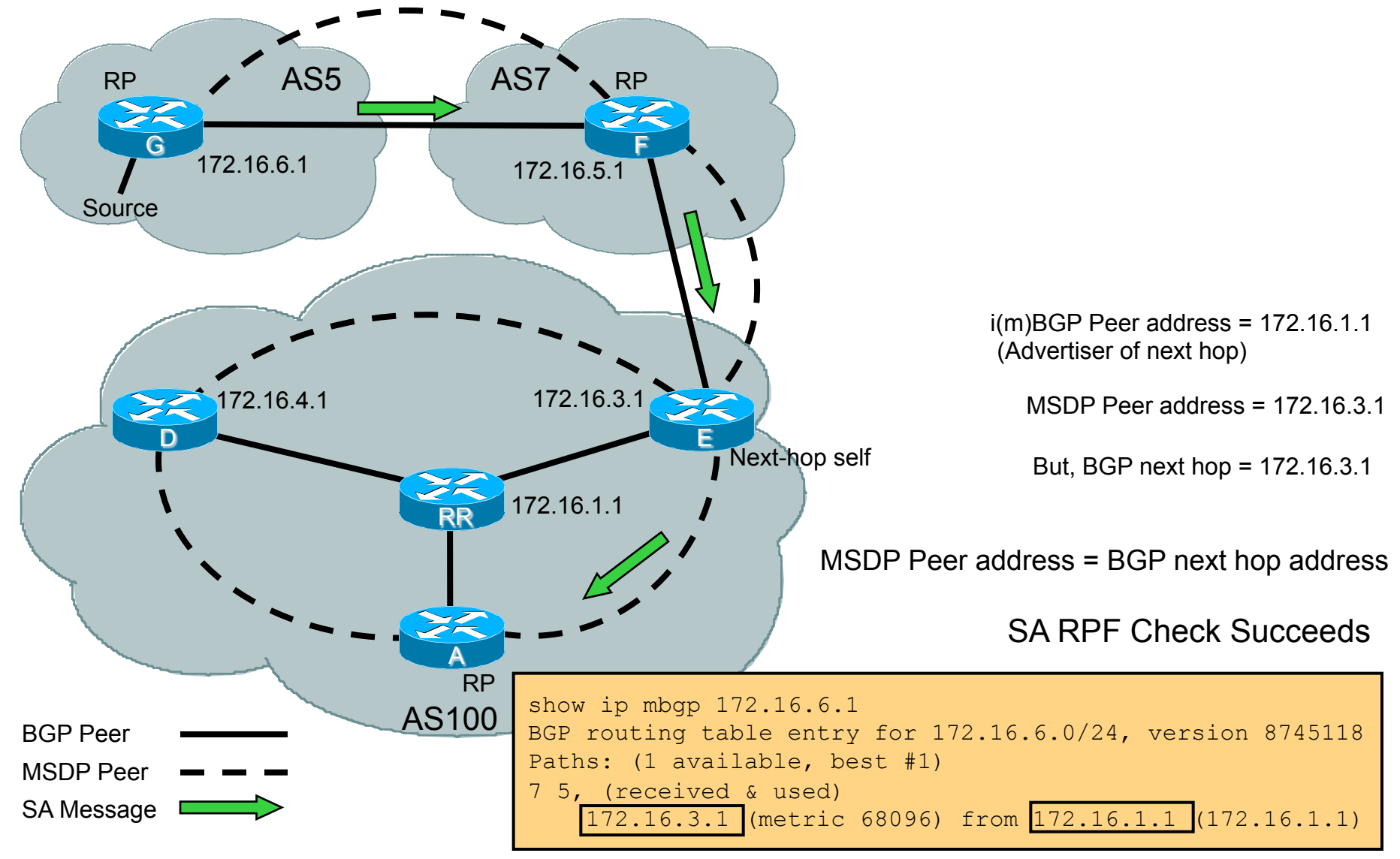
## **Accept SA along RPF path**

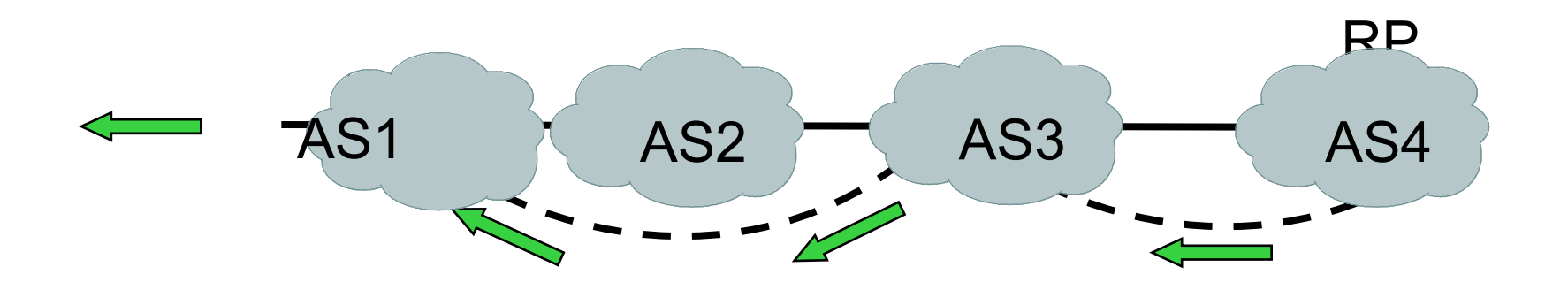

Existing Rule: If first AS in best path to the RP != MSDP peer RPF Fails

New code: Choose peer in CLOSEST AS along best AS path to the Loosens rule a bit.

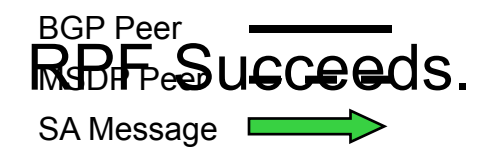

#### **New MSDP RPF command**

Router-A# show ip msdp rpf 2.1.1.1 RPF peer information for Router-B (2.1.1.1) RPF peer: Router-C (3.1.1.1) RPF route/mask: 2.1.1.0/24 RPF rule: Peer is IGP next hop of best route RPF type: unicast (ospf 1)

# **Anycast-RP**

- ! **draft-ietf-mboned-anycast-rp-08.txt**
- ! **Within a domain, deploy more than one RP for the same group range**
- ! **Sources from one RP are known to other RPs using MSDP**
- ! **Give each RP the same /32 IP address**
- ! **Sources and receivers use closest RP, as determined by the IGP**
- ! **Used intra-domain to provide redundancy and RP load sharing, when an RP goes down, sources and receivers are taken to new RP via unicast routing**

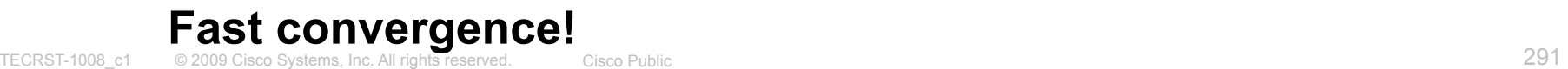

## **Anycast-RP**

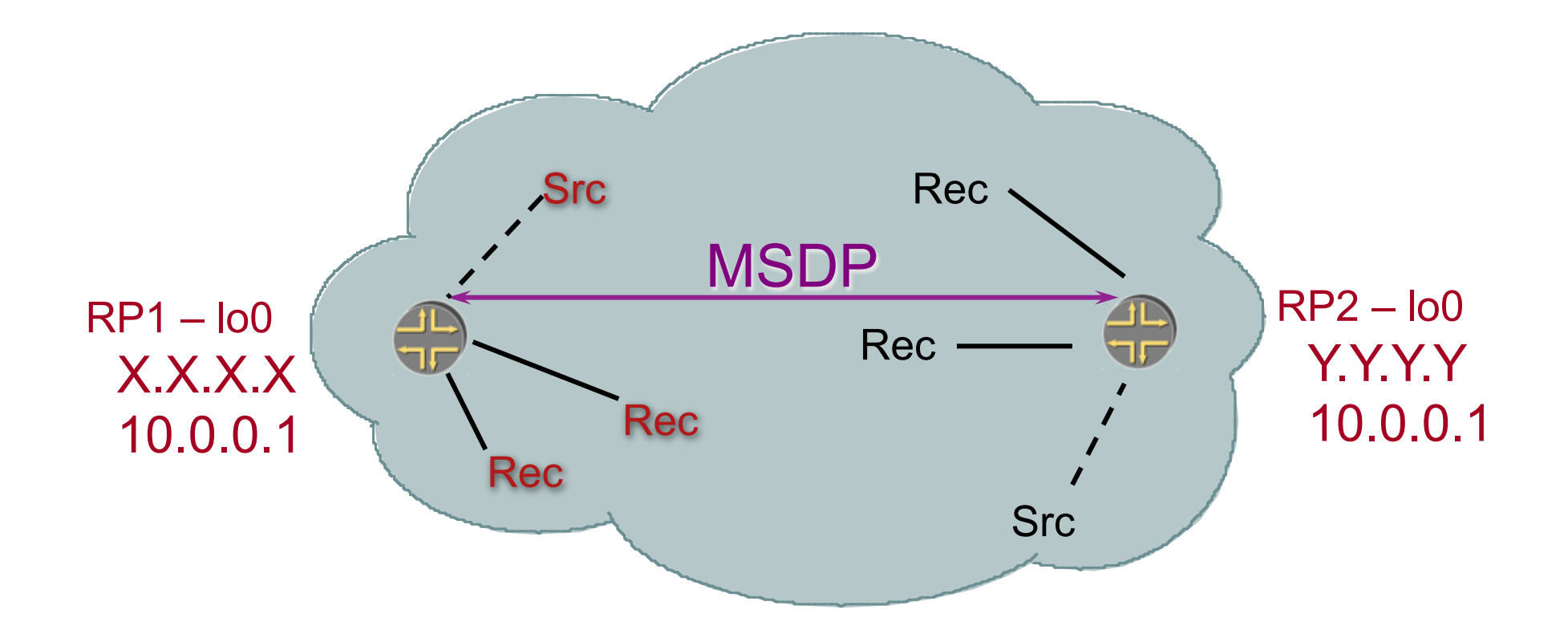

## **Anycast-RP**

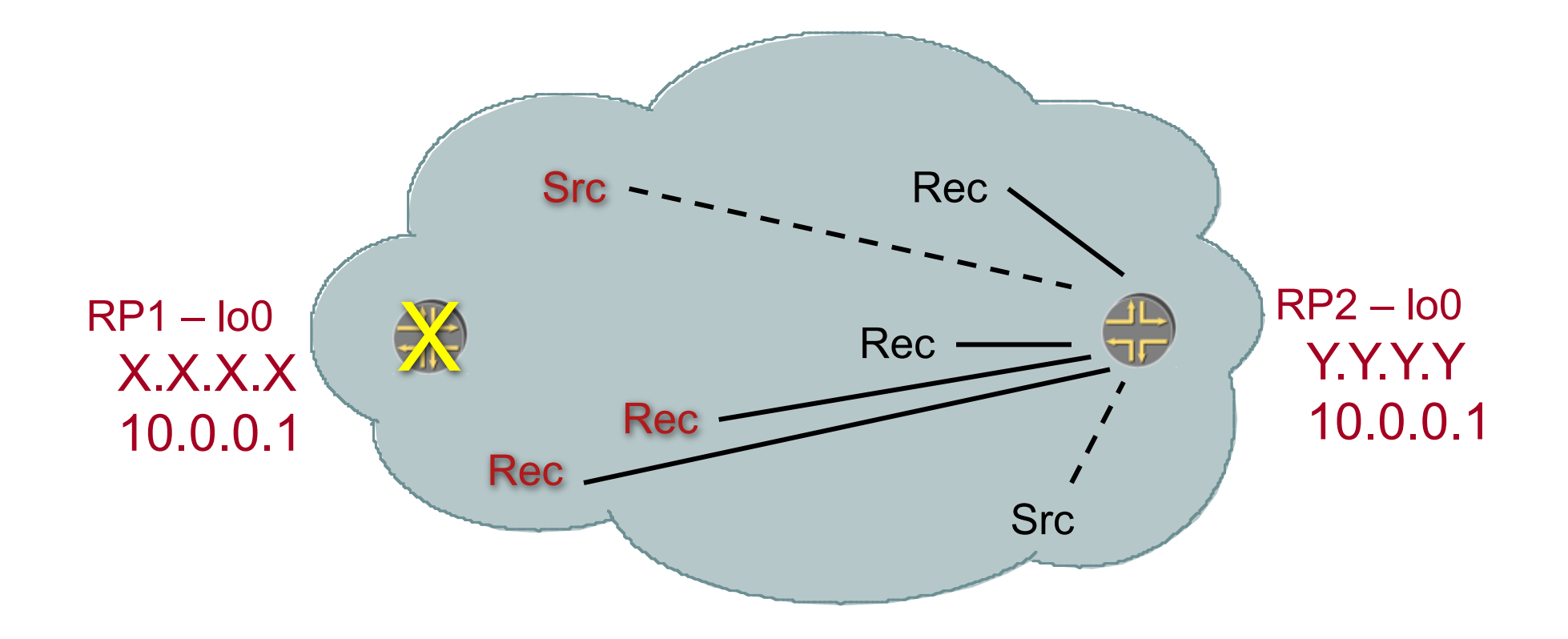

#### **MSDP Configuration**

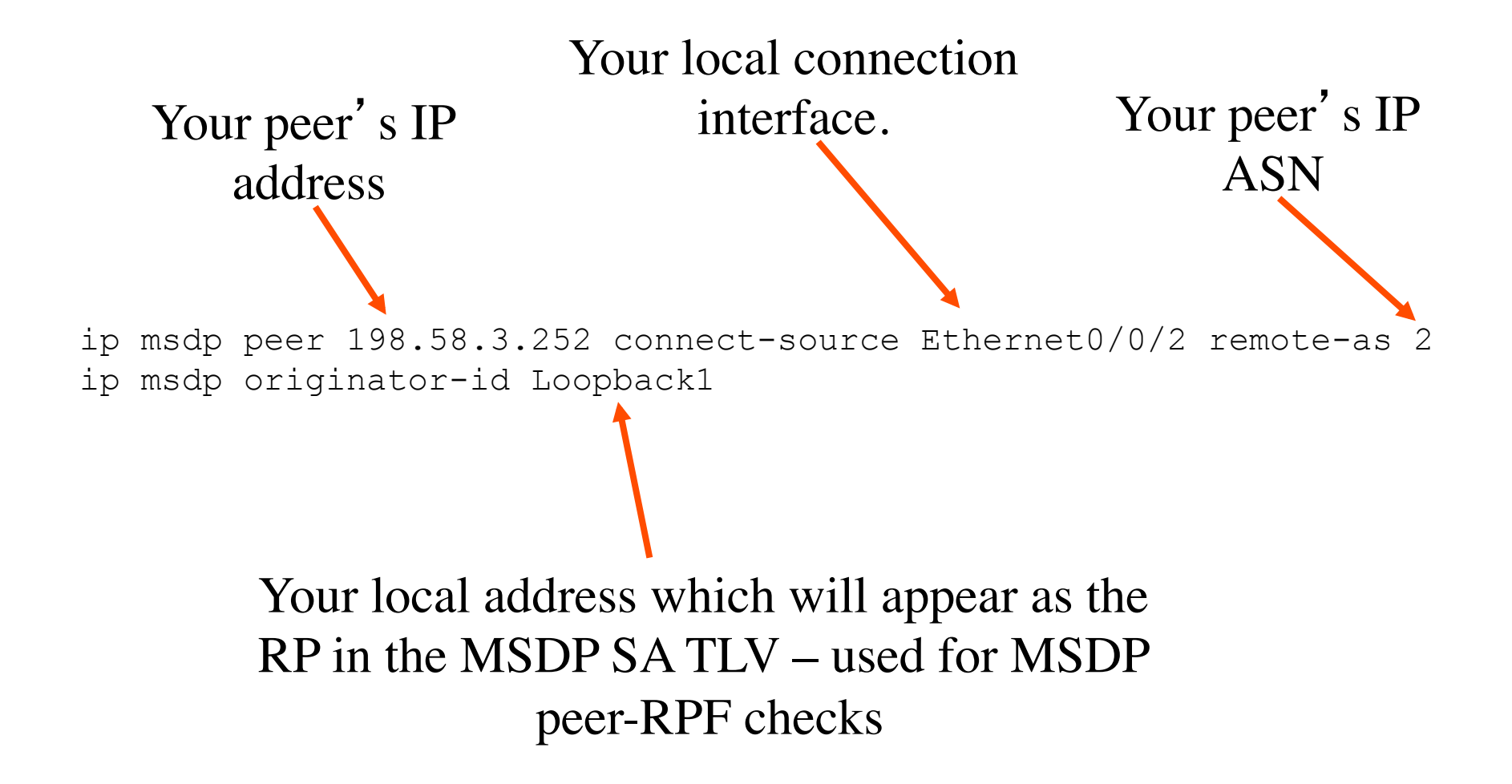

#### **MSDP wrt SSM – Unnecessary!**

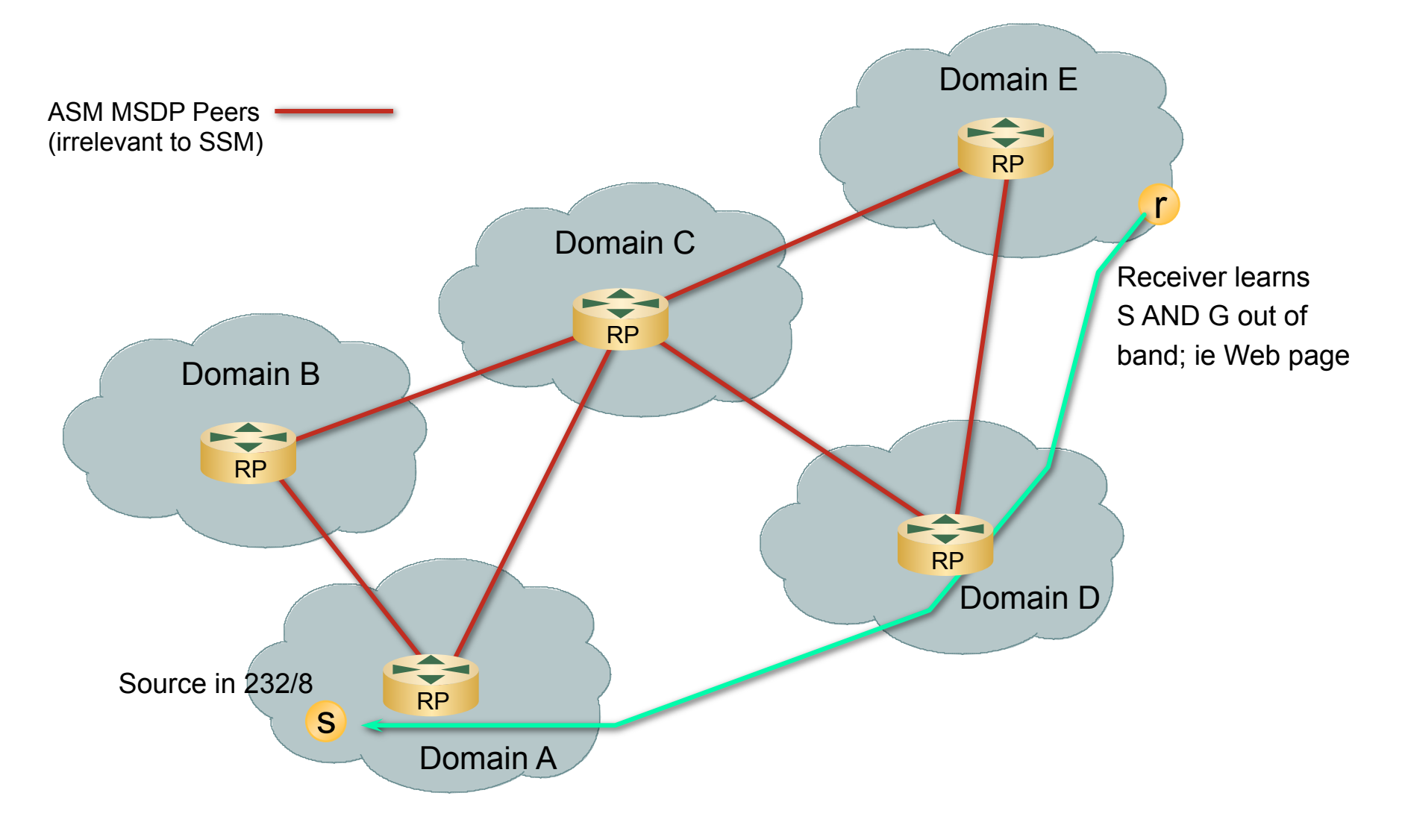

#### **MSDP wrt SSM – Unnecessary!**

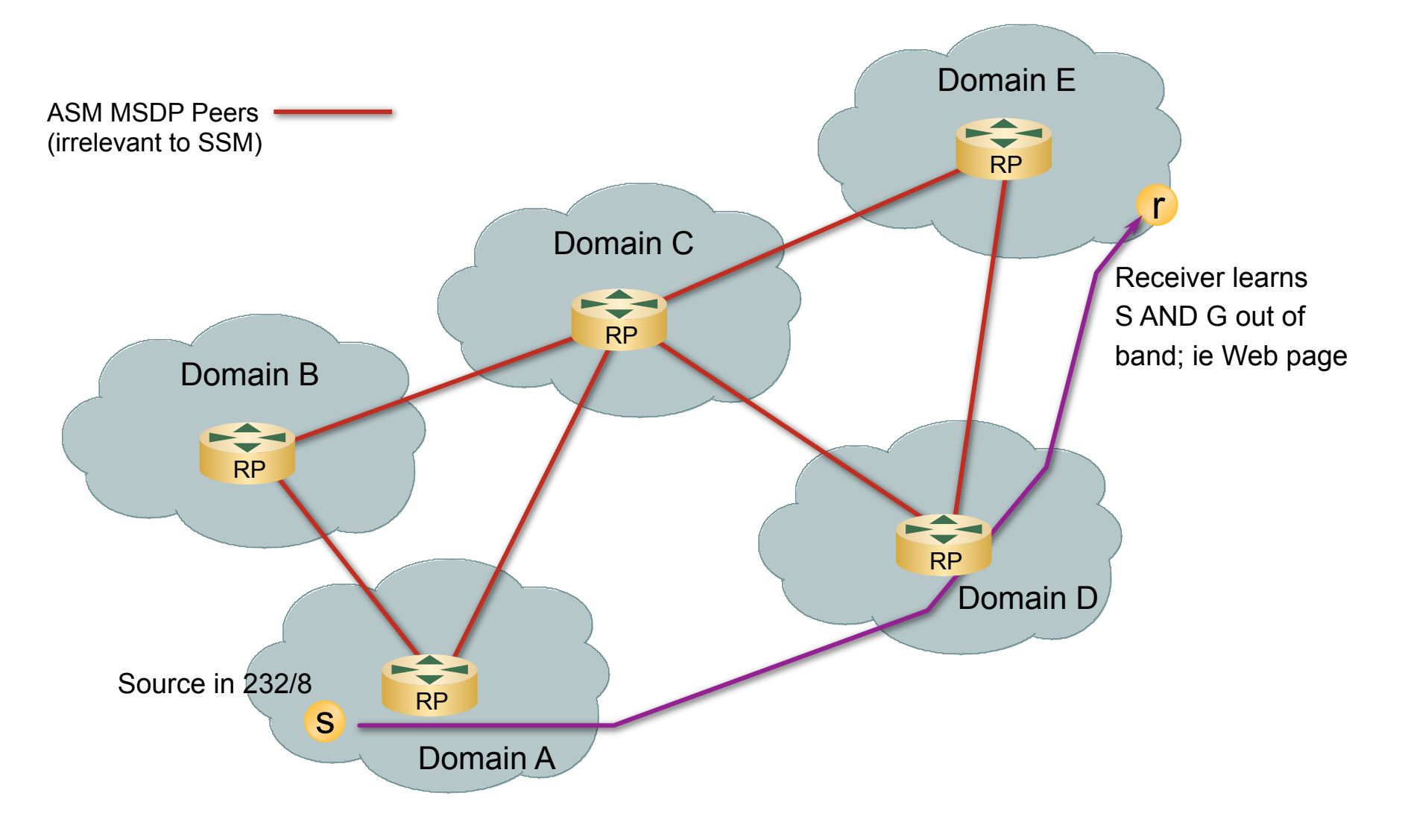

#### **Agenda**

- ! **Introduction**
- ! **Multicast addressing**
- ! **Group Membership Protocol**
- ! **PIM-SM / SSM**
- ! **MSDP**
- ! **MBGP**
- ! **Summary**

#### **MBGP—Multiprotocol BGP**

- ! **MBGP overview**
- **EXABGP capability negotiation**
- ! **MBGP NLRI exchange**
- ! **Configuration guidelines**

#### **MBGP**

- **EXECTE: Multiprotocol Extensions to BGP (RFC 2283).**
- ! **Tag unicast prefixes as multicast source prefixes for intradomain mcast routing protocols to do RPF checks.**
- ! **WHY? Allows for interdomain RPF checking where unicast and multicast paths are non-congruent.**
- ! **DO I REALLY NEED IT?**

**YES, if:** 

**ISP to ISP peering** 

**Multiple-homed networks** 

**NO, if:** 

**You are single-homed** 

#### **MBGP Overview**

! **MBGP: Multiprotocol BGP (aka multicast BGP in multicast networks)** 

**Defined in RFC 2283 (extensions to BGP)** 

**Can carry different route types for different purposes** 

**Unicast** 

**Multicast** 

**Both route types carried in same BGP session** 

**Does not propagate multicast state information** 

**Same path selection and validation rules** 

 **AS-Path, LocalPref, MED, …**

#### **MBGP Overview**

! **New multiprotocol attributes** 

**MP\_REACH\_NLRI** 

**MP\_UNREACH\_NLRI** 

#### ! **MP\_REACH\_NLRI and MP\_UNREACH\_NLRI**

**Address Family Information (AFI) = 1 (IPv4)** 

**Sub-AFI = 1 (NLRI is used for unicast)** 

**Sub-AFI = 2 (NLRI is used for multicast RPF check)** 

**Sub-AFI = 3 (NLRI is used for both unicast and multicast RPF check)**

#### ! **Allows for different policies between multicast and unicast**

## **MBGP—Capability Negotiation**

- ! **BGP routers establish BGP sessions through the OPEN message**
- ! **OPEN message contains optional parameters**
- ! **BGP session is terminated if OPEN parameters are not recognised**
- ! **New parameter: CAPABILITIES**

**Multiprotocol extension** 

**Multiple routes for same destination** 

! **Configures router to negotiate either or both NLRI** 

**If neighbor configures both or subset, common NRLI is used in both directions** 

**If there is no match, notification is sent and peering doesn**'**t come up** 

**TECRST-1008\_c1 Session backs off and reopens with no capability parameters**  $^{302}$ **If neighbor doesn**'**t include the capability parameters in open,** 

#### **MBGP—Summary**

#### ! **Solves part of inter-domain problem**

**Can exchange unicast prefixes for multicast RPF checks** 

**Uses standard BGP configuration knobs** 

**Permits separate unicast and multicast topologies if desired** 

! **Still must use PIM to:** 

**Build distribution trees** 

**Actually forward multicast traffic** 

**PIM-SM recommended** 

#### **MBGP configuration (new)**

**router bgp 1 address-family ipv4 unicast network 198.58.3.0/24 address-family ipv4 multicast network 198.58.3.0/24 neighbor 198.32.165.2 remote-as 2 description LabPeer1 update-source Ethernet0/0/1 address-family ipv4 unicast address-family ipv4 multicast** 

Your ASN

Configure prefixes to advertise in both SAFI-1 and SAFI-2

Your peer's ASN

Local address for the BGP peering session

Configure to exchange both SAFI-1 and SAFI-2 prefixes

#### **MBGP configuration (original)**

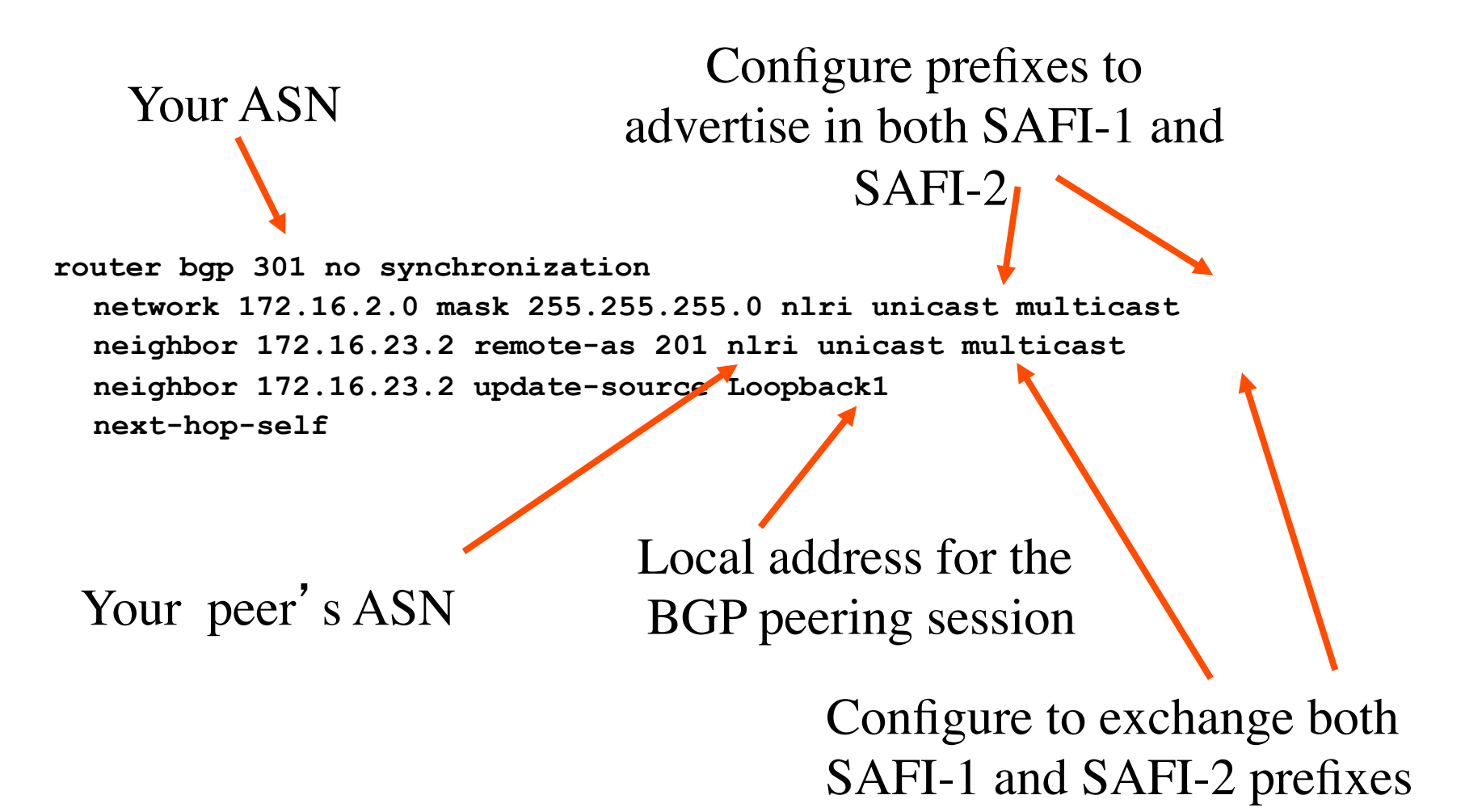

#### **LAB #2 Interdomain Multicast**

- ! **Do not launch lab until instructred to do so.**
- ! **Lab templates or cfgs: Interdomain-Multicast**
- ! **Refer to your lab handout**

#### **LAB #2 Interdomain Multicast**

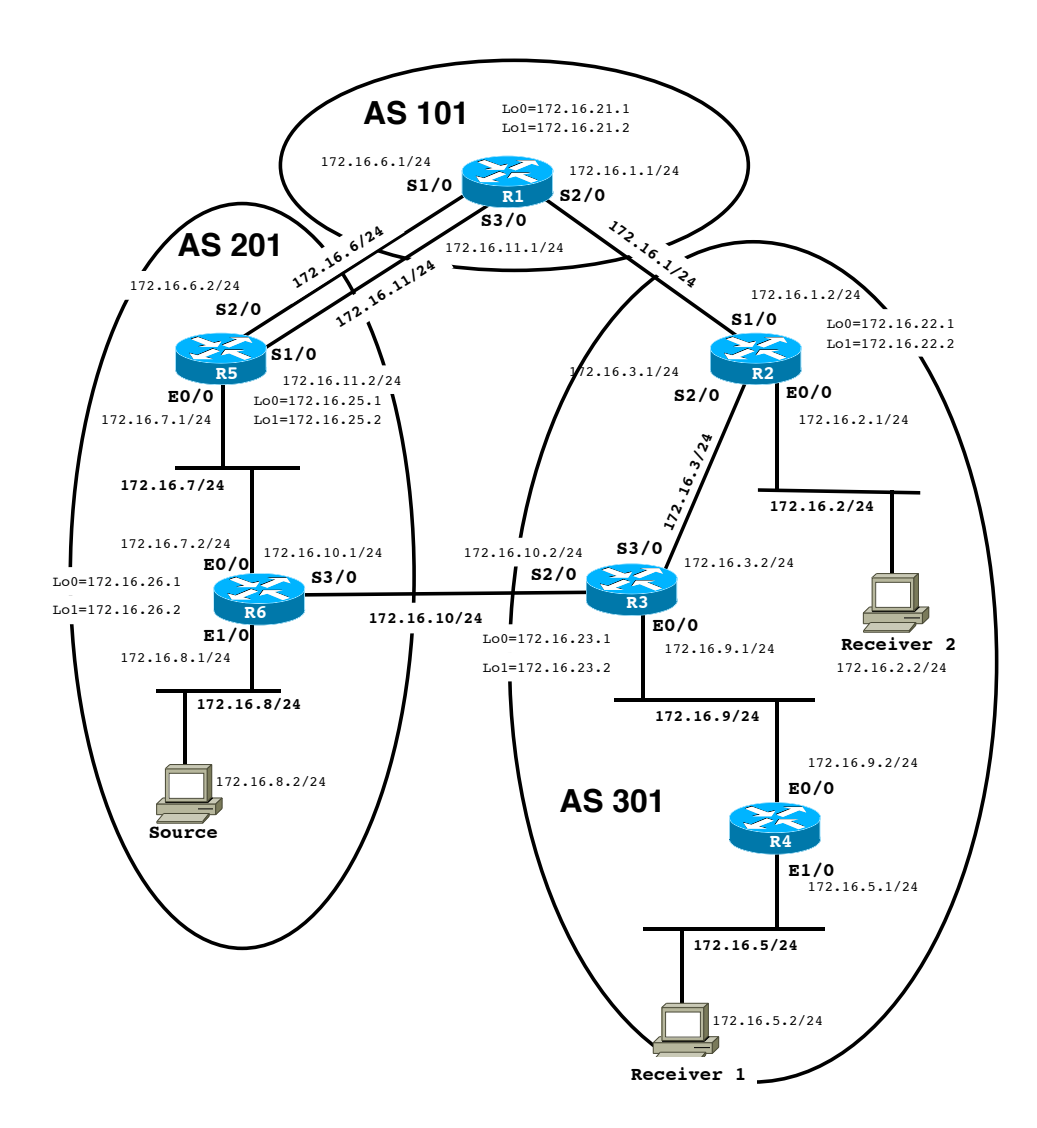

# CISCO